**Rave EDC Template Manual**

# **Version History**

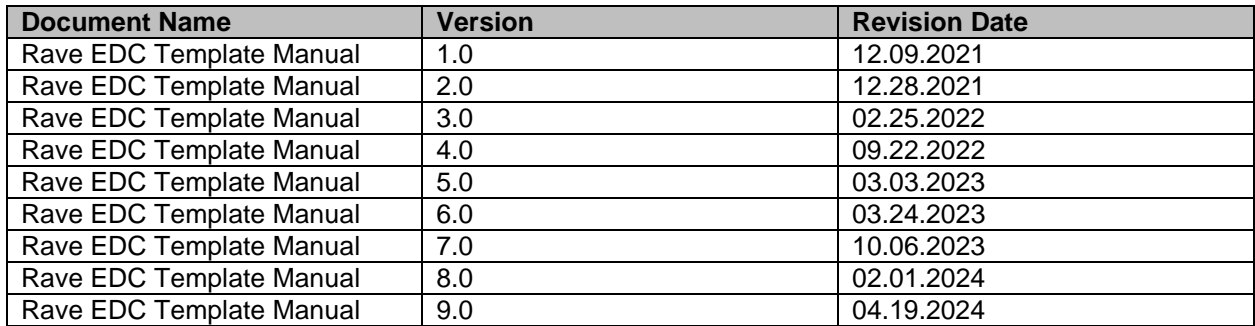

**Note:** A summary of the changes for each version can be found at the end of the manual

#### **Introduction**

The Rave EDC Template Manual will cover each available CRF and display information on the form, all fields available in that form, and any validations or derived data. Each individual manual has the following sections (if available):

- CRF Purpose
- Notes
	- o Extra information that is form specific.
- Screenshot of the CRF
- Field Information
	- o Descriptions, Instructions, and Formats.
- Validations
	- o Logical checks which can open queries on the CRF.
- Derivations
	- o Any fields which are automatically populated.

#### **Picklist**

For all fields with a picklist, users can only select values from the provided picklist. No manual entry is allowed.

#### As of 01/18/2023 Rave Implementation Meeting:

Simple calculations in Rave are approved. The requested calculations must have the below criteria:

- 1. The calculation is research related.
- 2. The calculation is based on raw data entered in the database.
- 3. The details of calculations must be covered in the protocol specification.
- 4. Have to be approved by OCD.

#### As of 12/06/2023 CCMG Meeting:

Derivations will not be implemented for calculated fields, but validations can be created to check the calculated data with formula.

The CRFs below should be completed for subjects who sign consent forms but fail screening:

- Enrollment
- Off Study
- Labs should be loaded (if applicable)

# **Table of Contents**

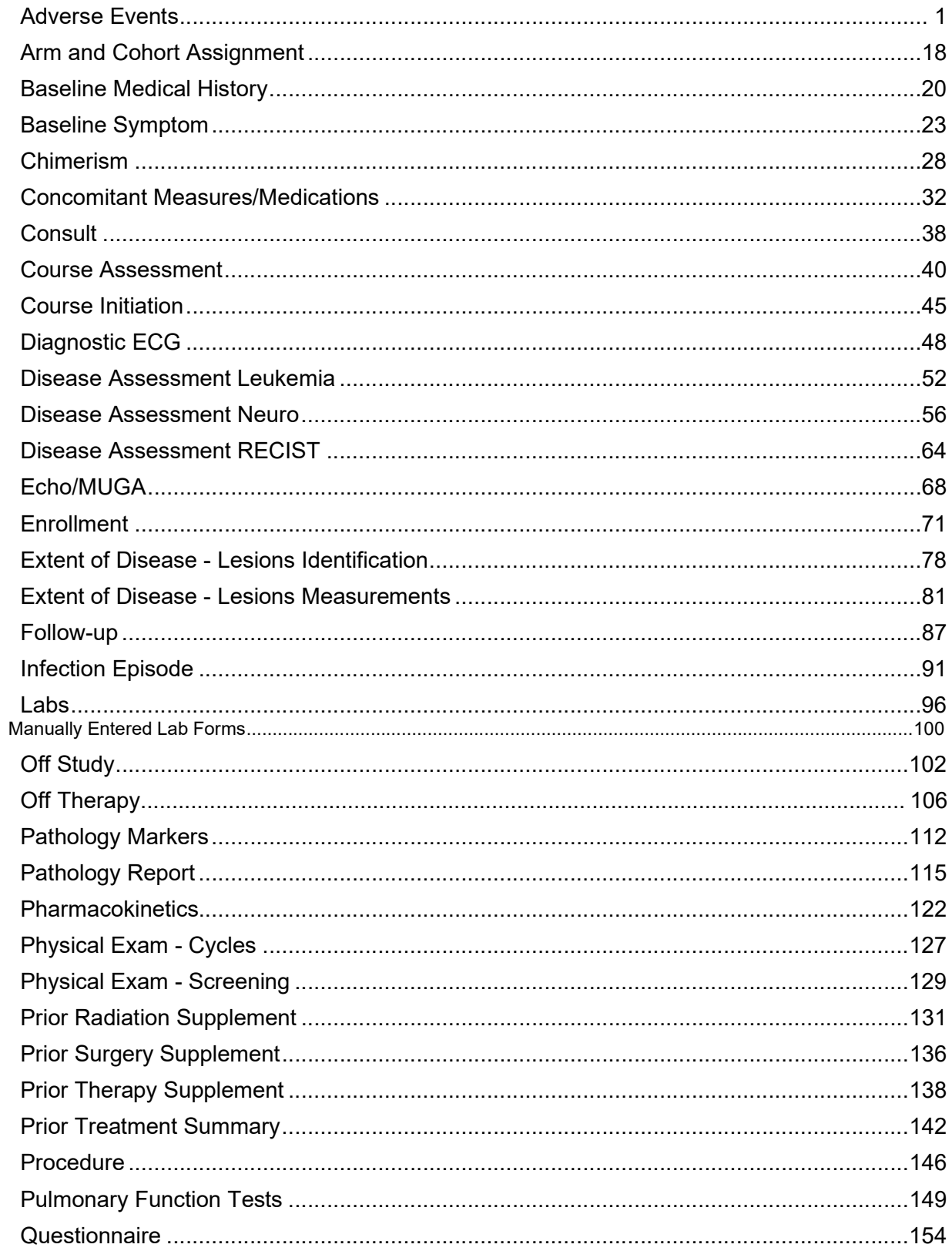

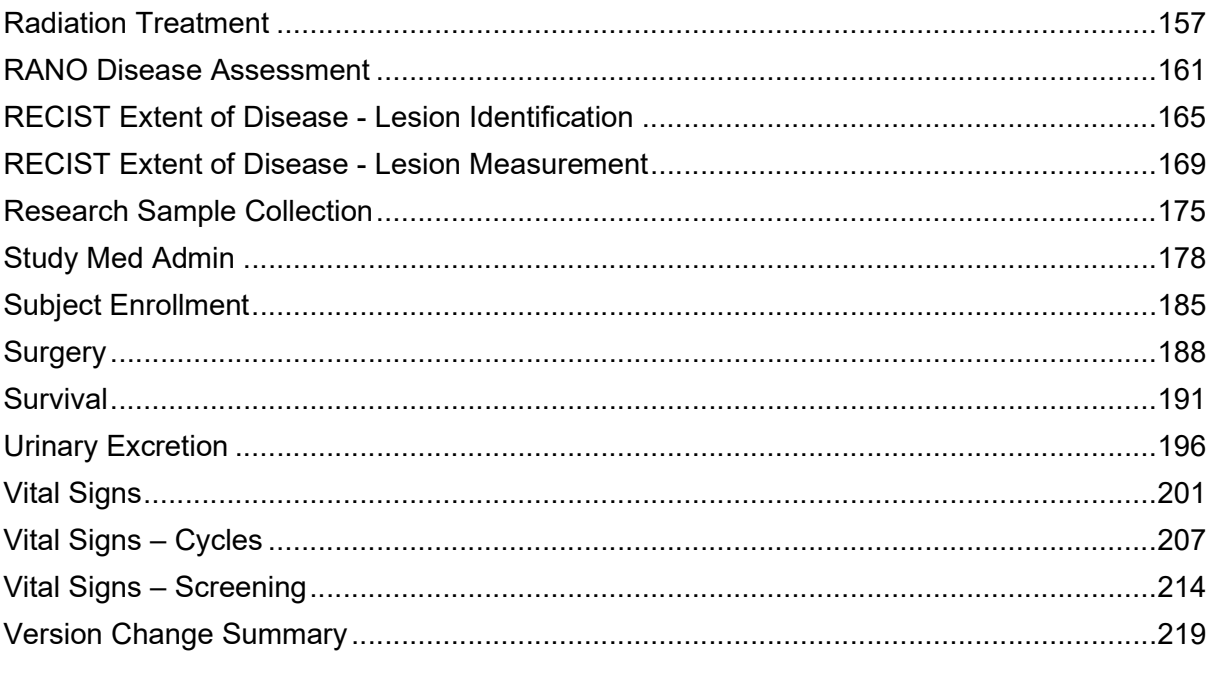

# <span id="page-5-0"></span>**Adverse Events**

### **Purpose**

This eCRF is an ongoing form to capture all adverse events experienced by the subject regardless of the course.

An adverse event is any unfavorable or unintended sign, including abnormal laboratory findings, symptom or disease having been absent at baseline, or if present at baseline, appears to worsen, that has a temporal association with a medical treatment or procedure regardless of the relationship of the event to the medical treatment or procedure.

All adverse events will be coded using protocol specific version of NCI Common Terminology Criteria for Adverse Events (CTCAE) version. Every attempt to code the adverse event to a term using the standard terminology will be made before selecting the "other" term in a category.

Record all adverse events experienced by the subject, including laboratory abnormalities, regardless of relationship to the study medication.

An adverse event entry is composed of both the adverse event term plus the grade. Complete a separate row for each adverse event entry to be recorded using the appropriate adverse event term and the appropriate codes for "grade", "attribution(s)", "serious", "action", "therapy", and "outcome" in the respective column for each event.

If an adverse event has not been resolved, leave the Resolved Date blank. The Resolved Date can be filled at a later time when the adverse event is considered resolved. Resolution means a change in grade to a higher or lower grade.

If a subject died on study then the death adverse event onset and resolved dates should be the same.

#### **How to record baseline symptoms that change, either improve or worsen:**

If a pre-existing condition resolves, it does not need to be reported as an adverse event since it would have been already recorded on the Baseline Symptoms case report form. Enter the resolution date on the corresponding symptom entry on the Baseline Symptoms case report form improves, no entry is made on the AE eCRF. See BL eCRF for instructions.

Ø If a pre-existing condition worsens (i.e.: the grade of the baseline symptom increases), that constitutes an adverse event entry which must be reported in full detail. If a pre-existing condition improves without a resolution, do not enter as an Adverse Event. When it resolves, enter the resolution date on the corresponding symptom entry on the Baseline Symptoms case report form.

Note: this CRF contains loglines for data entry. For additional information on the functionality of the log lines, please refer to:

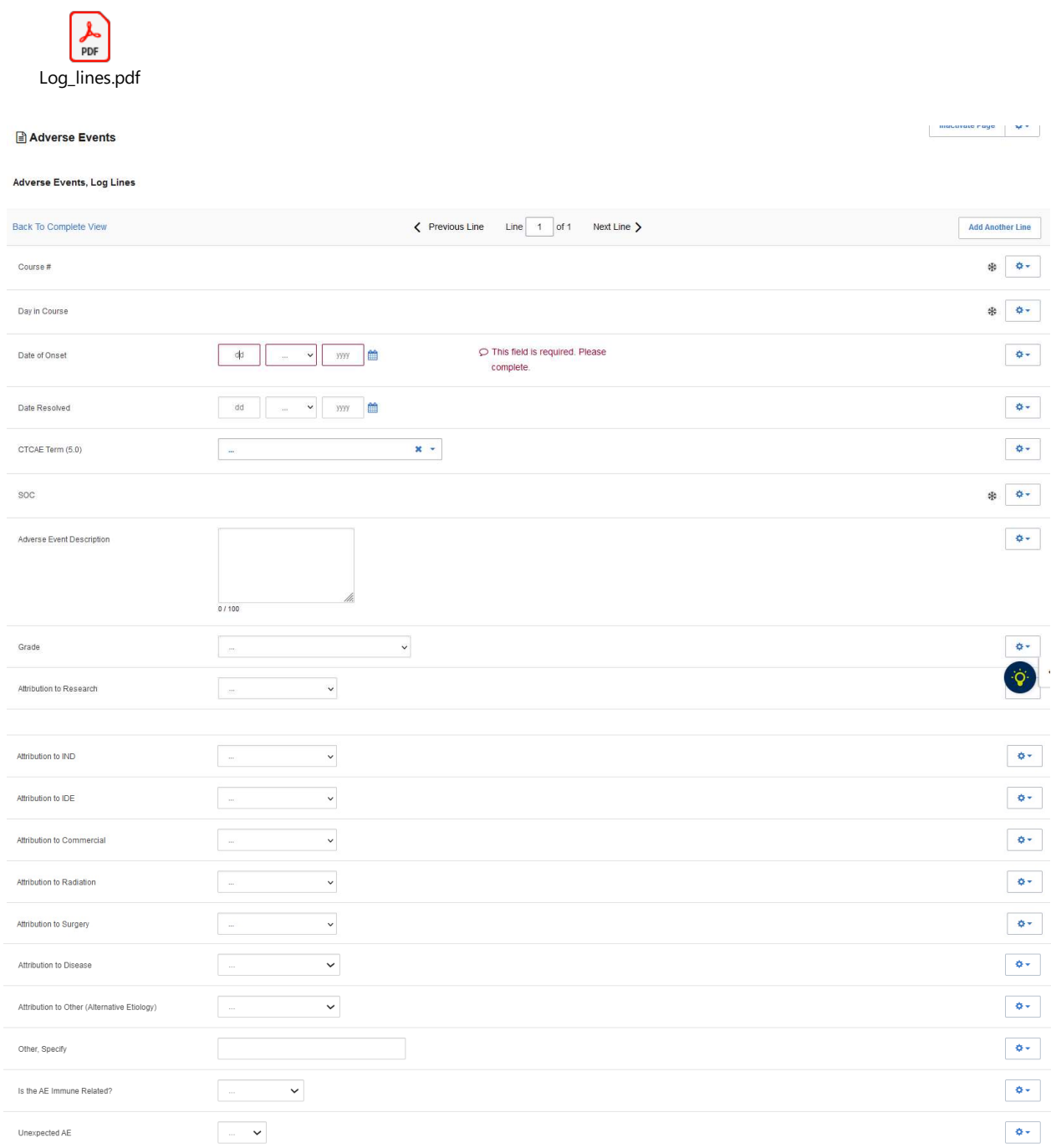

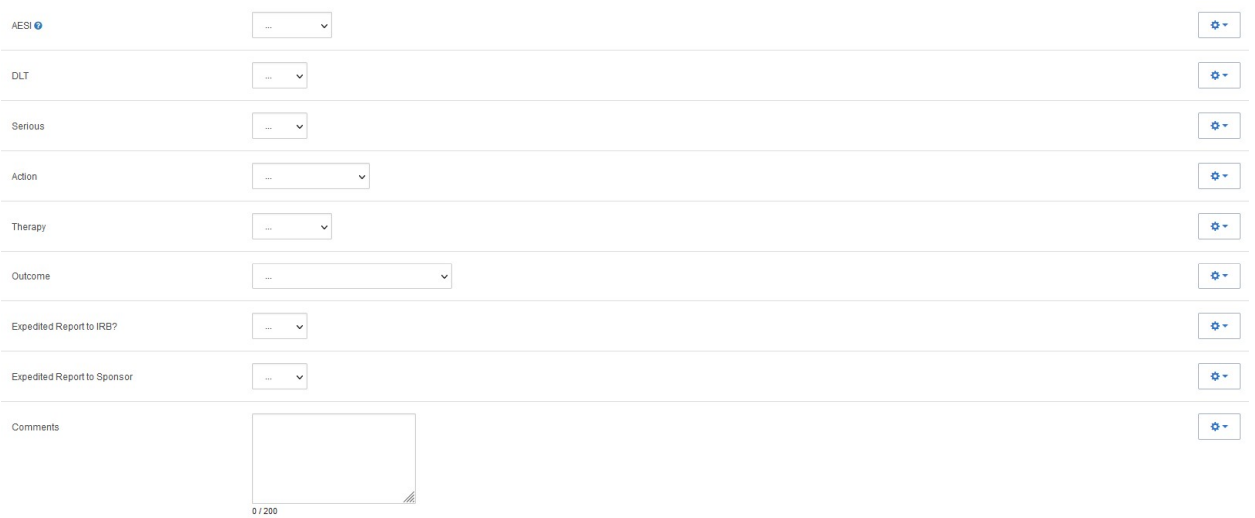

## \*Please note that the fields below "Serious" are only visible if it is answered "Yes".

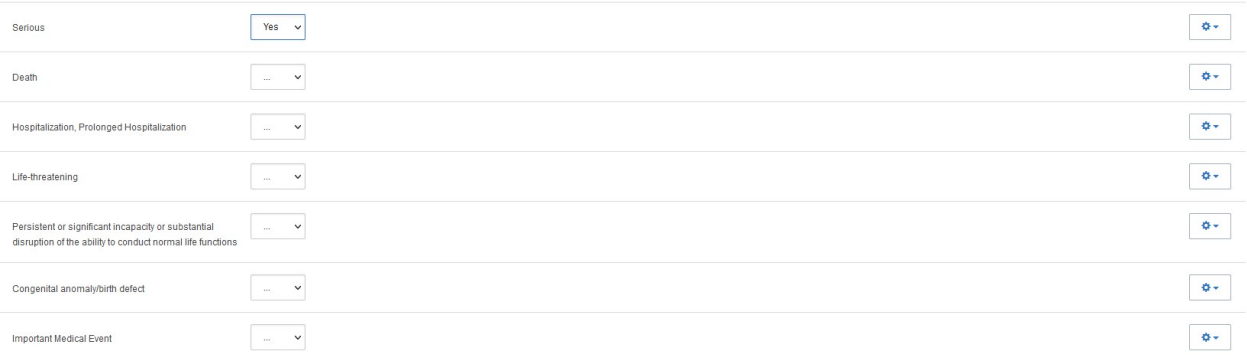

# Field Descriptions and Instructions

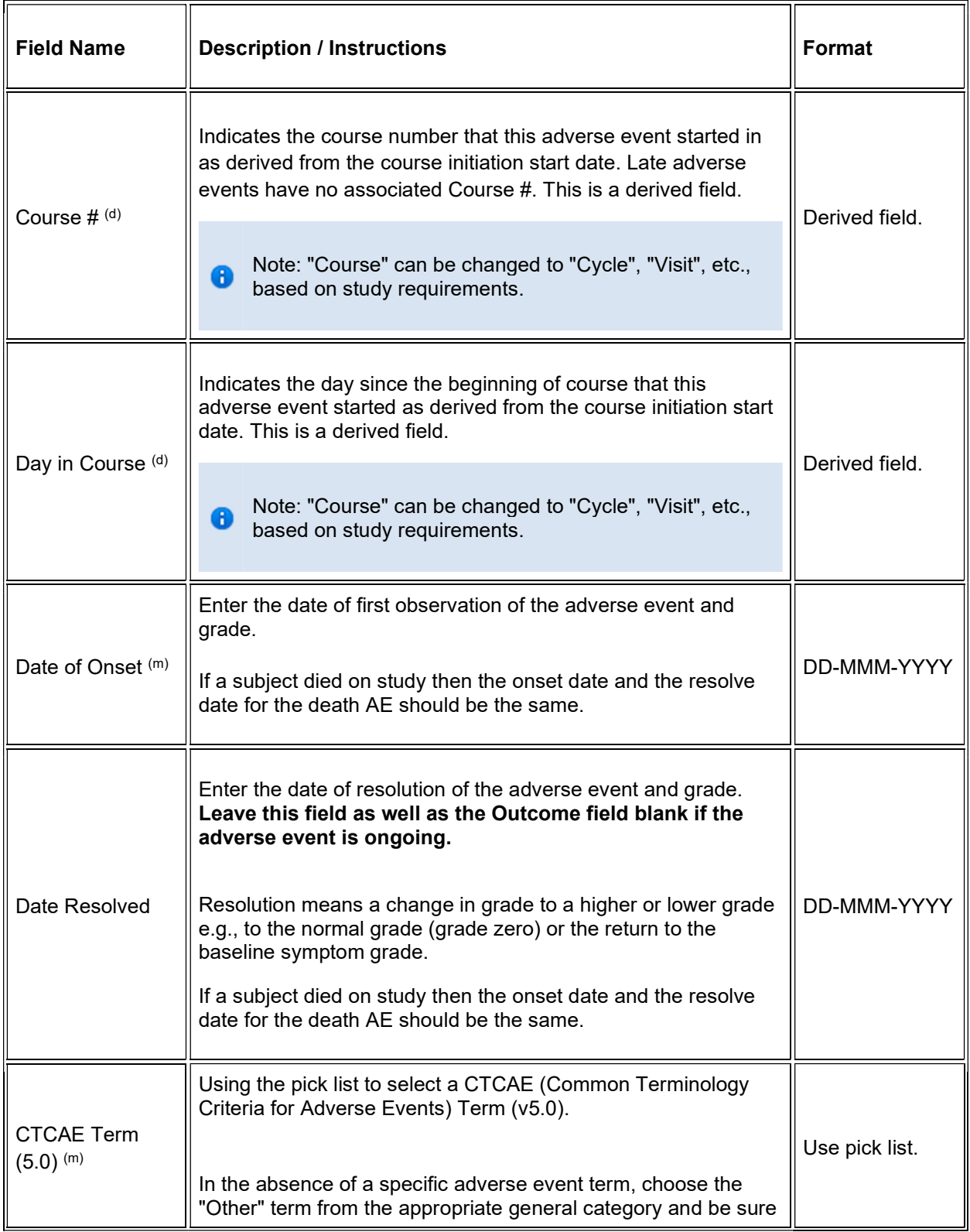

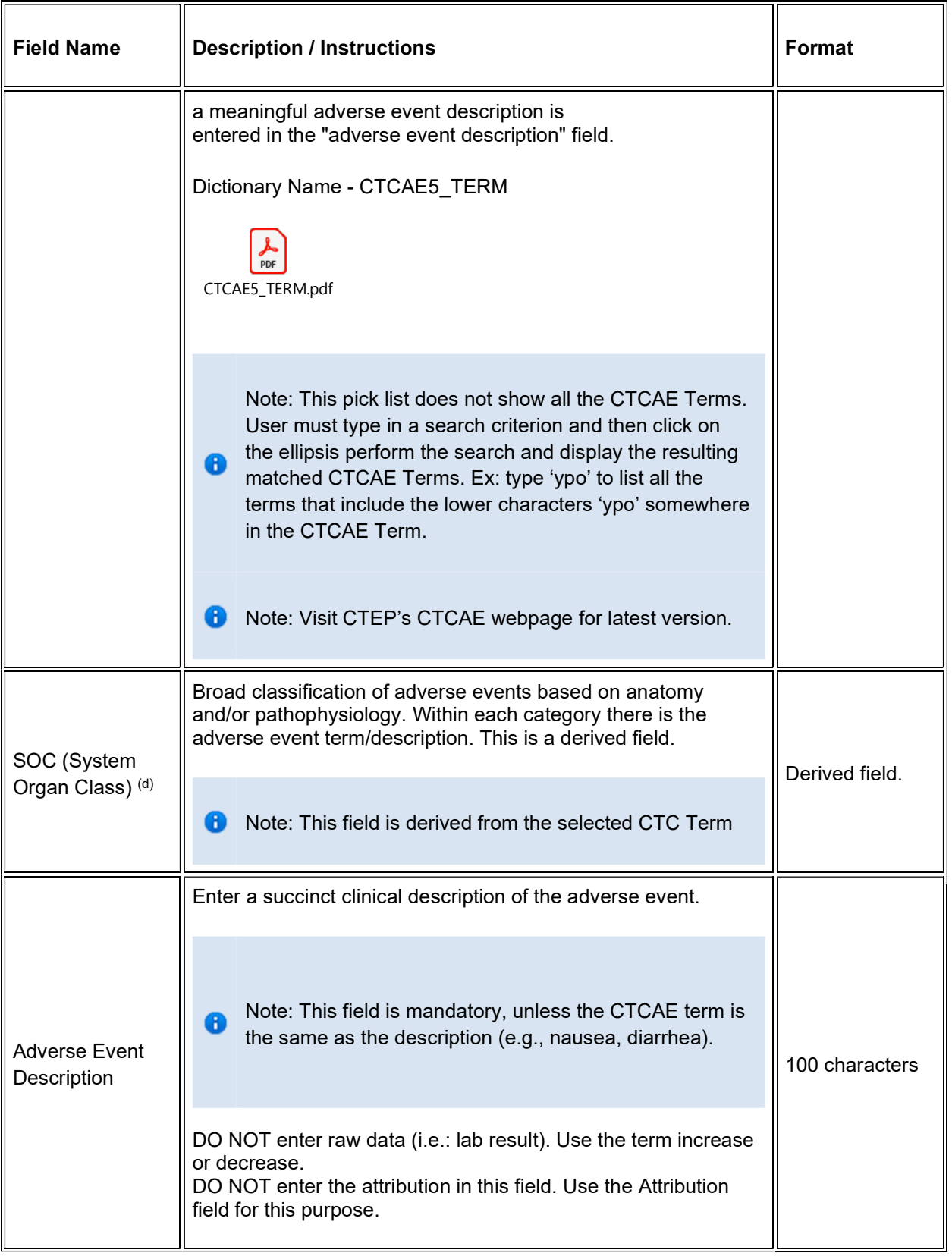

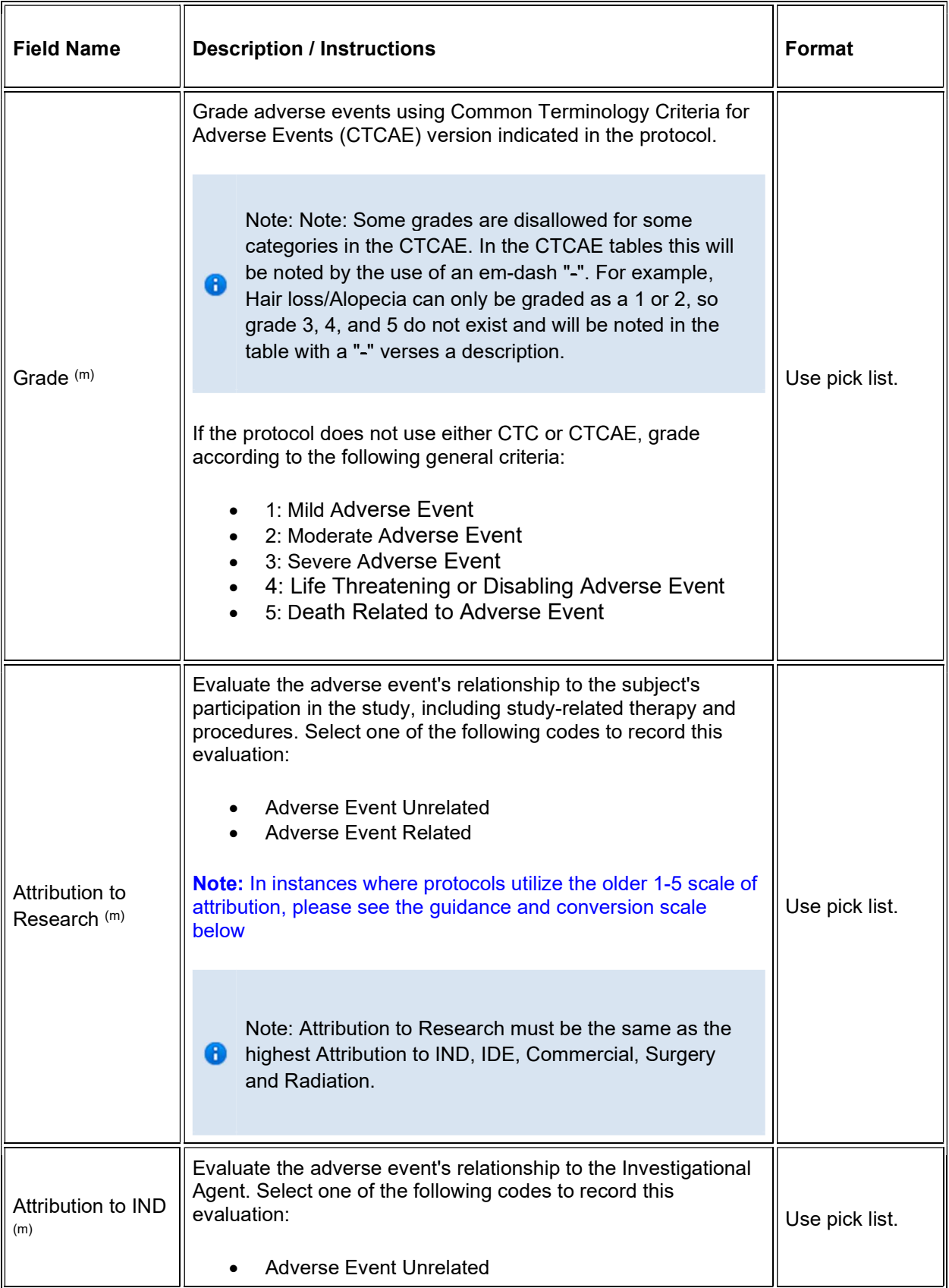

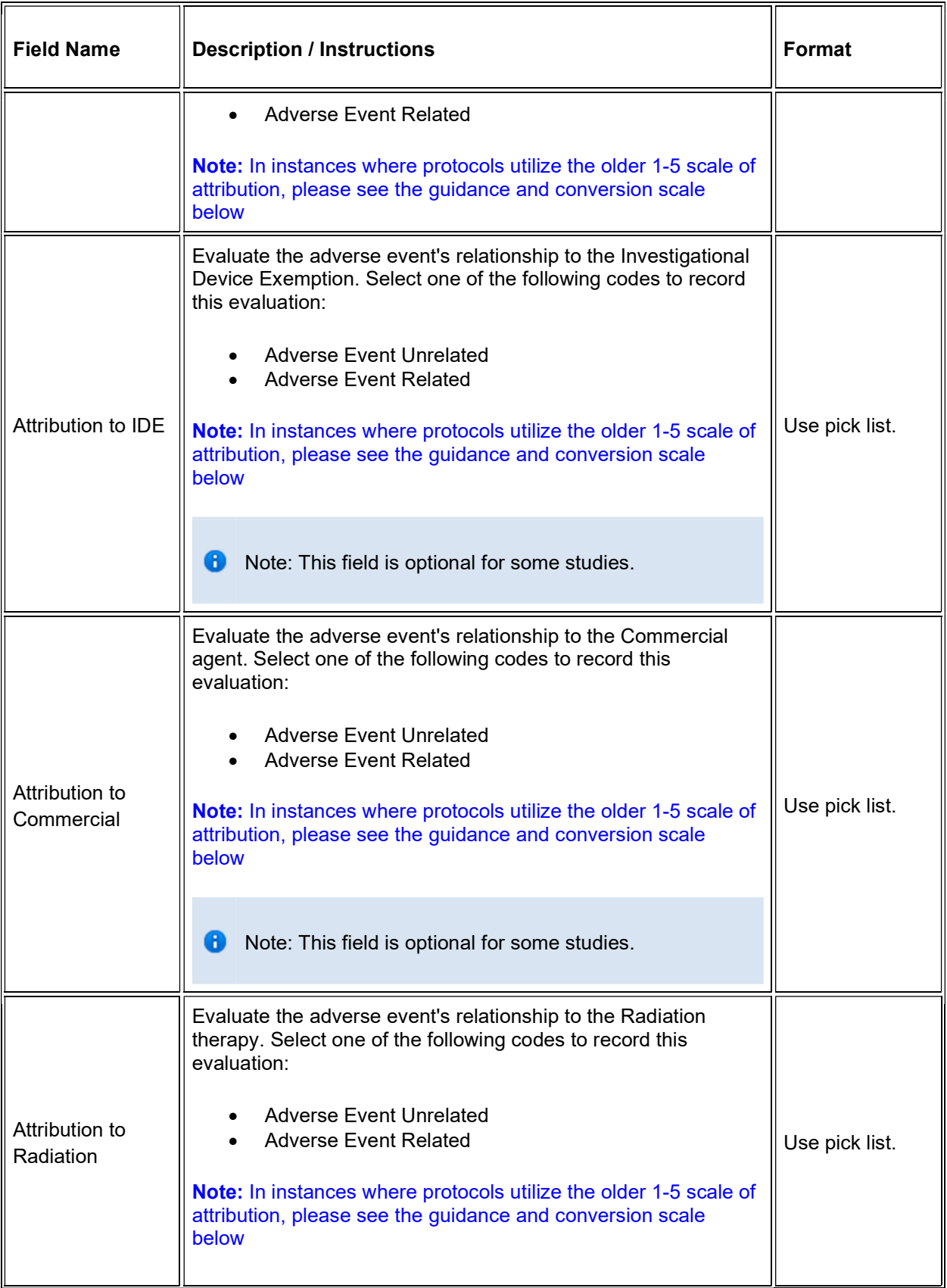

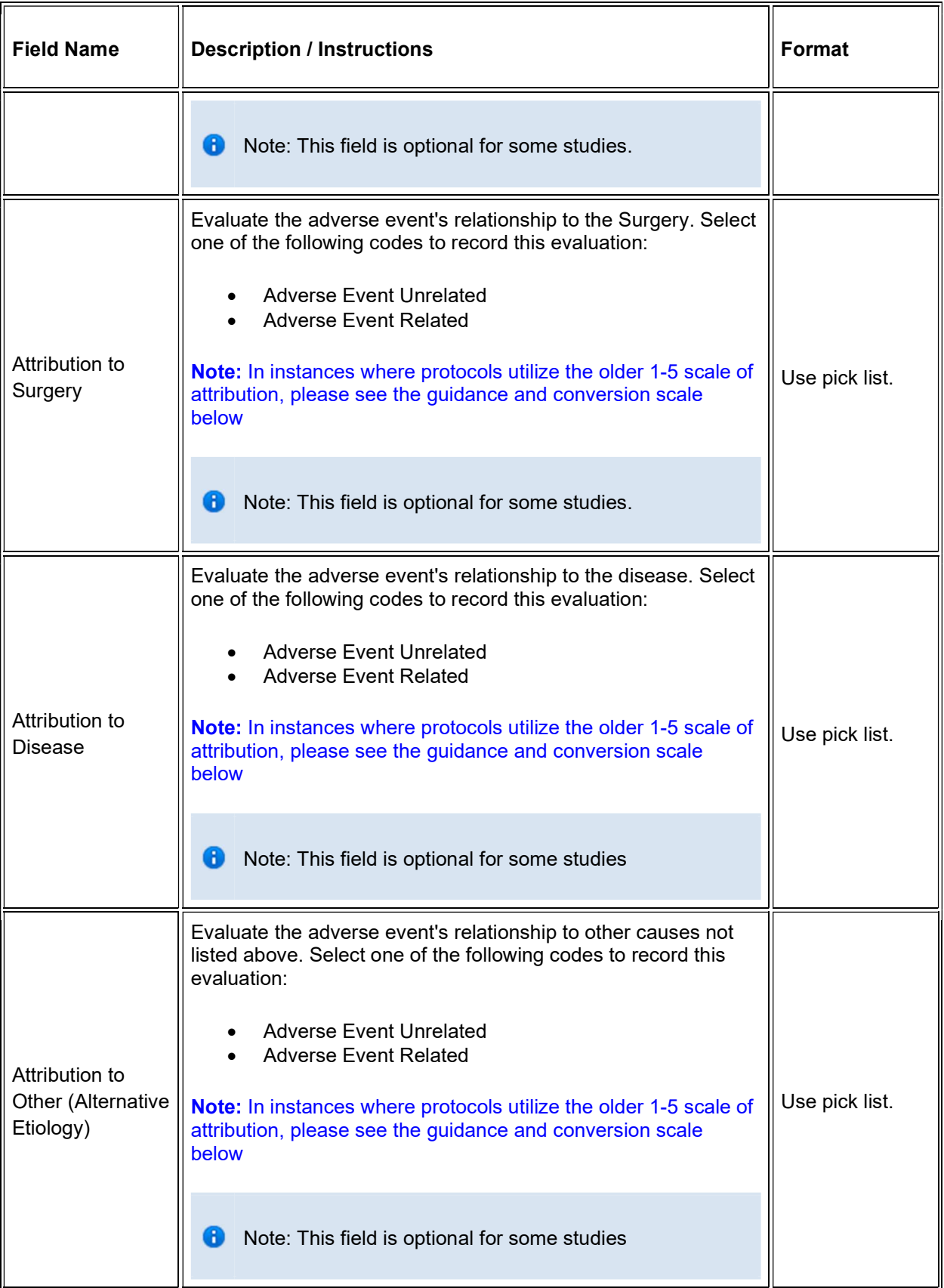

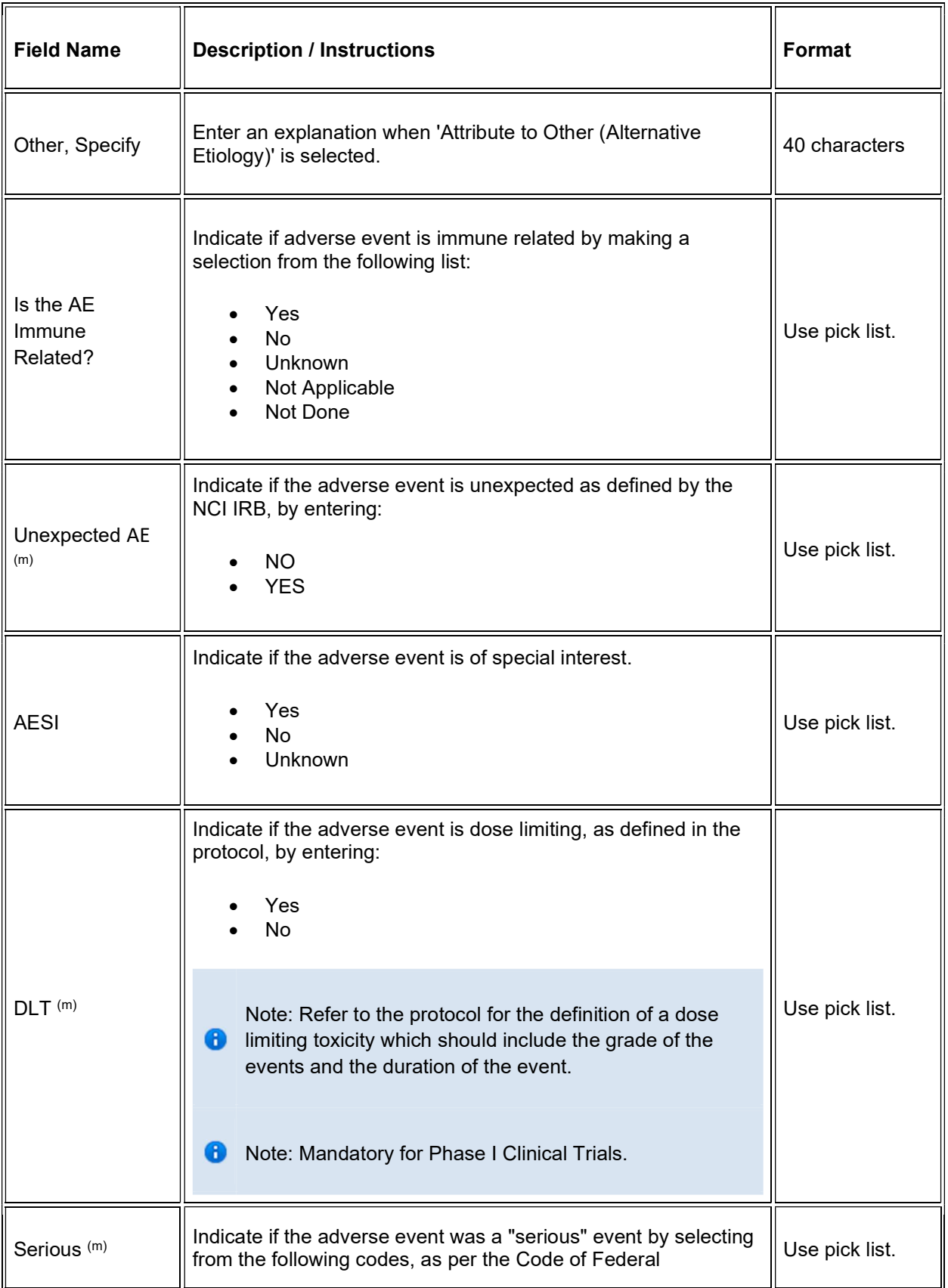

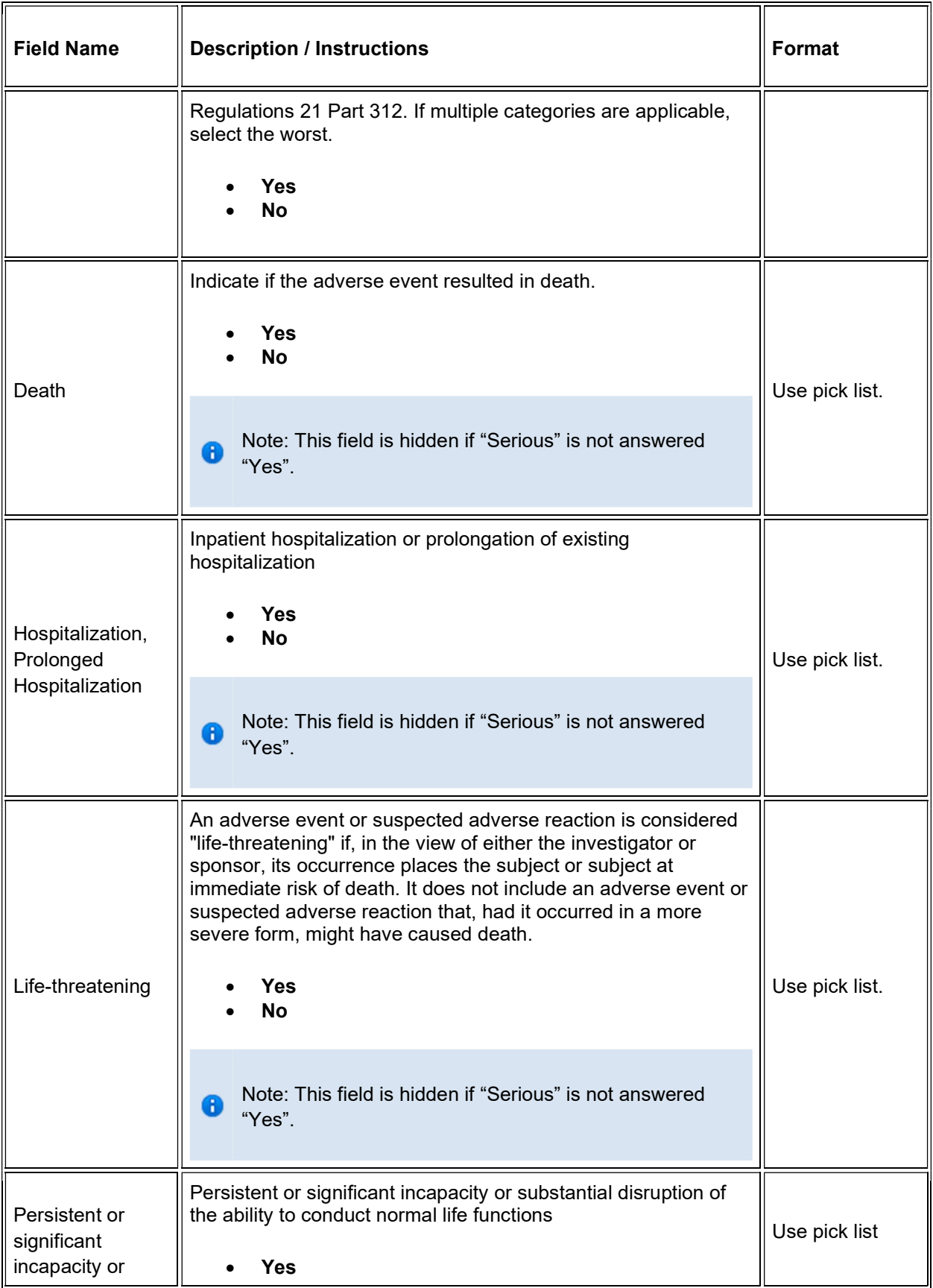

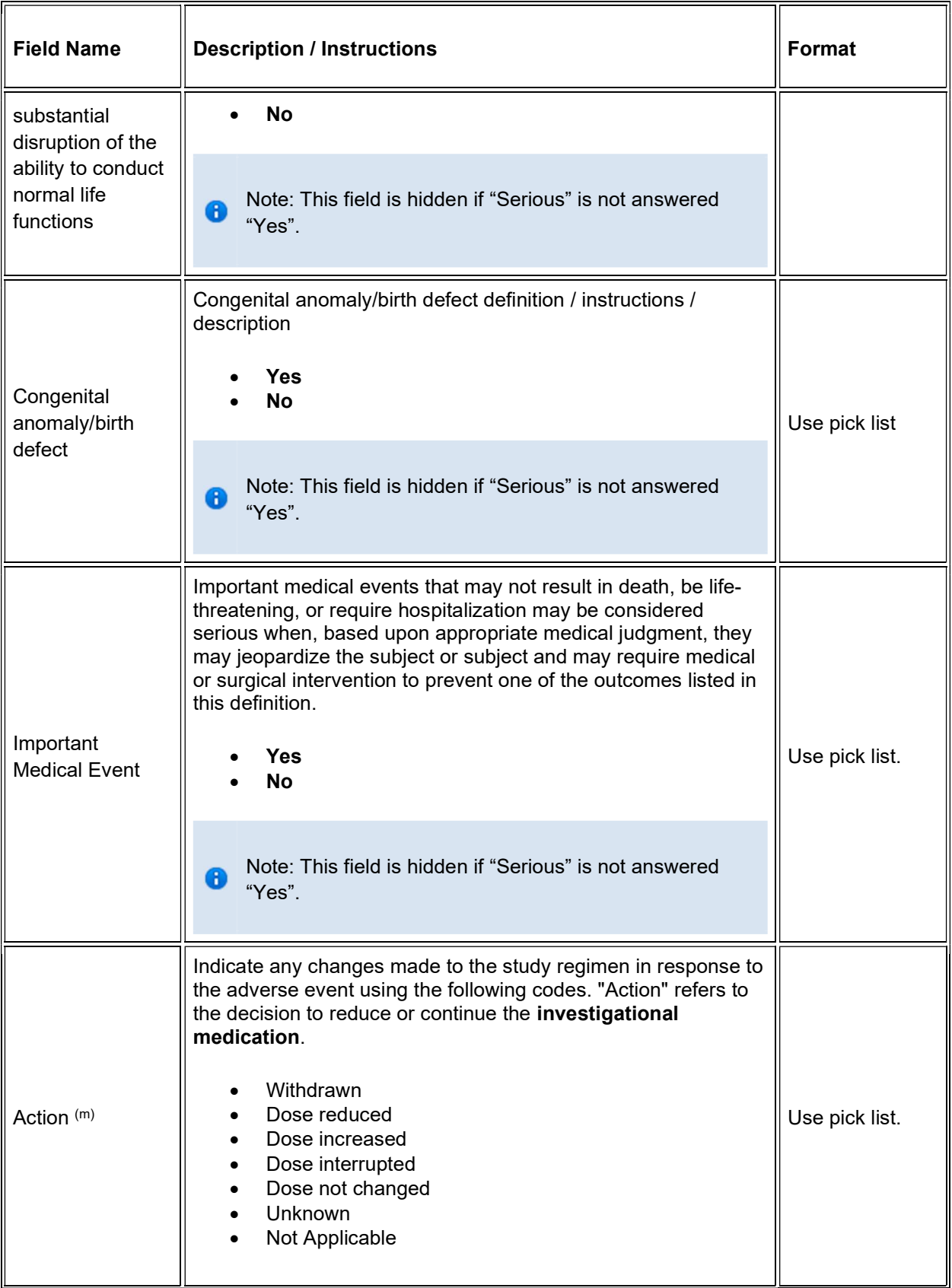

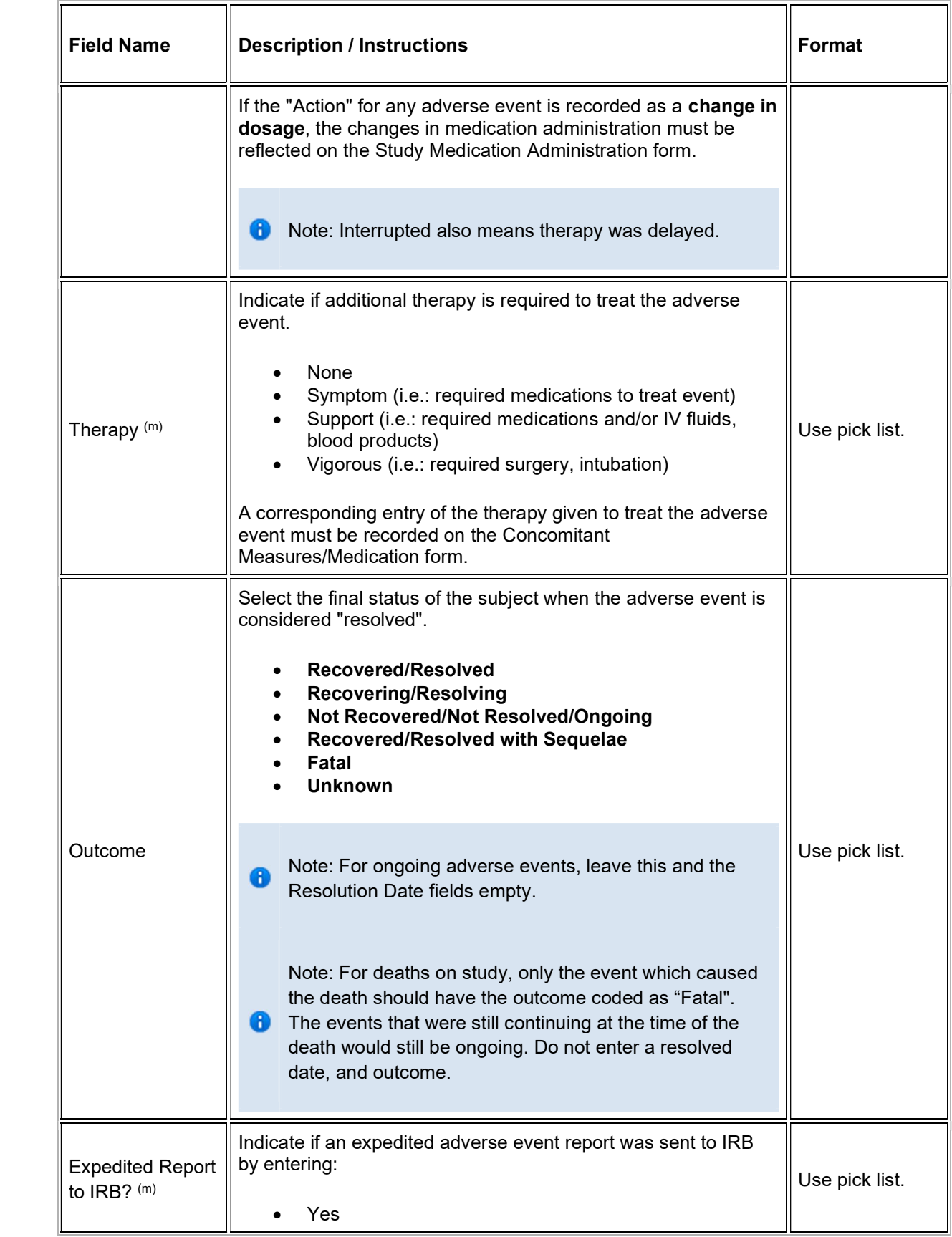

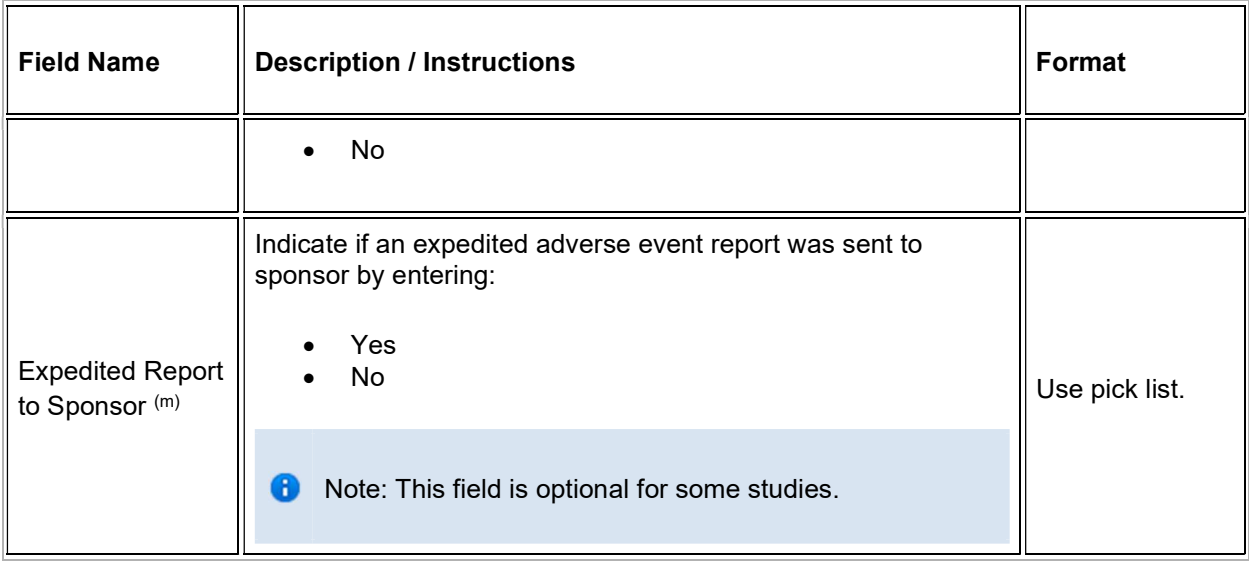

#### Regarding the AE attribution fields:

For protocols that utilize the new system of AE attribution values (2 options only: "Adverse Event Unrelated" and "Adverse Event Related"), the following chart can be used to translate values in source documentation from the older system with 5 options to the new system. If the attribution in the source documentation is unclear the Data Manager should leave the attribution field in C3D/Rave blank until the source documentation is updated and clarified.

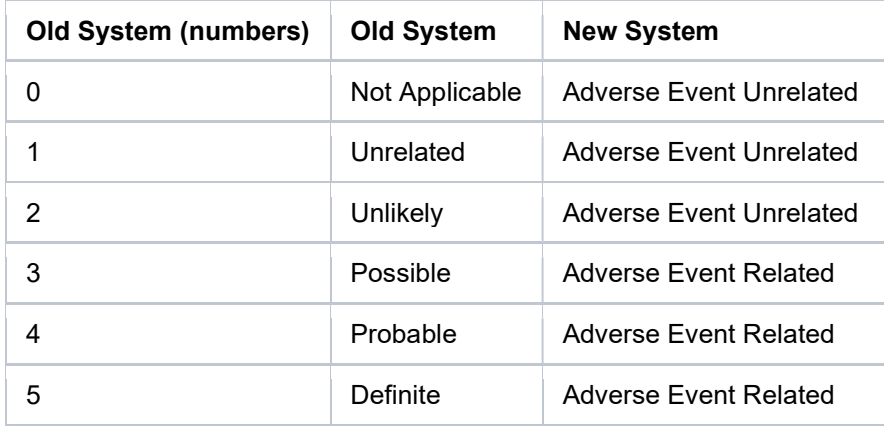

 $\blacksquare$  Legend: (d) derived field,  $\blacksquare$  EDC mandatory.

If field marked "(m) EDC mandatory" is empty the query will fire comment "This field is required. Please complete."

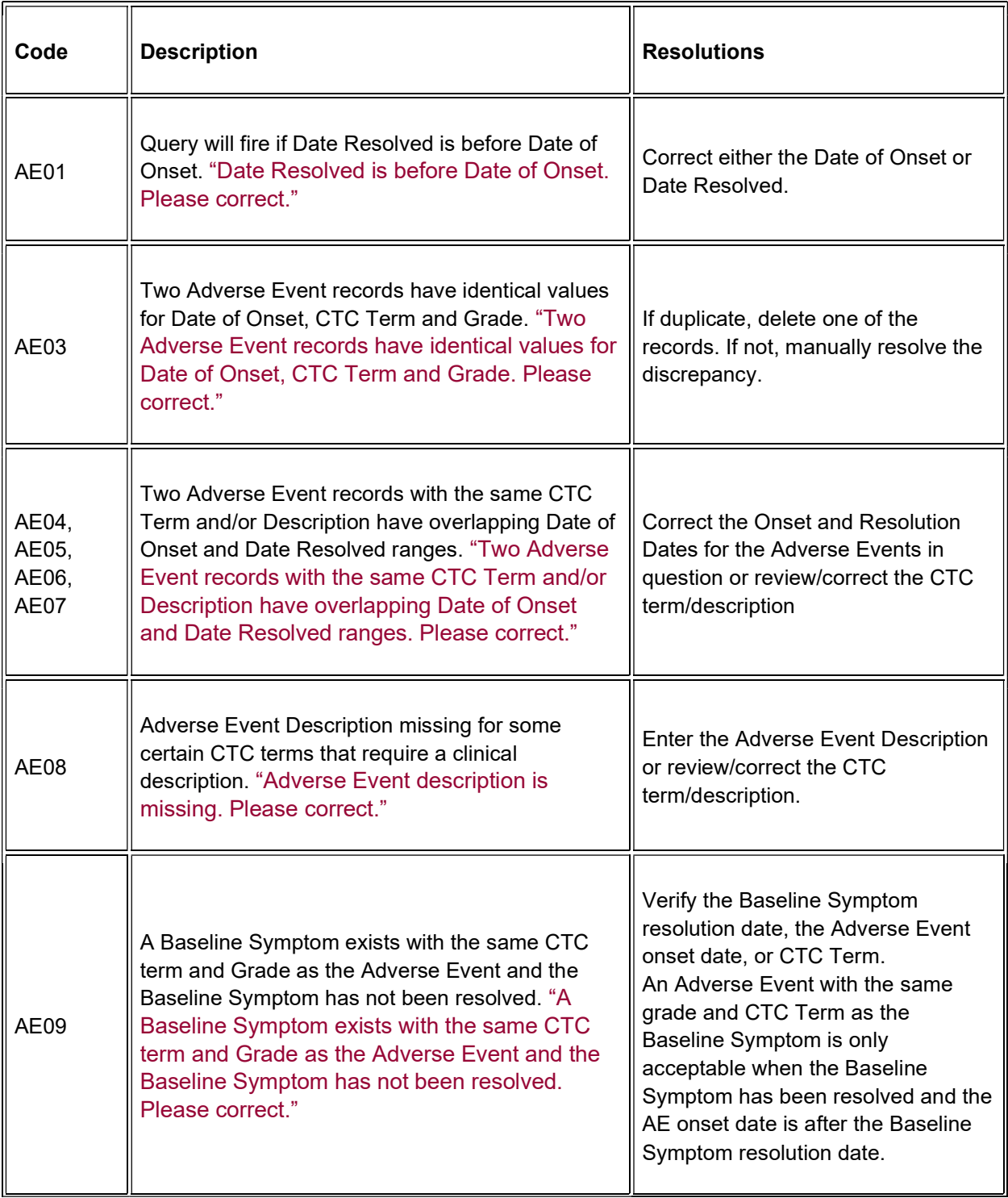

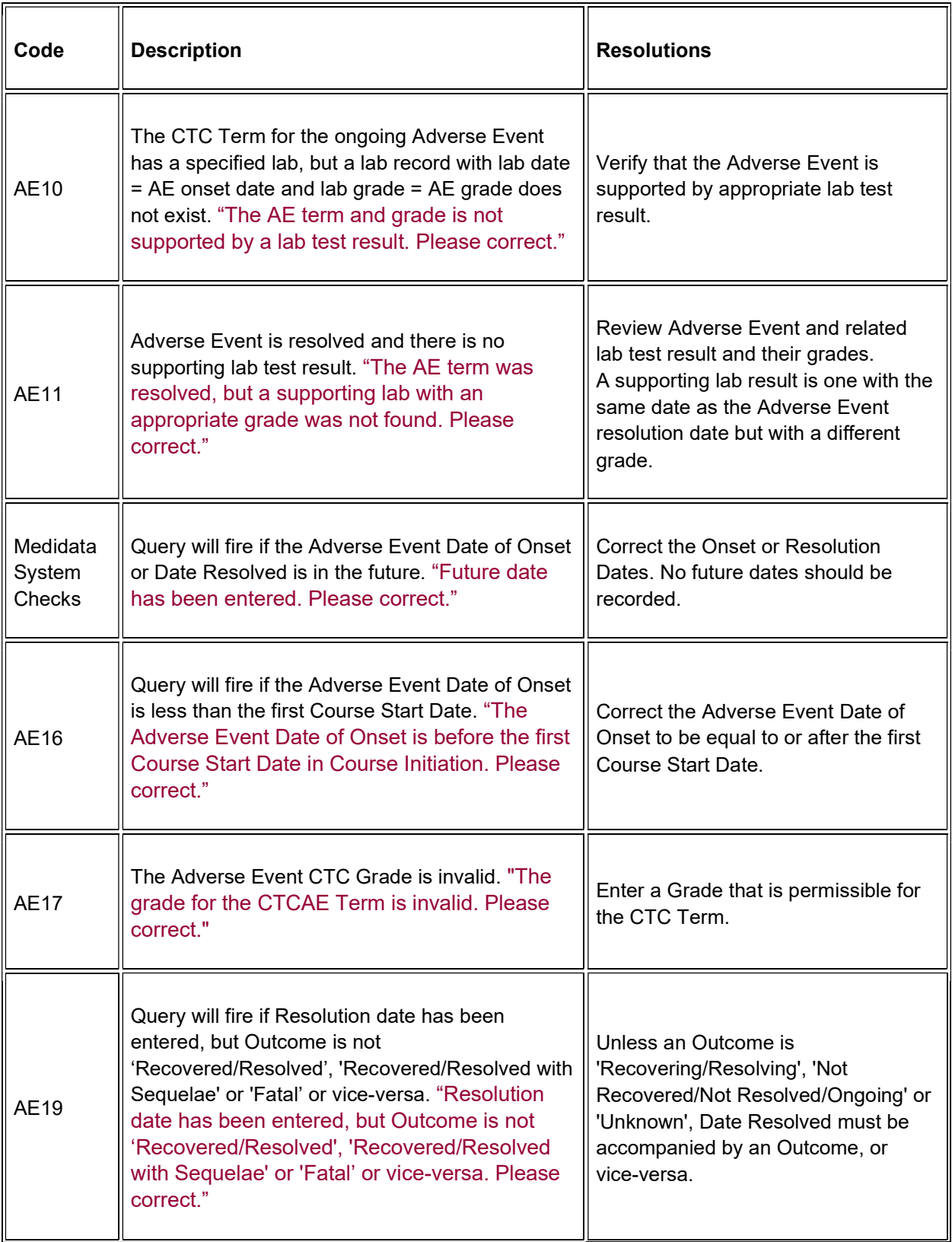

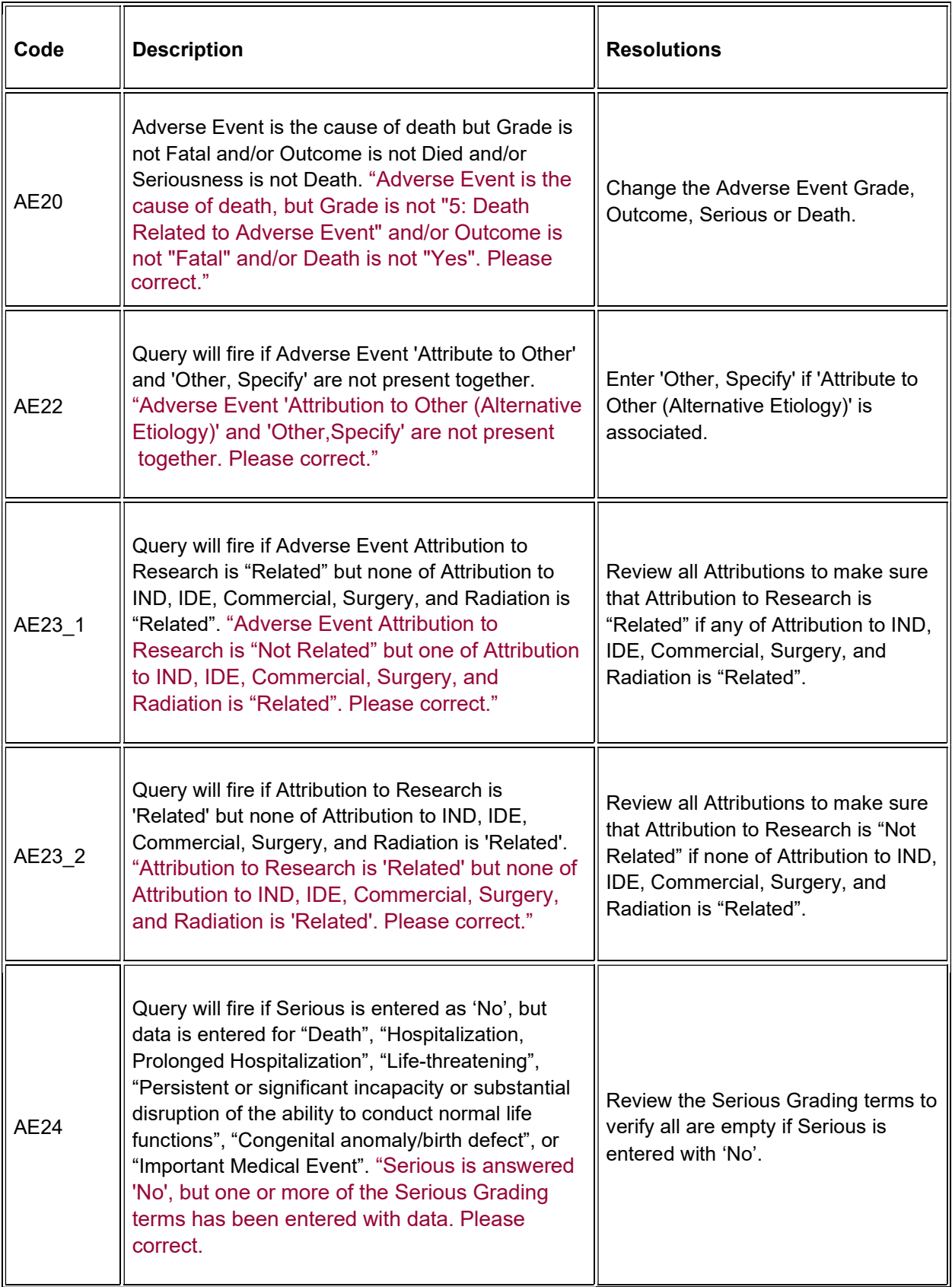

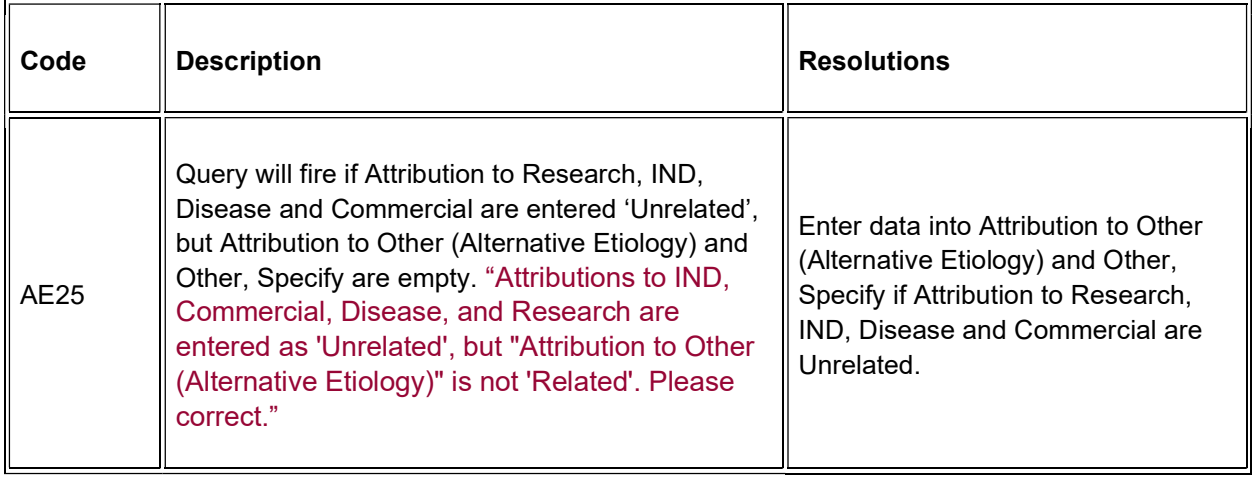

## Derivations

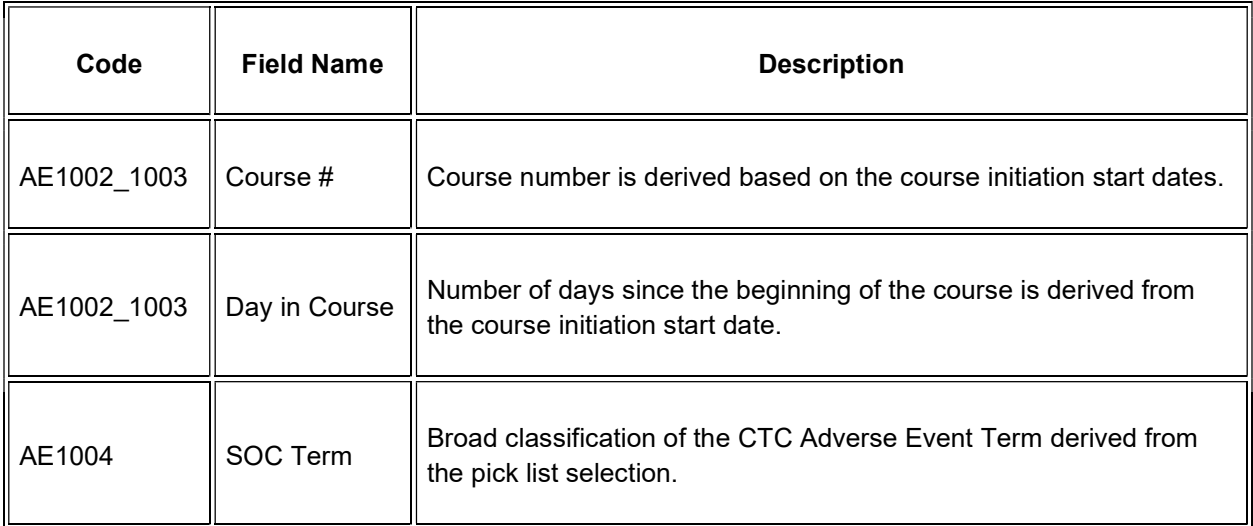

# <span id="page-22-0"></span>Arm and Cohort Assignment

### Purpose

Subject ARM and Cohort information received from PRES.

Note: this CRF contains loglines for data entry. For additional information on the functionality of the log lines, please refer to:

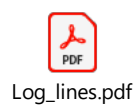

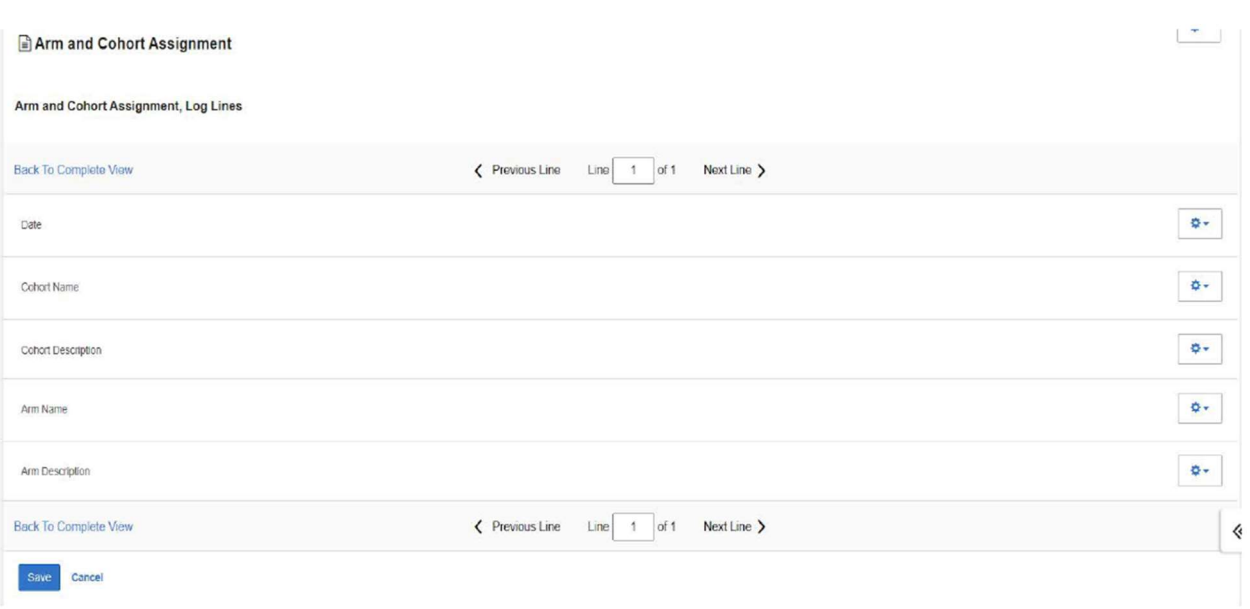

## Field Descriptions and Instructions

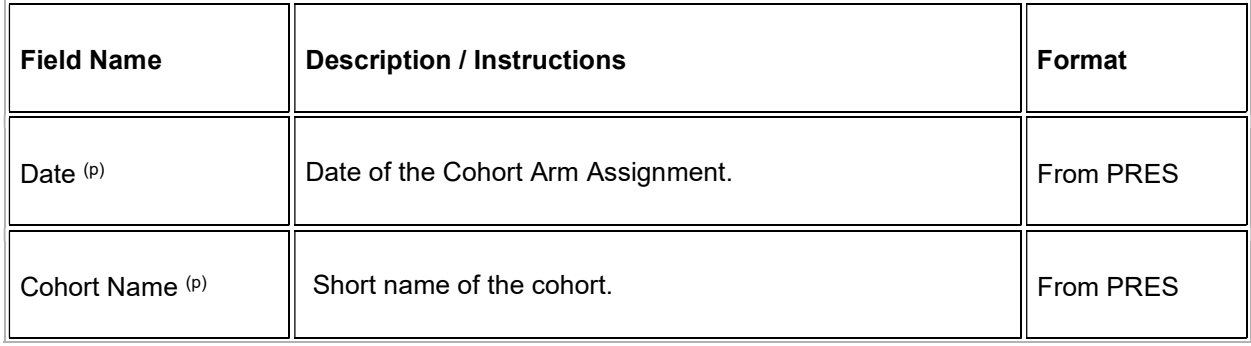

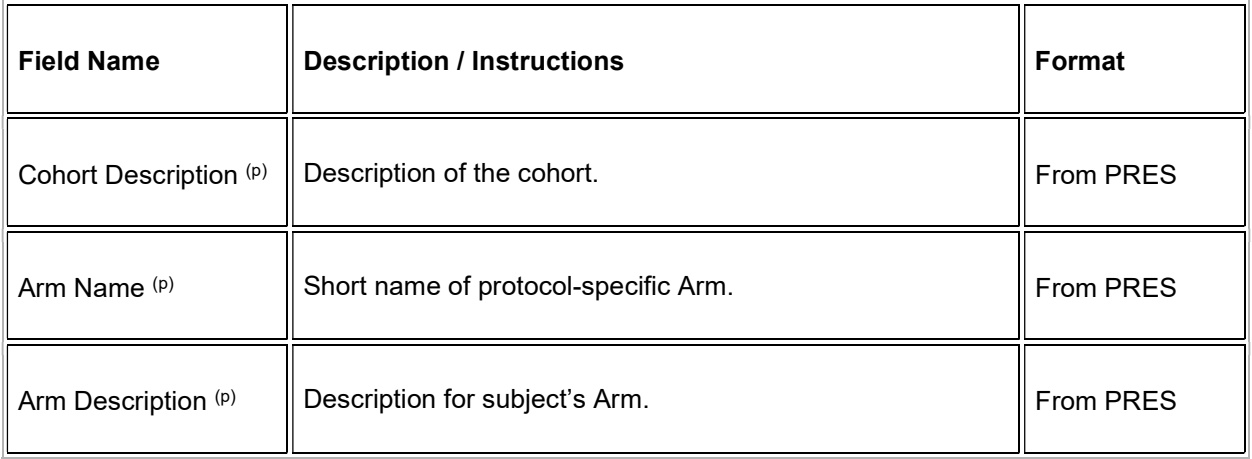

Legend:  $(d)$  derived field,  $(m)$  EDC mandatory,  $(p)$  uploaded from PRES.

If field marked "(m) EDC mandatory" is empty the query will fire comment "This field is required. Please complete."

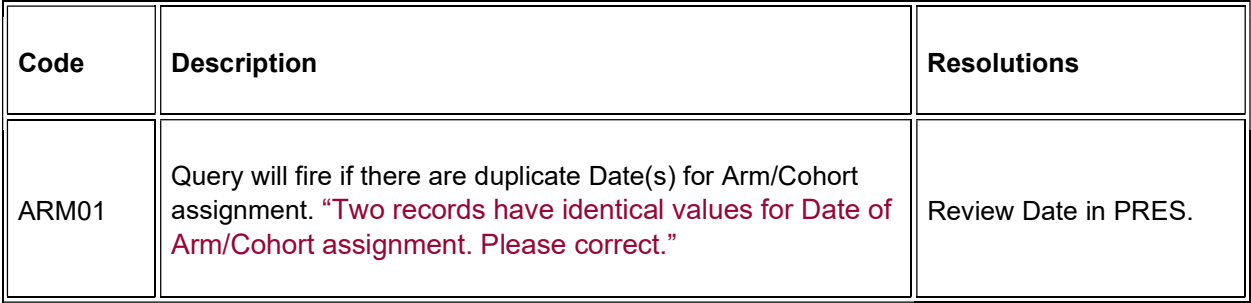

# <span id="page-24-0"></span>**Baseline Medical History**

#### **Purpose**

Record a brief description of major medical and surgical events during the subject's lifetime, excluding the events related to their cancer therapy.

**Note:** this CRF contains loglines for data entry. For additional information on the functionality of the log lines, please refer to:

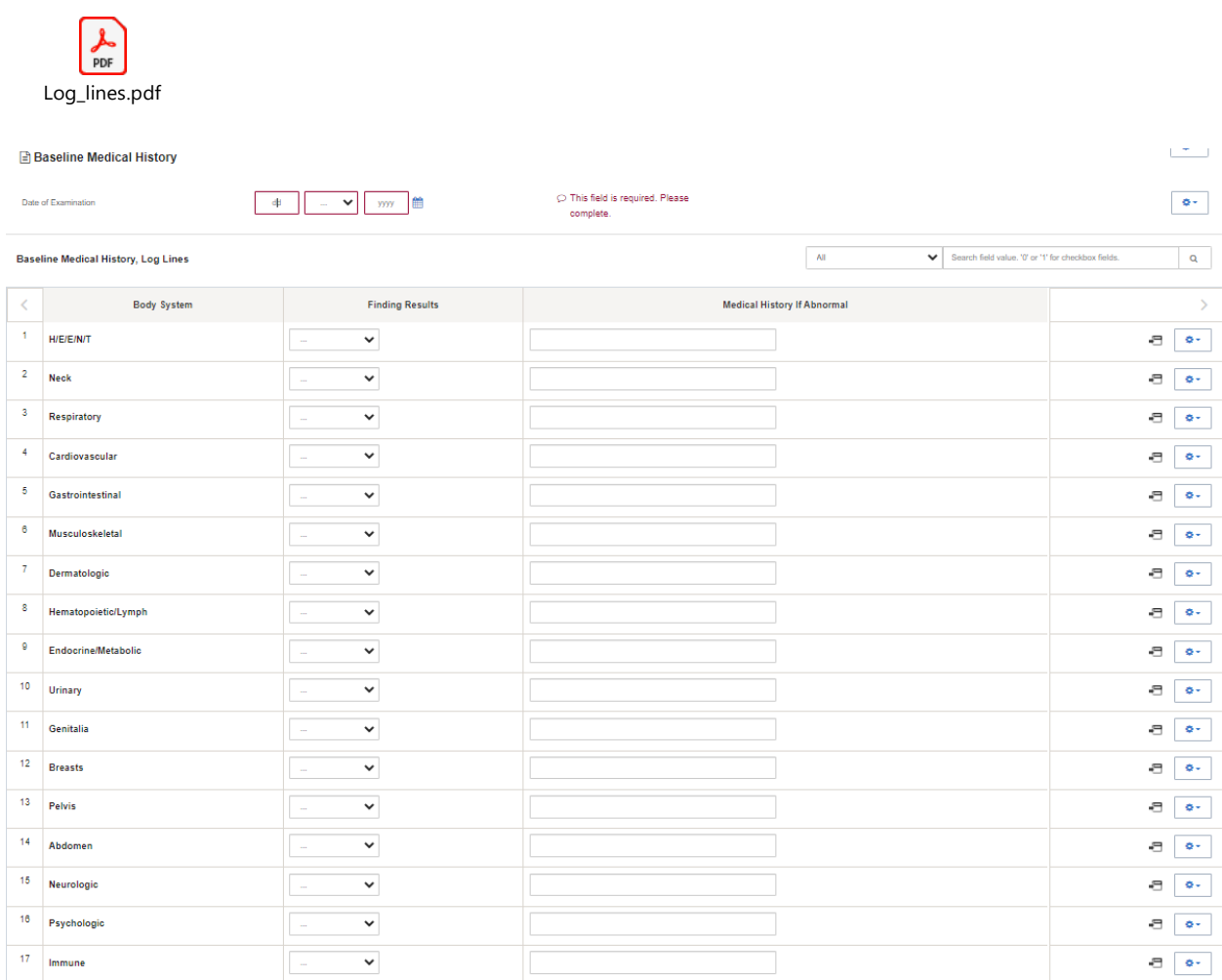

# **Field Descriptions and Instructions**

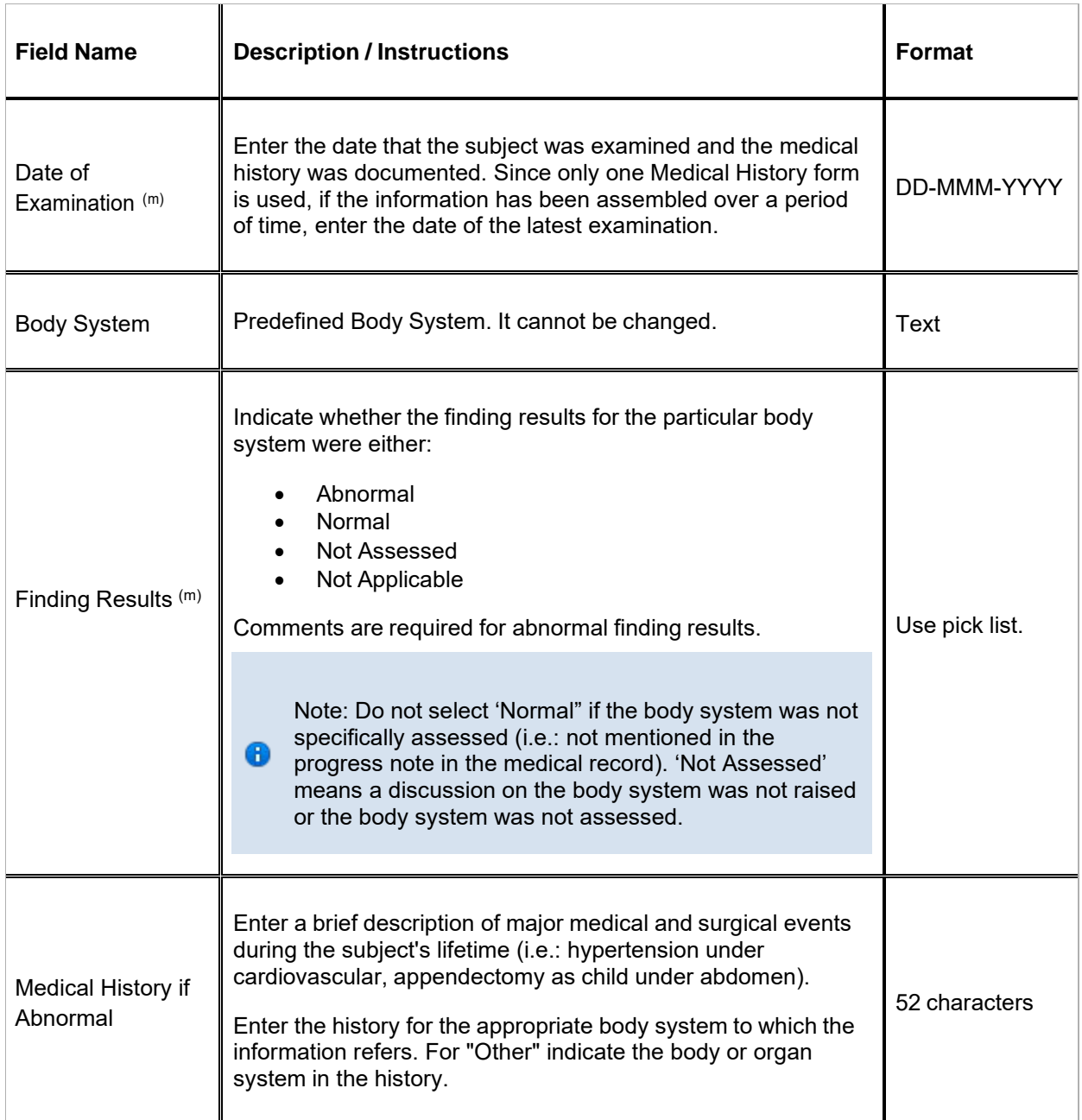

 $\blacksquare$  Legend: (d) derived field, (m) EDC mandatory.

If field marked "(m) EDC mandatory" is empty the query will fire comment "This field is required. Please complete."

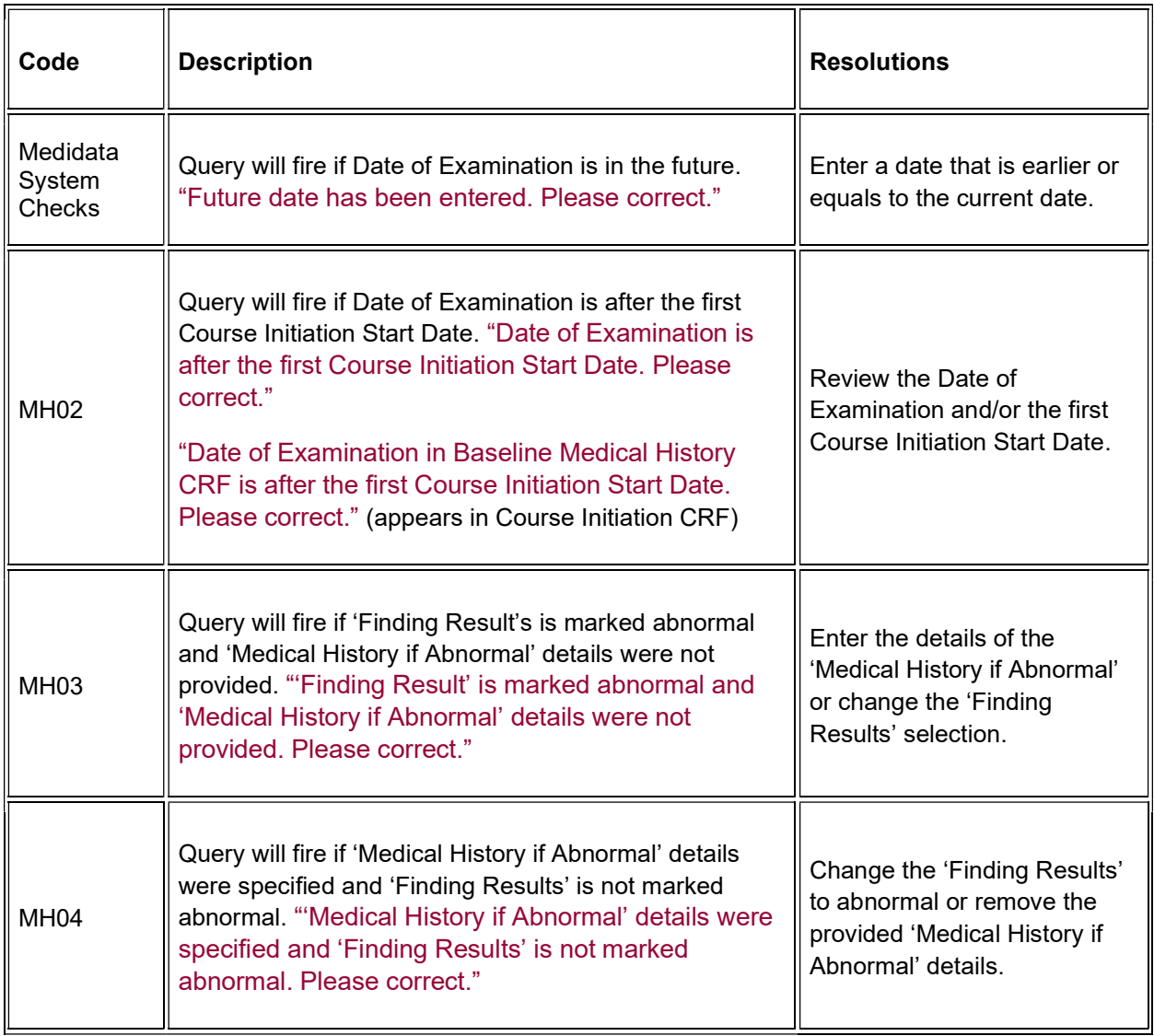

# <span id="page-27-0"></span>**Baseline Symptom**

### **Purpose**

Record the subject's baseline symptoms **prior to starting treatment**.

Baseline Symptoms are symptoms that are present when the subject starts treatment (e.g., Cycle 1 Day 1 pre-dosing). These are not symptoms that occurred and resolved between the time screening studies/exams/procedures are done and Day 1/pre-treatment. For those symptoms, consider adding to Medical History.

**Note:** this CRF contains loglines for data entry. For additional information on the functionality of the log lines, please refer to:

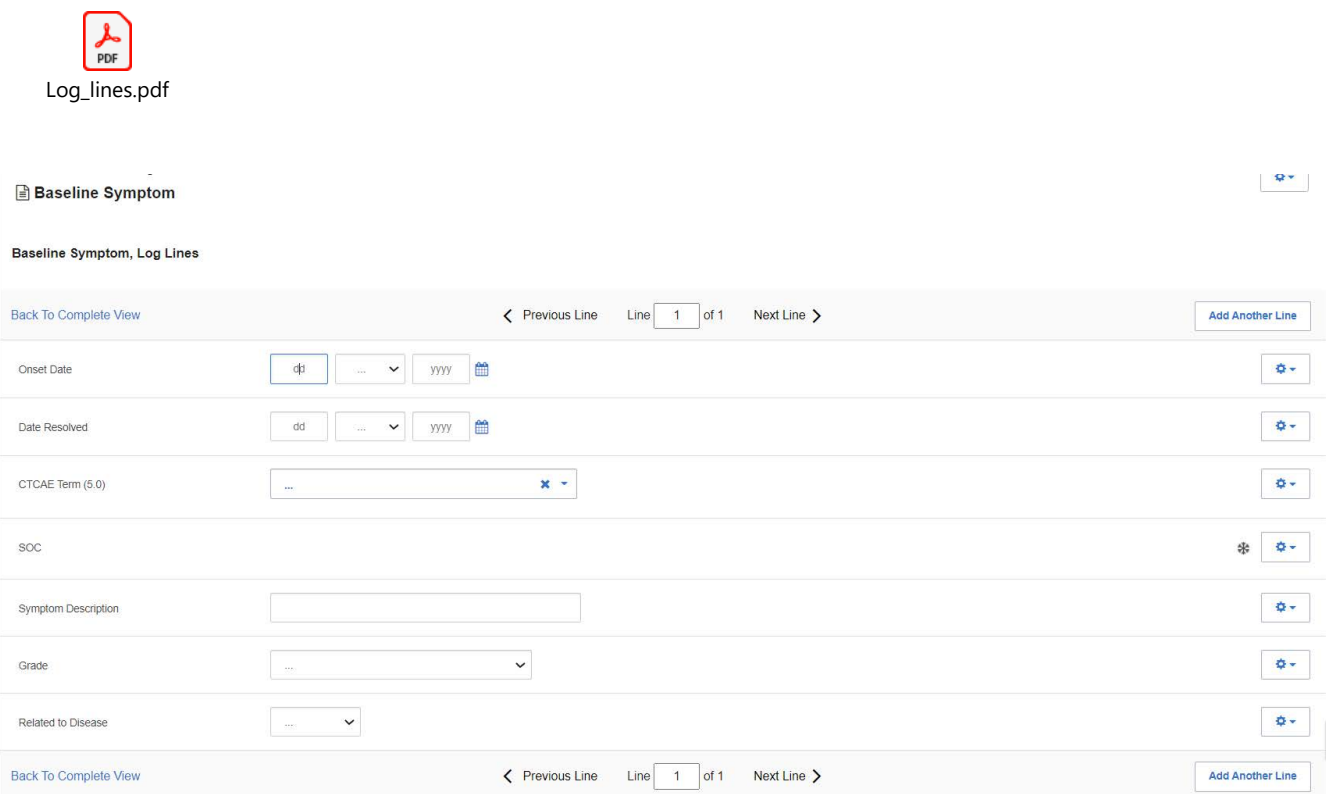

# Field Descriptions and Instructions

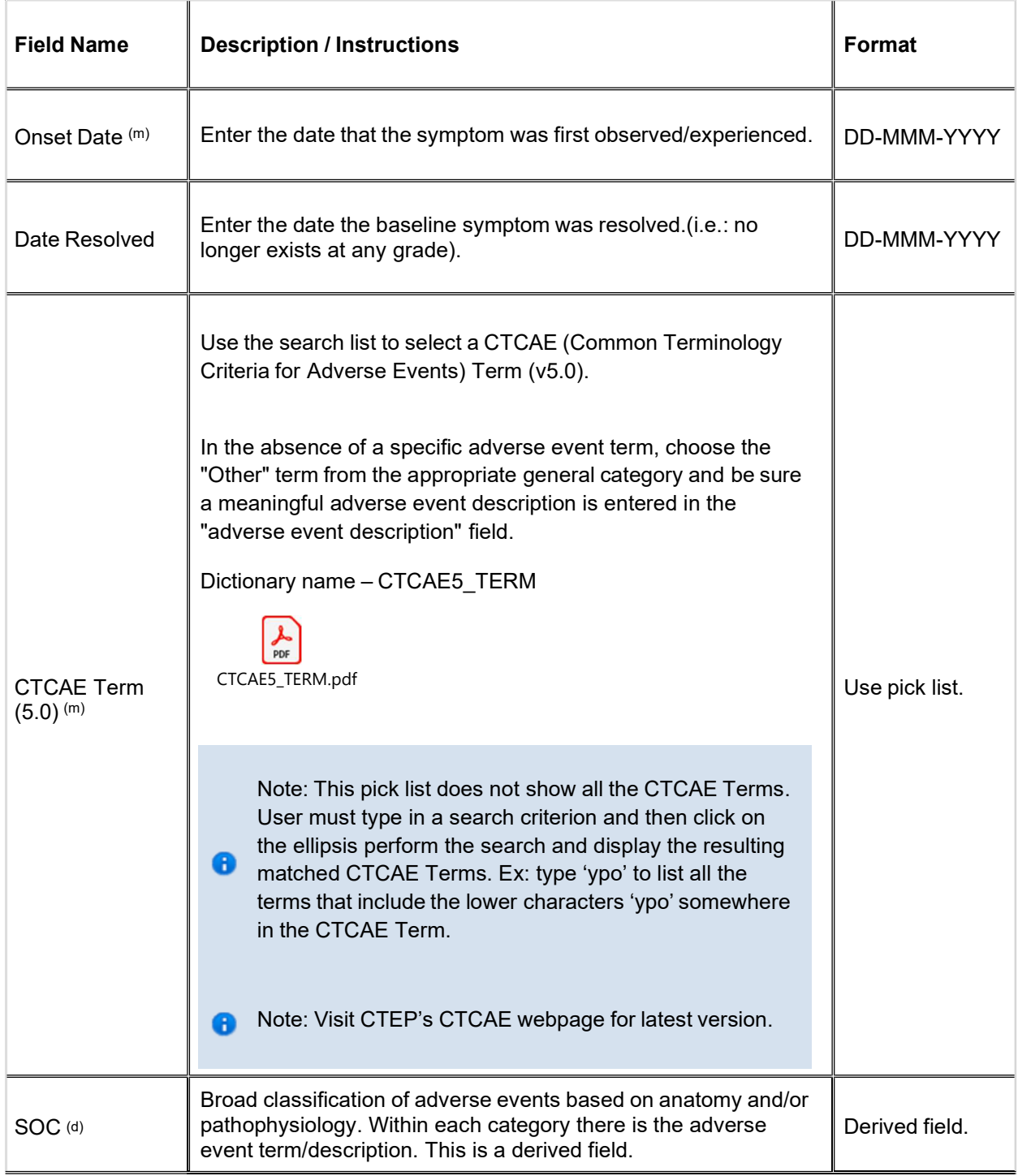

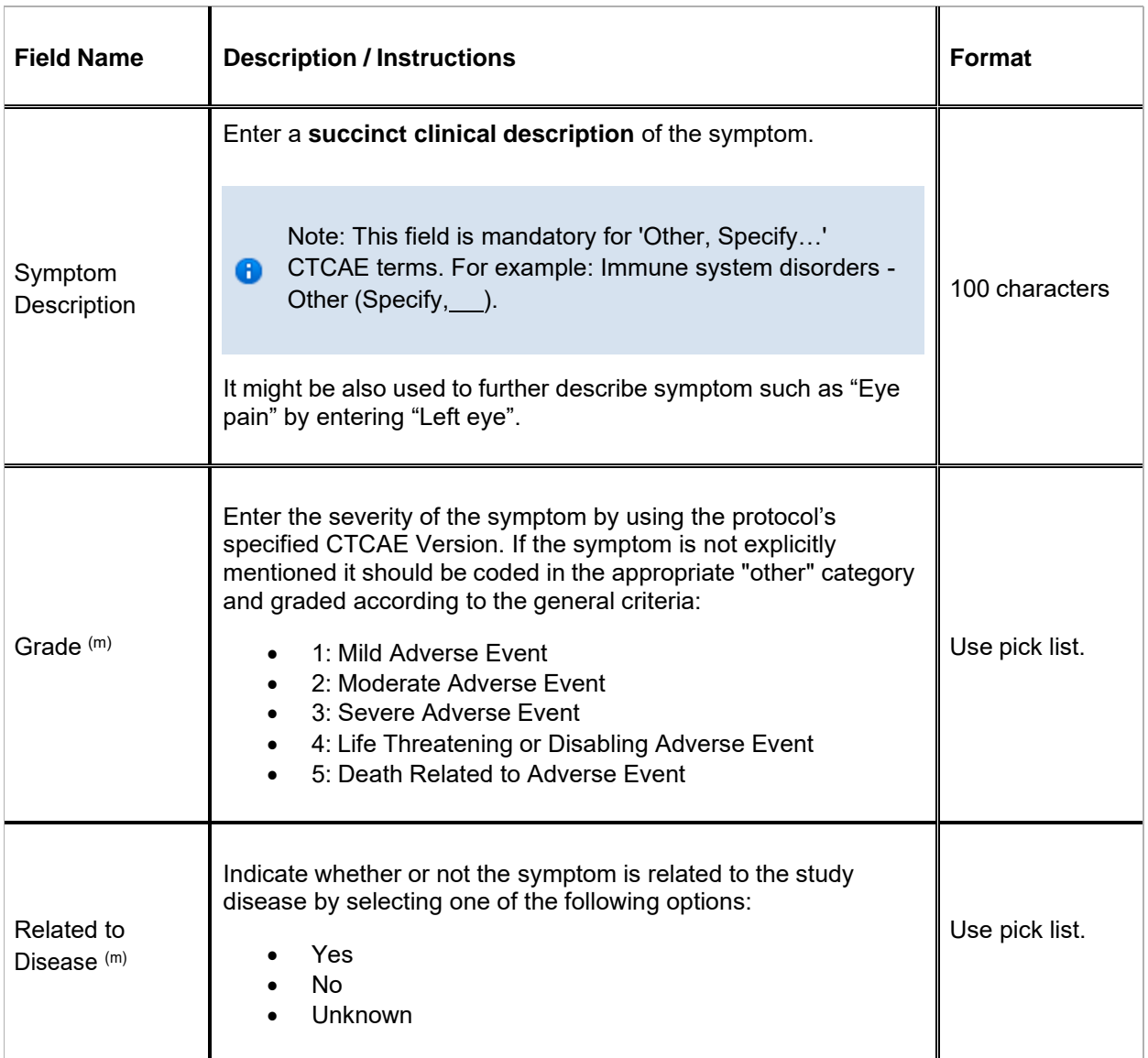

 $\blacksquare$  Legend: (d) derived field, (m) EDC mandatory.

If field marked "(m) EDC mandatory" is empty the query will fire comment "This field is required. Please complete."

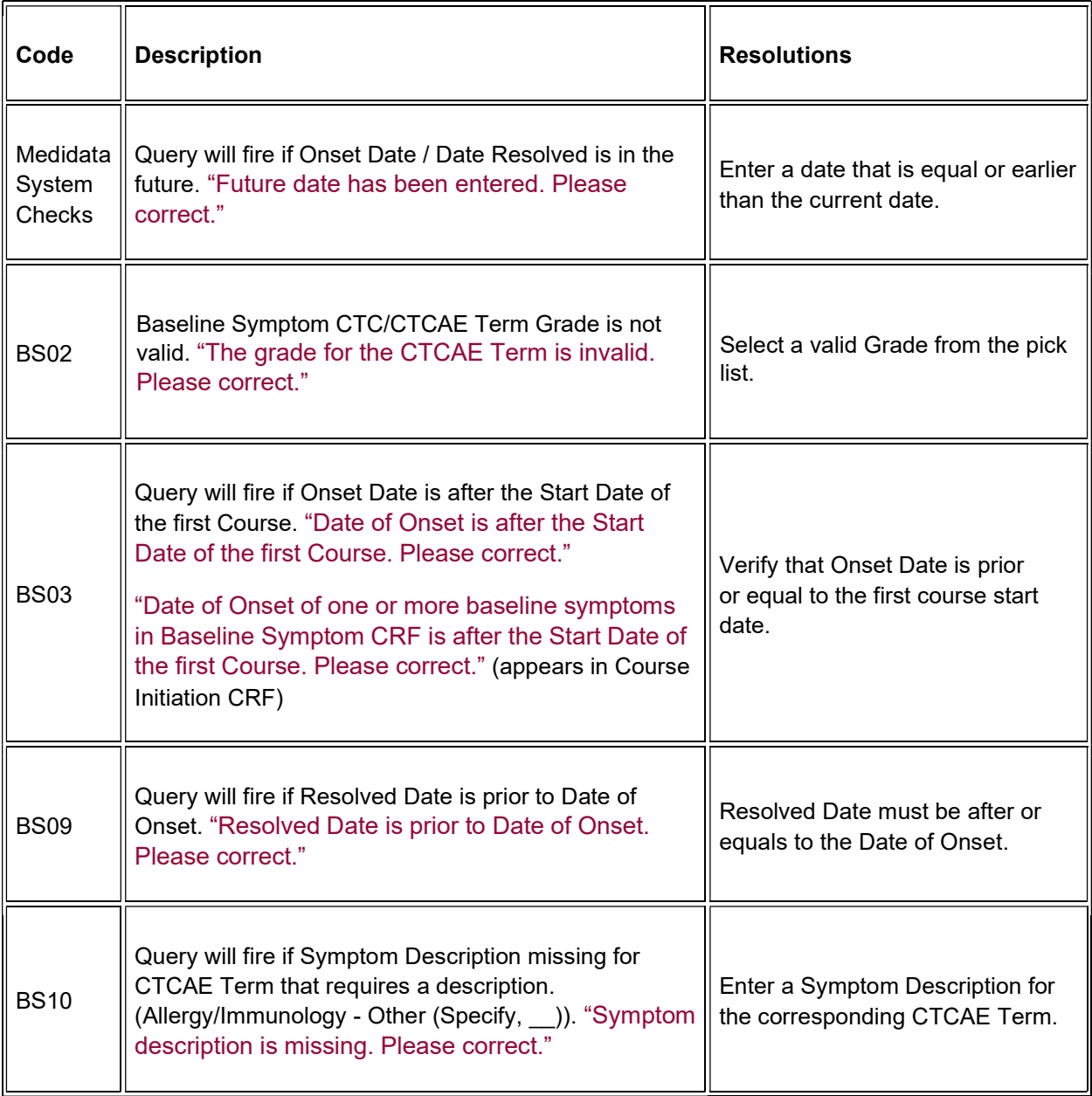

# **Derivations**

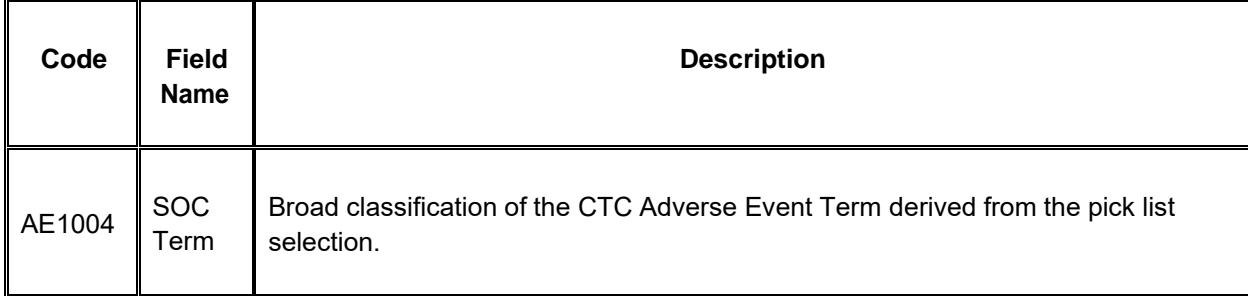

# <span id="page-32-0"></span>Chimerism

### Purpose

Record the transplant date and related pre and post test results.

Note: this CRF contains loglines for data entry. For additional information on the functionality of the log lines, please refer to:

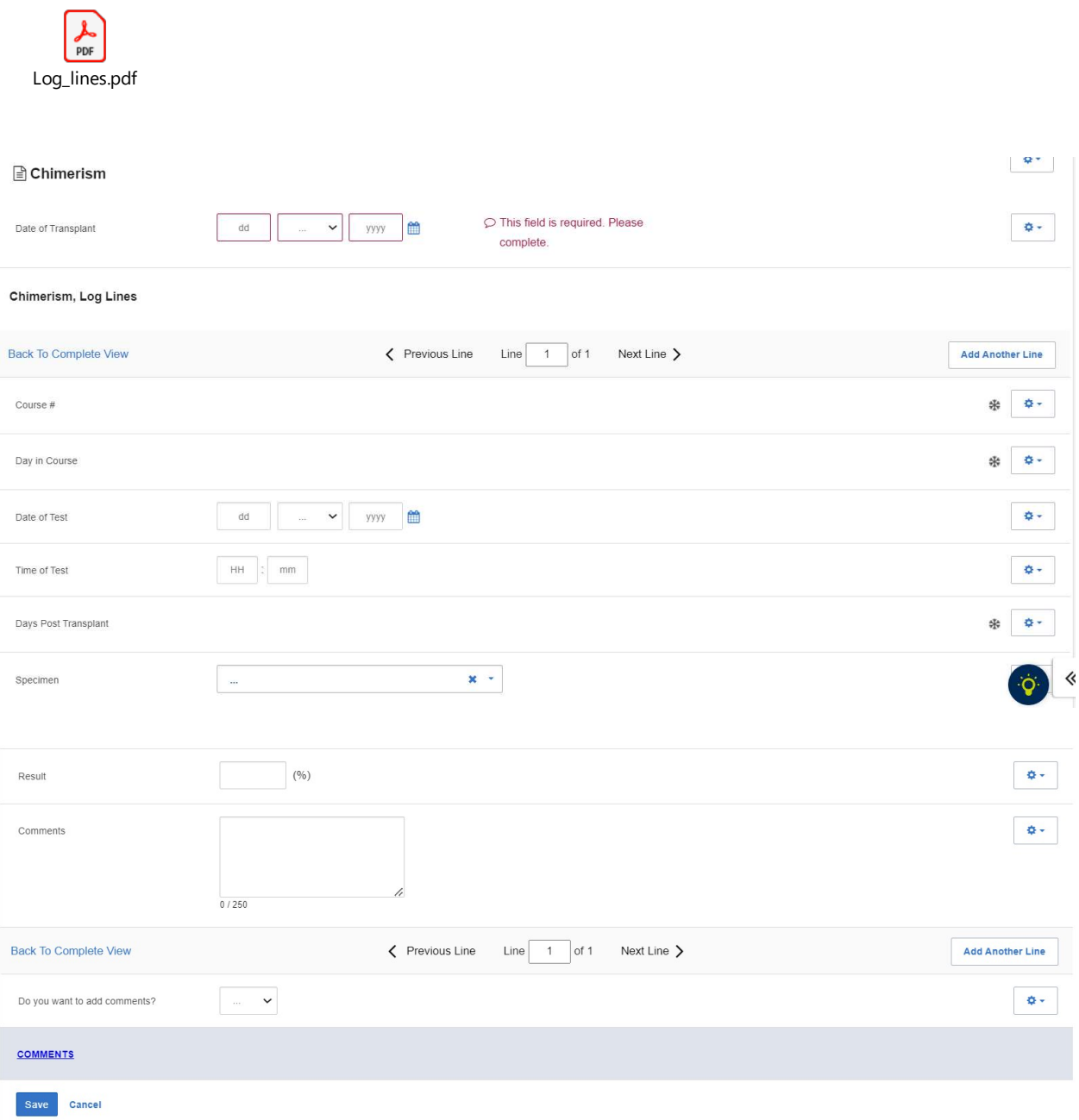

# Field Descriptions and Instructions

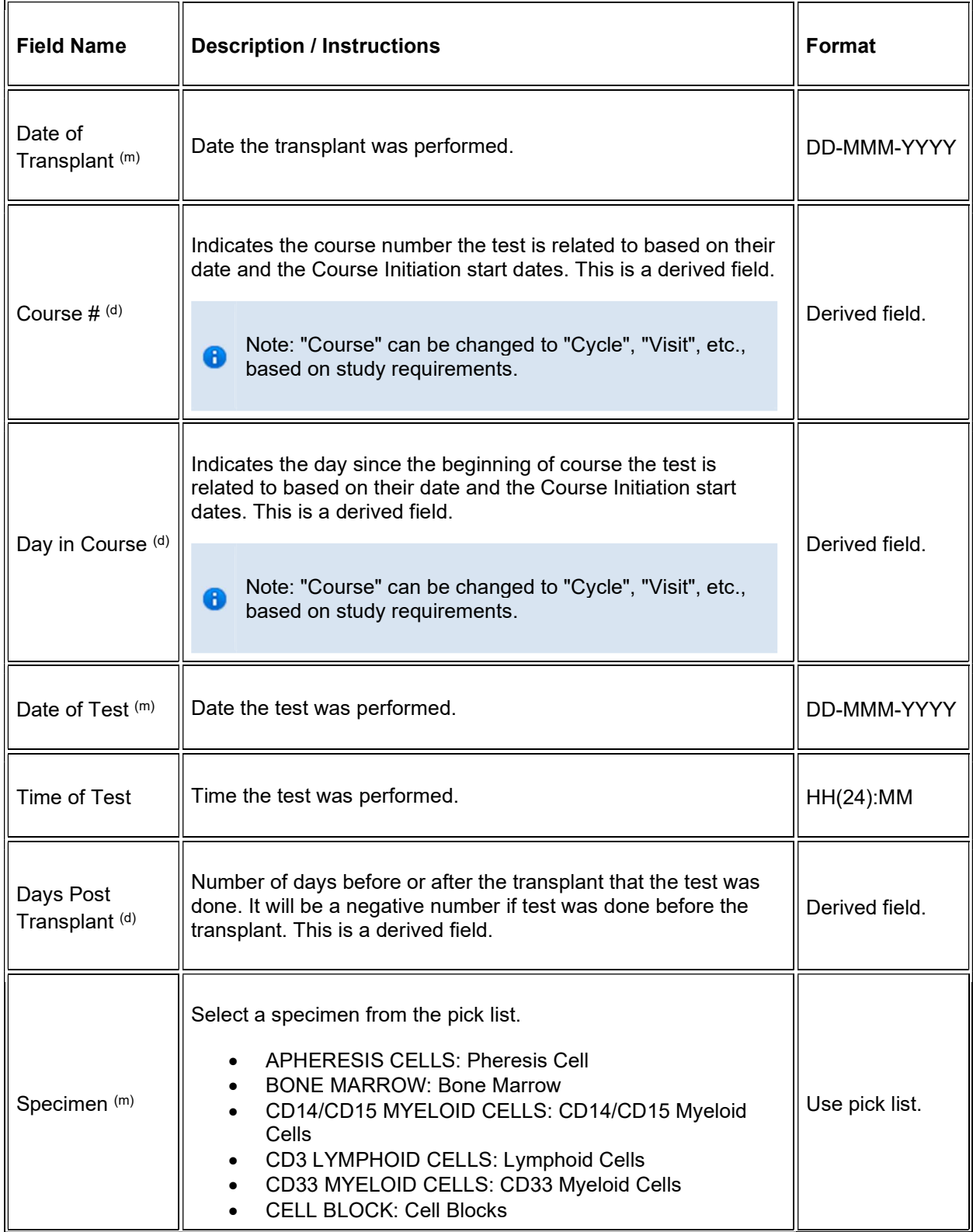

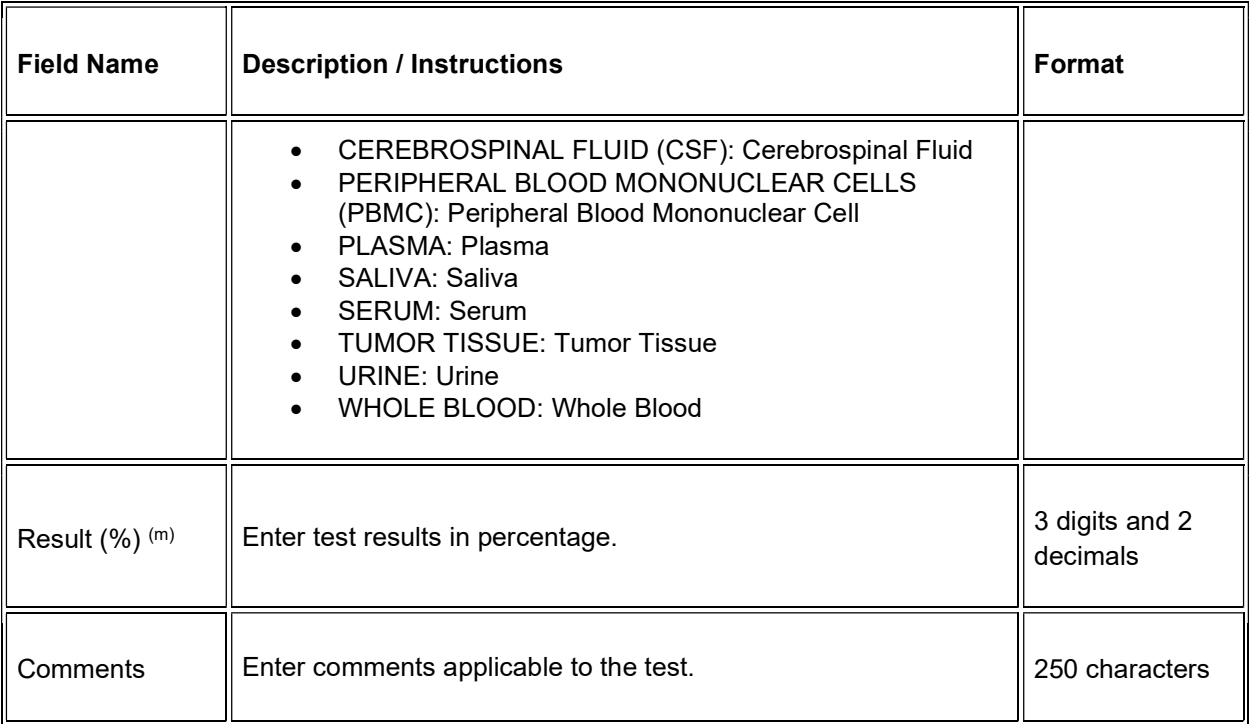

 $\blacktriangleright$  Legend: (d) derived field, (m) EDC mandatory.

If field marked "(m) EDC mandatory" is empty the query will fire comment "This field is required. Please complete."

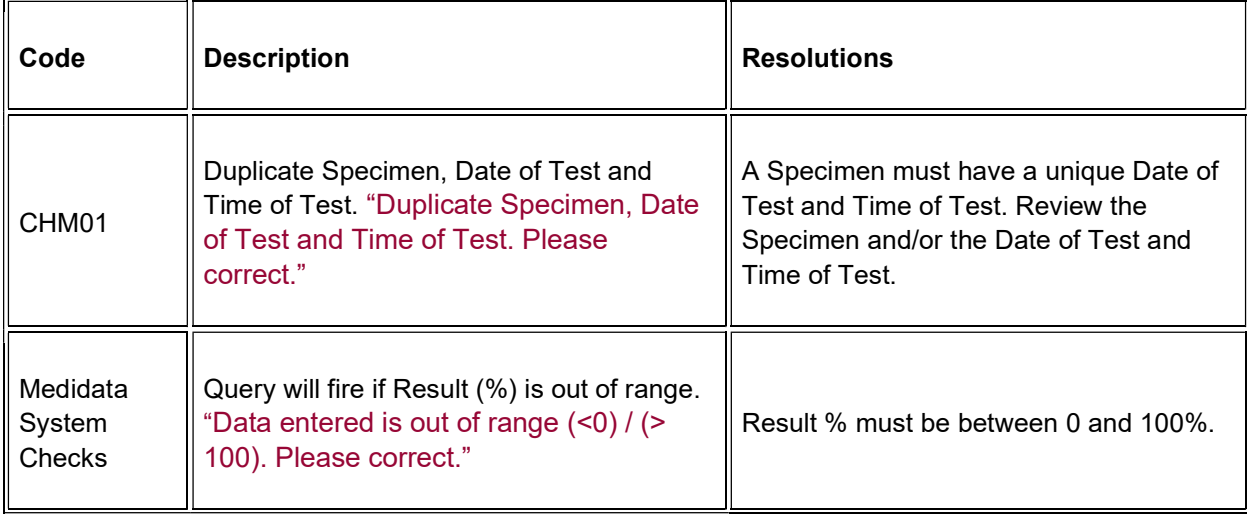

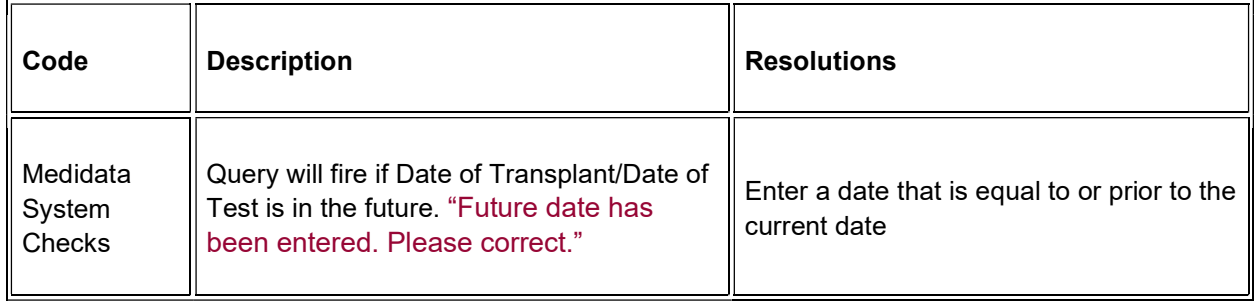

## **Derivations**

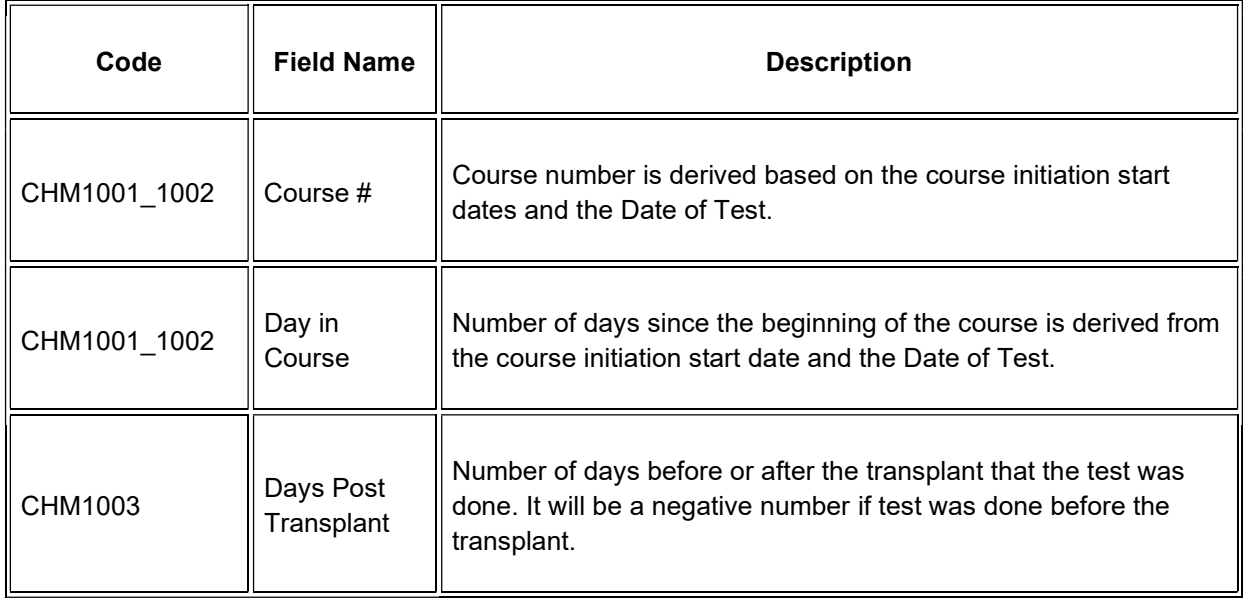
# **Concomitant Measures/Medications**

### **Purpose**

Record all concomitant medications, including therapies given to treat adverse events.

If a subject is taking a medication PRN, do not use a separate line for each time the medication is taken, instead report the first and last dates taken.

**Note:** this CRF contains loglines for data entry. For additional information on the functionality of the log lines, please refer to:

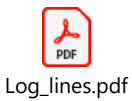

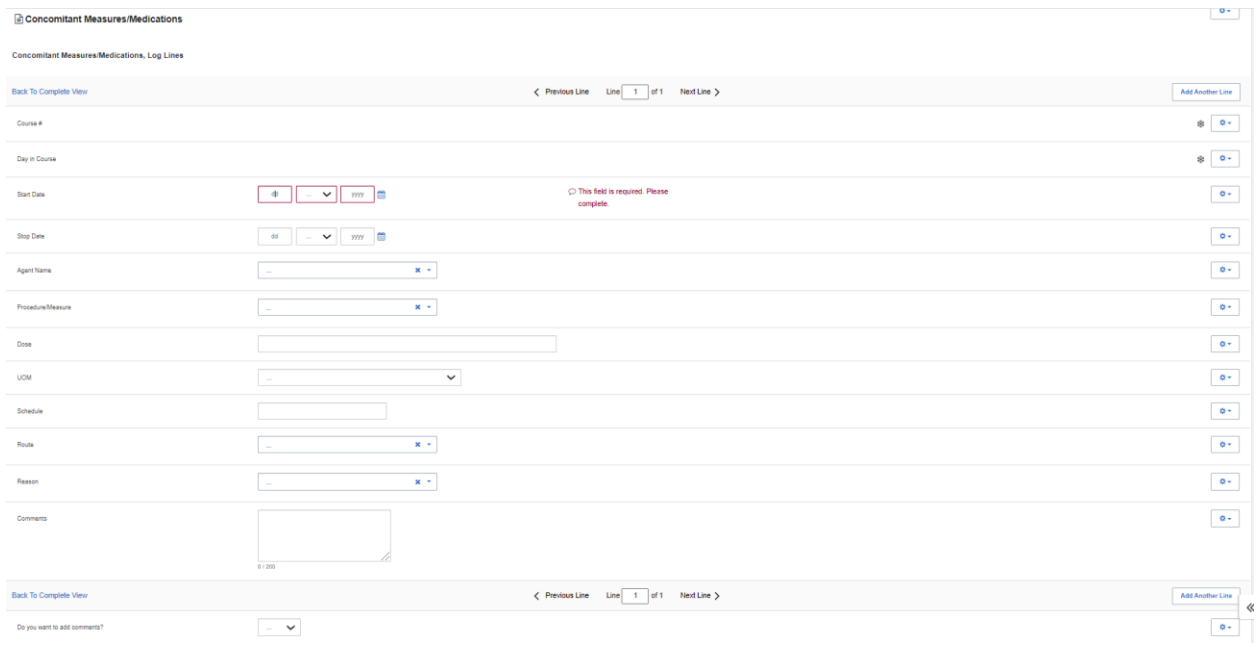

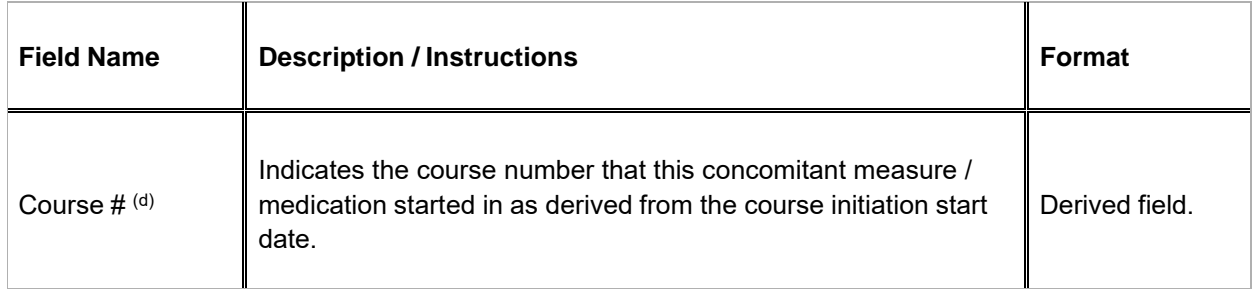

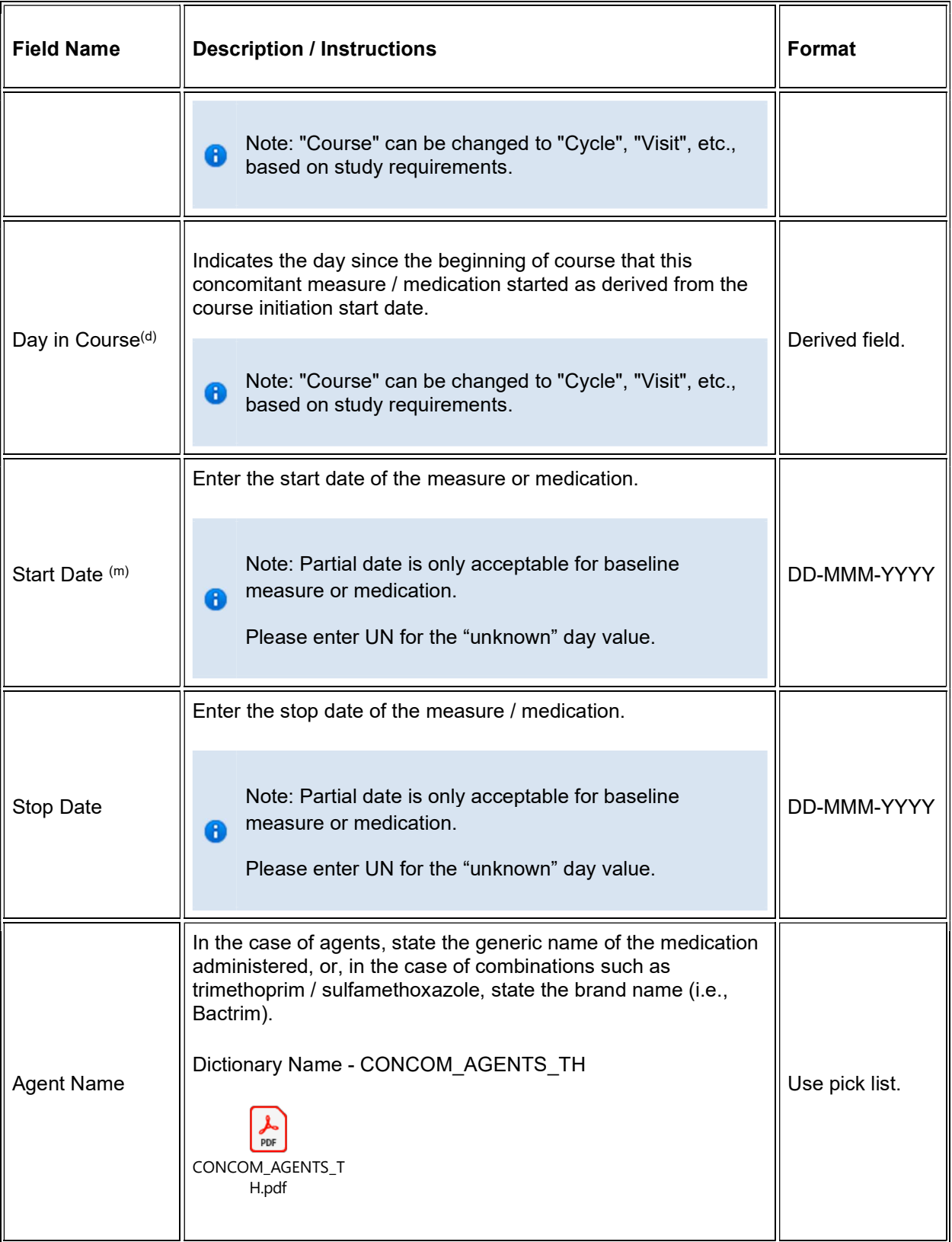

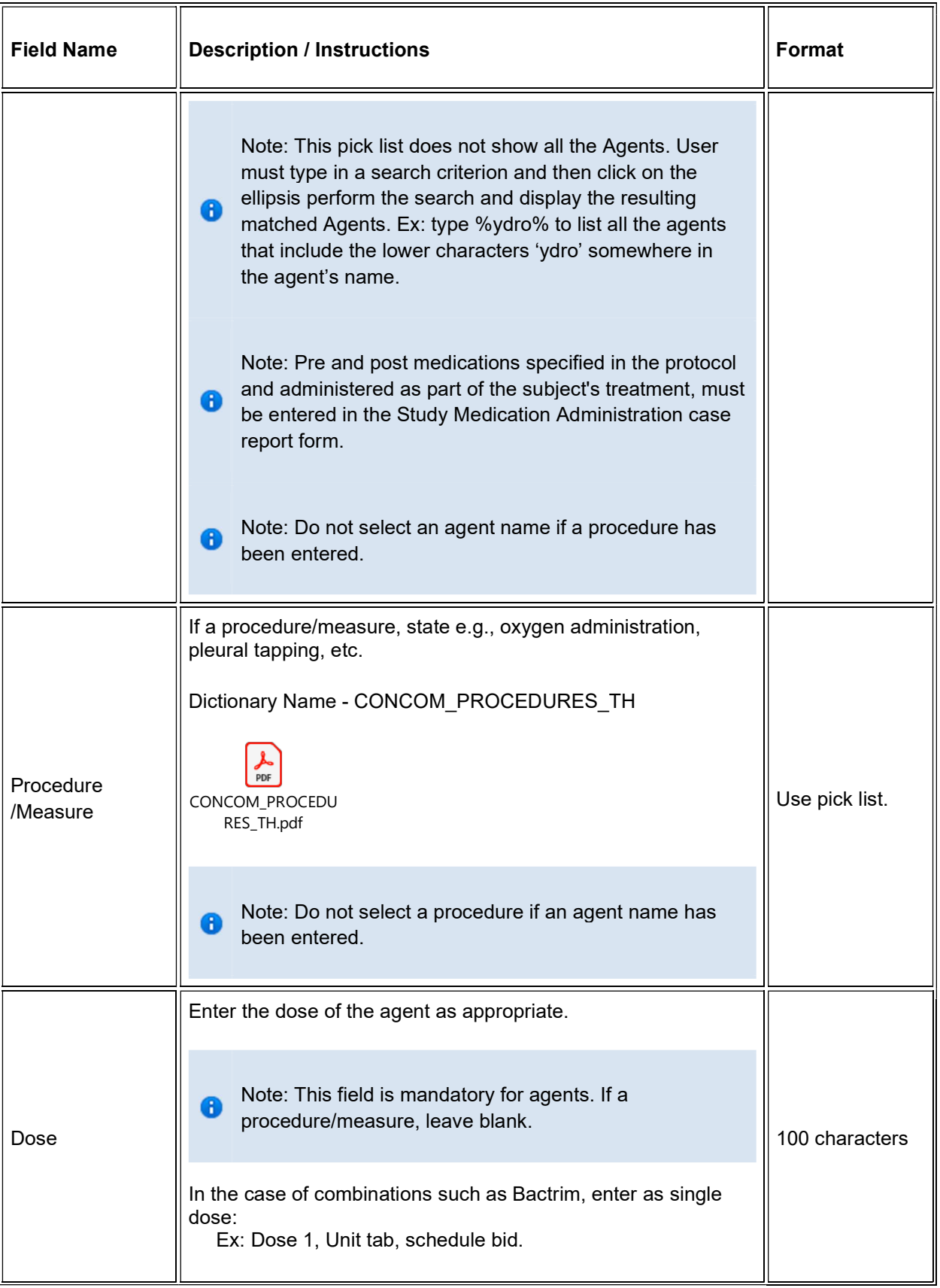

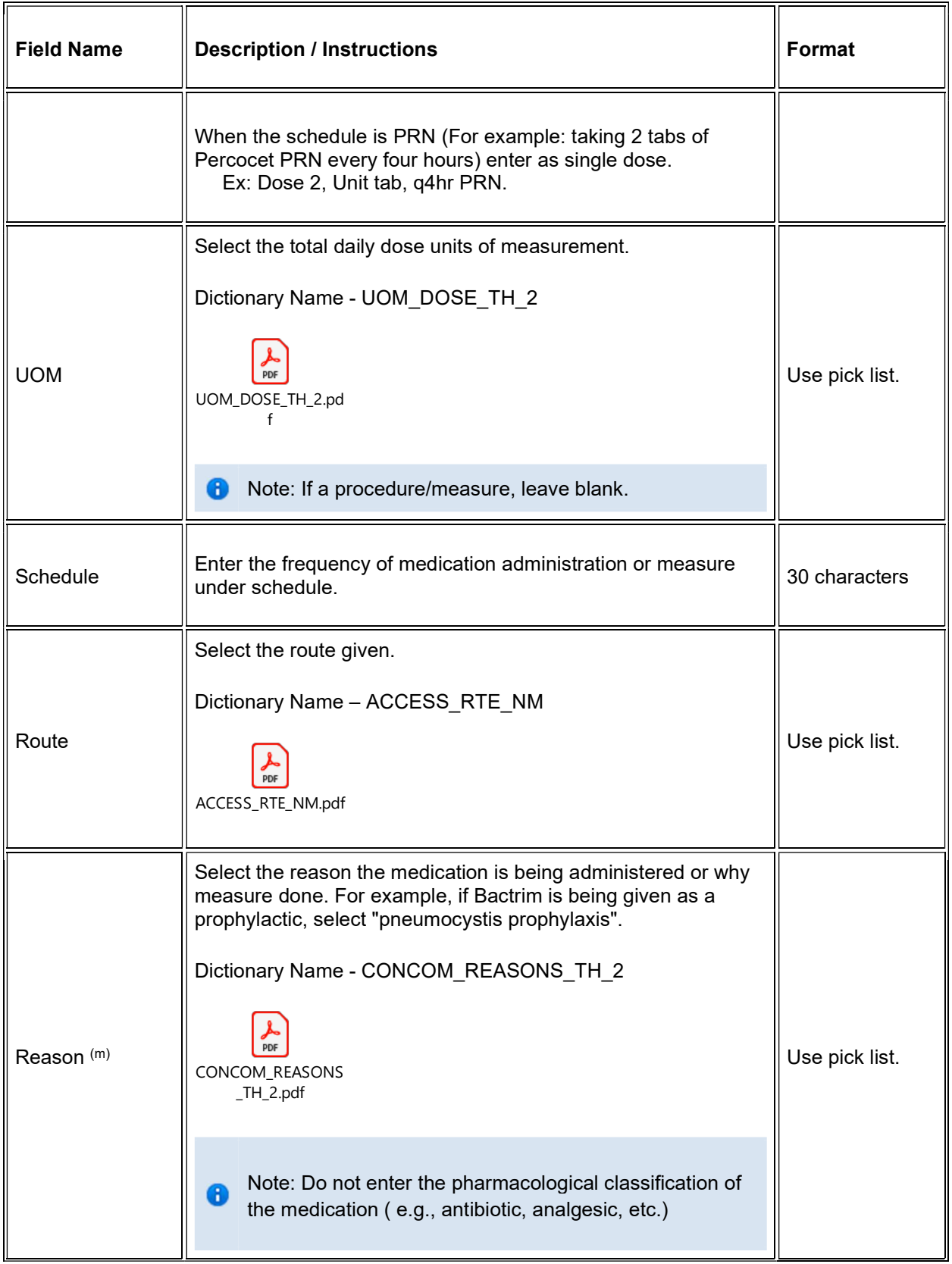

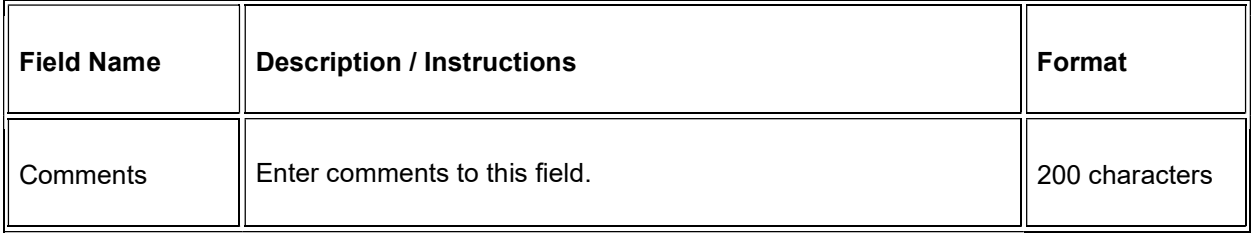

### Legend:  $(d)$  derived field,  $(m)$  EDC mandatory.

If field marked "(m) EDC mandatory" is empty the query will fire comment "This field is required. Please complete."

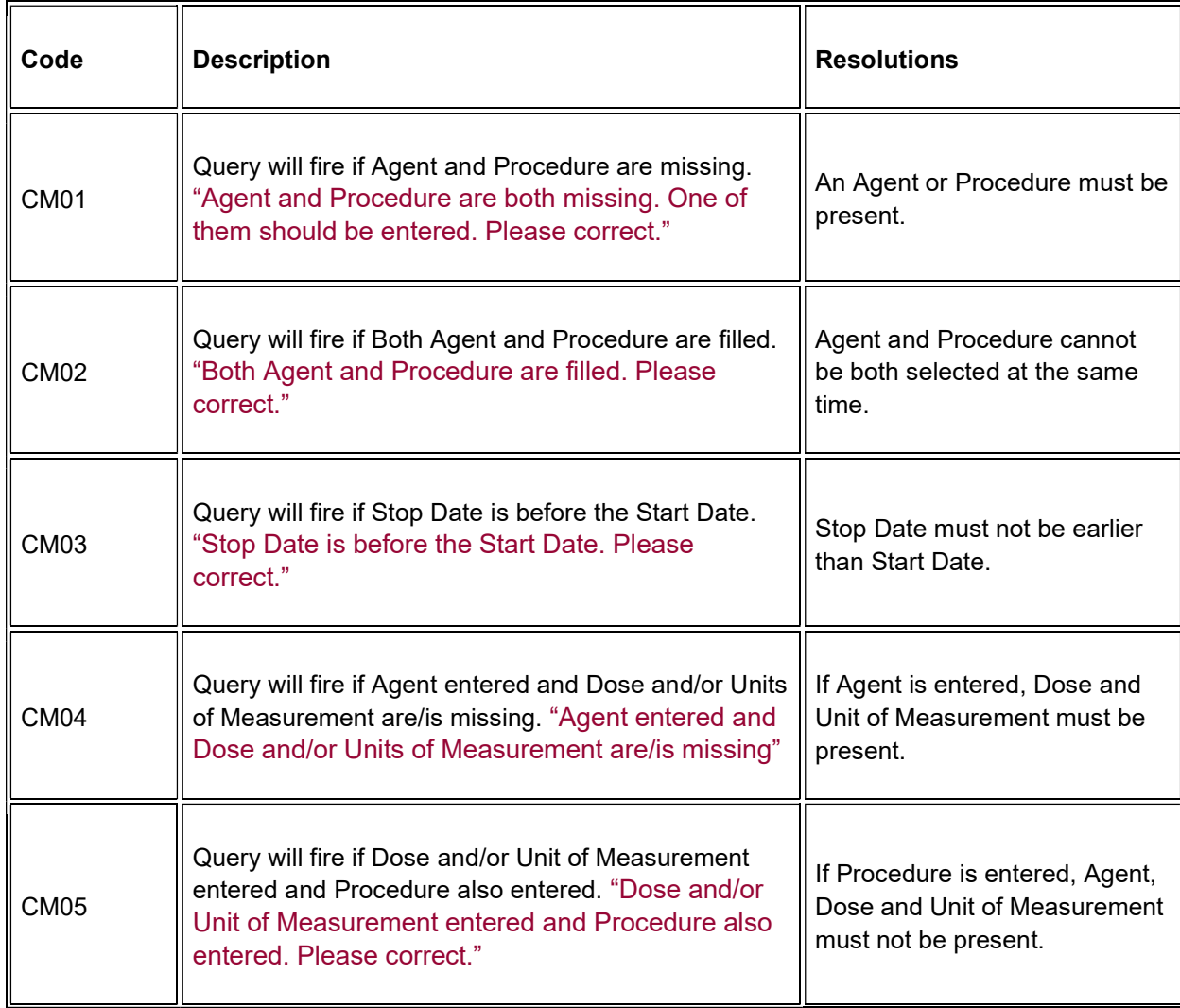

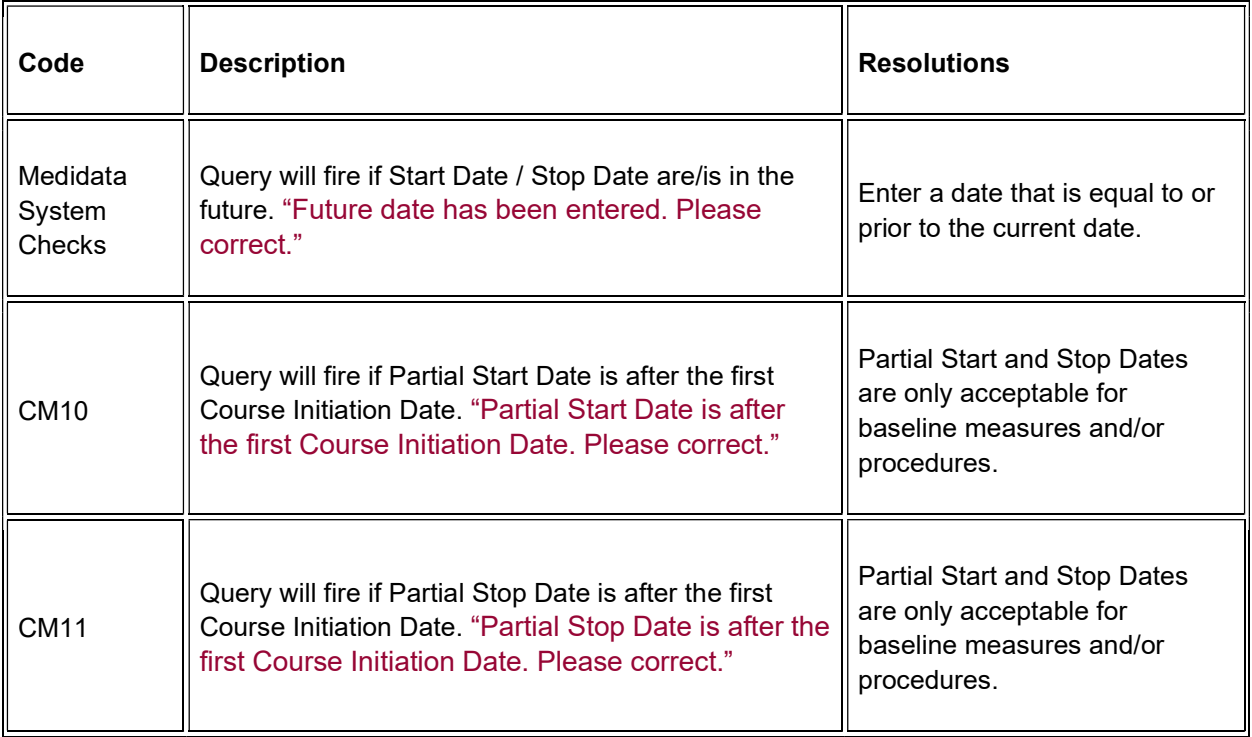

### **Derivations**

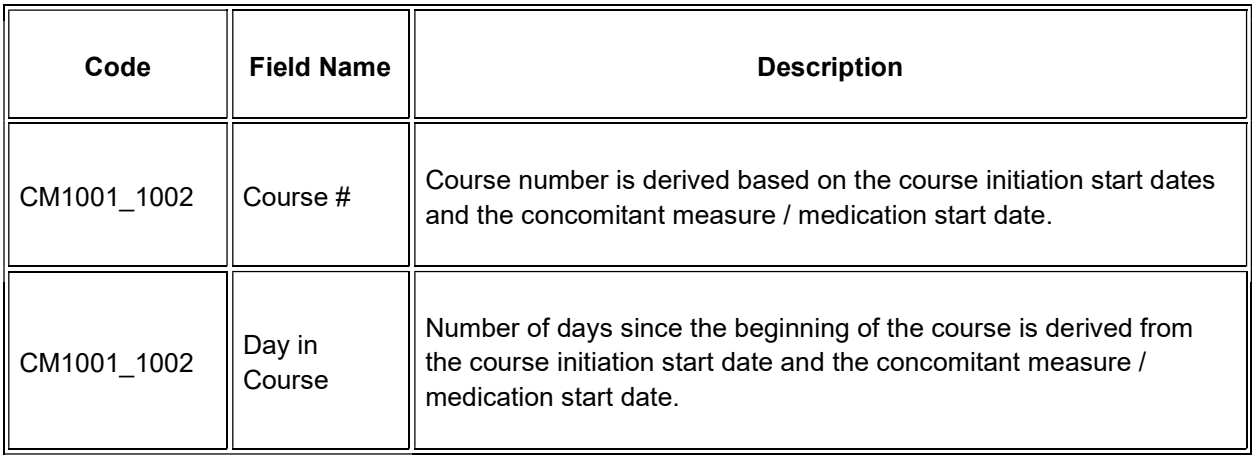

# **Consult**

### **Purpose**

Record all information from a consult evaluation.

**Note:** this CRF contains loglines for data entry. For additional information on the functionality of the log lines, please refer to:

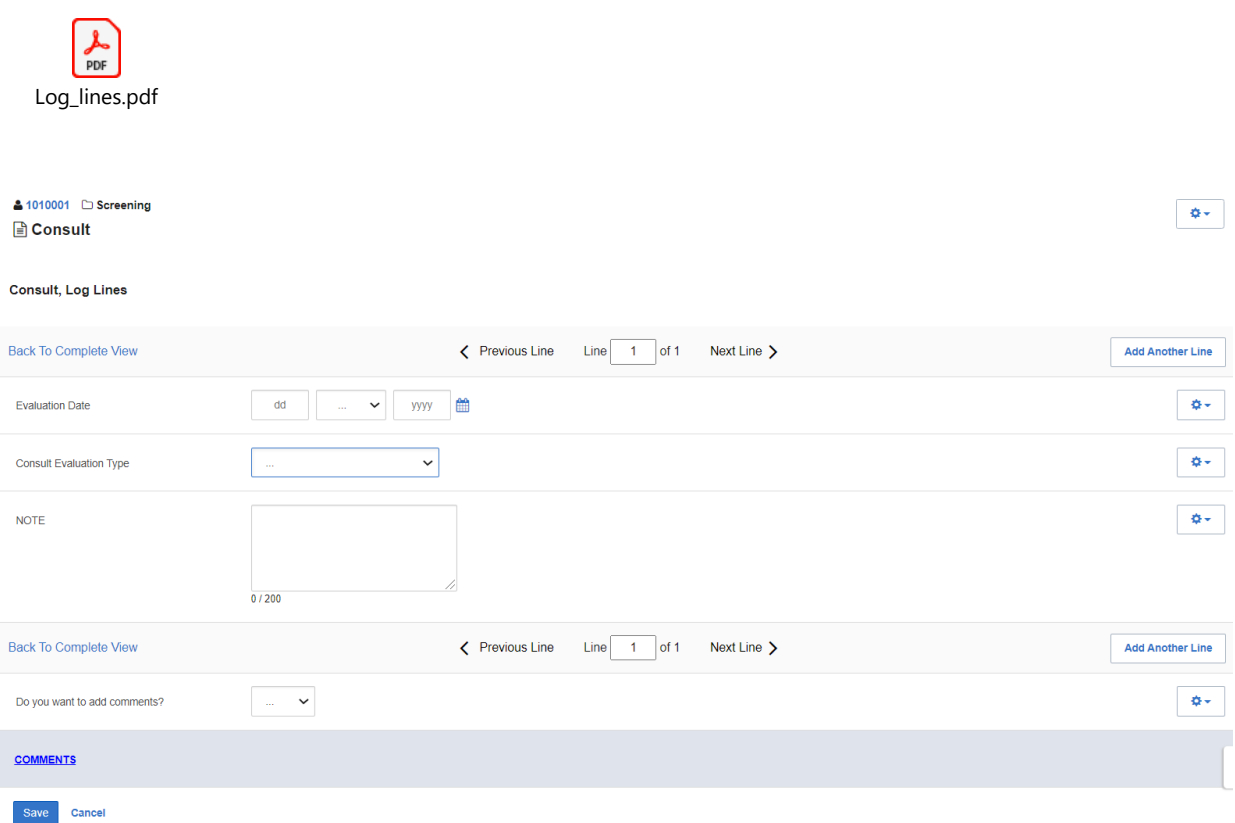

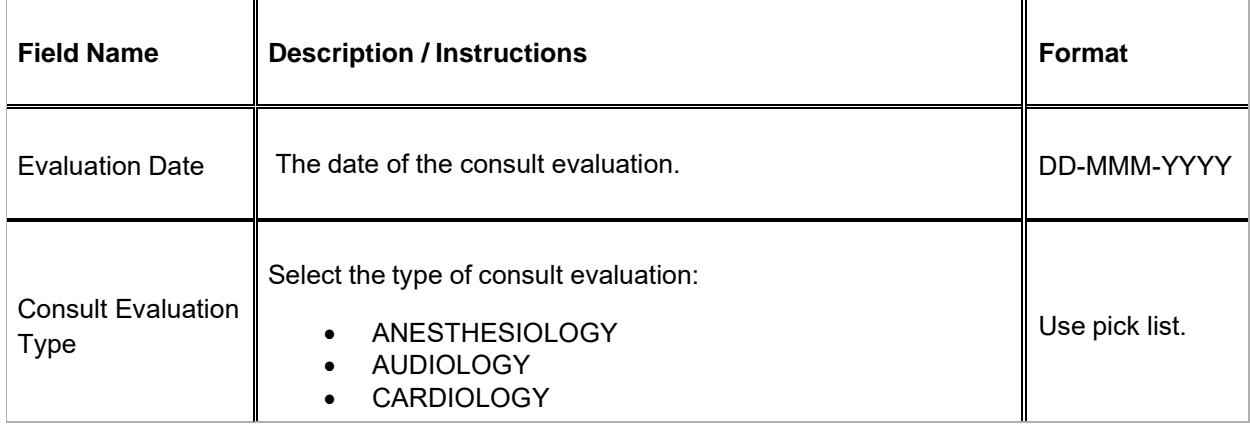

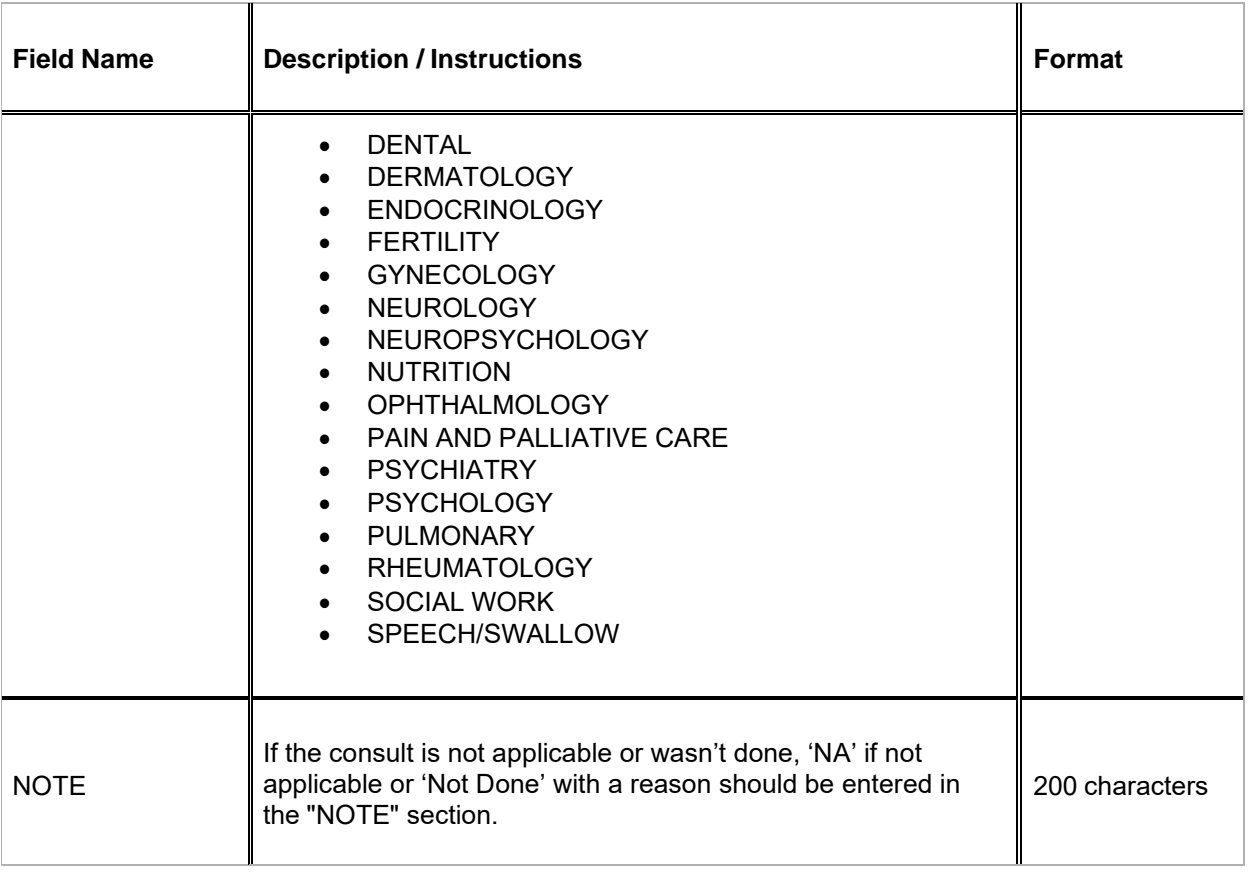

 $\nabla$  Legend: (d) derived field, (m) EDC mandatory.

If field marked "(m) EDC mandatory" is empty the query will fire comment "This field is required. Please complete."

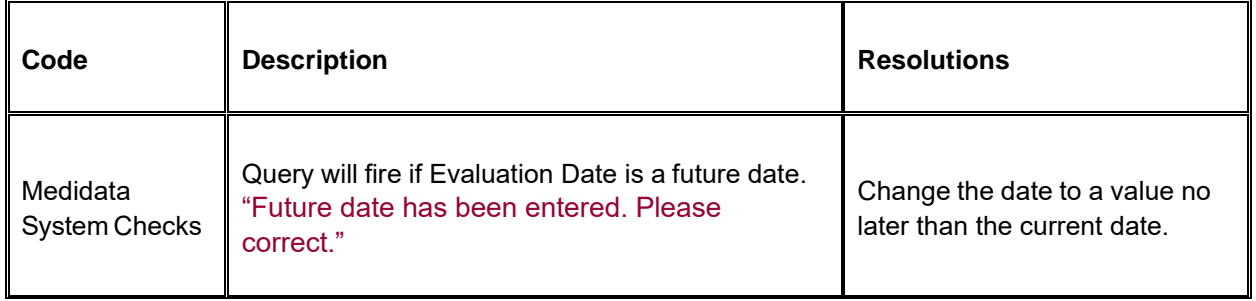

# **Course Assessment**

### **Purpose**

Record the course assessment information when the course is completed, and the subject is evaluated or taken off treatment.

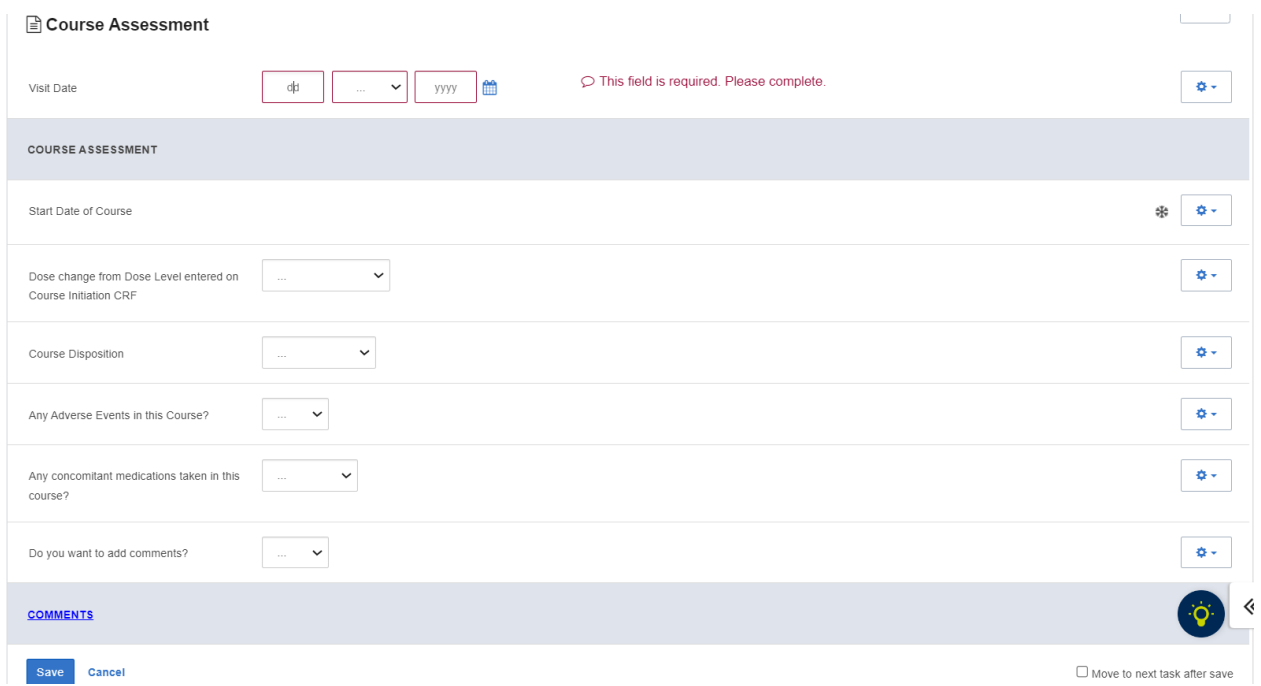

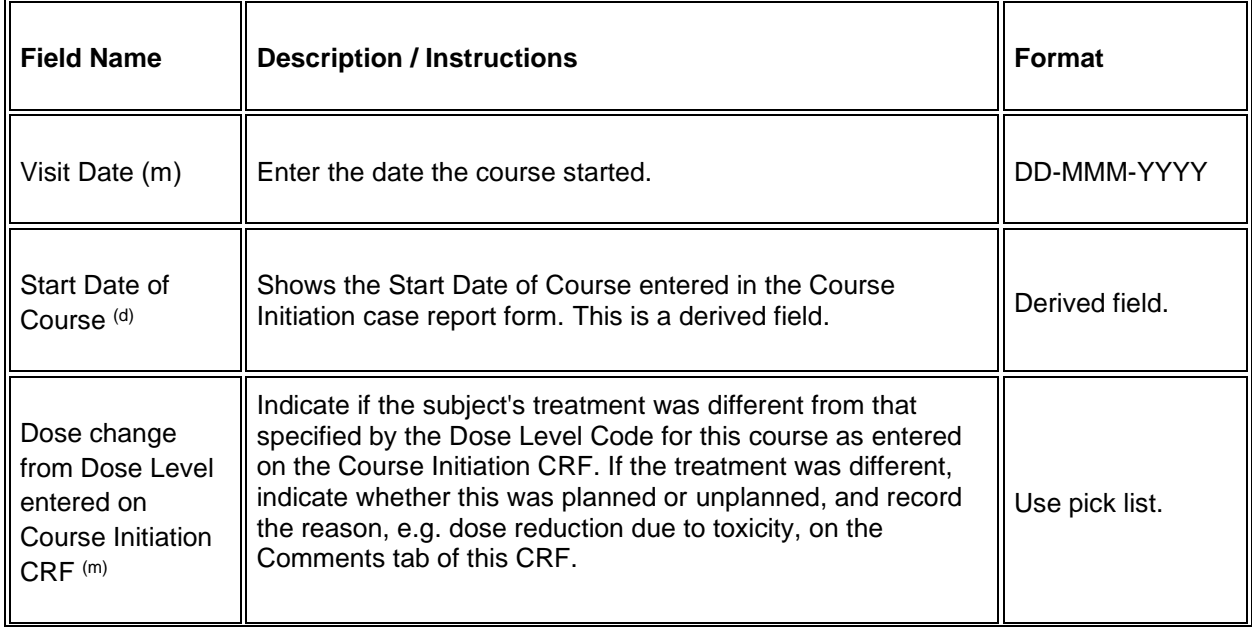

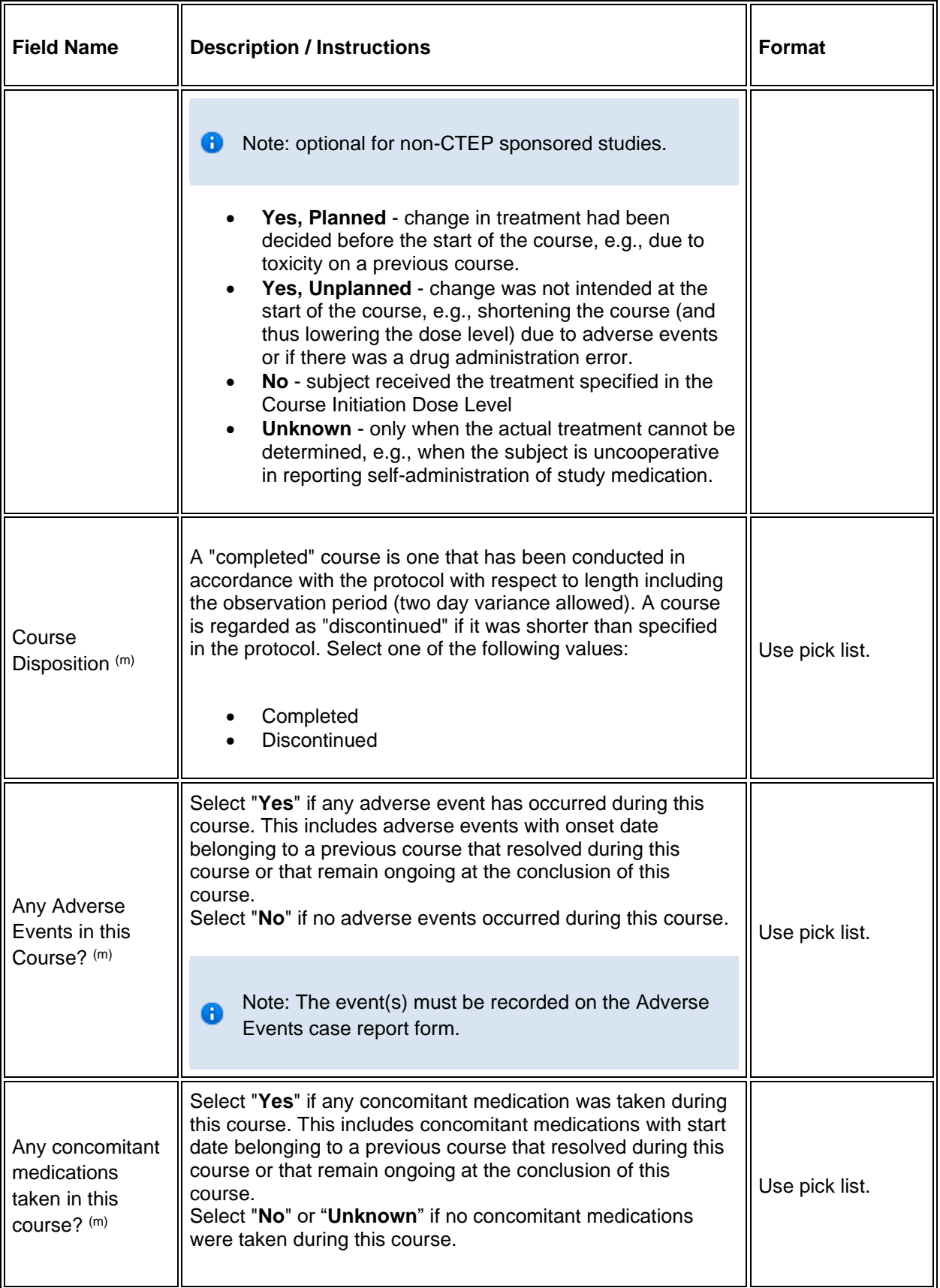

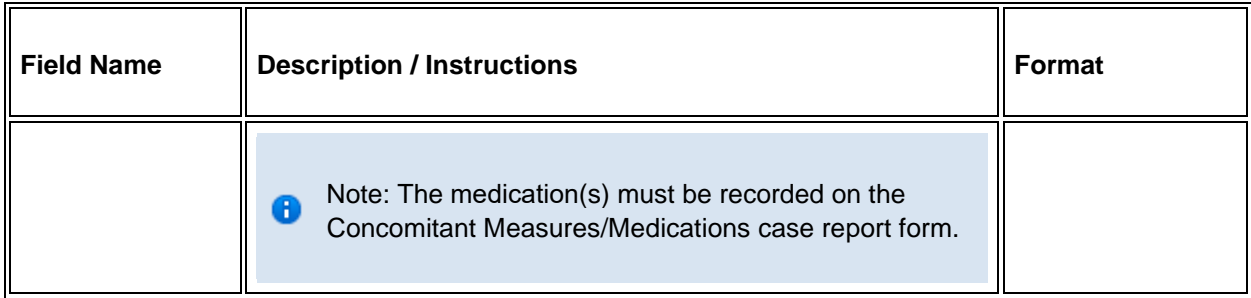

Legend:  $(d)$  derived field,  $(m)$  EDC mandatory.

If field marked "(m) EDC mandatory" is empty the query will fire comment "This field is required. Please complete."

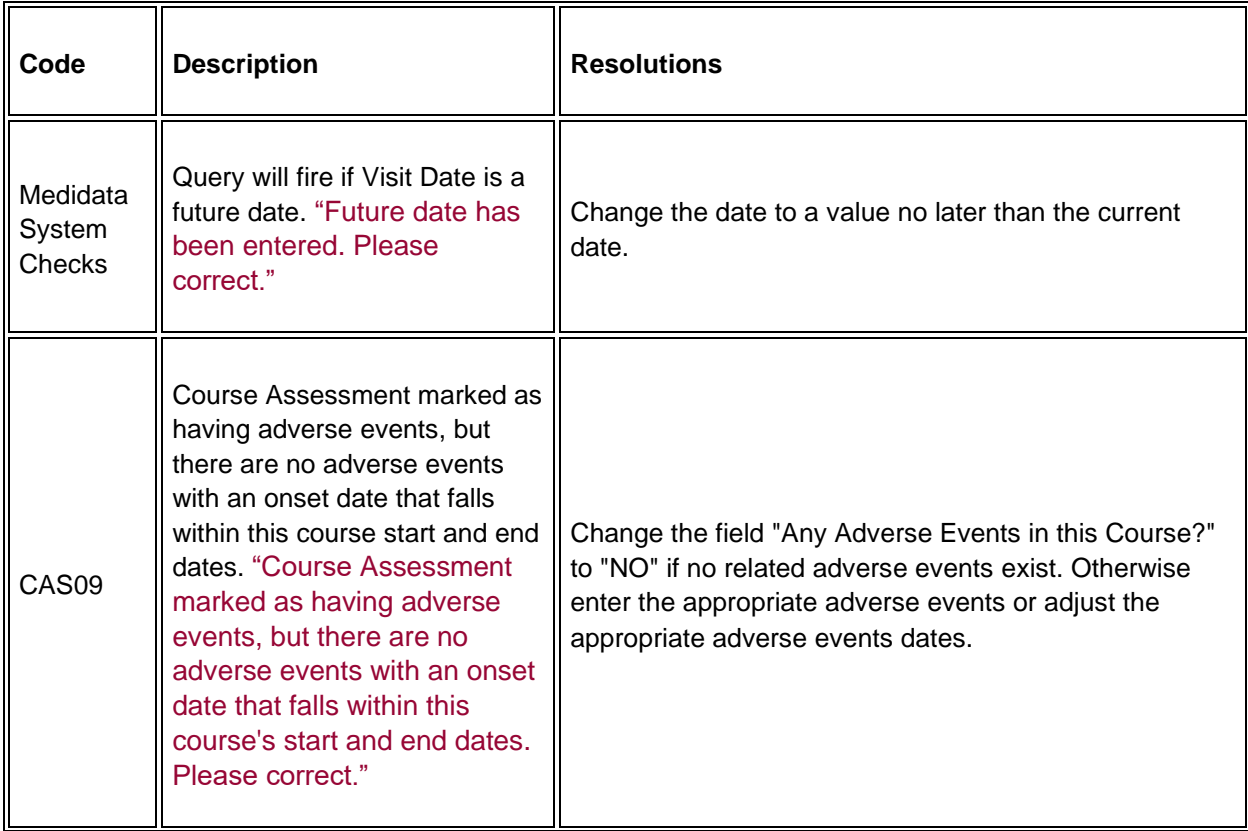

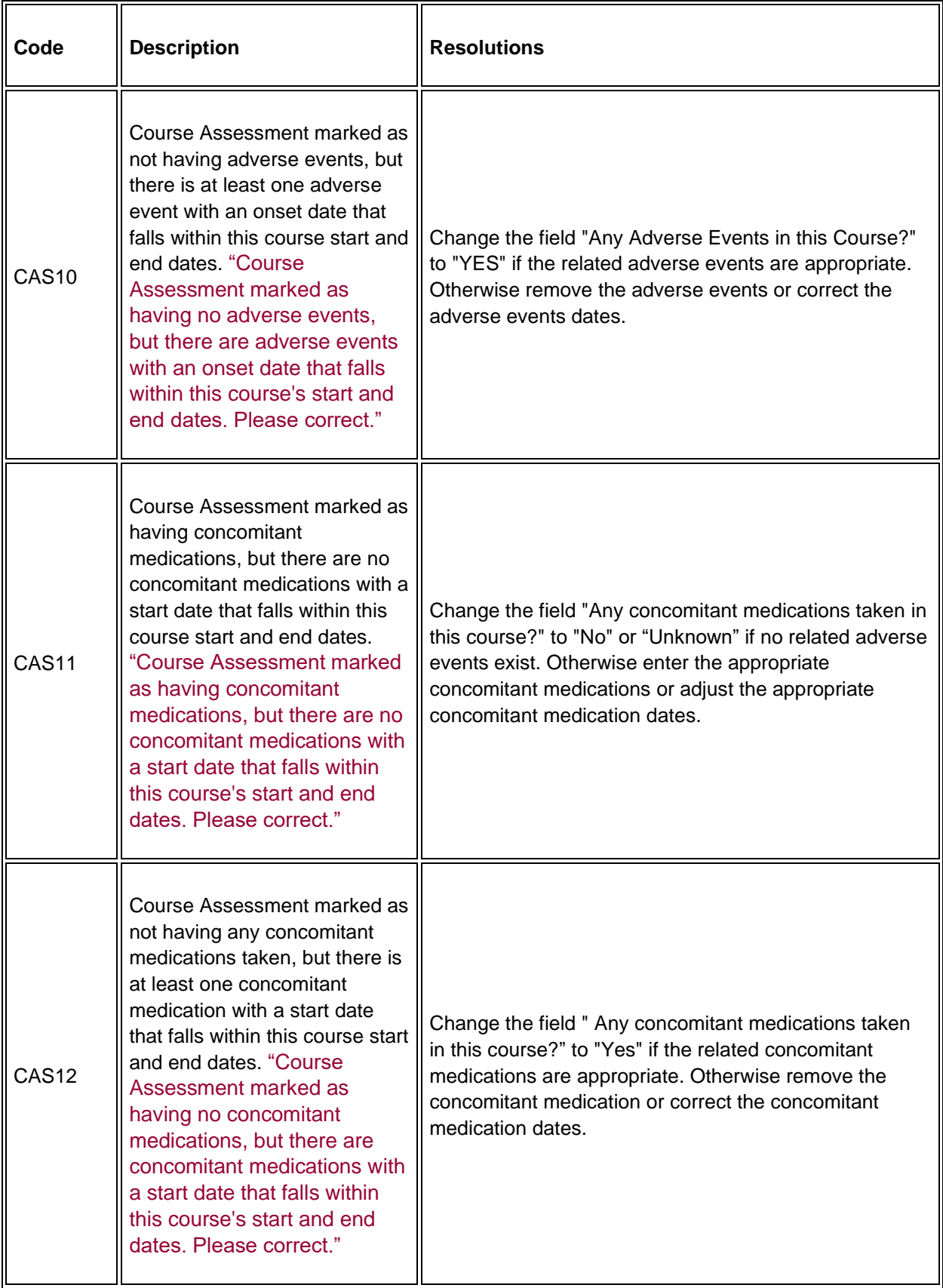

### **Derivations**

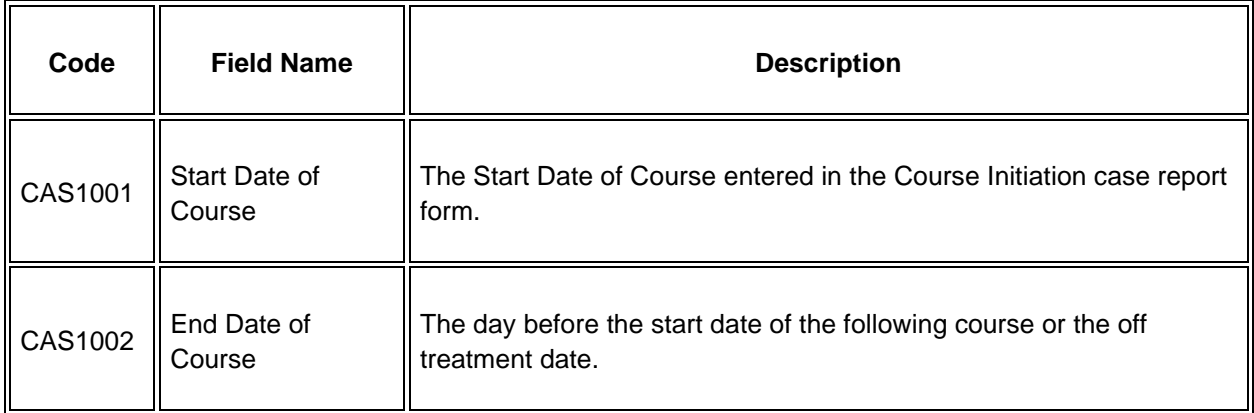

# **Course Initiation**

### **Purpose**

Record course initiation Start Date, Dose Level and Treatment Institution.

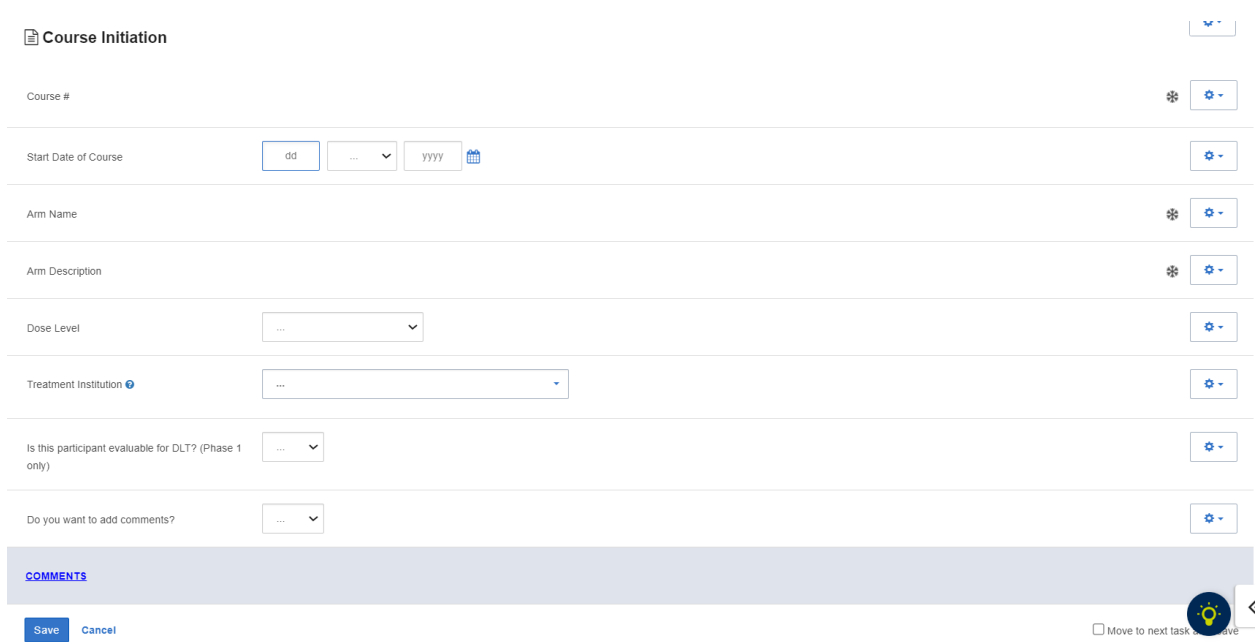

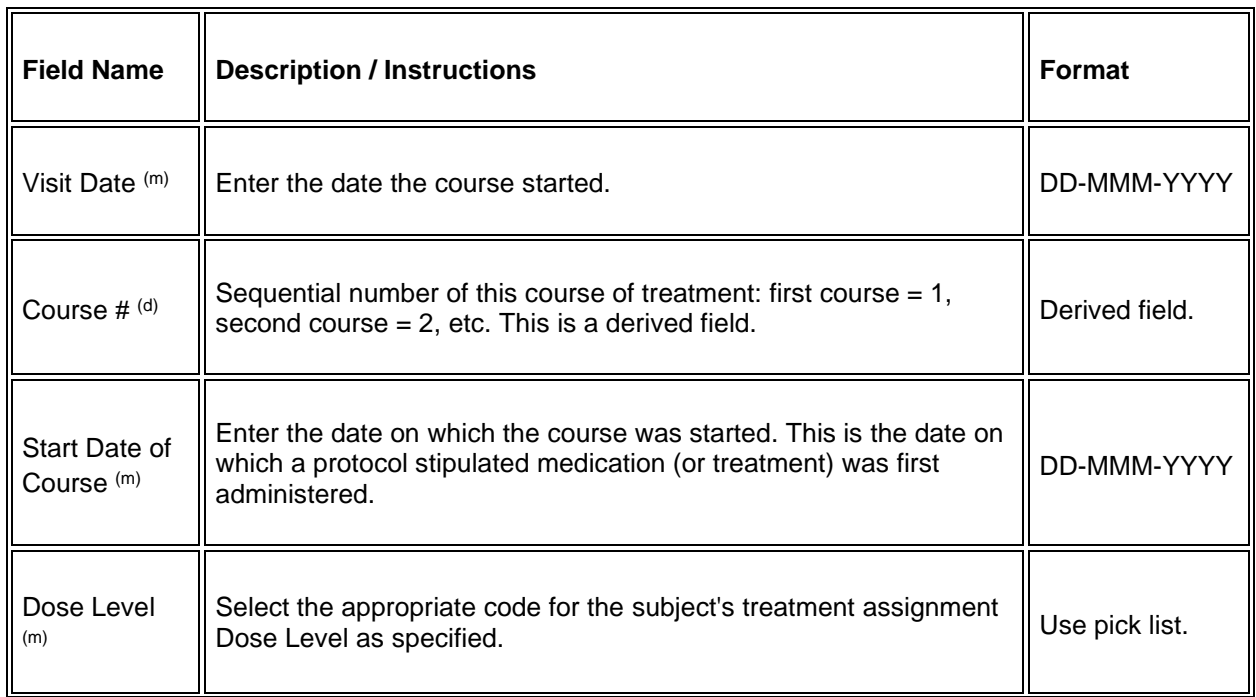

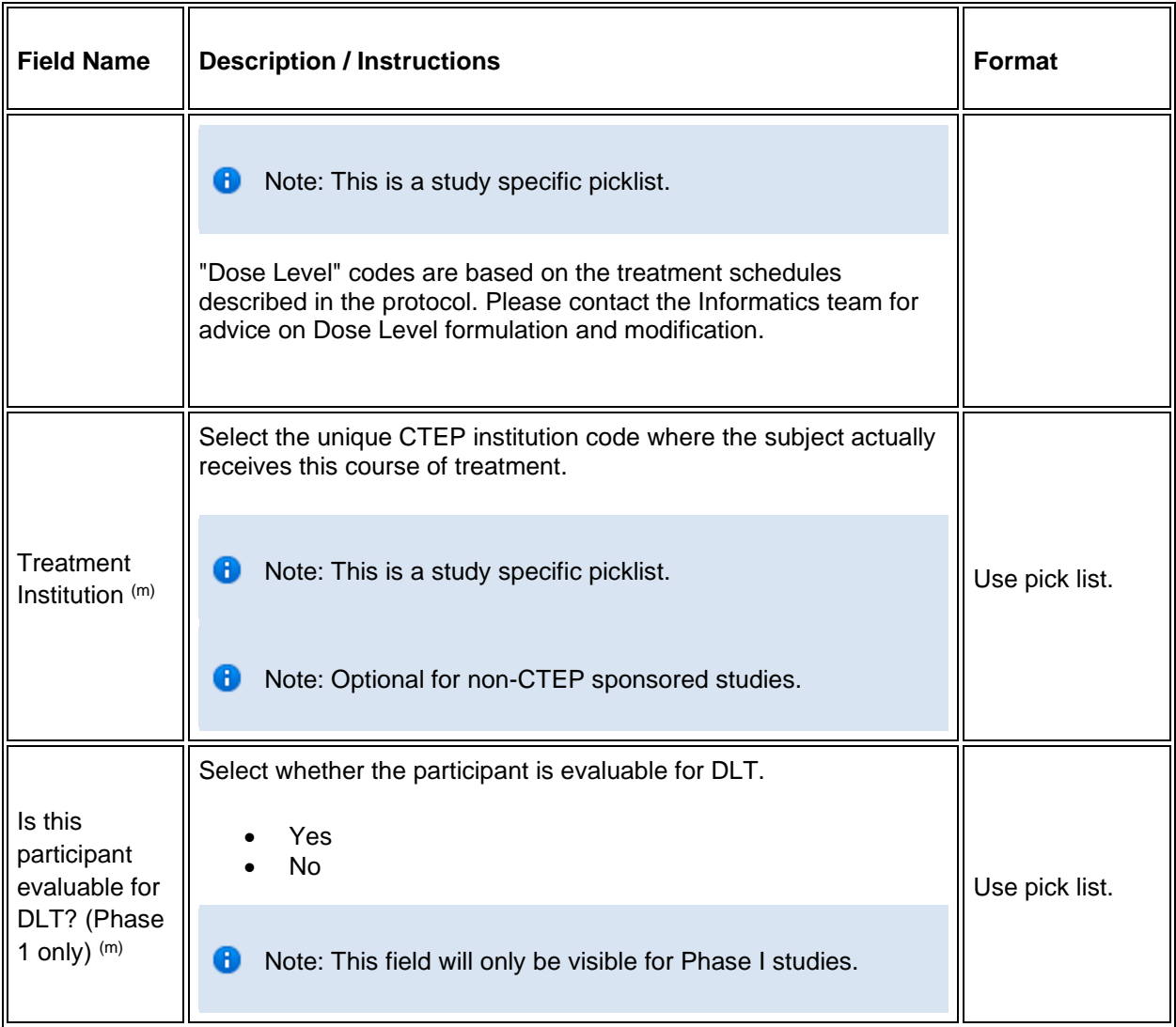

Legend:  $(d)$  derived field,  $(m)$  EDC mandatory.

If field marked "(m) EDC mandatory" is empty the query will fire comment "This field is required. Please complete."

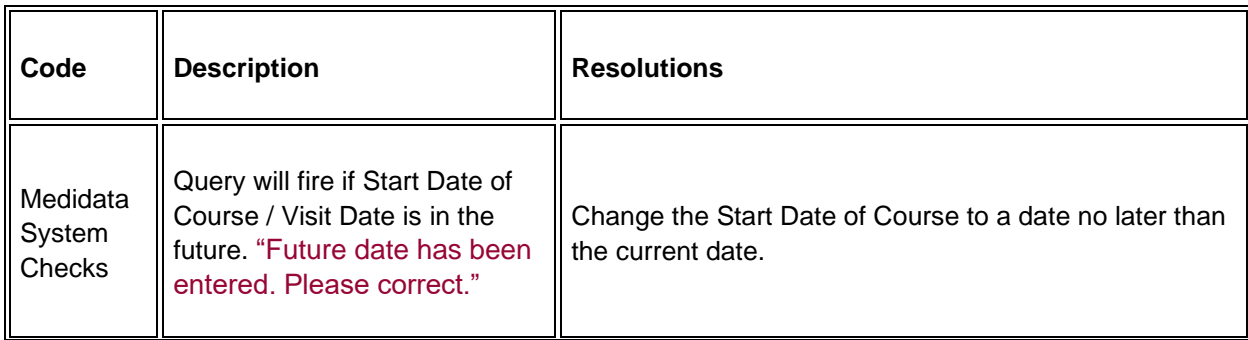

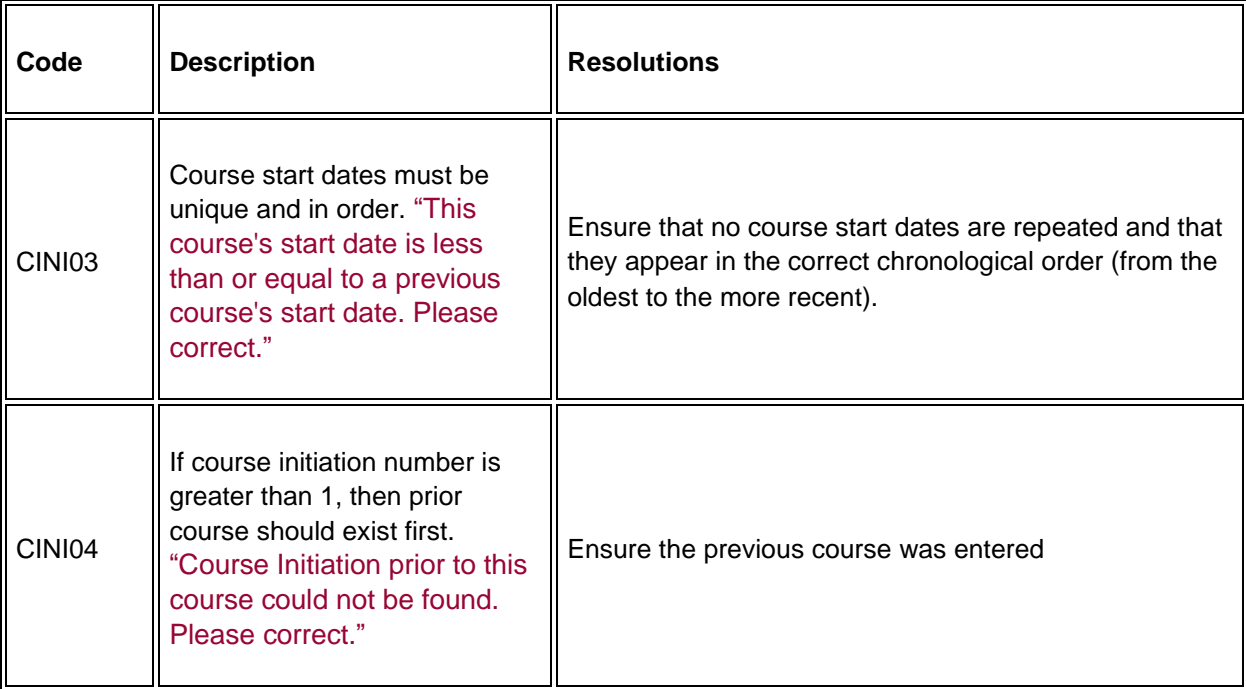

## **Derivations**

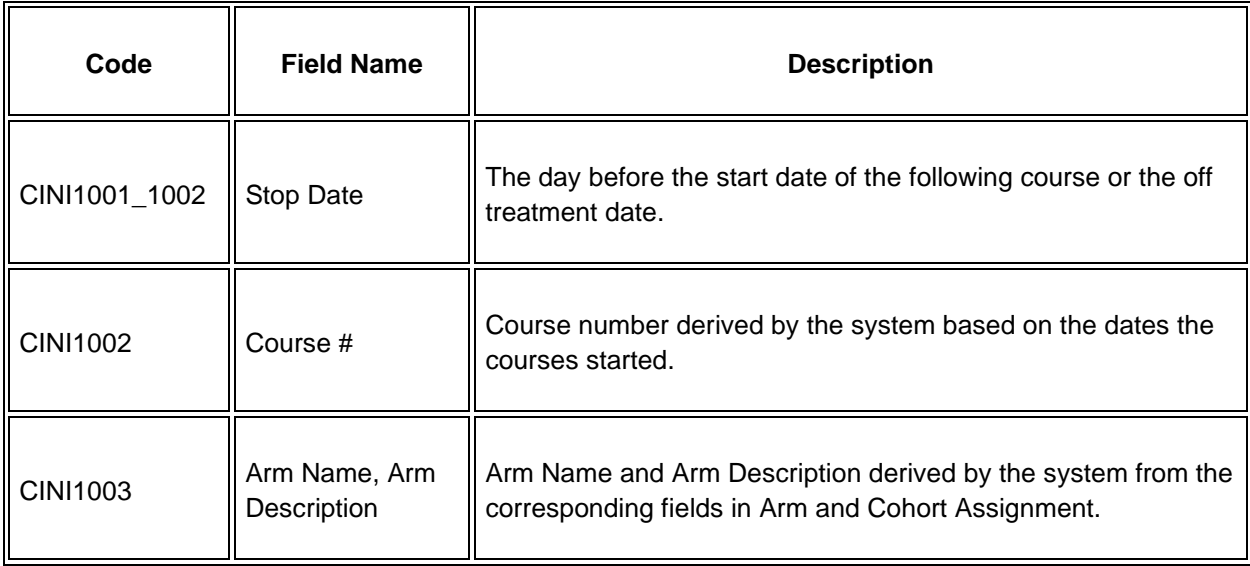

# **Diagnostic ECG**

### **Purpose**

Record the subject's ECG.

**Note:** this CRF contains loglines for data entry. For additional information on the functionality of the log lines, please refer to:

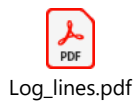

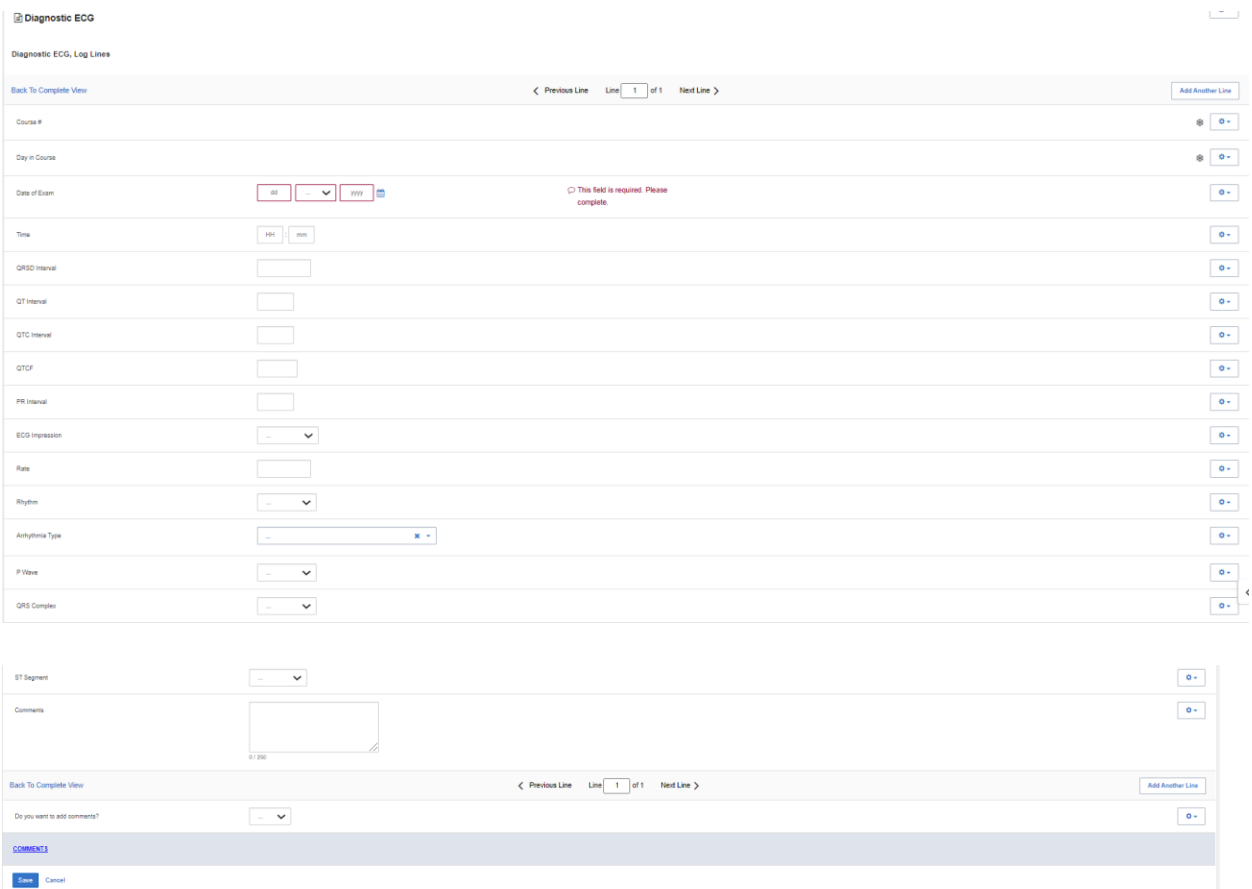

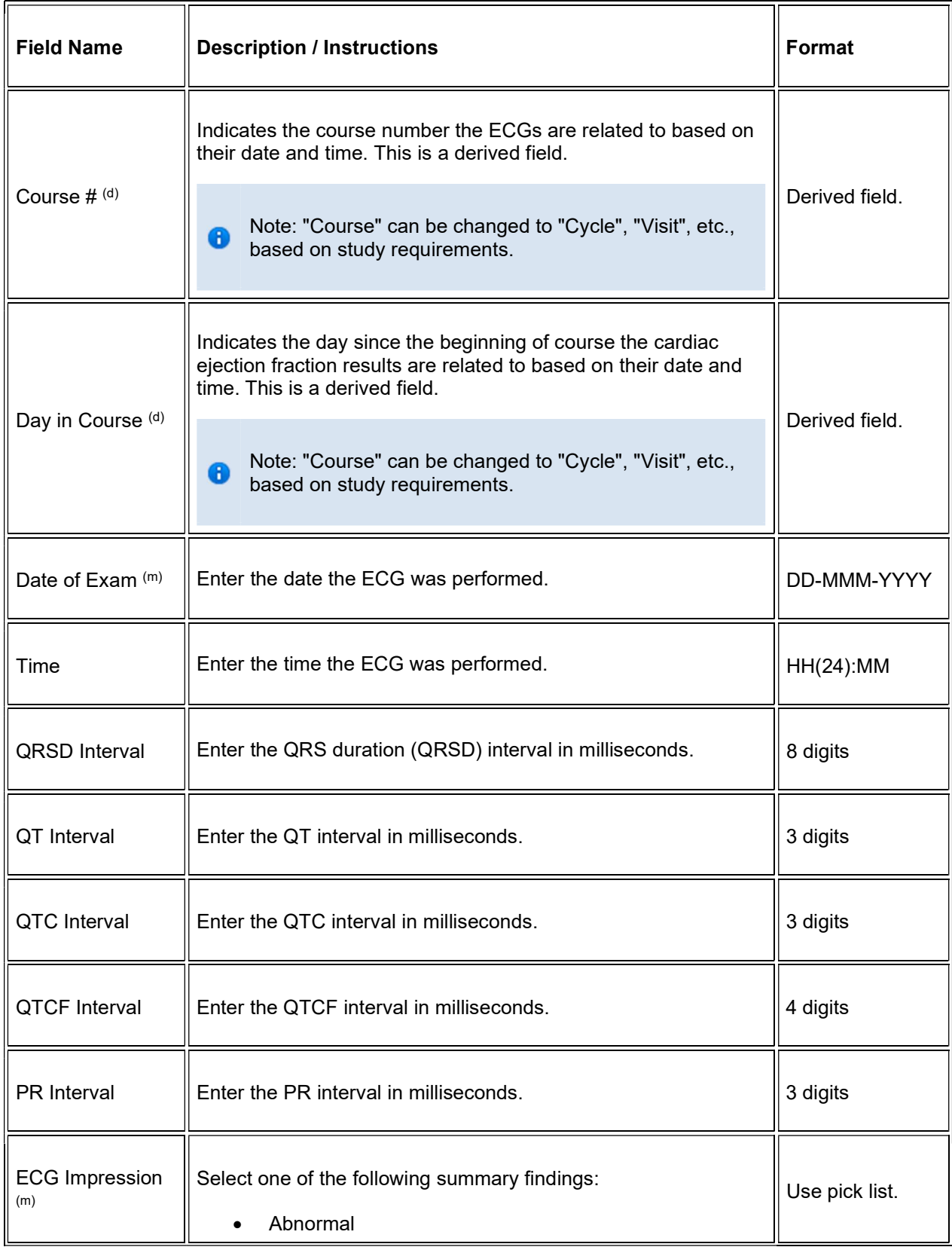

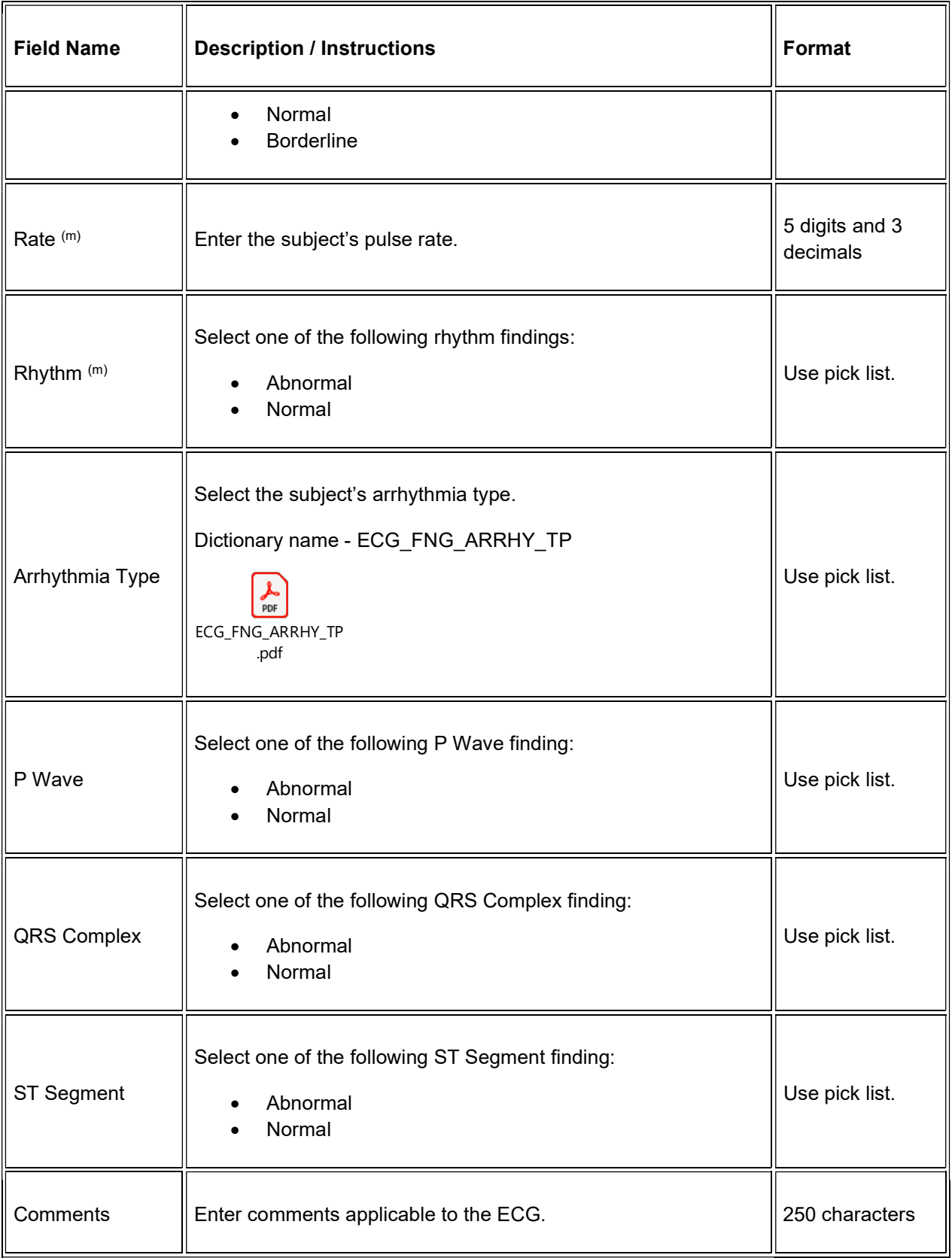

 $\blacktriangleright$  Legend: (d) derived field, (m) EDC mandatory.

If field marked "(m) EDC mandatory" is empty the query will fire comment "This field is required. Please complete."

#### Validations

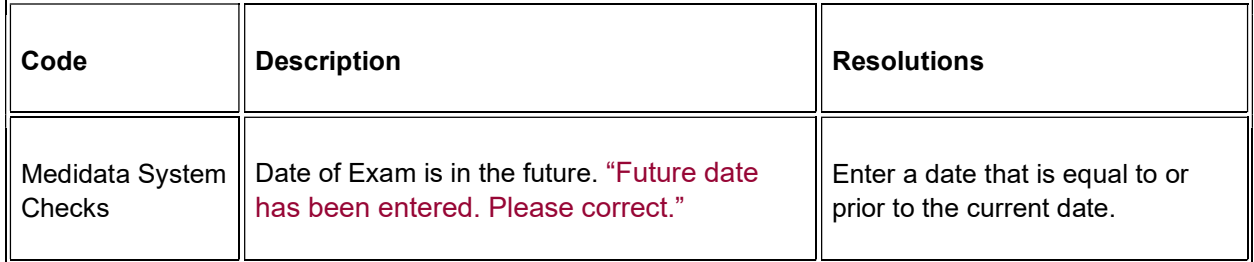

### **Derivations**

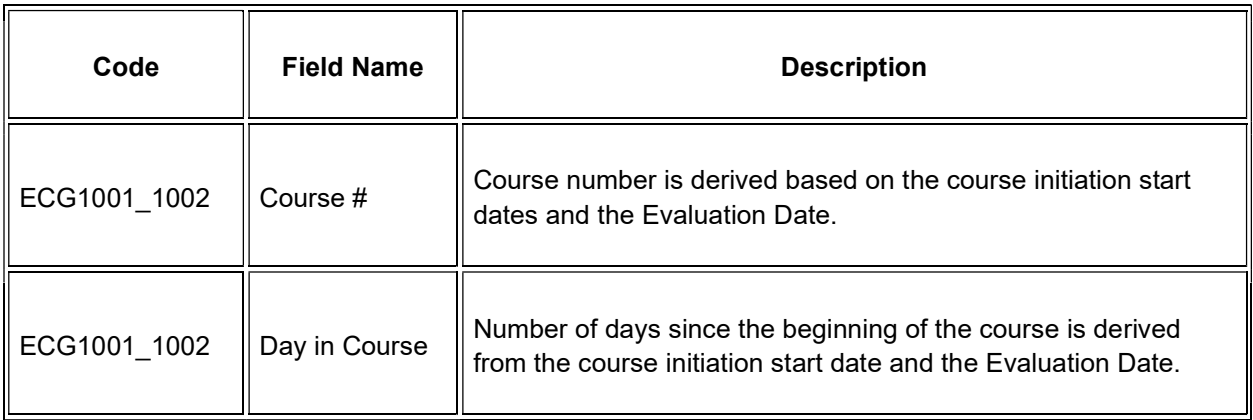

## **Disease Assessment Leukemia**

#### **Purpose**

Record the Leukemia Disease assessment information when the course is completed, and the subject is evaluated or taken off treatment.

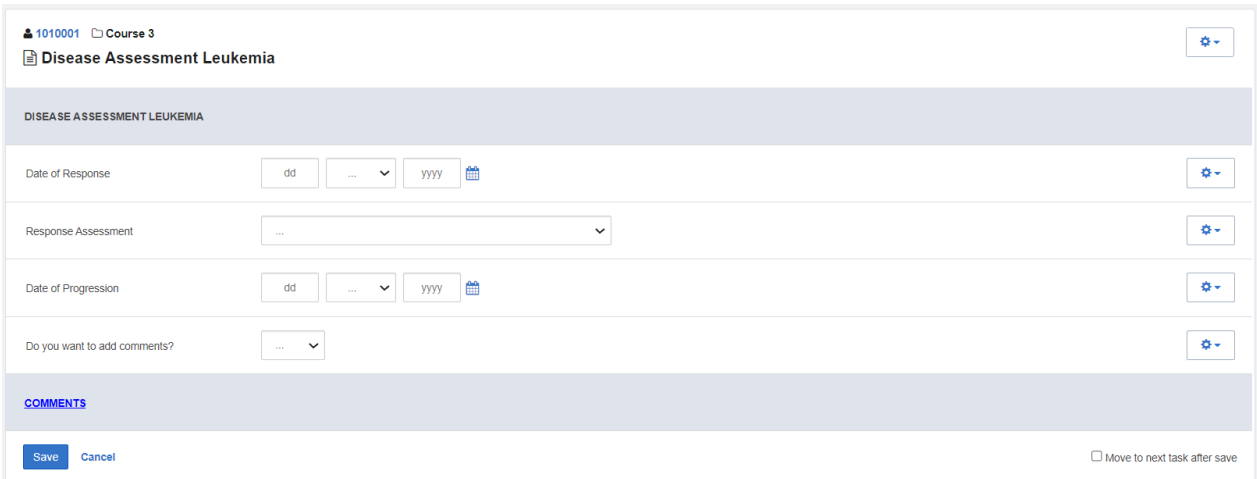

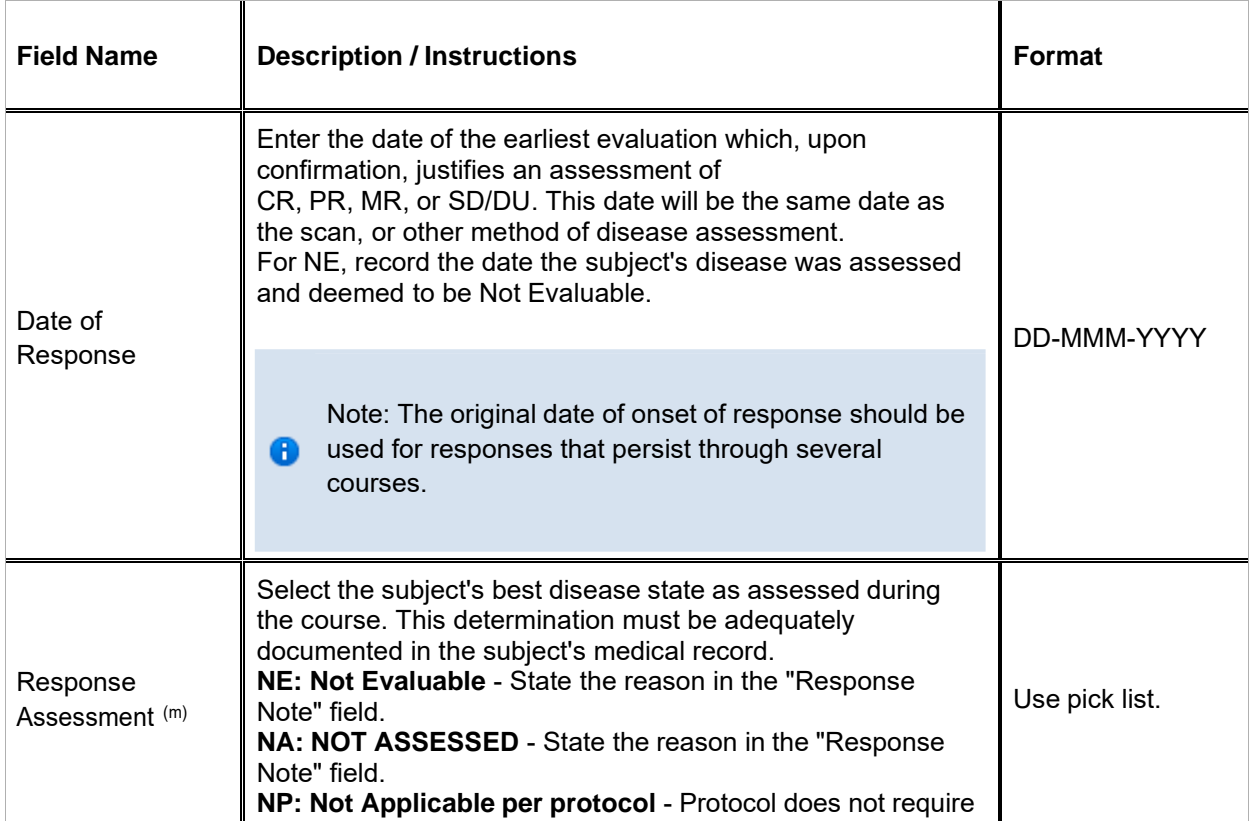

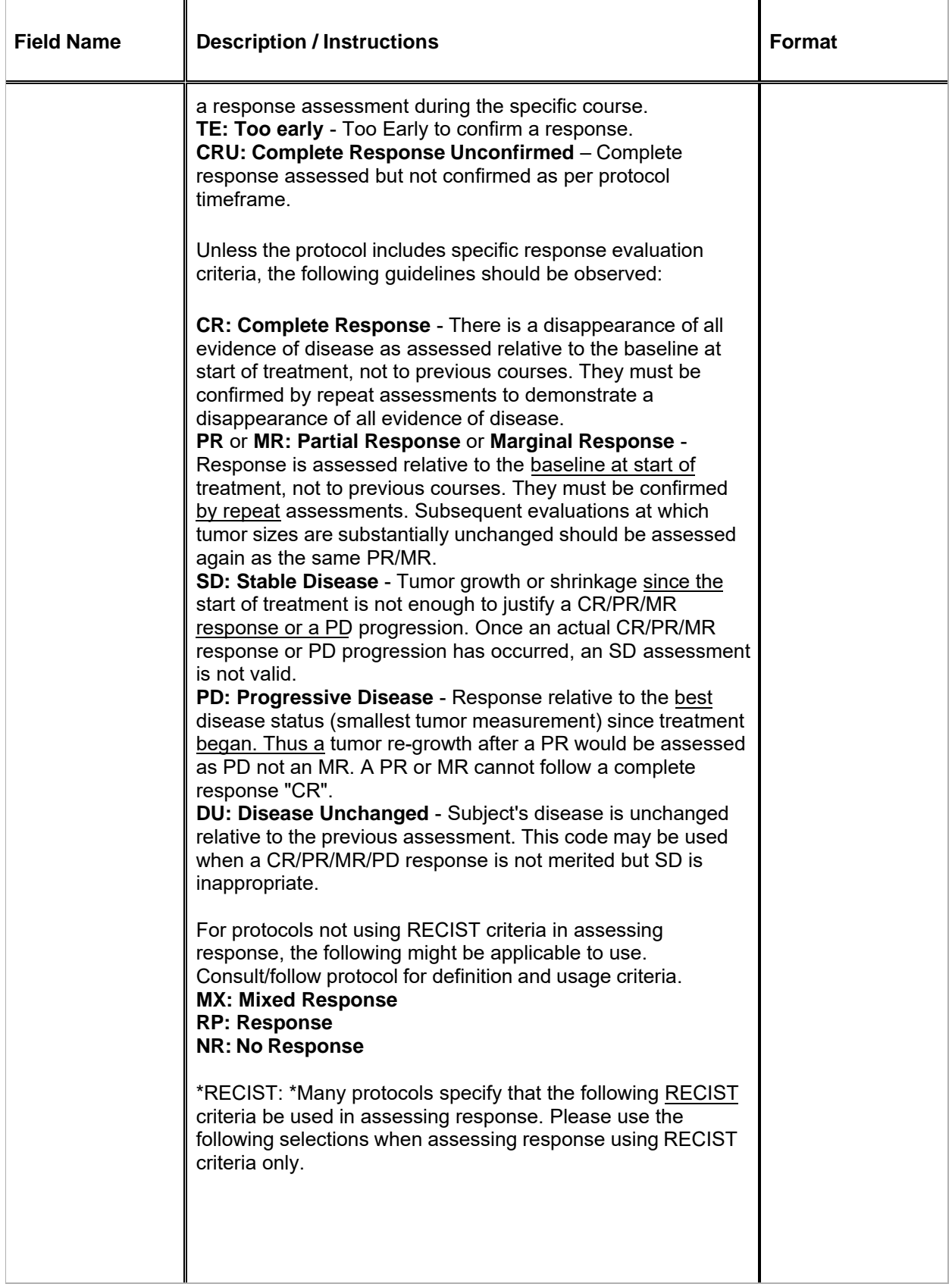

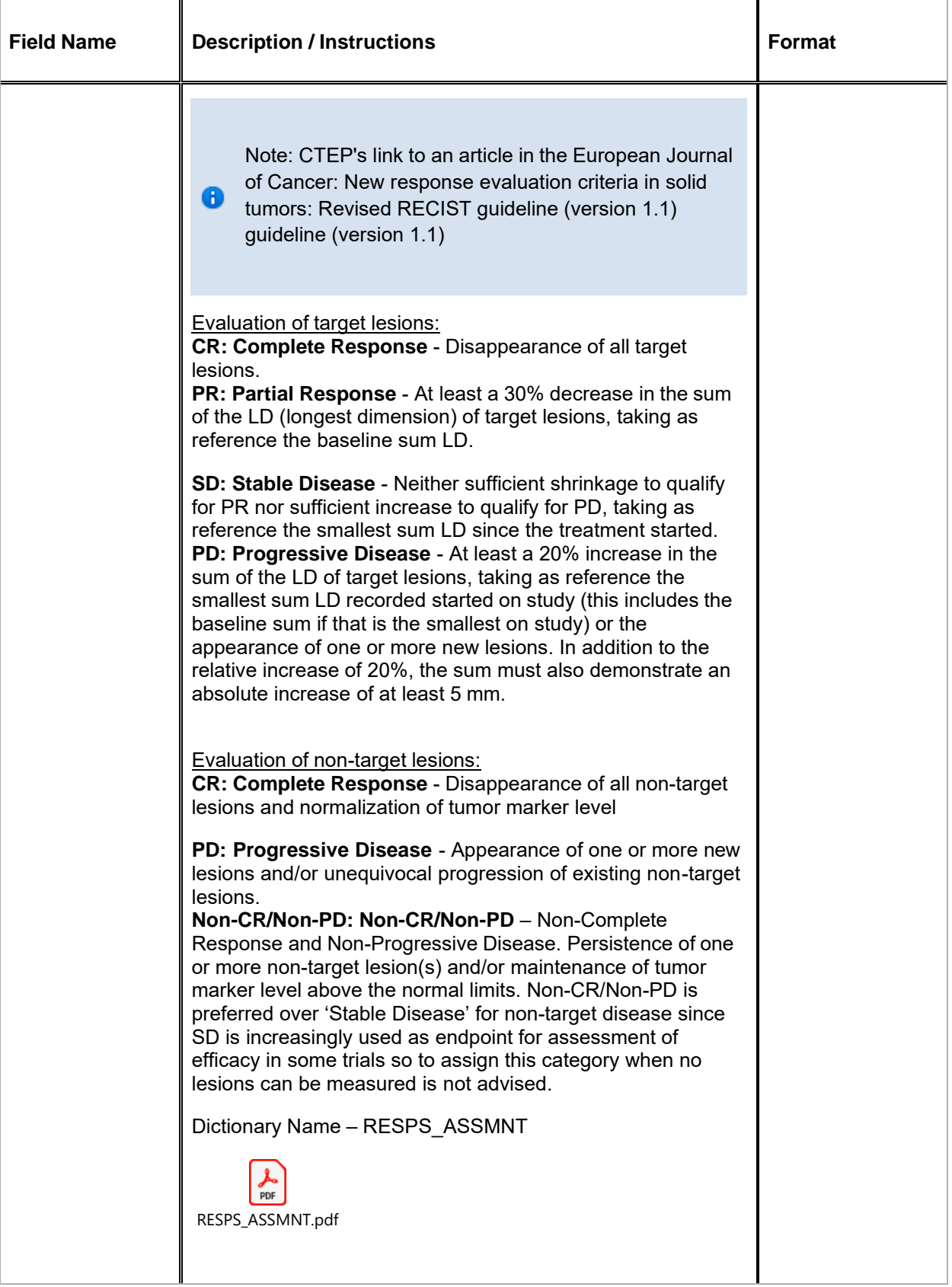

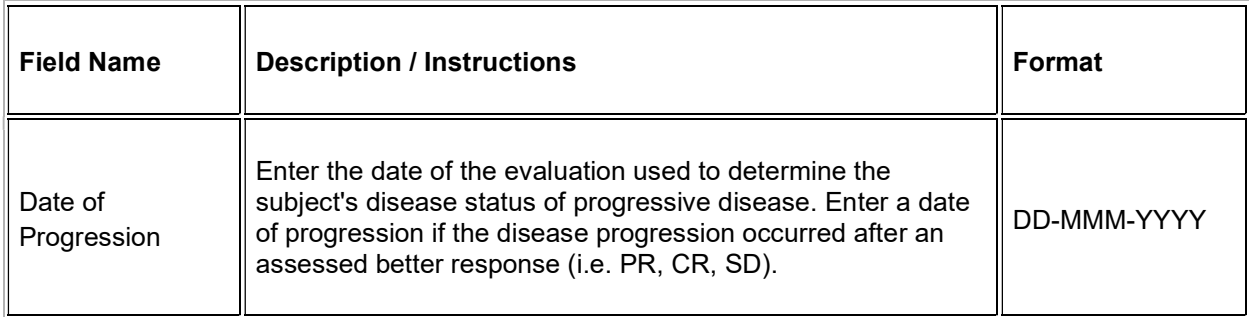

 $\blacksquare$  Legend: (d) derived field, (m) EDC mandatory.

If field marked "(m) EDC mandatory" is empty the query will fire comment "This field is required. Please complete."

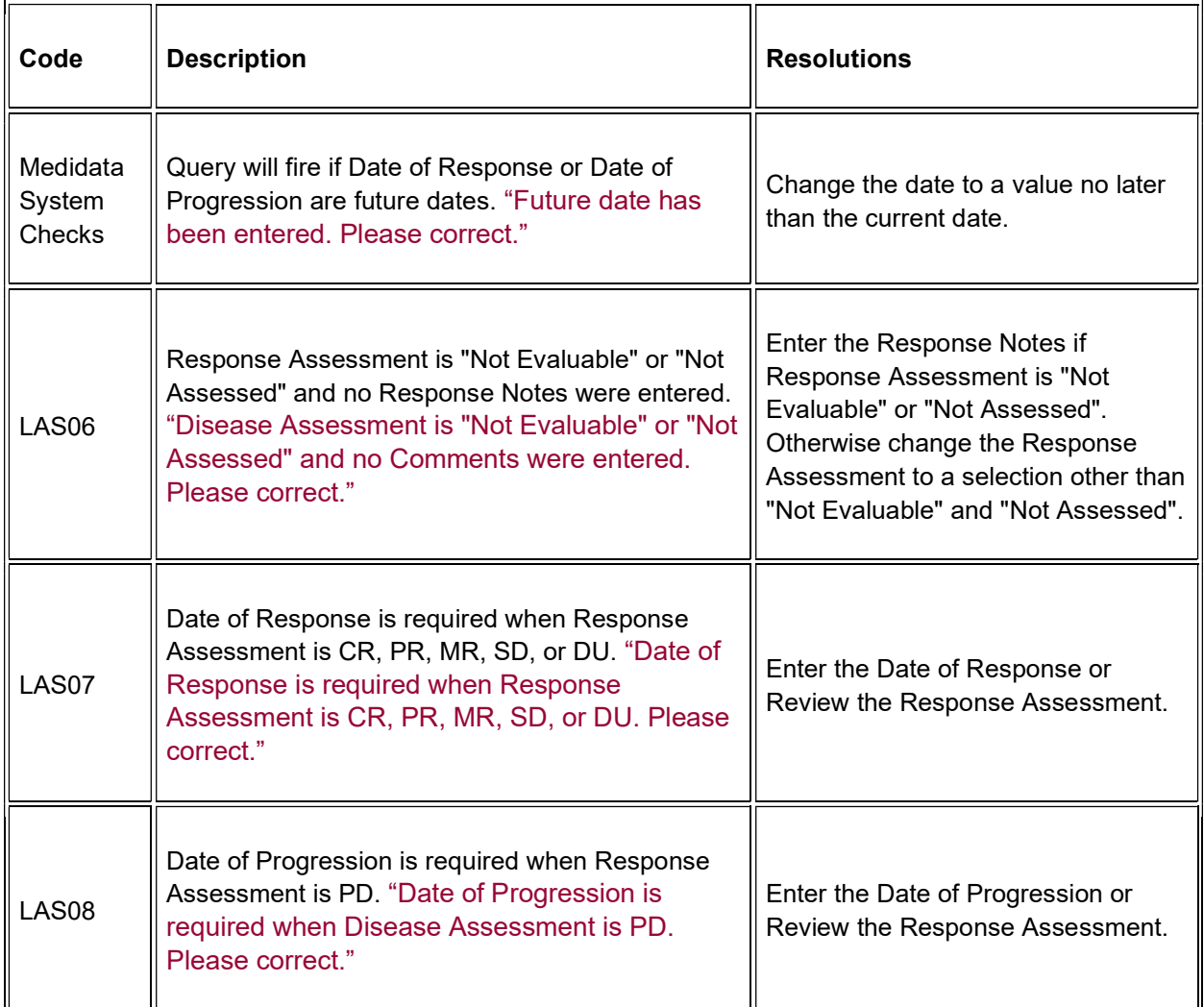

## **Disease Assessment Neuro**

### **Purpose**

Record the Neuro Disease assessment information when the course is completed, and the subject is evaluated or taken off treatment.

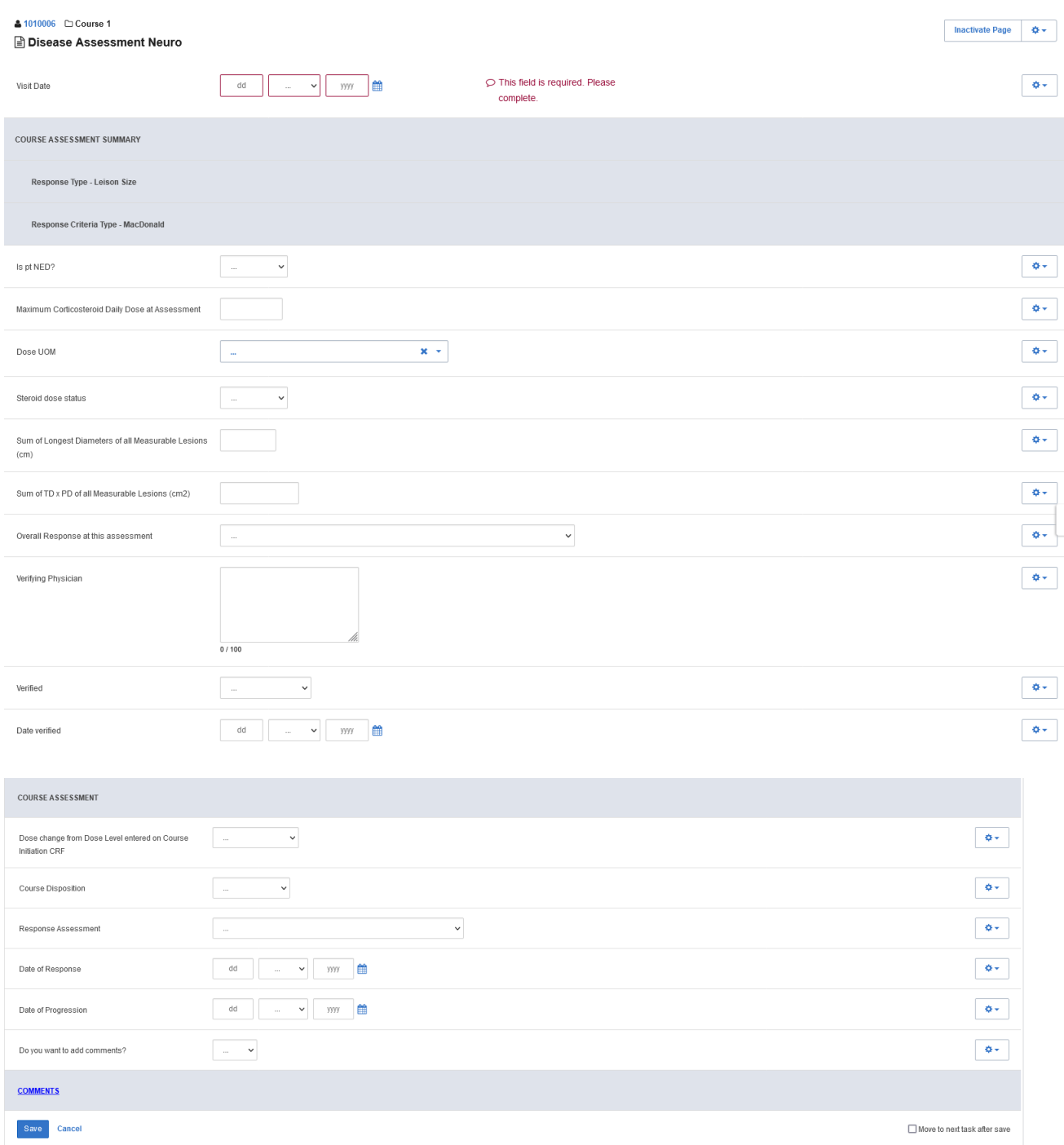

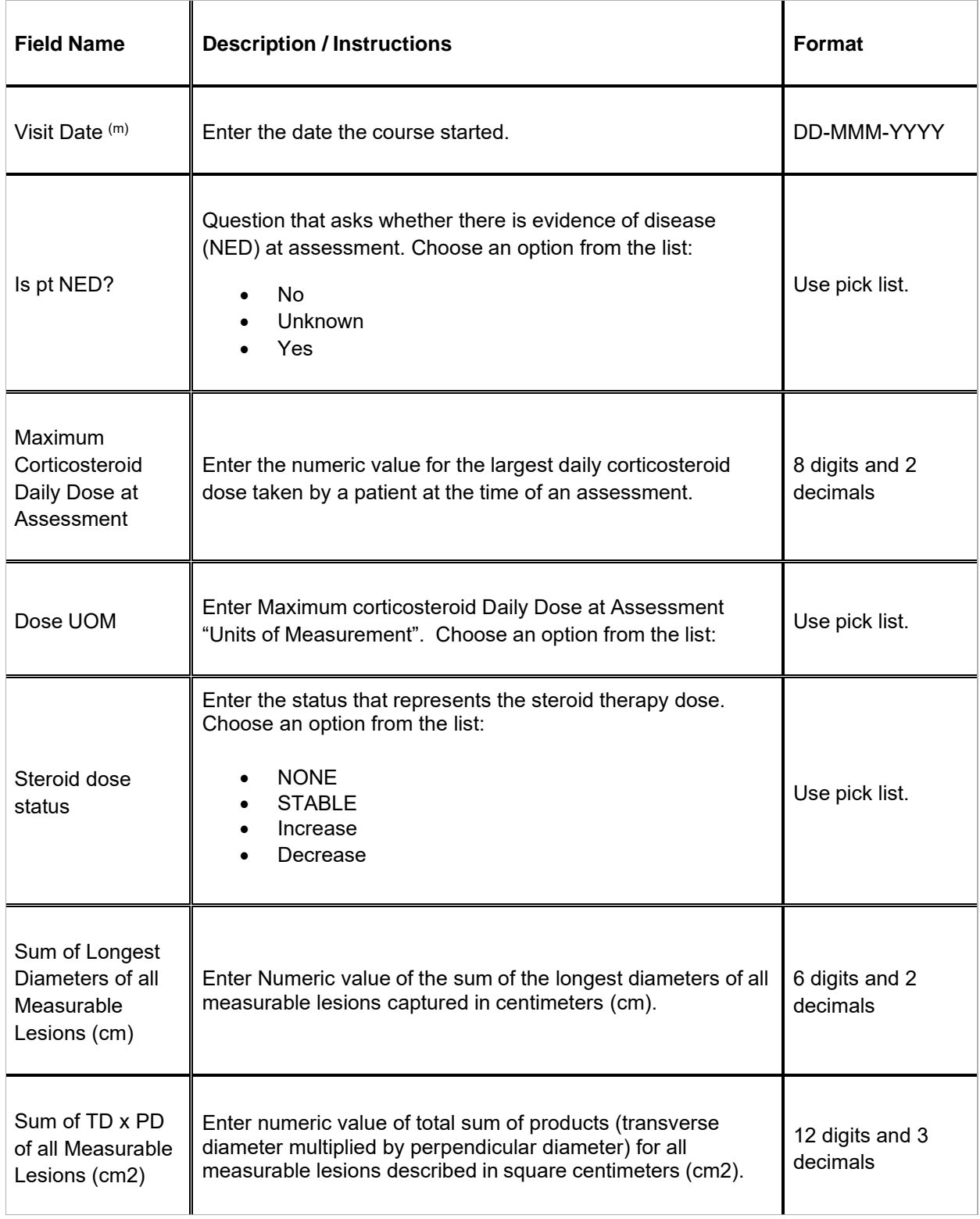

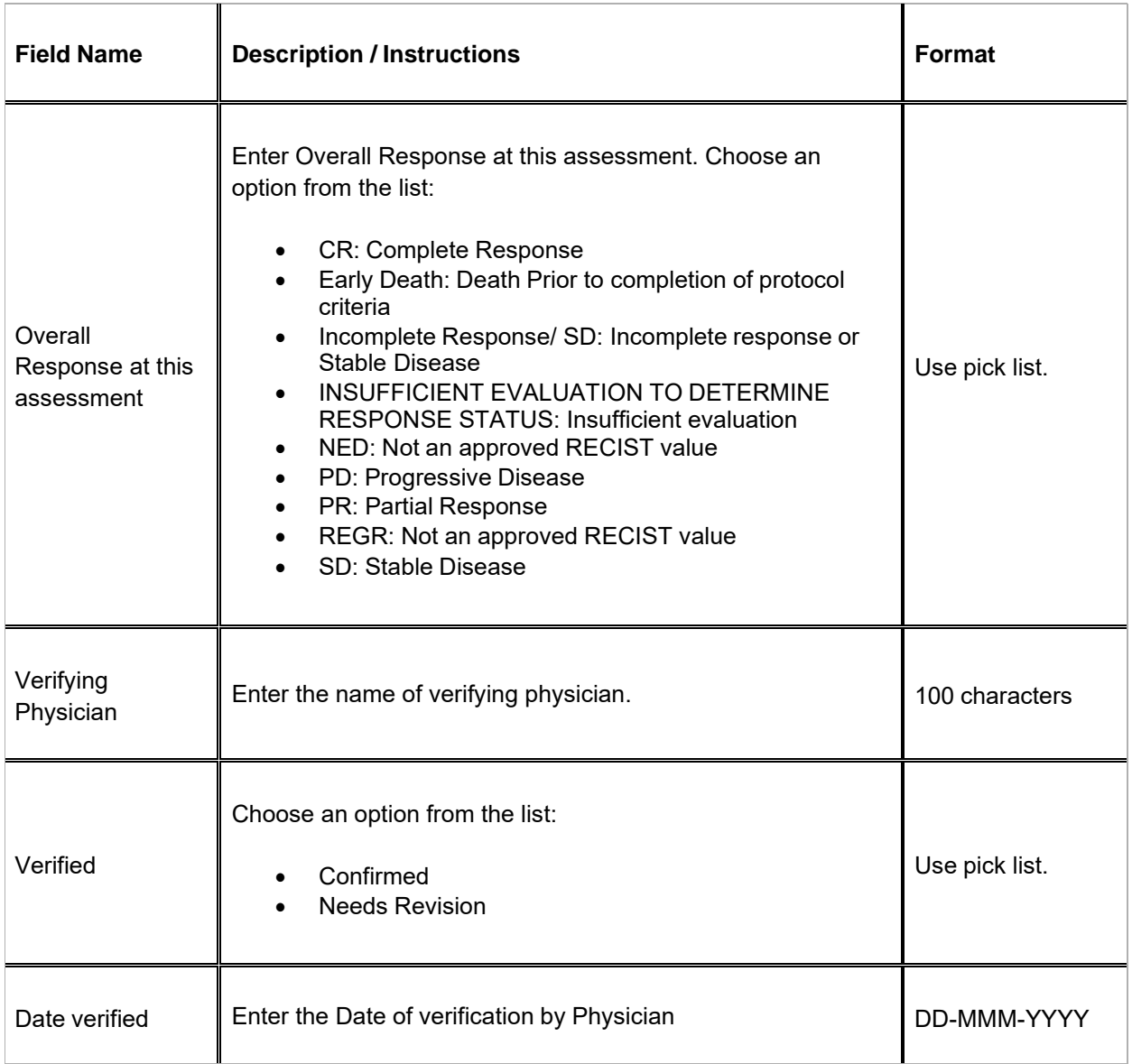

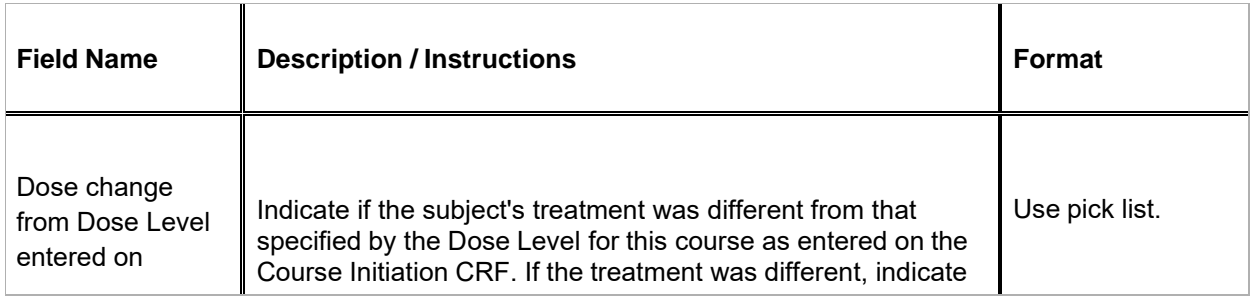

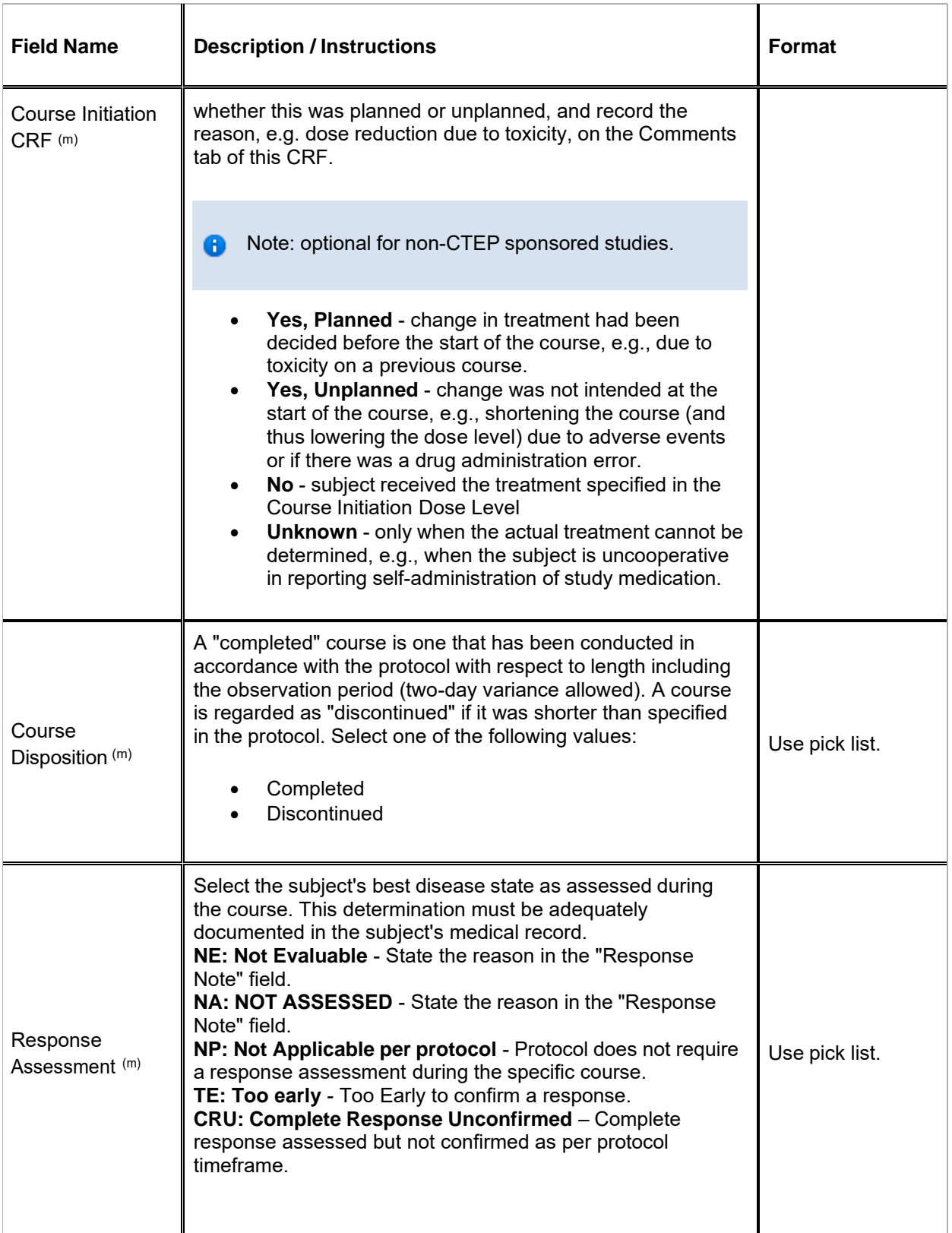

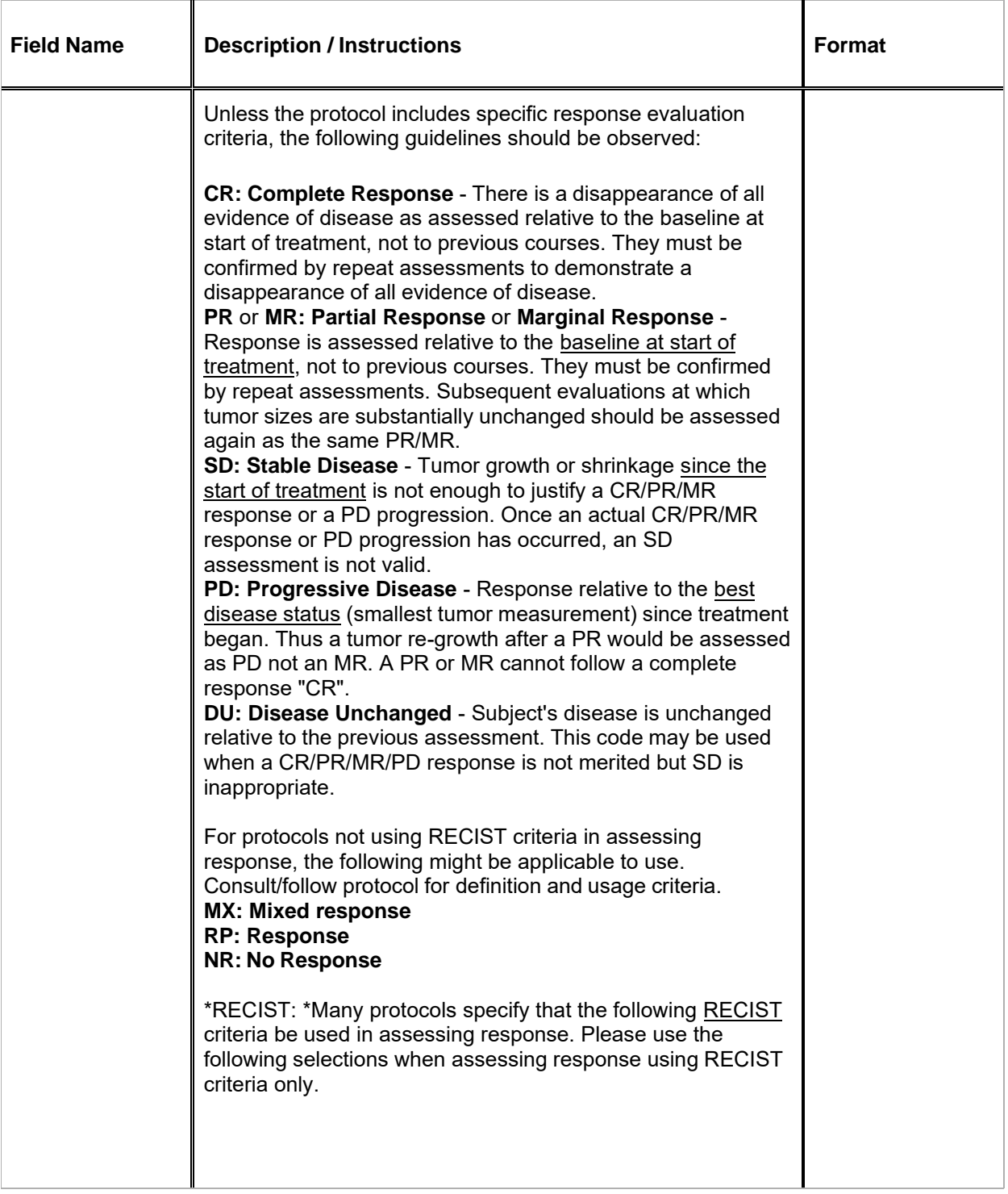

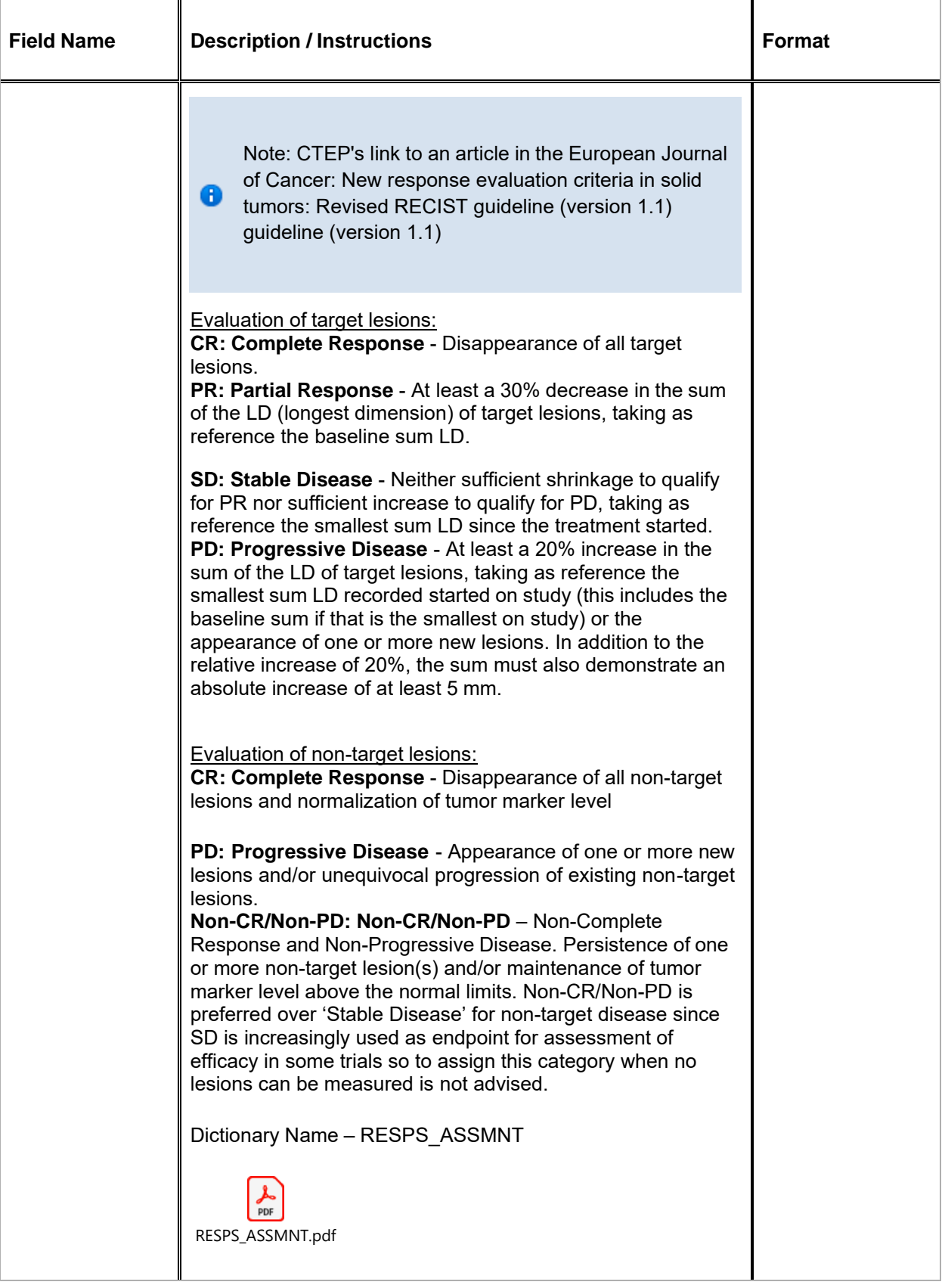

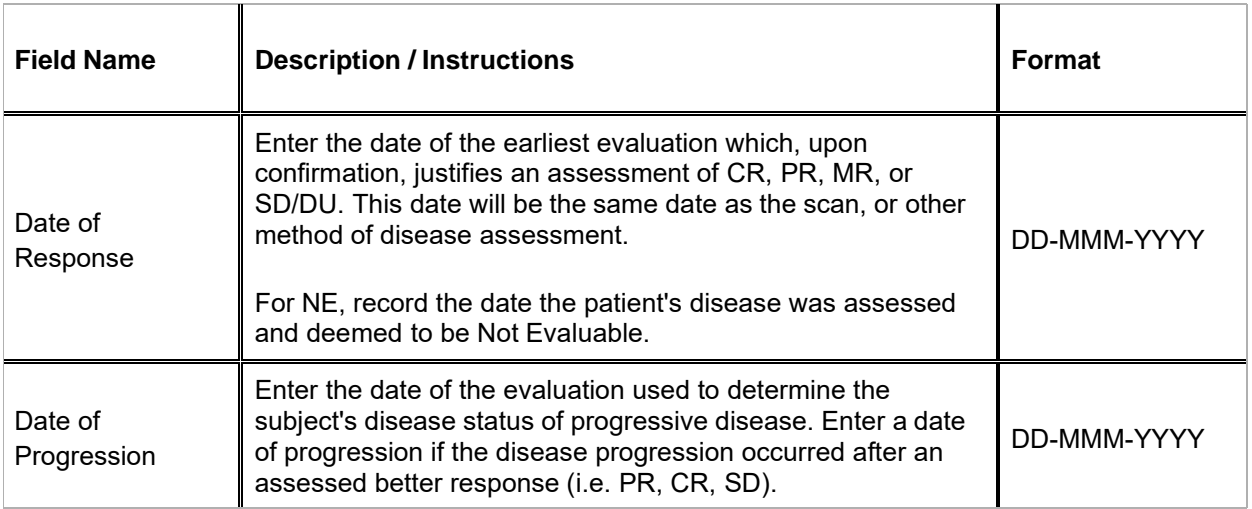

 $\blacksquare$  Legend: (d) derived field, (m) EDC mandatory.

If field marked "(m) EDC mandatory" is empty the query will fire comment "This field is required. Please complete."

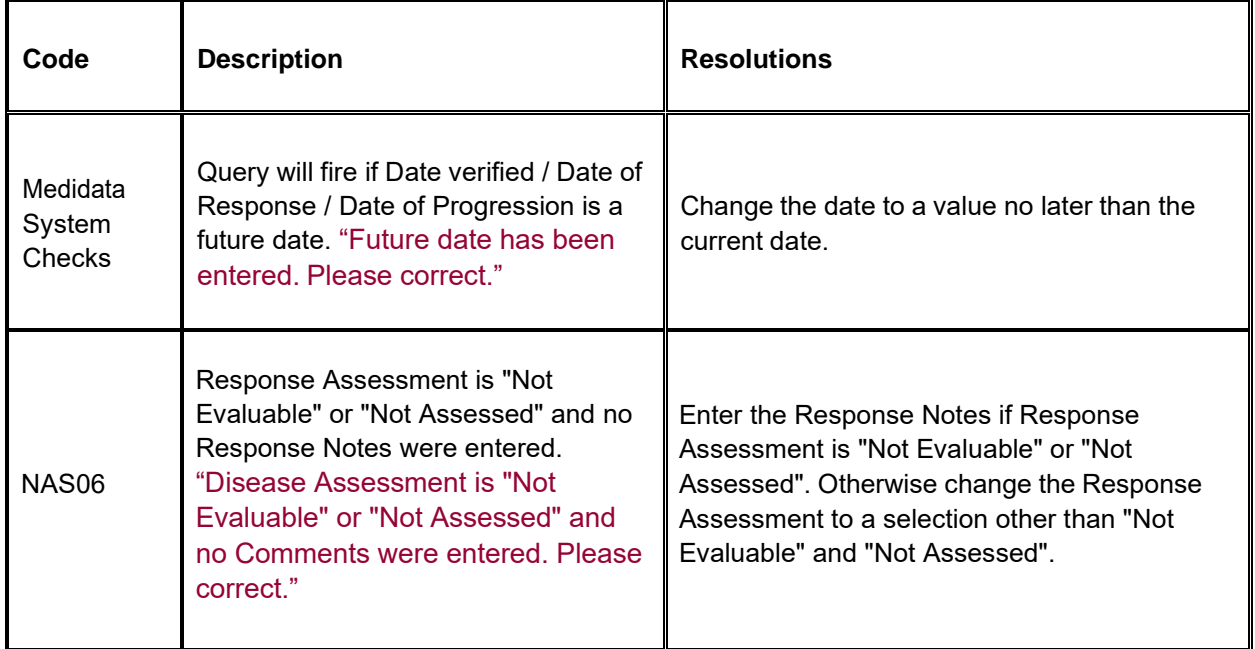

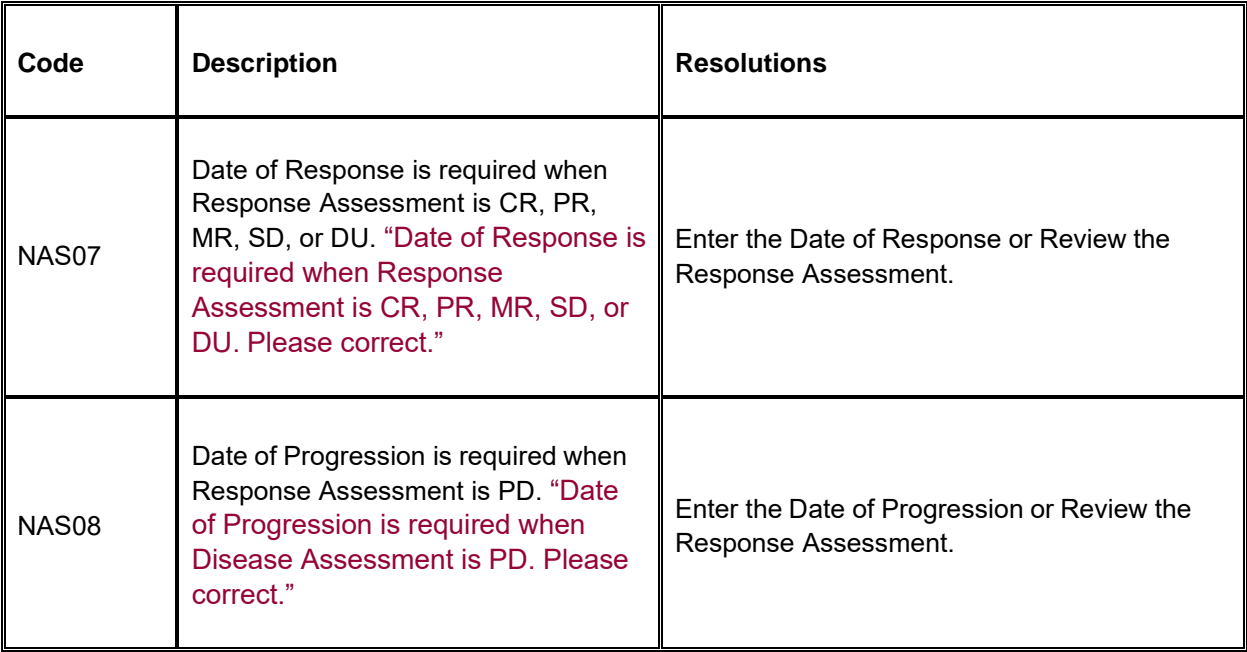

# **Disease Assessment RECIST**

### **Purpose**

Record the RECIST Disease Assessment information when the course is completed, and the subject is evaluated or taken off treatment.

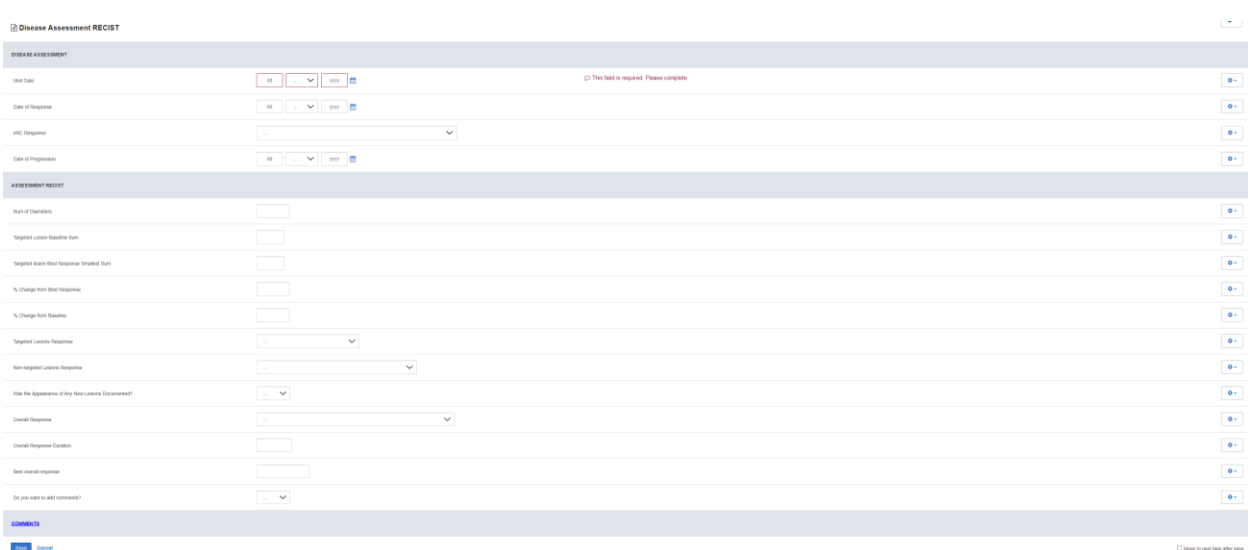

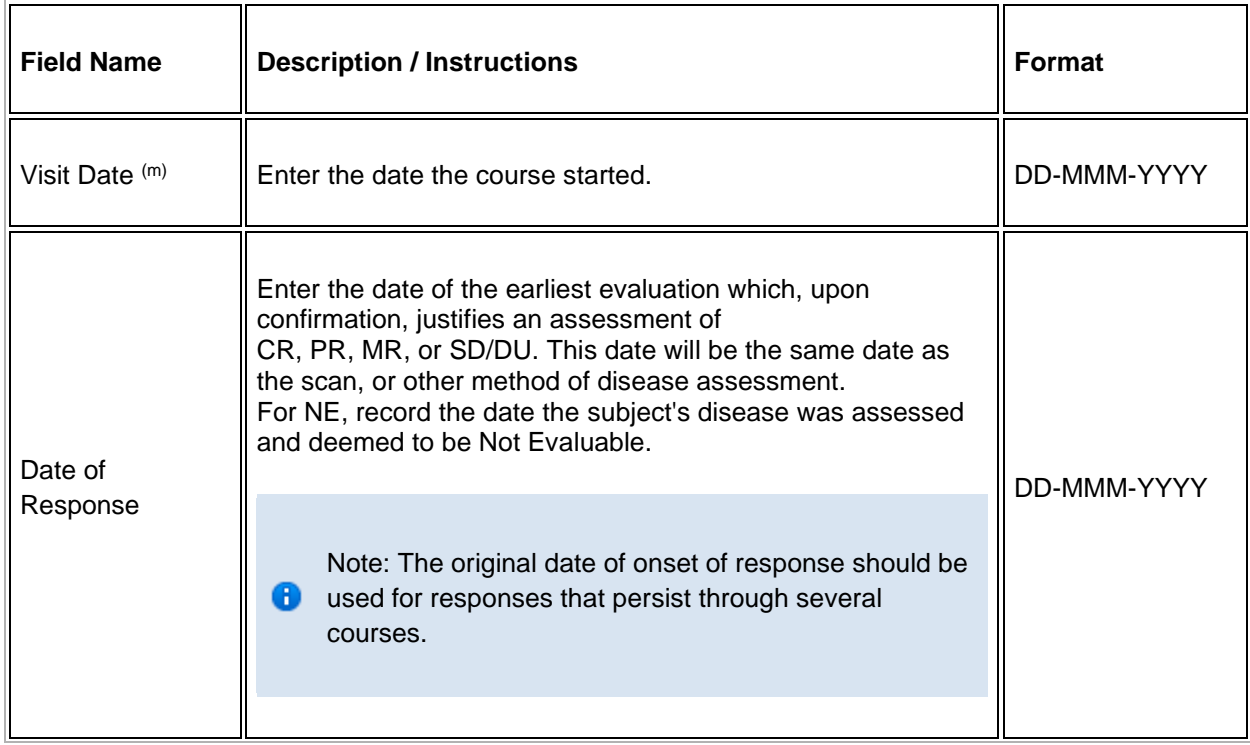

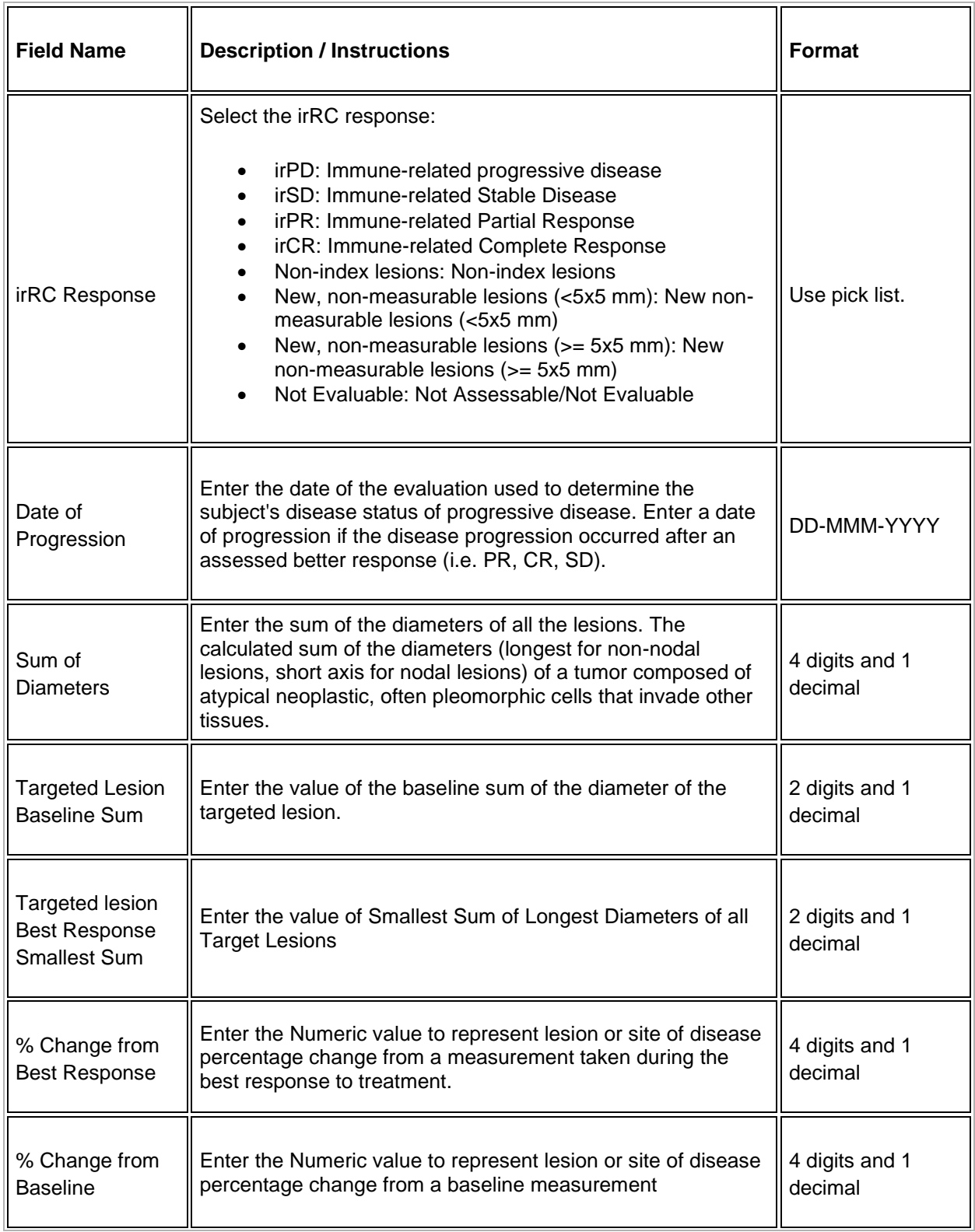

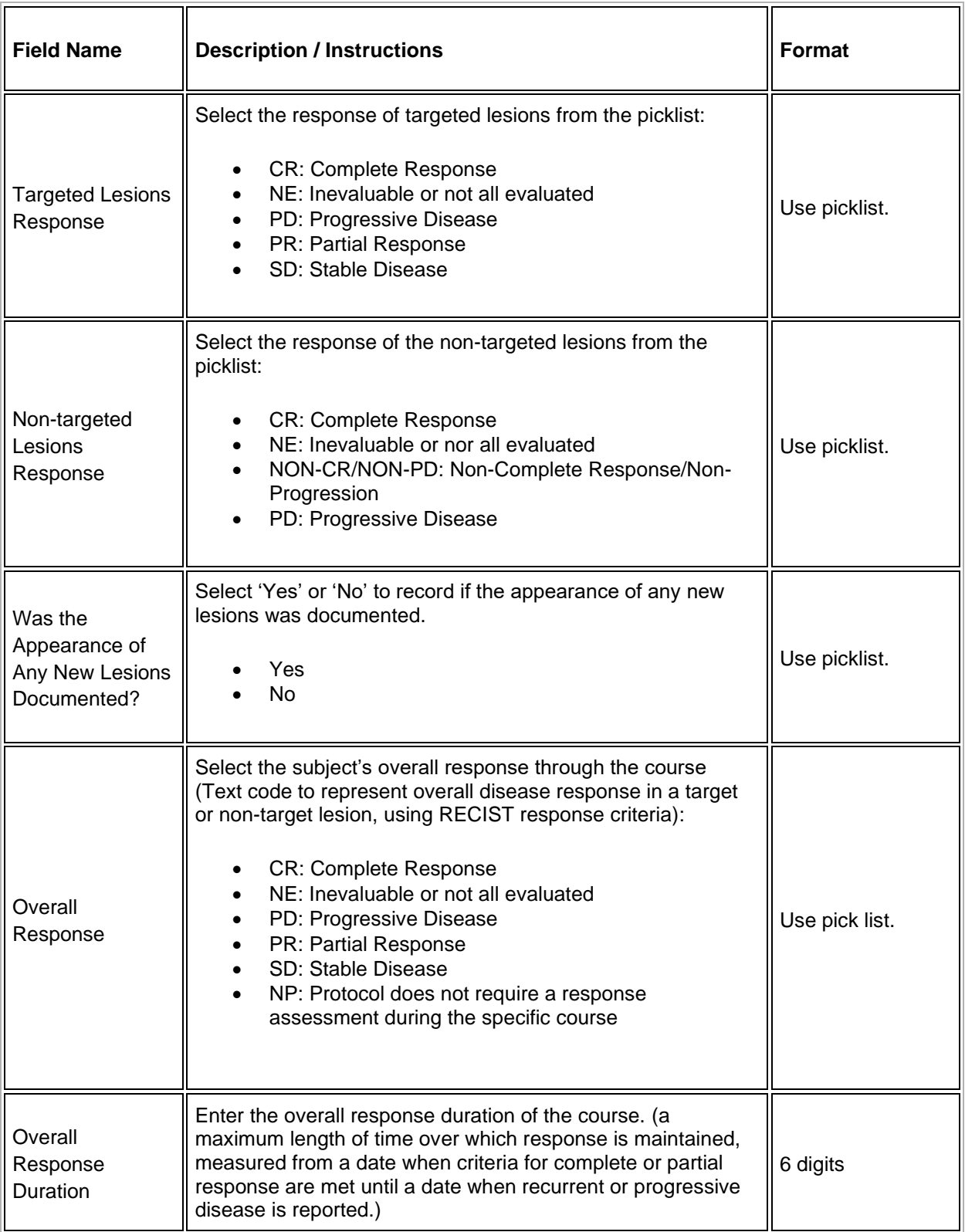

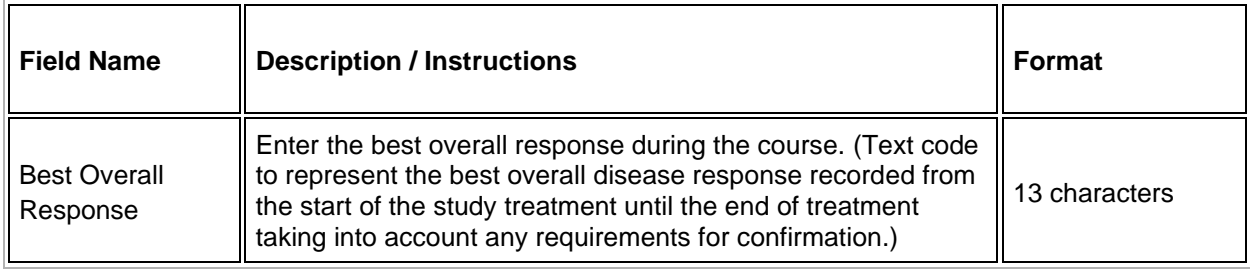

 $\blacksquare$  Legend: (d) derived field, (m) EDC mandatory.

If field marked "(m) EDC mandatory" is empty the query will fire comment "This field is required. Please complete."

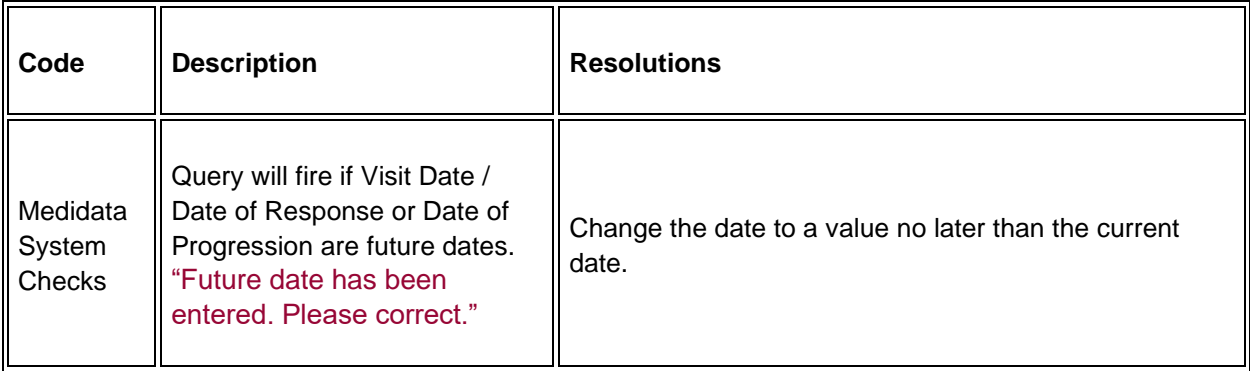
## **Echo/MUGA**

#### **Purpose**

Record the subject's cardiac ejection fraction.

**Note:** this CRF contains loglines for data entry. For additional information on the functionality of the log lines, please refer to:

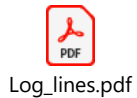

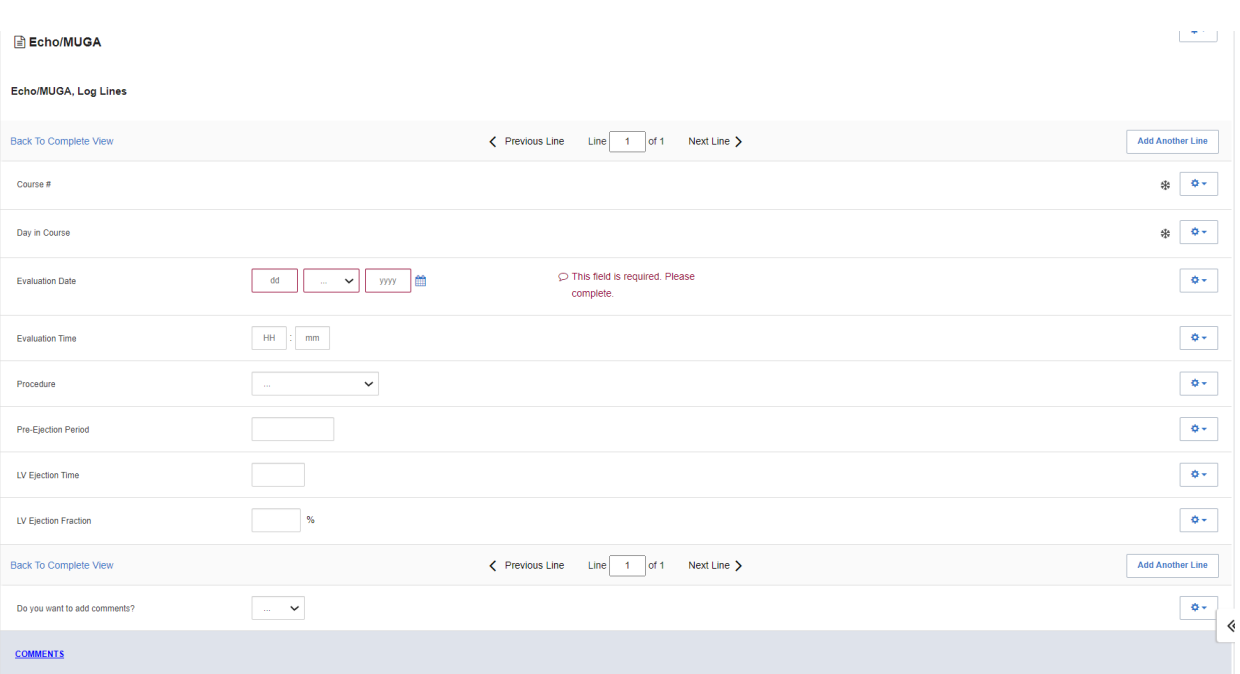

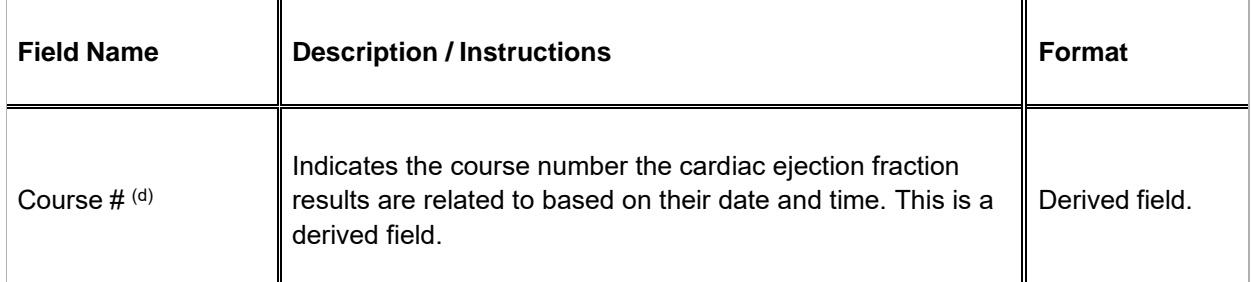

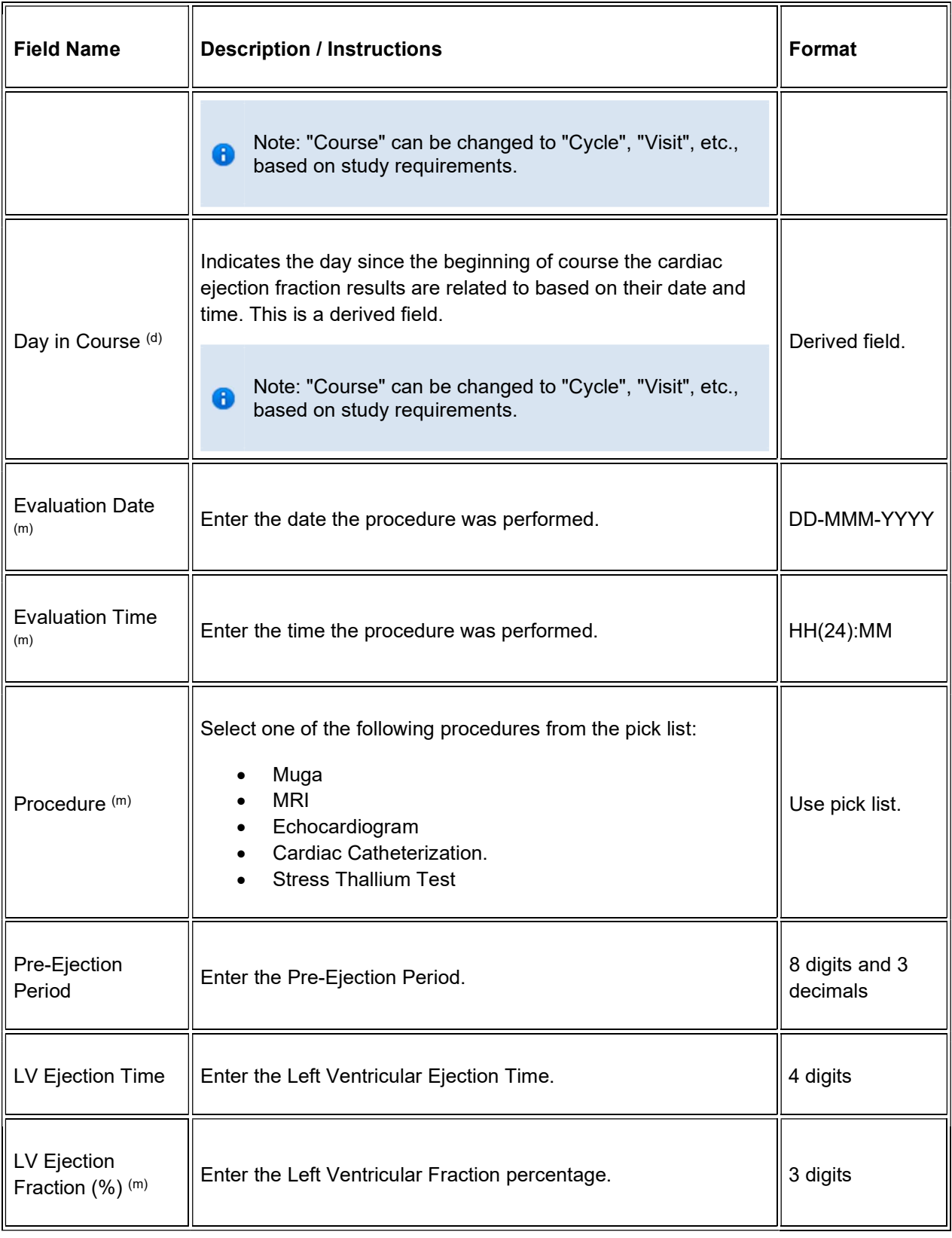

If field marked "(m) EDC mandatory" is empty the query will fire comment "This field is required. Please complete."

#### Validations

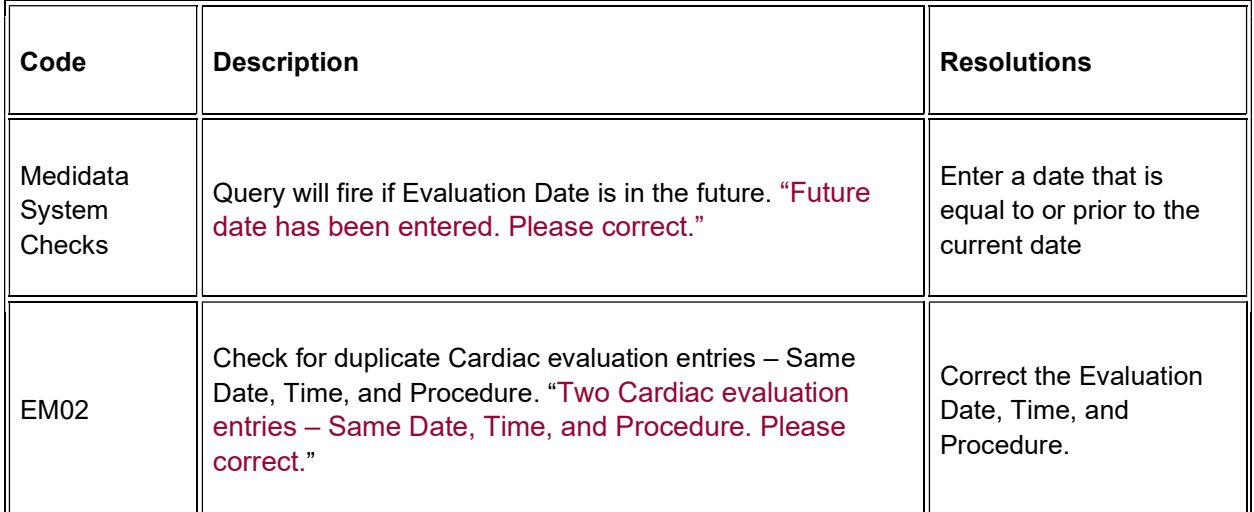

#### **Derivations**

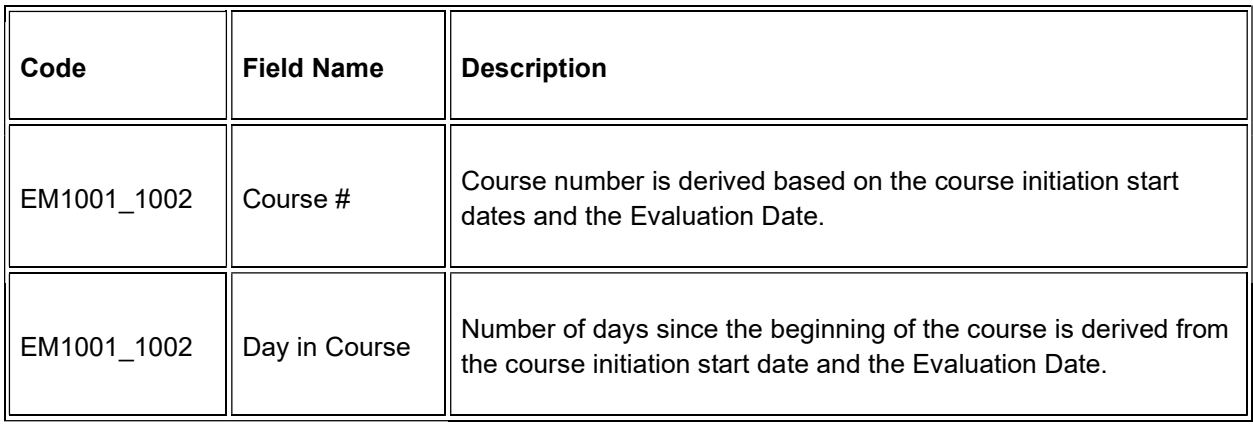

## **Enrollment**

#### **Purpose**

Record the subject's enrollment information at the time of study entry.

For studies that require de-identified subject data, fields such as Date from which to Start Including Labs, will not be used.

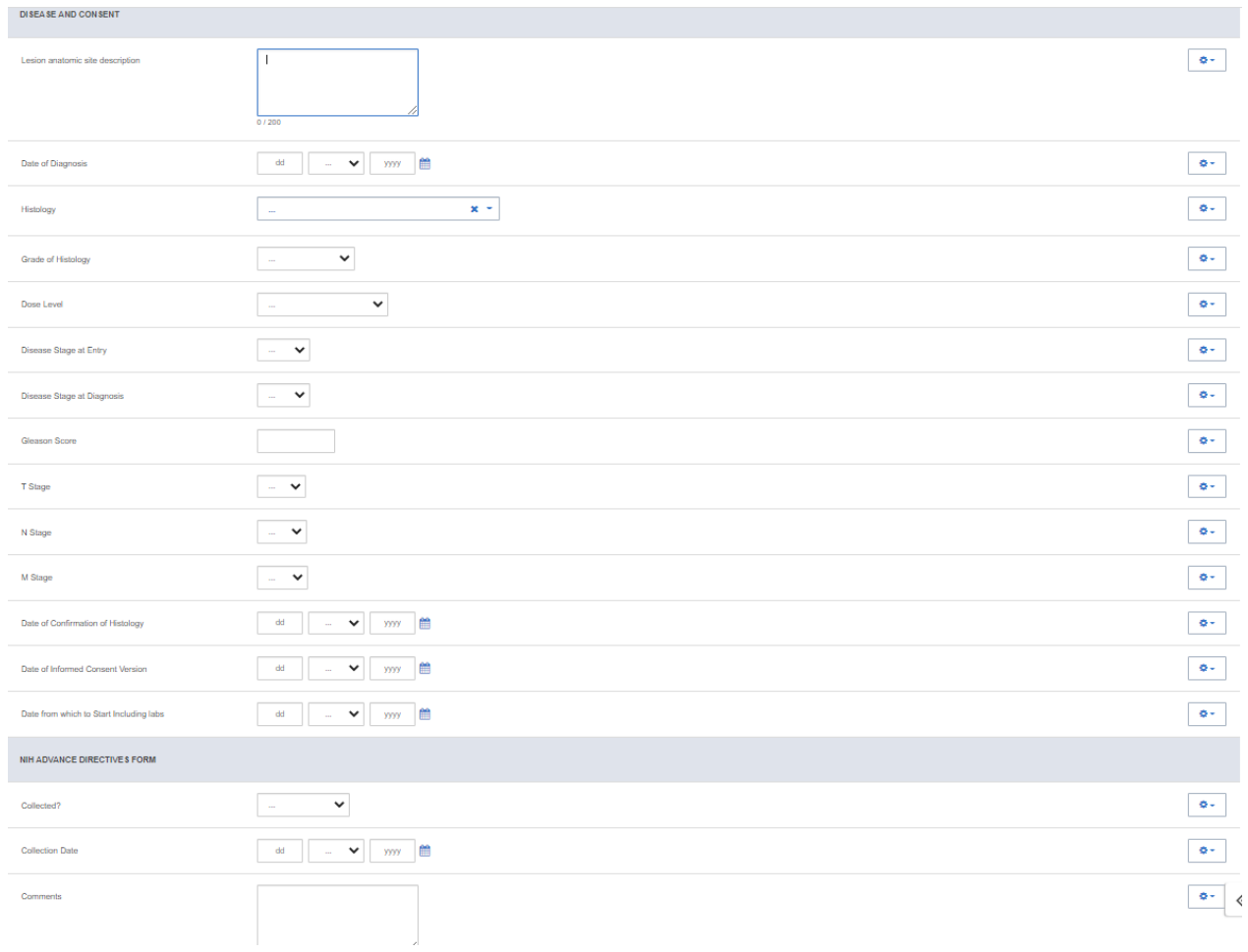

#### **Field Descriptions and Instructions**

**Enrollment – Disease and Consent**

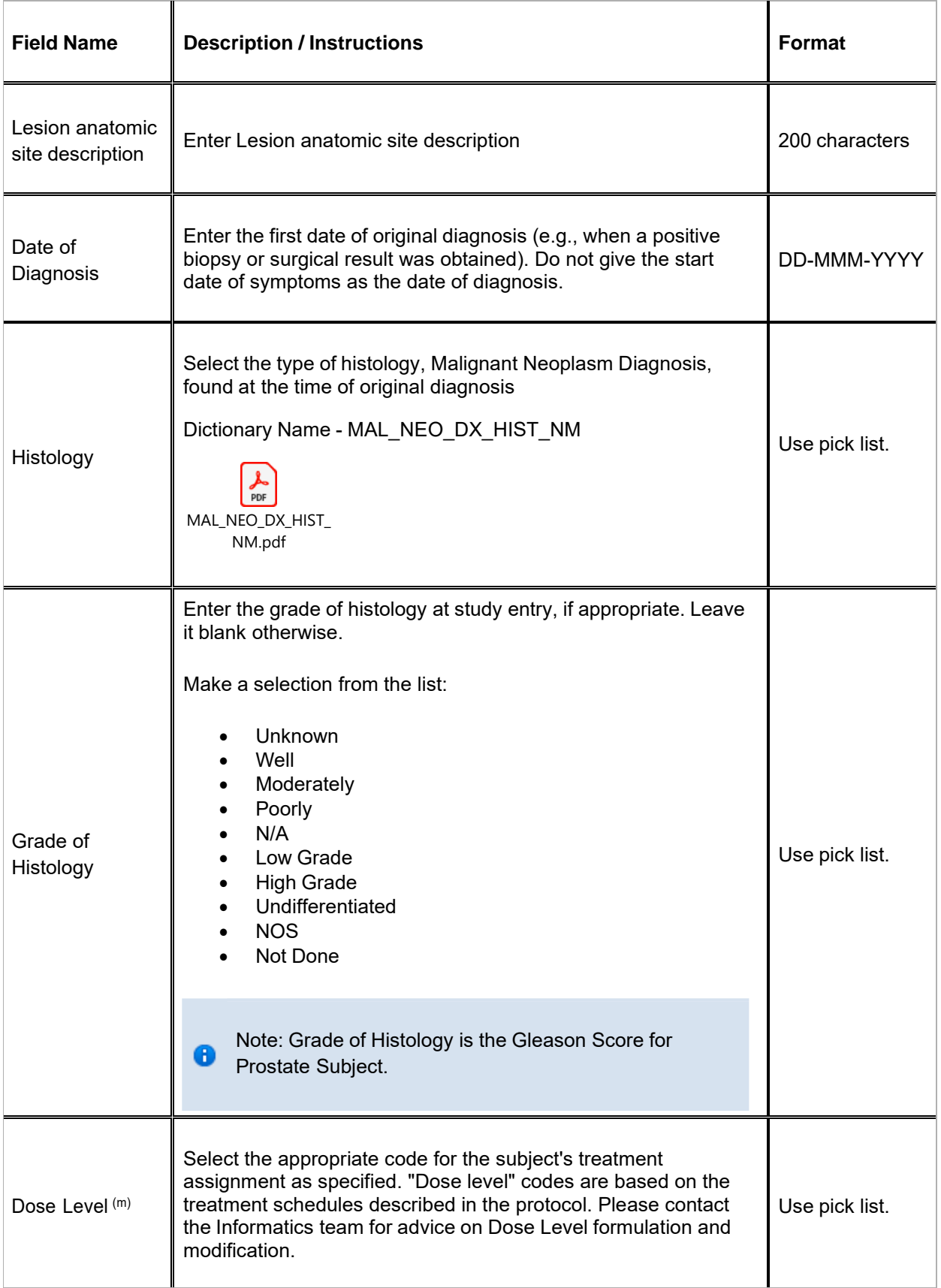

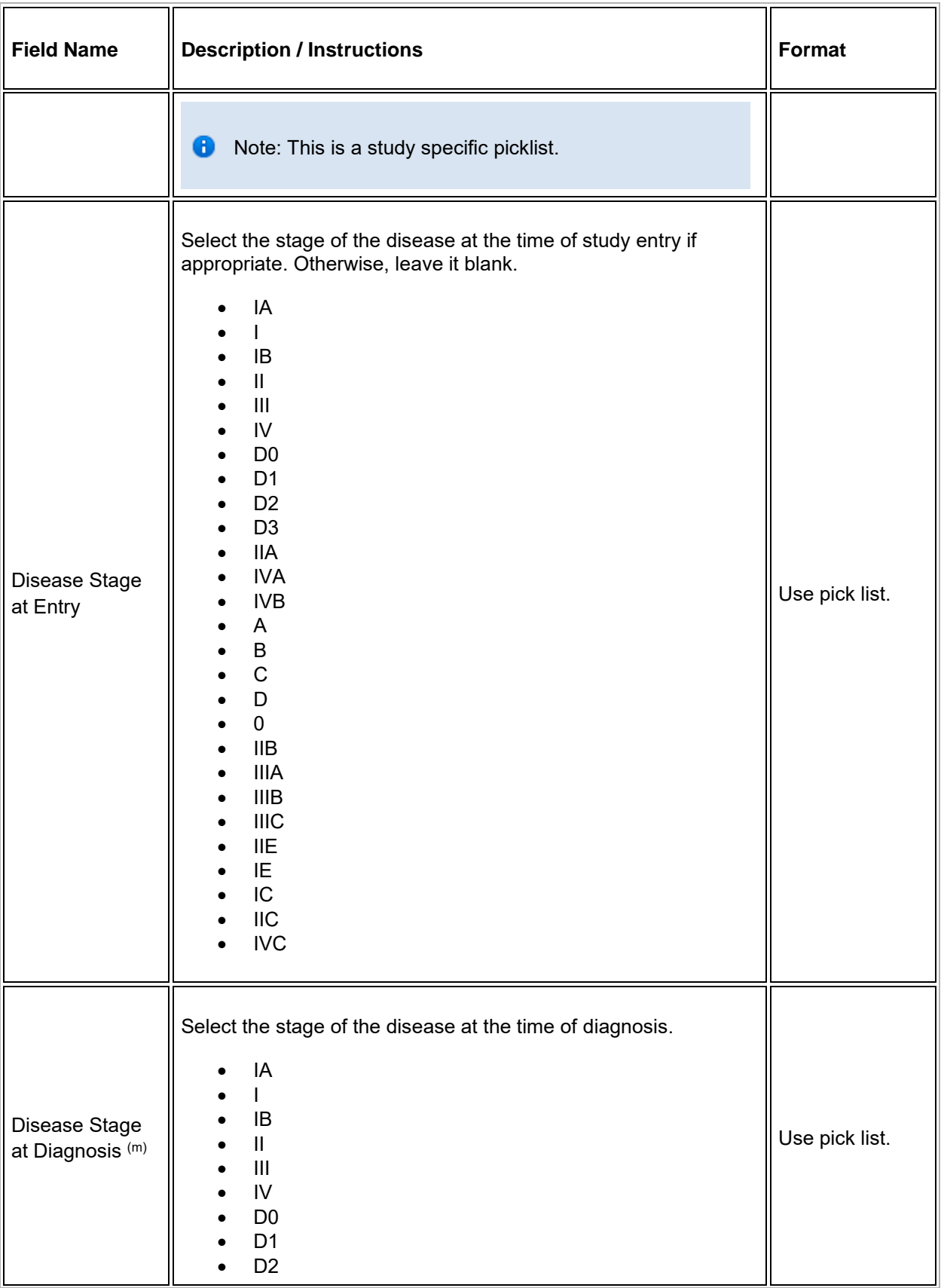

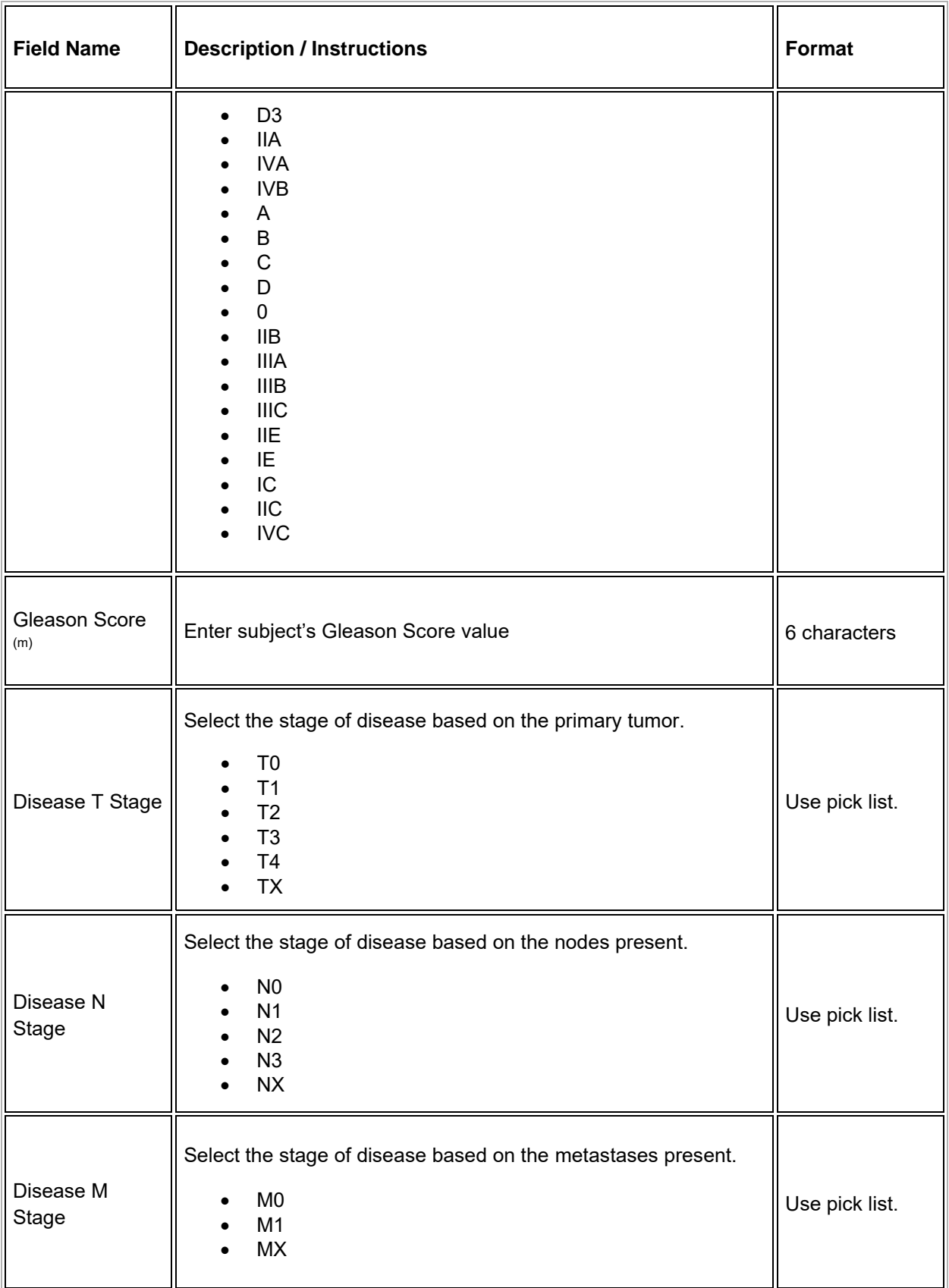

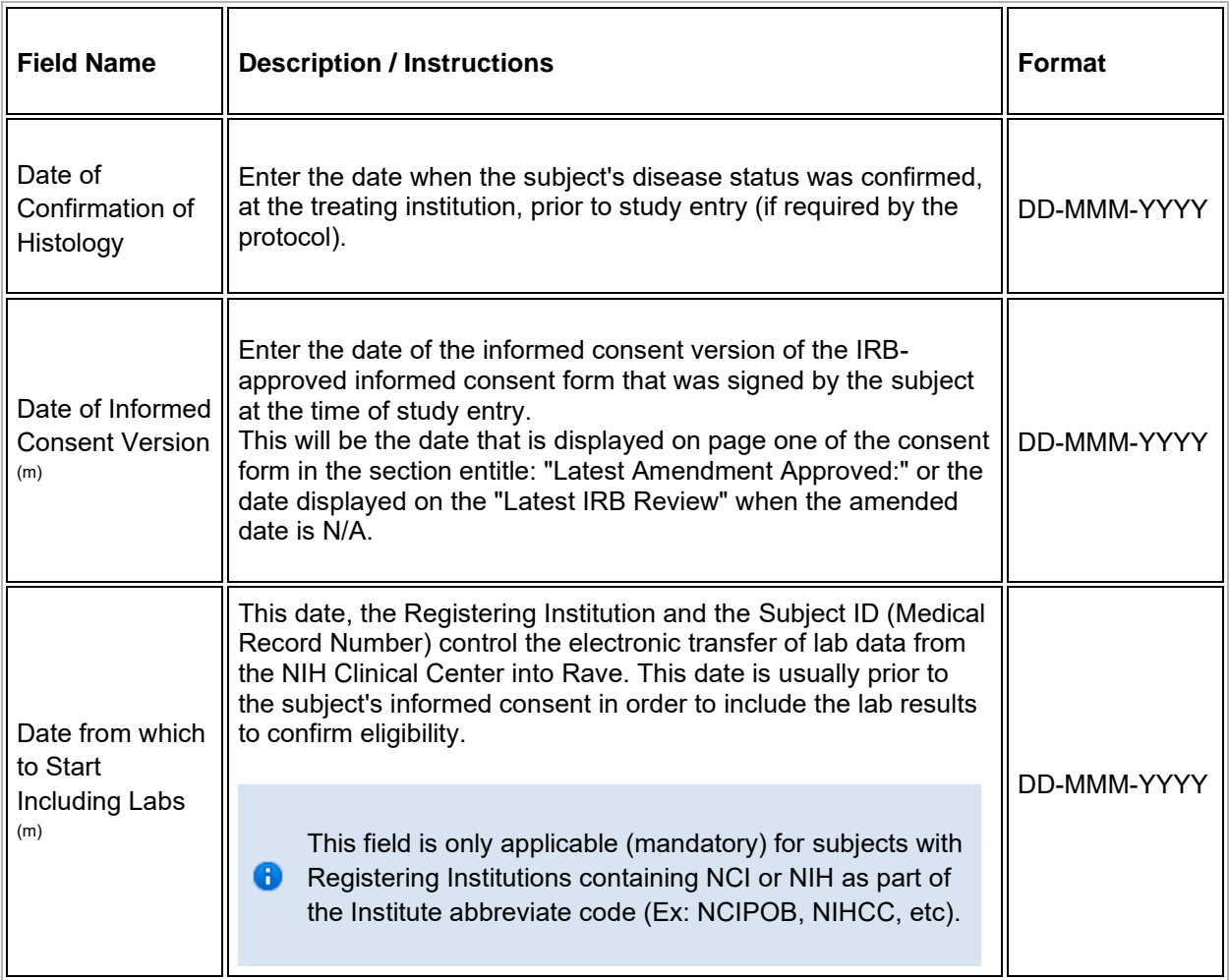

## **Field Descriptions and Instructions**

**Enrollment – NIH Advance Directives Form**

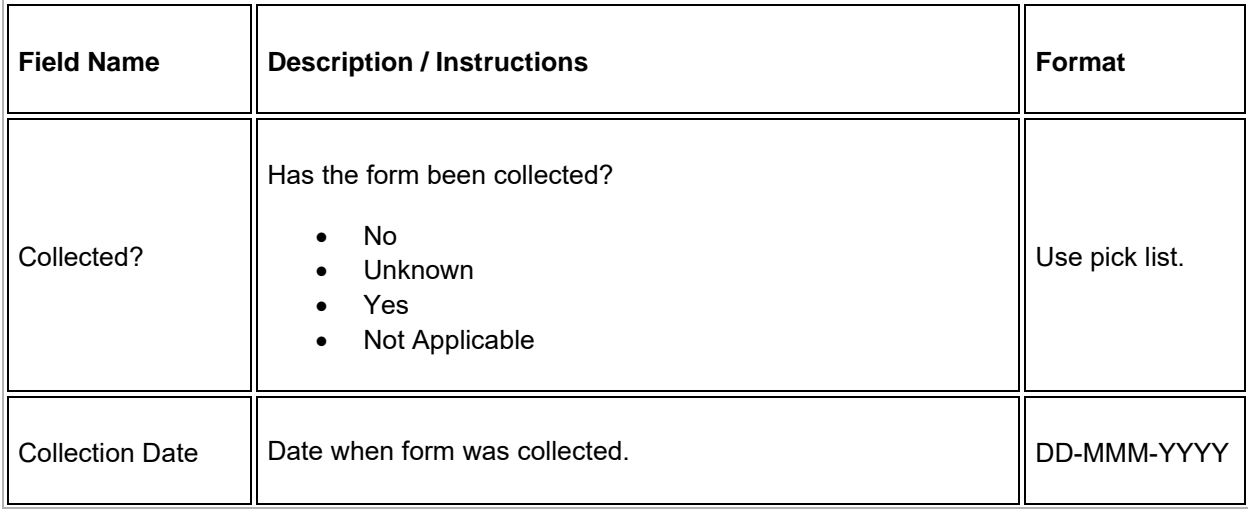

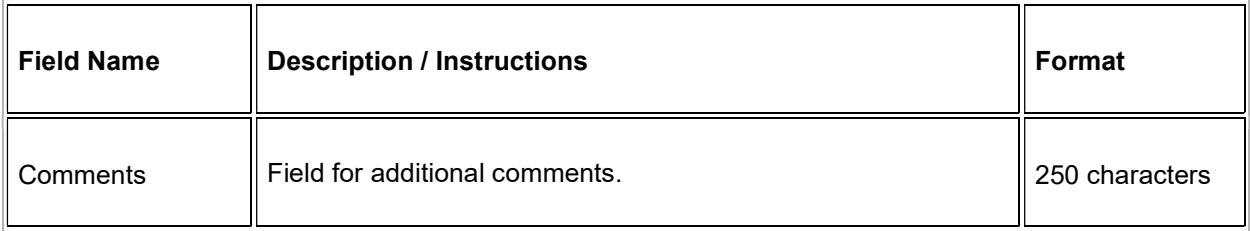

#### $\blacktriangleright$  Legend: (d) derived field, (m) EDC mandatory.

If field marked "(m) EDC mandatory" is empty the query will fire comment "This field is required. Please complete."

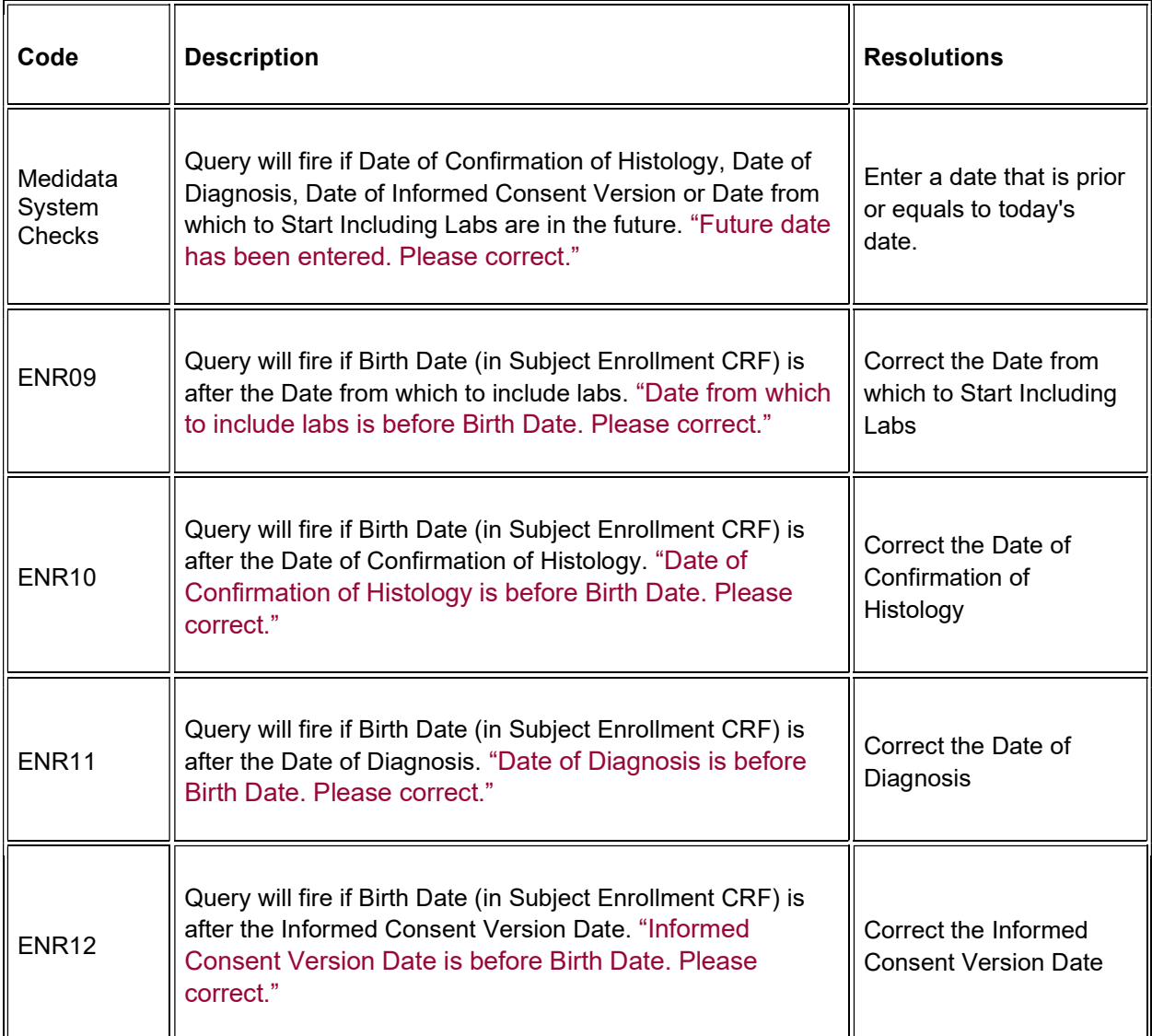

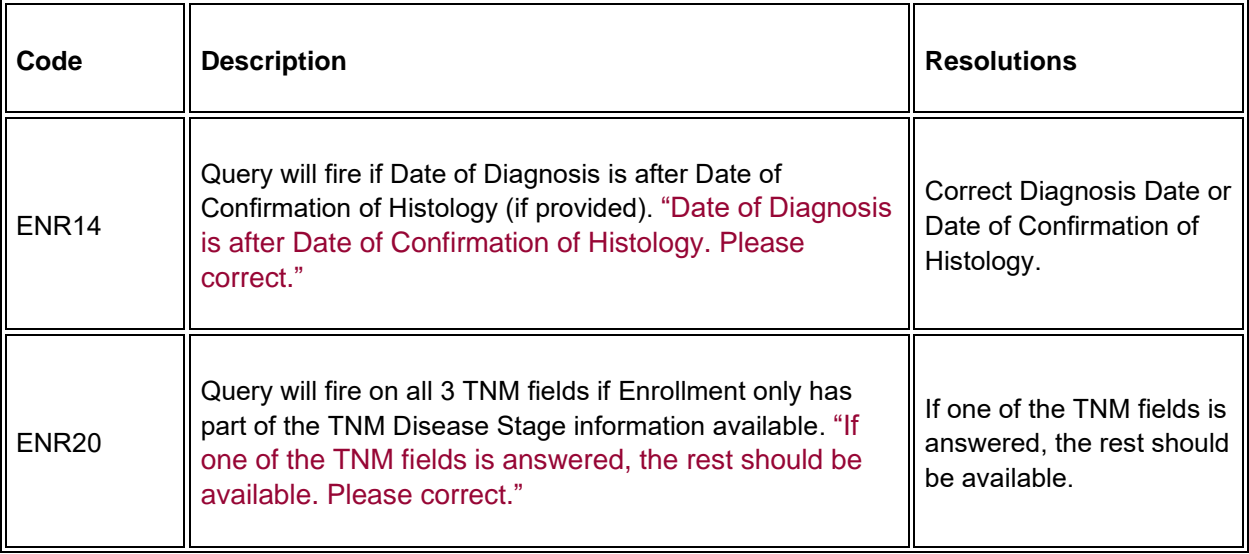

## **Extent of Disease - Lesions Identification**

#### **Purpose**

Record all sites of disease, even if they will not be followed for response.

**Note:** this CRF contains loglines for data entry. For additional information on the functionality of the log lines, please refer to:

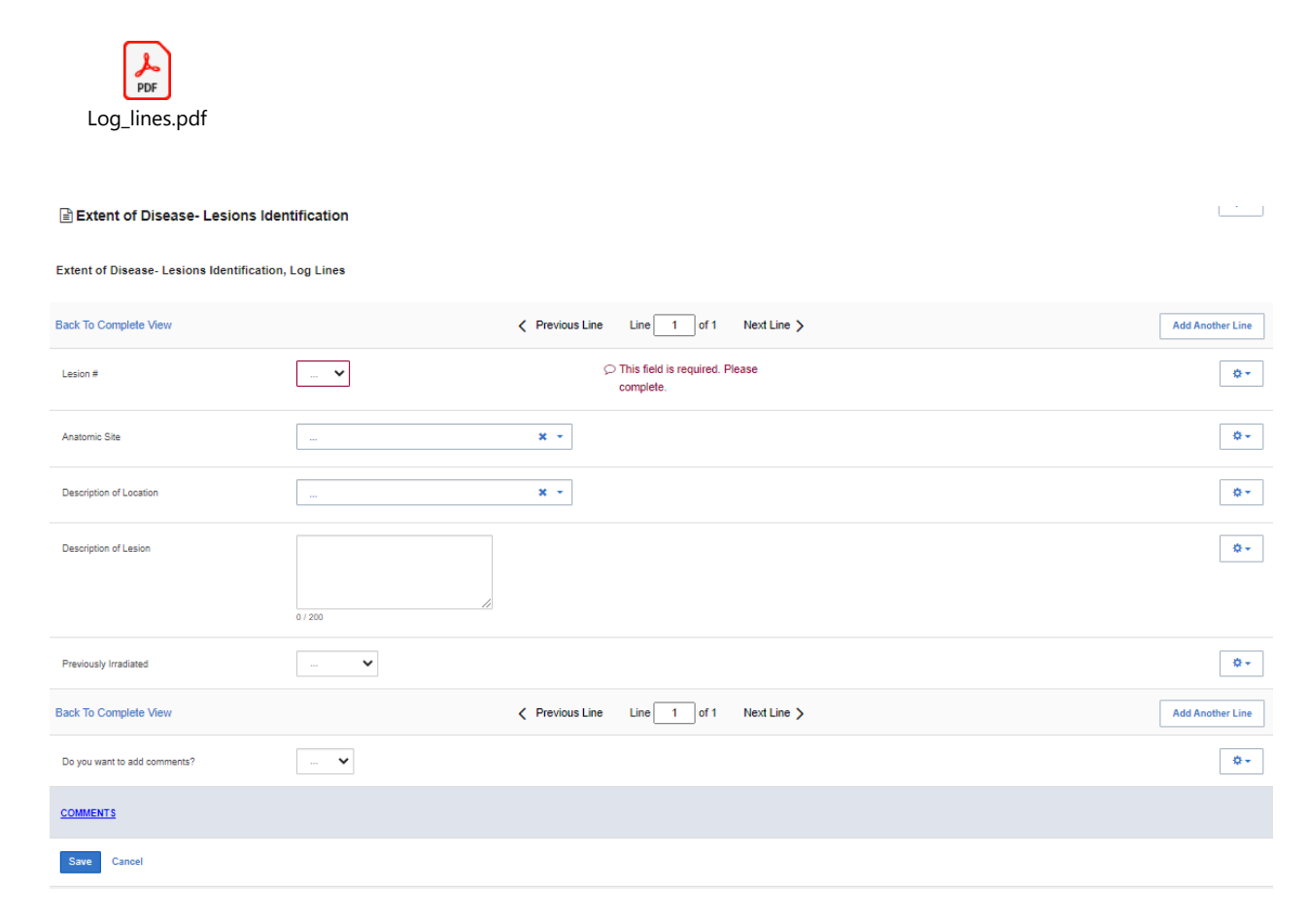

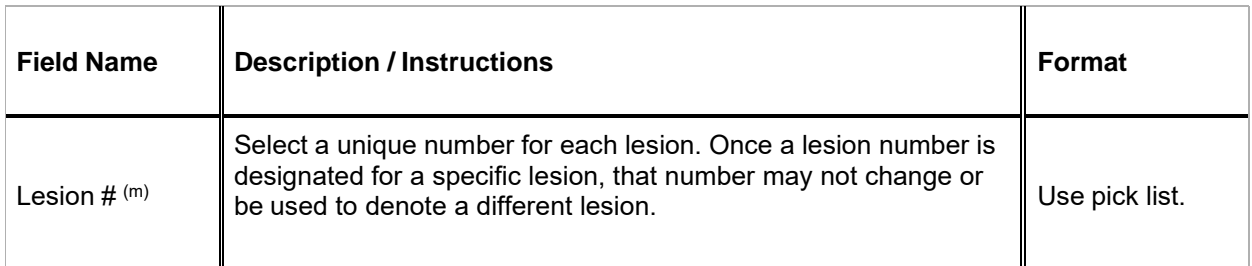

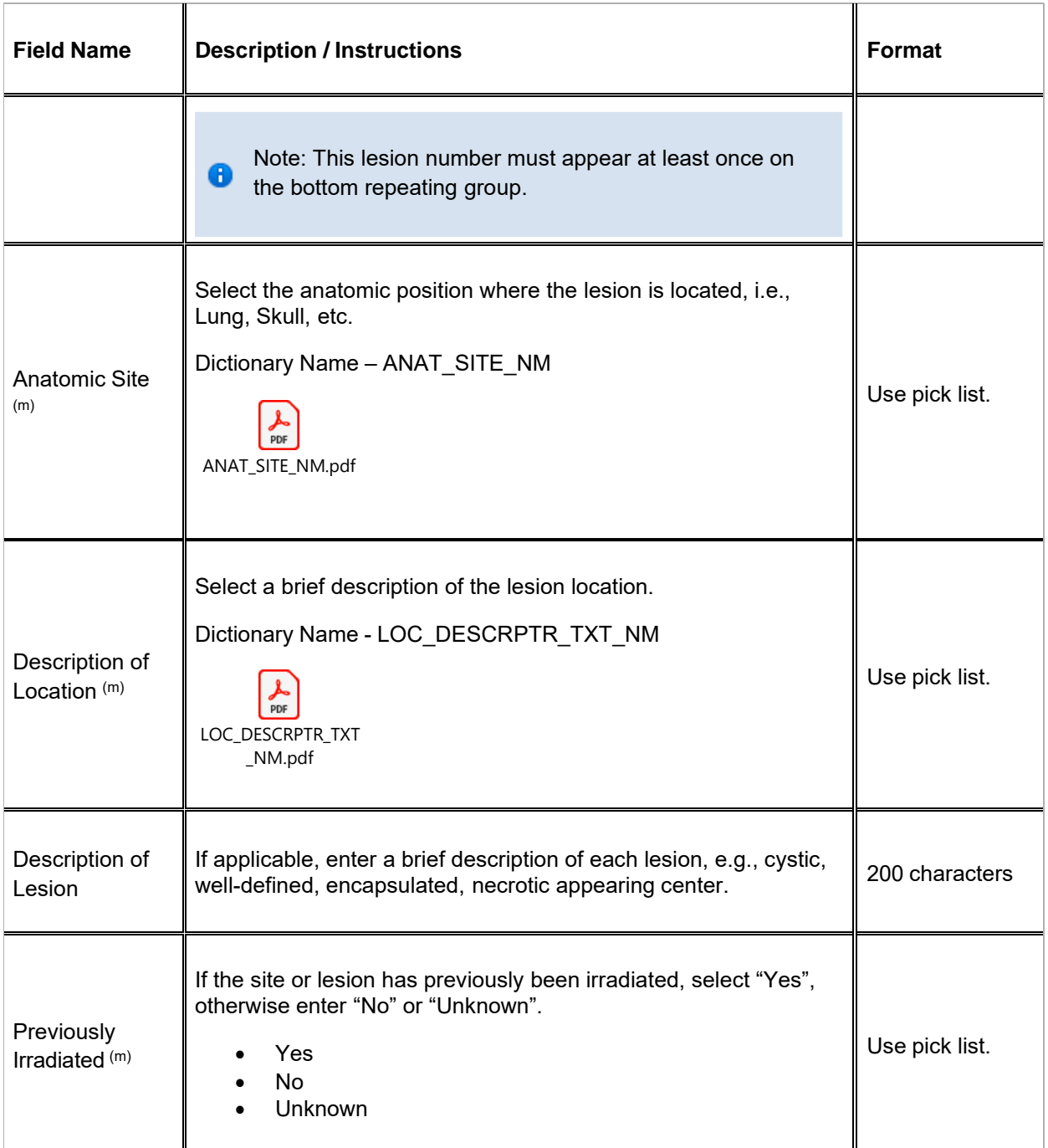

If field marked "(m) EDC mandatory" is empty the query will fire comment "This field is required. Please complete."

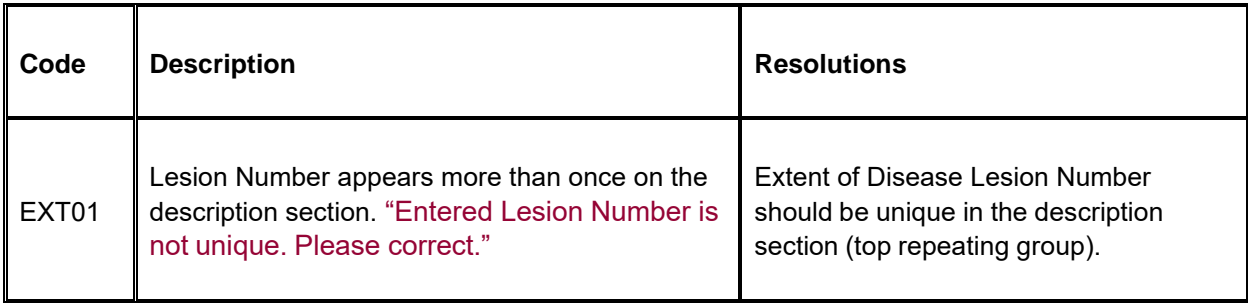

## **Extent of Disease - Lesions Measurements**

#### **Purpose**

 $\blacktriangleright$ 

Record Measurements of Lesions and details.

**Note:** this CRF contains loglines for data entry. For additional information on the functionality of the log lines, please refer to:

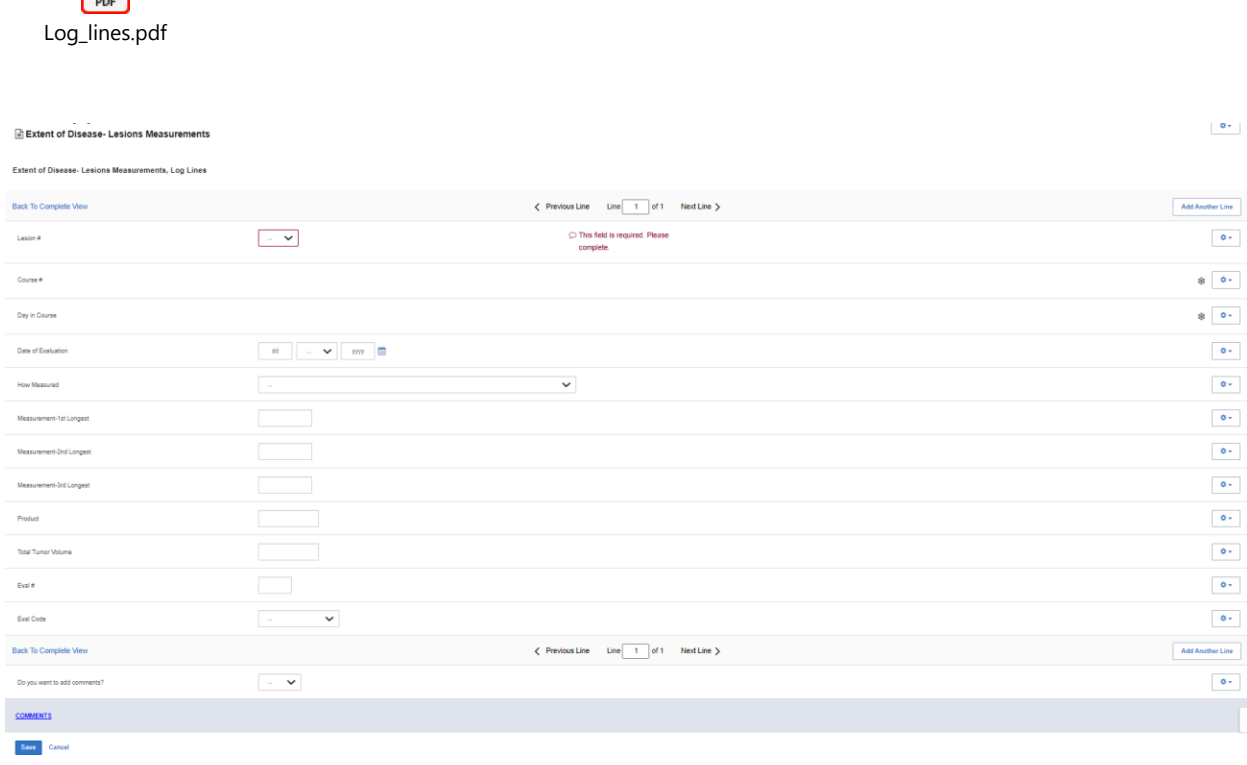

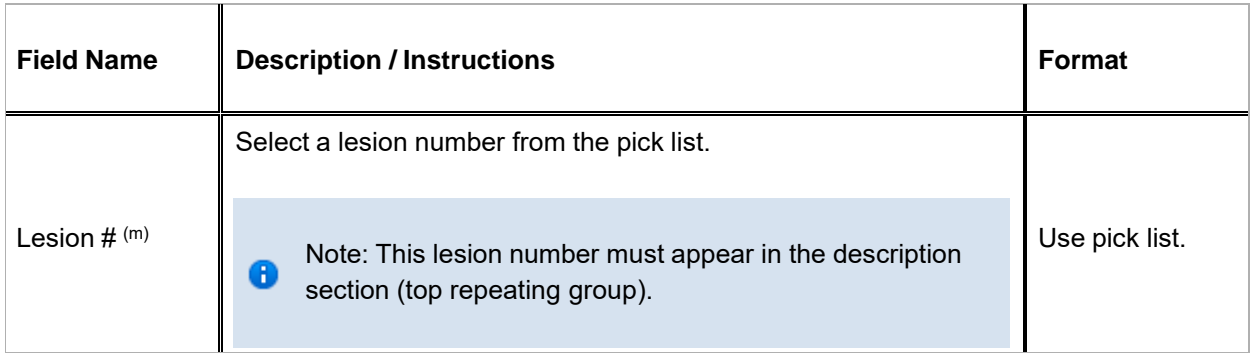

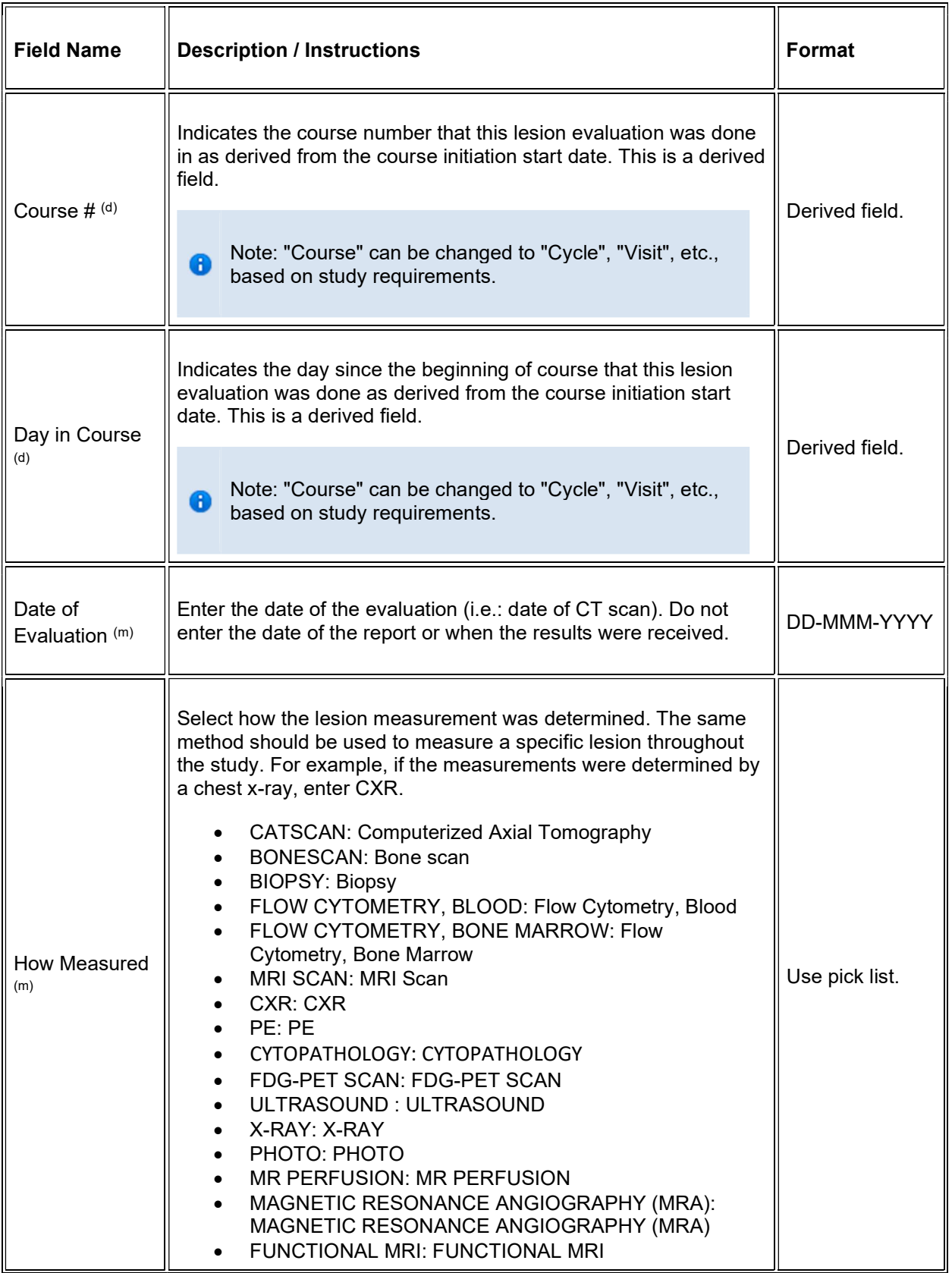

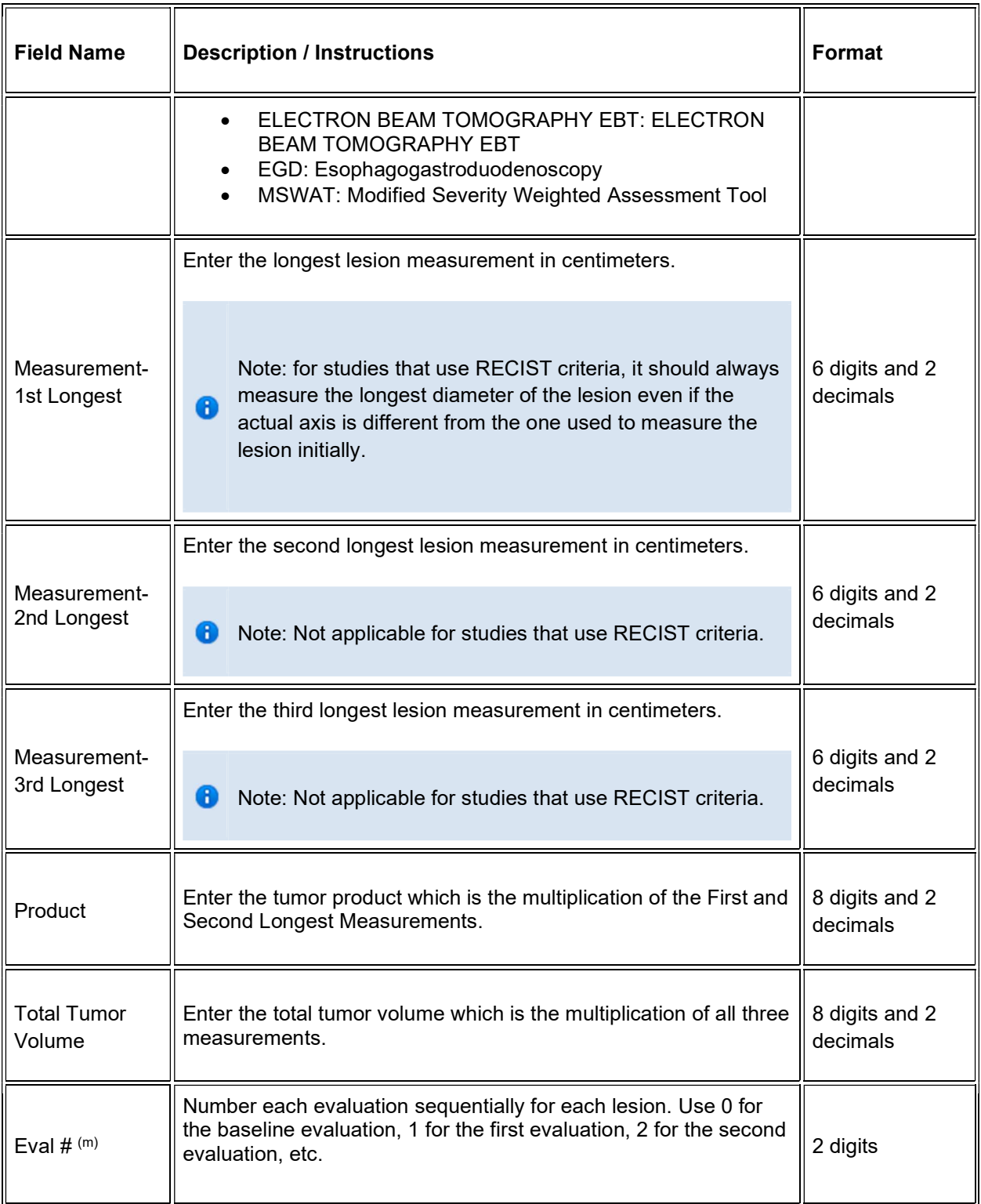

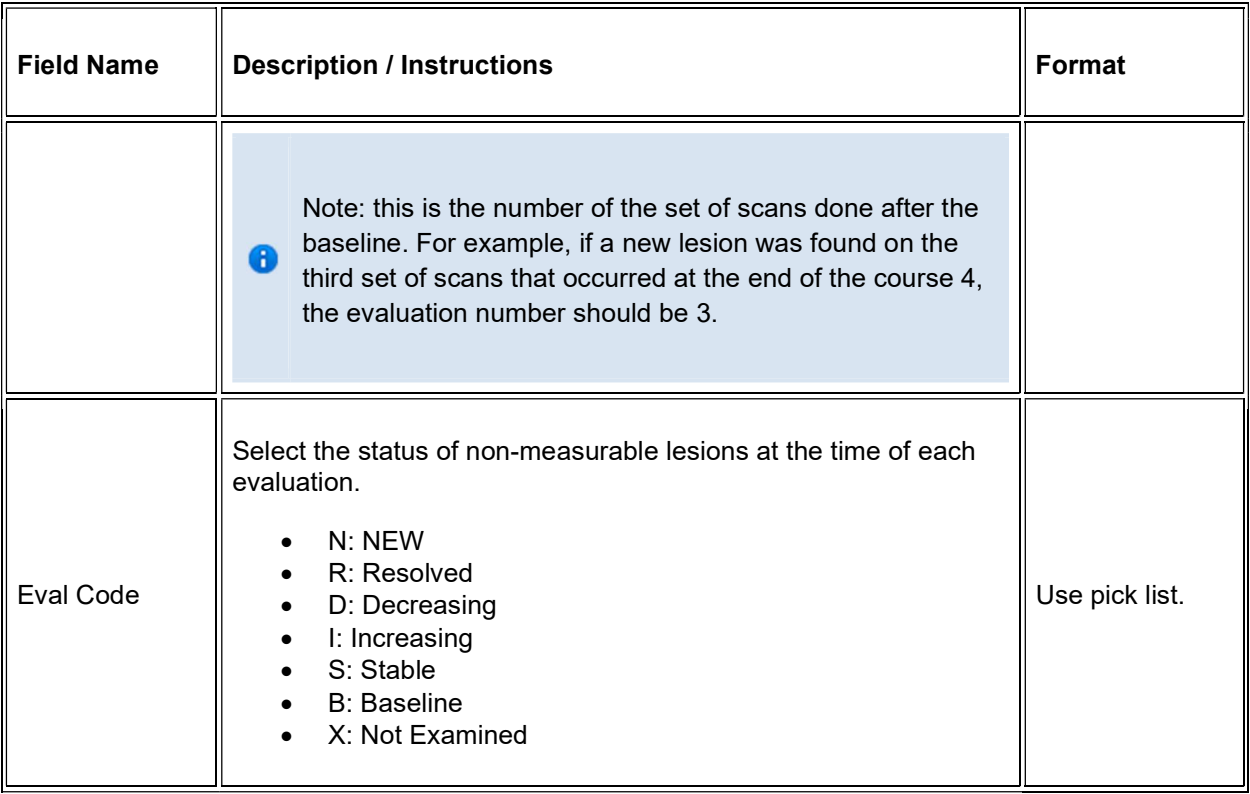

 $\blacktriangleright$  Legend: (d) derived field, (m) EDC mandatory.

If field marked "(m) EDC mandatory" is empty the query will fire comment "This field is required. Please complete."

### Validations

#### Lesions Measurements

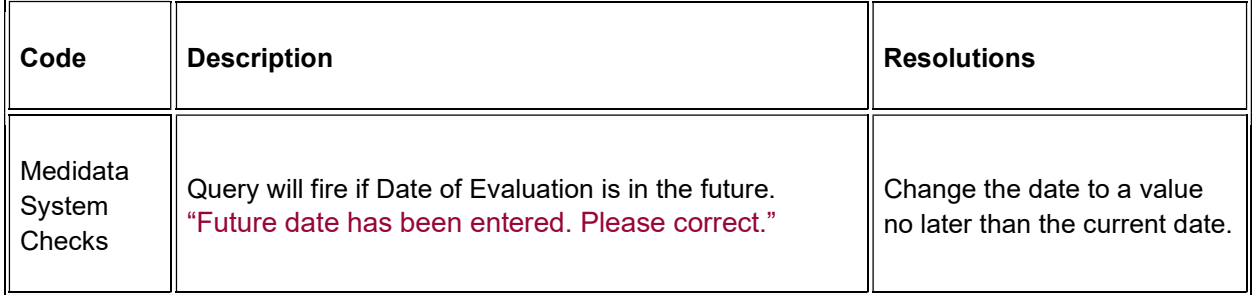

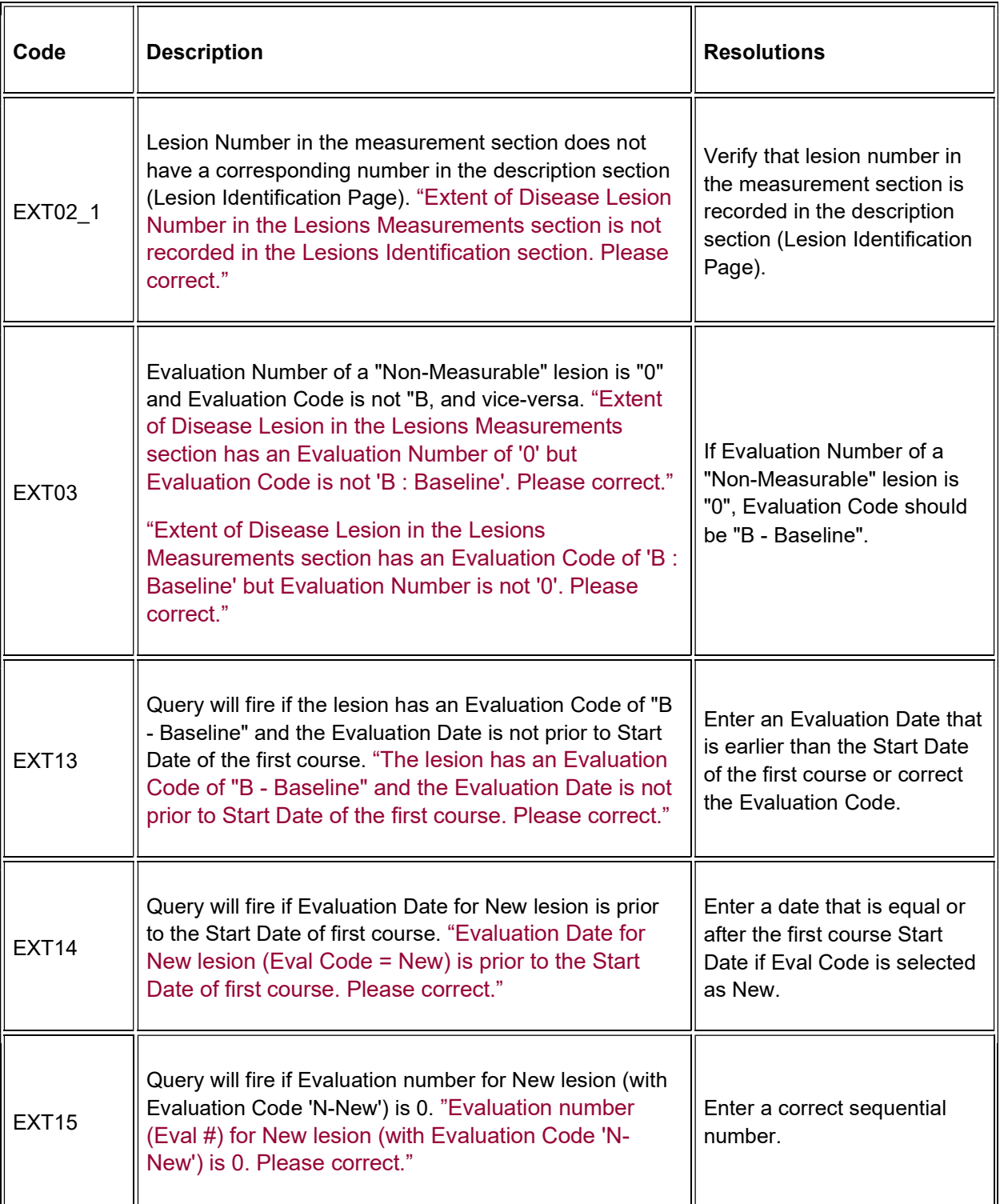

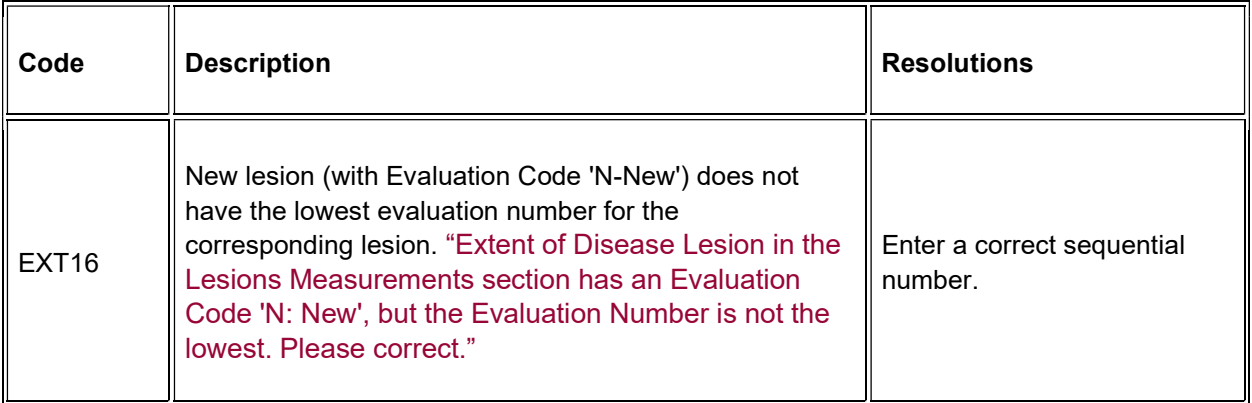

### **Derivations**

#### Lesions Measurements

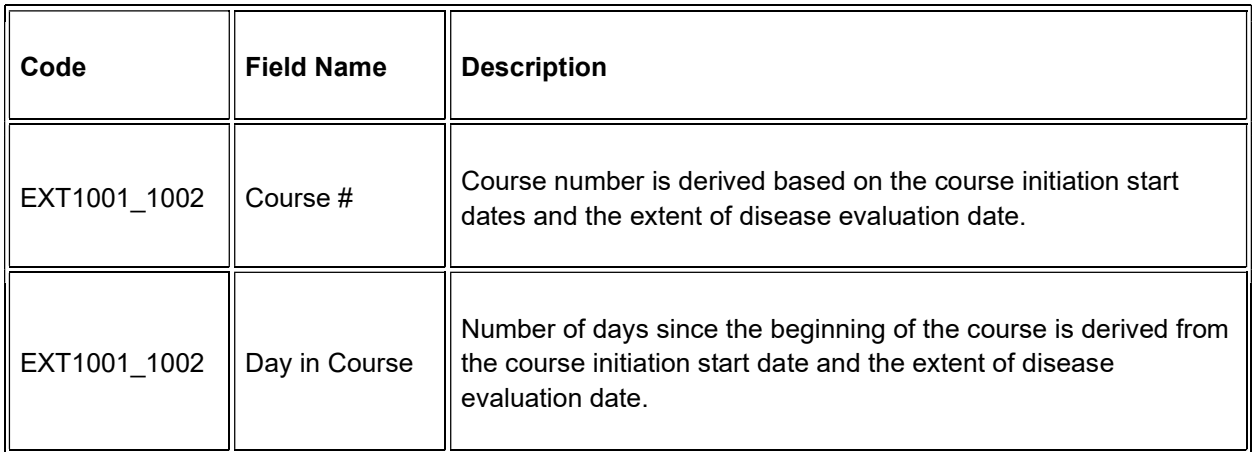

## **Follow-up**

#### **Purpose**

Record each follow-up contact as identified in the protocol.

There is no need to complete this Case Report Form if the subject died during the treatment portion of the study. Survival CRF still needs to be completed.

**Note:** this CRF contains loglines for data entry. For additional information on the functionality of the log lines, please refer to:

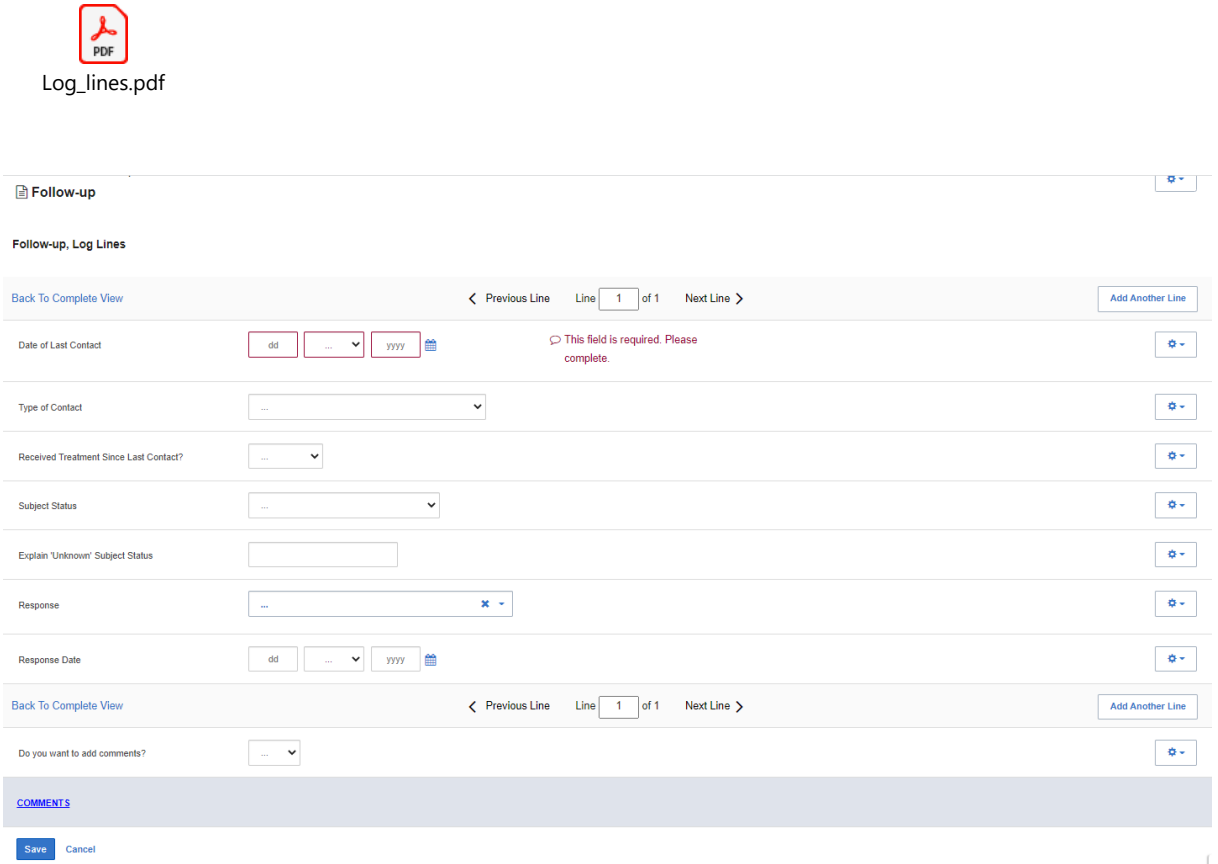

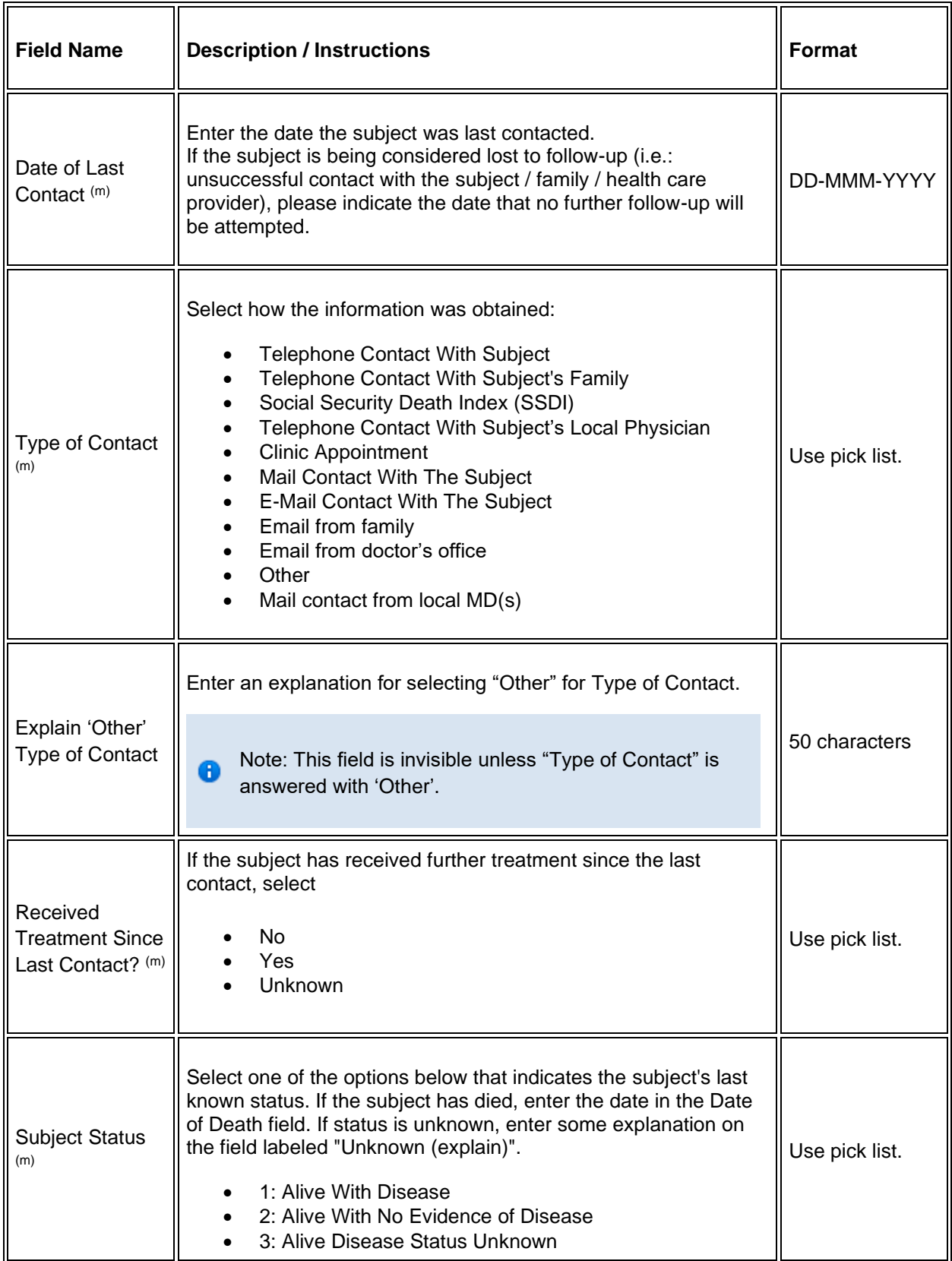

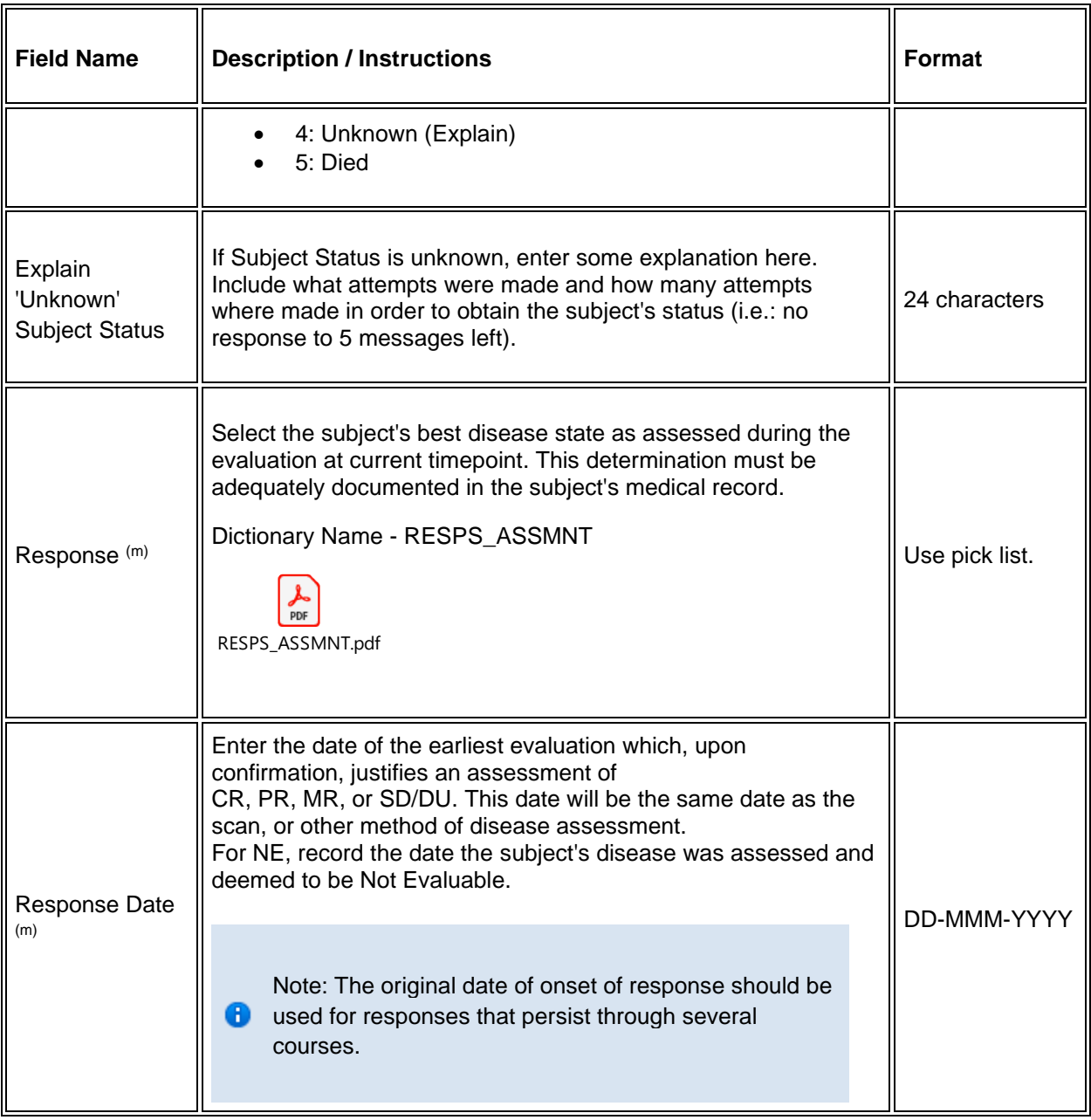

If field marked "(m) EDC mandatory" is empty the query will fire comment "This field is required. Please complete.

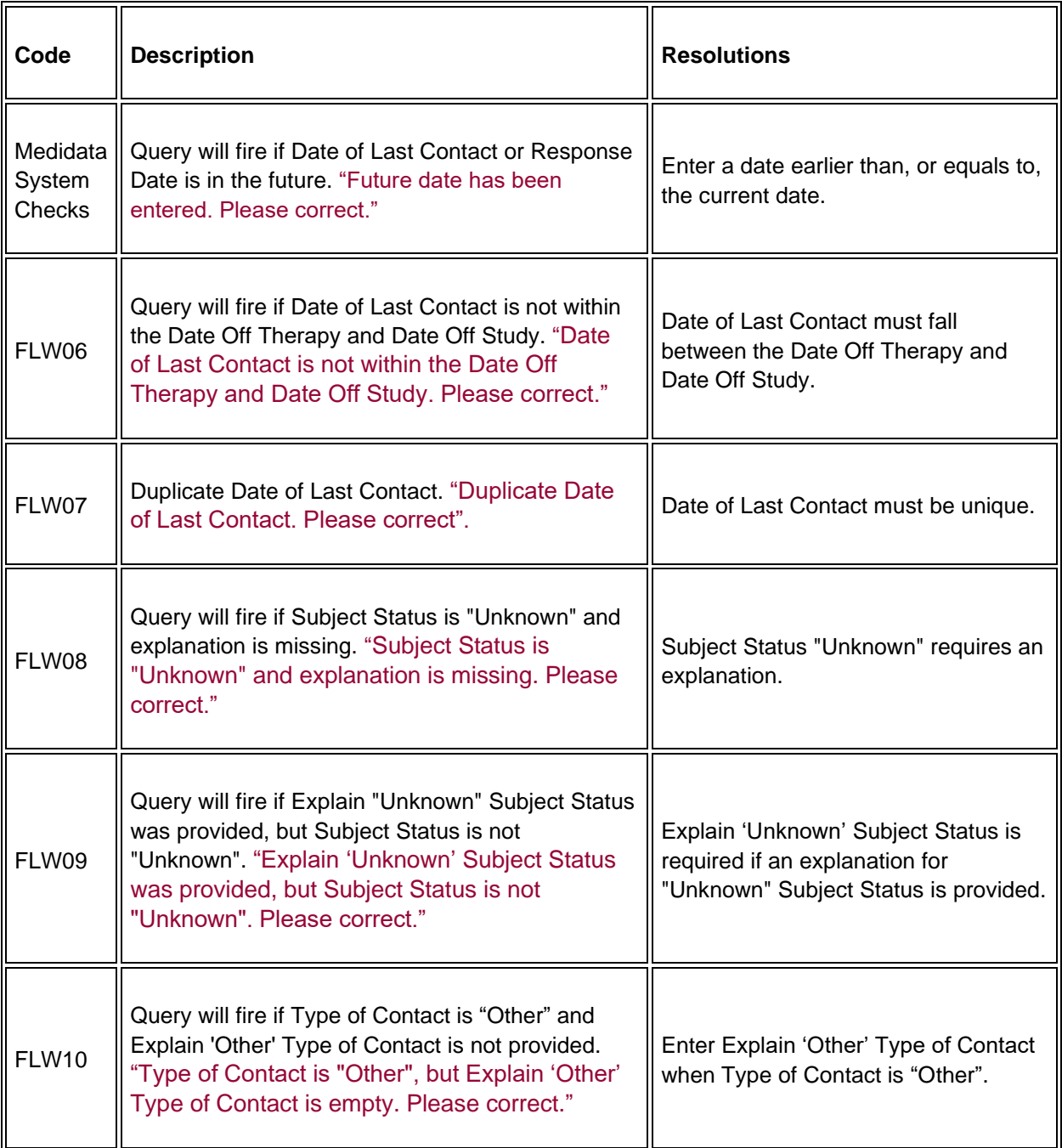

# **Infection Episode**

#### **Purpose**

Record information summarizing episodes of infection associated with treatment. This case report form is only to be used when the primary endpoint for the study is to assess infectious episodes, either types and or number of events. Additional comments may, if needed, be reported in the comment tab.

**Note:** this CRF contains loglines for data entry. For additional information on the functionality of the log lines, please refer to:

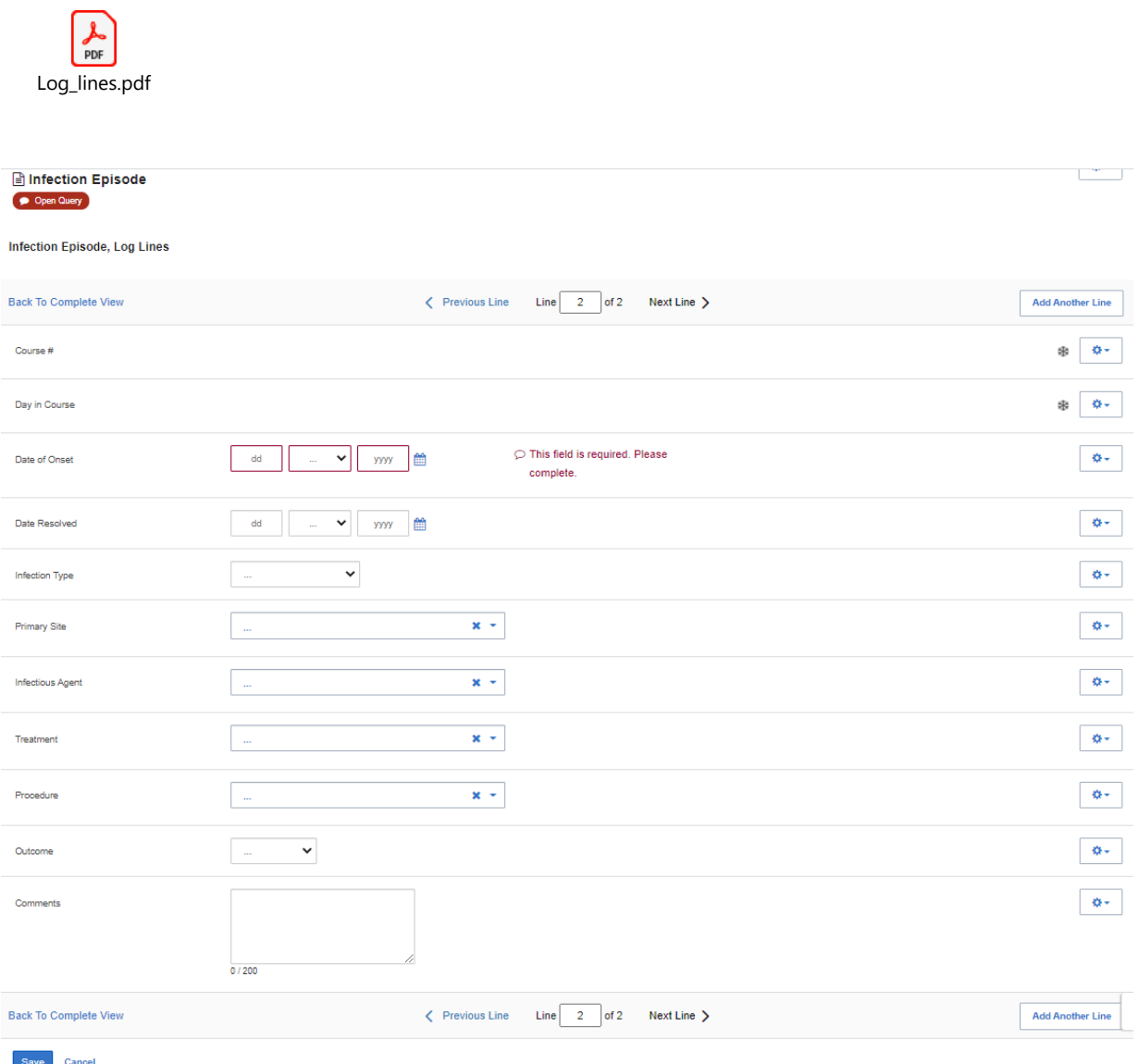

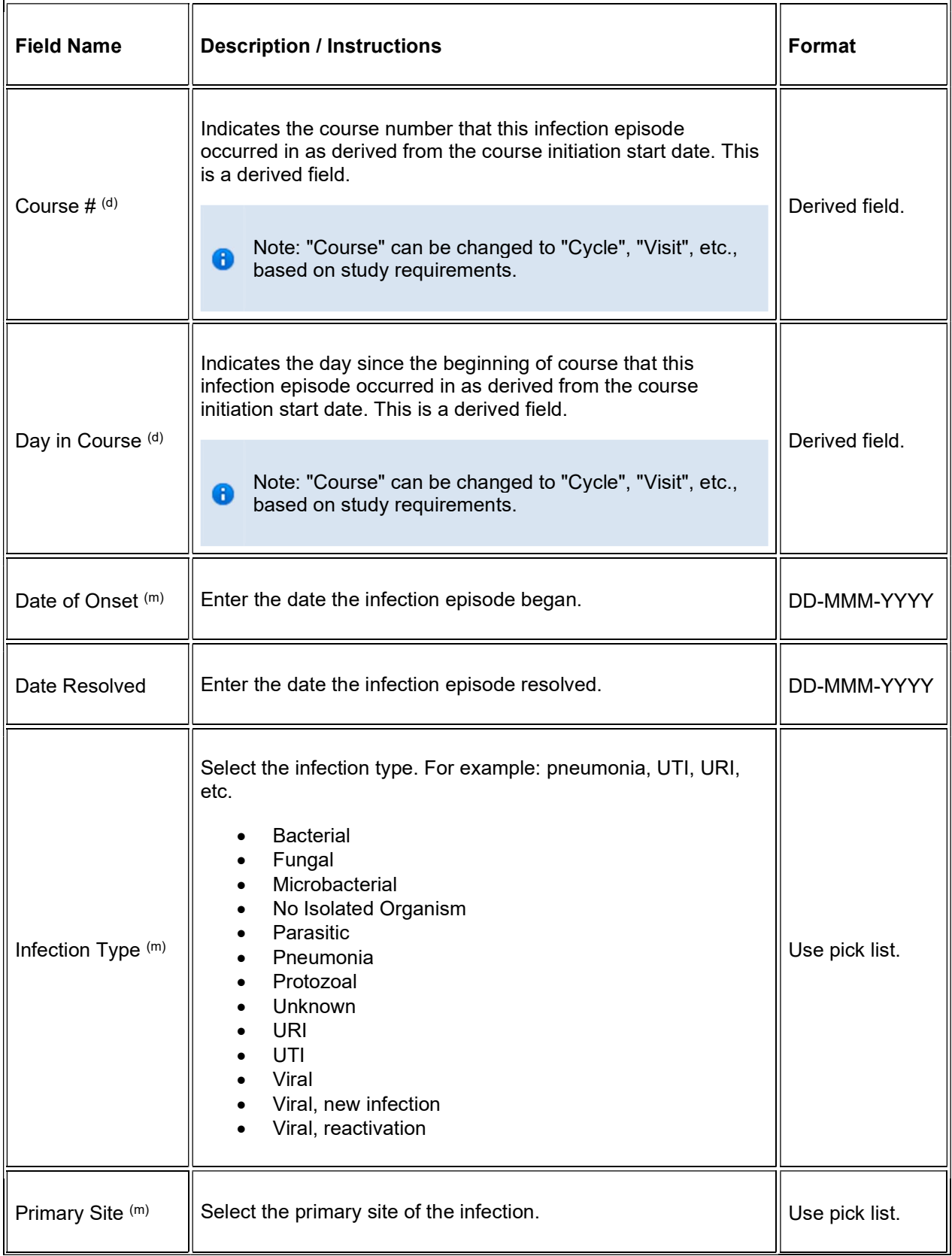

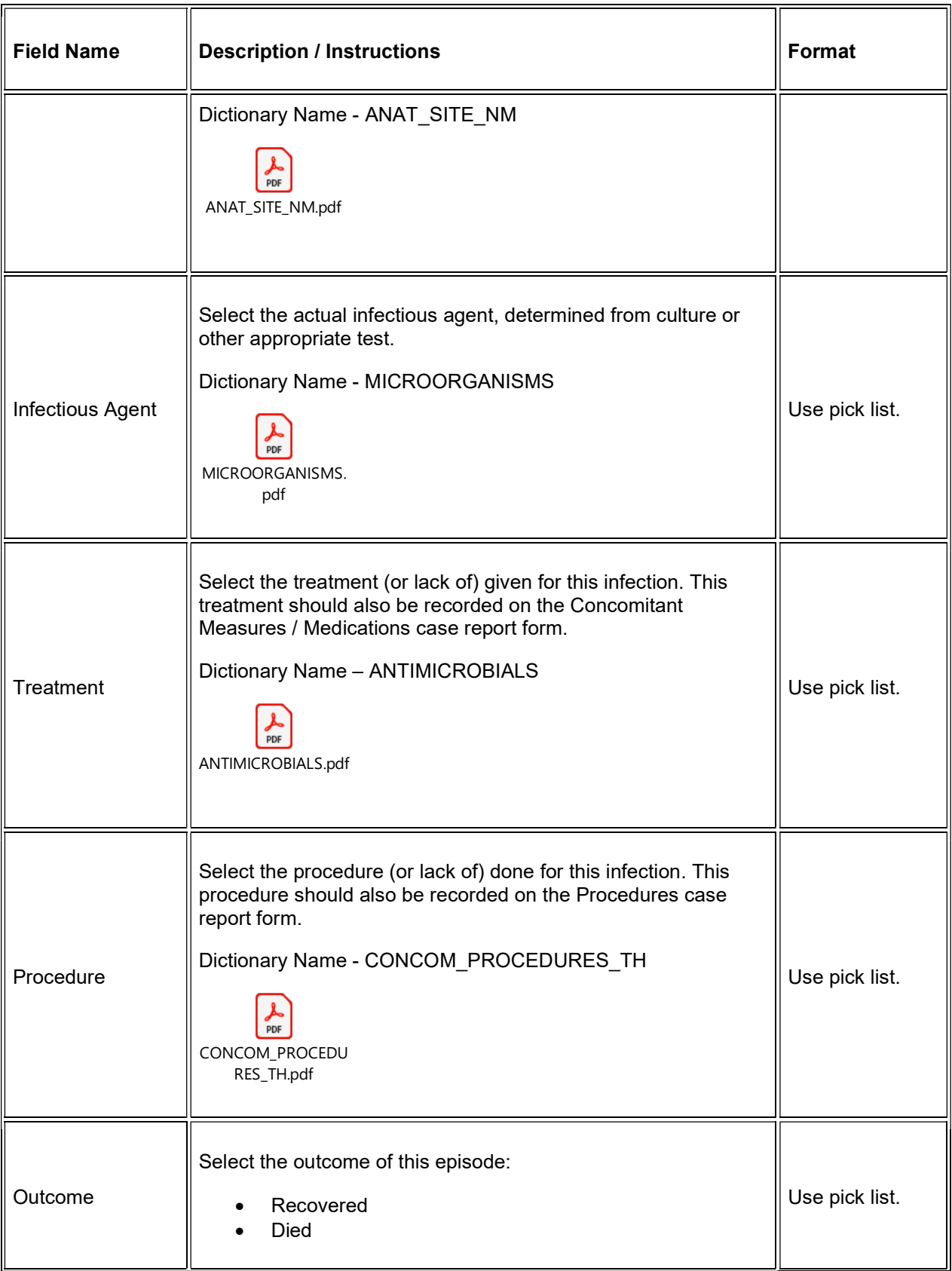

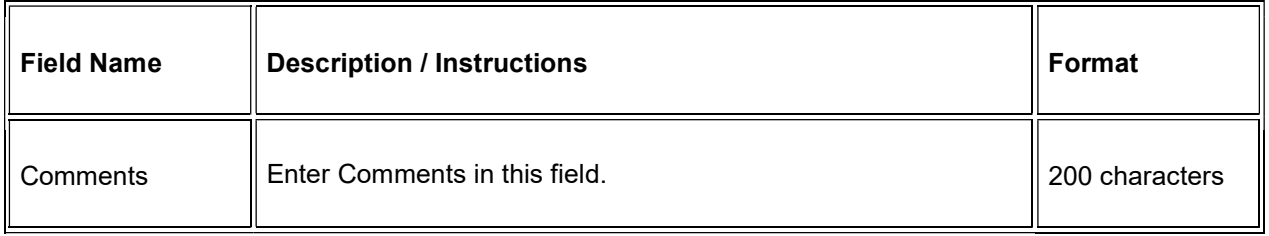

If field marked "(m) EDC mandatory" is empty the query will fire comment "This field is required. Please complete."

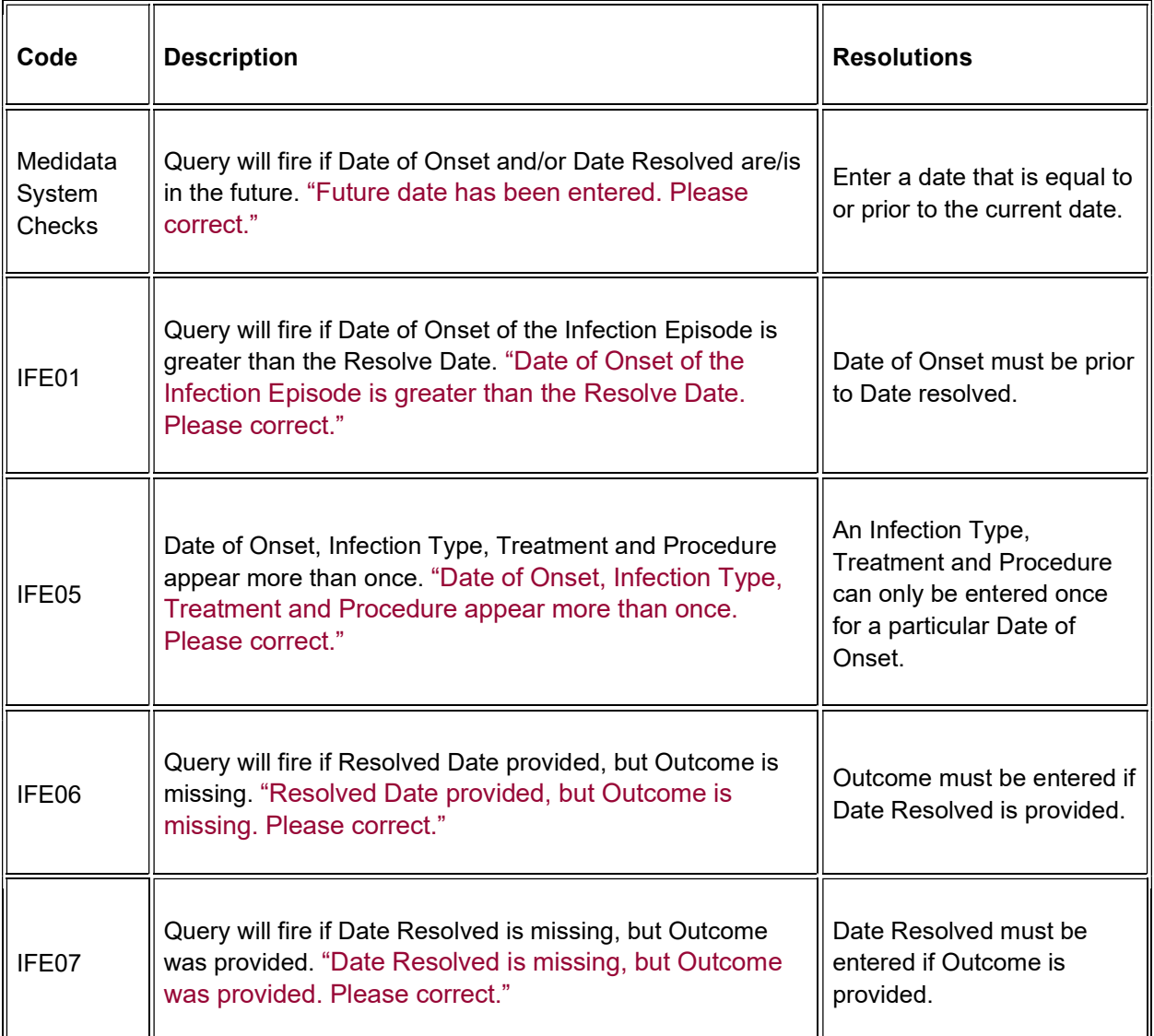

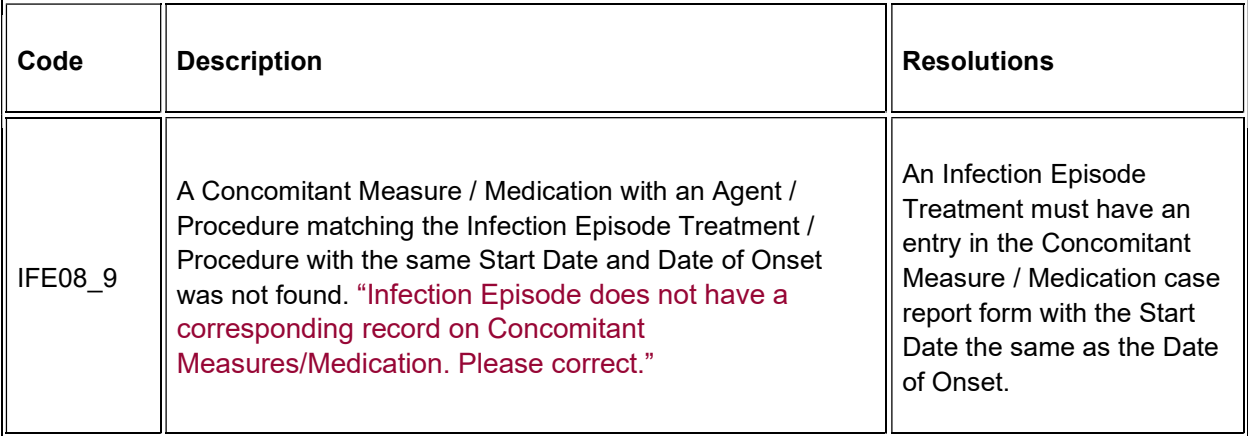

### **Derivations**

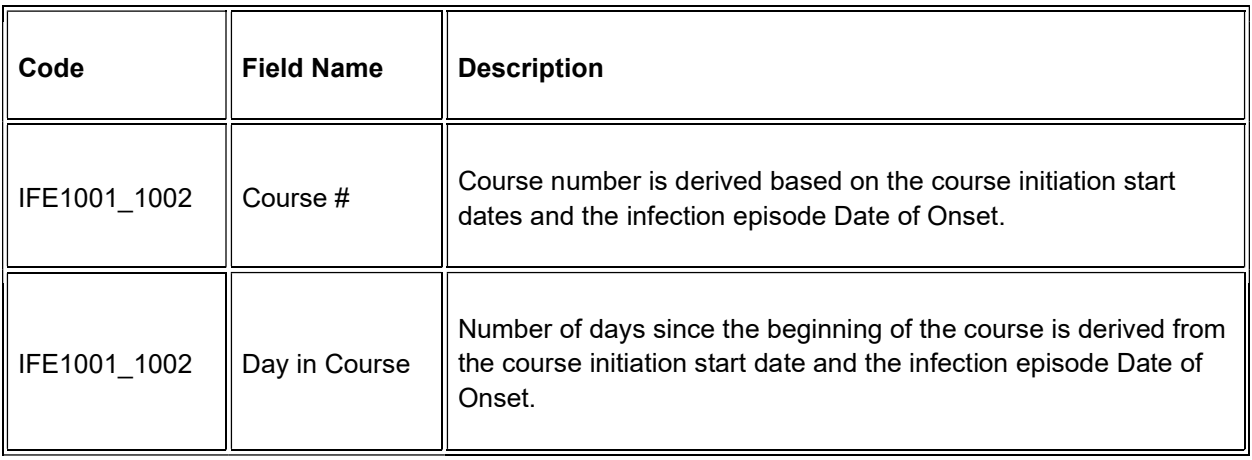

## **Laboratory**

#### **Purpose**

Record the subject's lab results.

Subjects on NCI/CCR's intramural studies who have their labs drawn at the Clinical Center will use the Lab Load Interface (LLI) tool to select which labs results to electronically transfer into Rave. The selected results are then loaded onto the appropriate Lab Panel CRFs overnight.

Labs can be populated through lab loader or manually added by using the CRF 'Add Lab Form', they will not be visible by default. 2007 and earlier studies, in general, do not use the LLI tool and labs done in the Clinical Center are automatically loaded directly in Rave.

It takes at least 48 to 72 hours for Clinical Center Labs to become available to Rave.

Outside labs need to be manually entered in Rave.

The following table lists the standard lab panels and Appendix III the tests in each of them. The Rave Study will have only the appropriate labs as specified by the Protocol. Lab CRFs can be manually added for each of these panel folders.

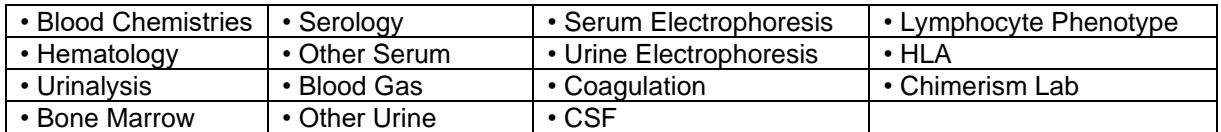

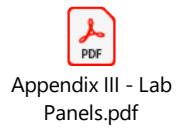

**Note:** this CRF contains loglines for data entry. For additional information on the functionality of the log lines, please refer to:

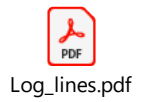

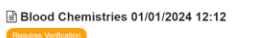

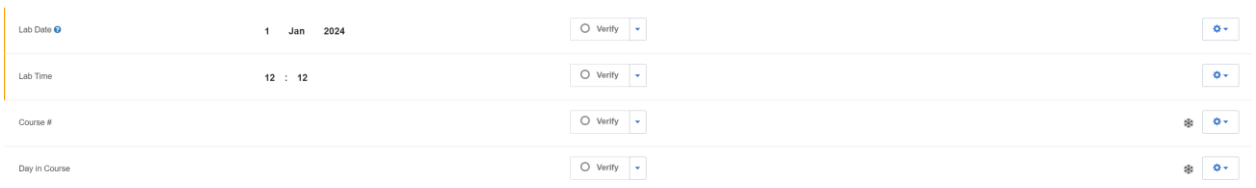

#### Blood Chemistries 01/01/2024 12:12, Log Lines

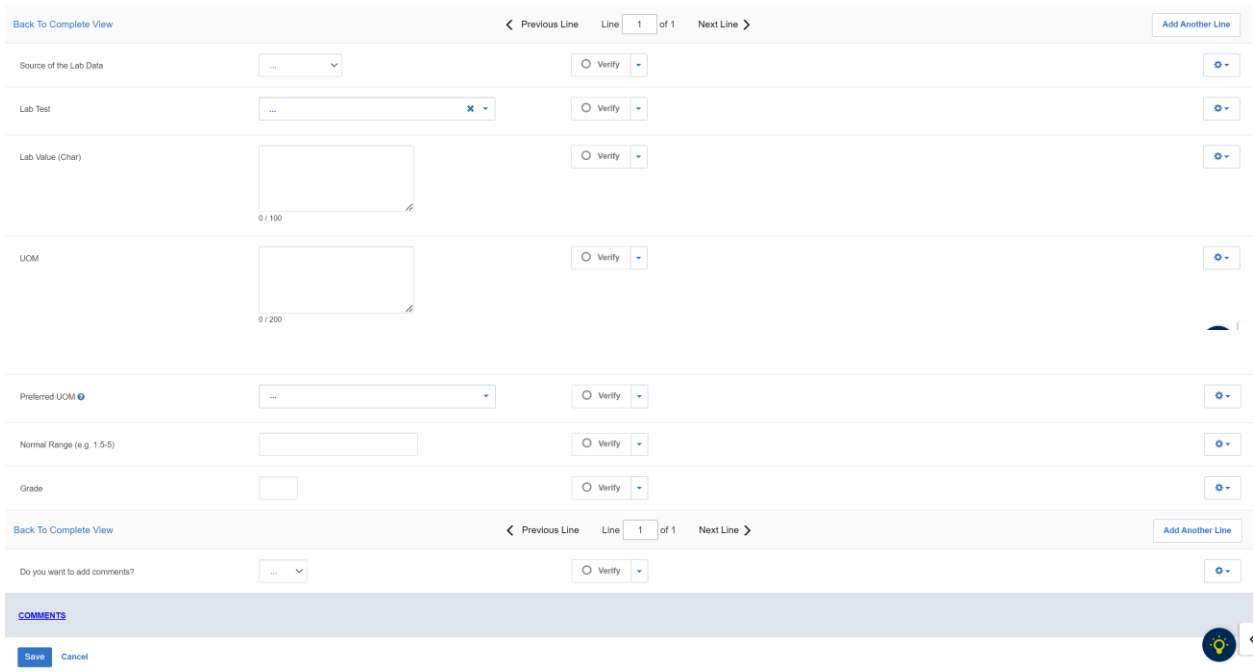

## **Field Descriptions and Instructions**

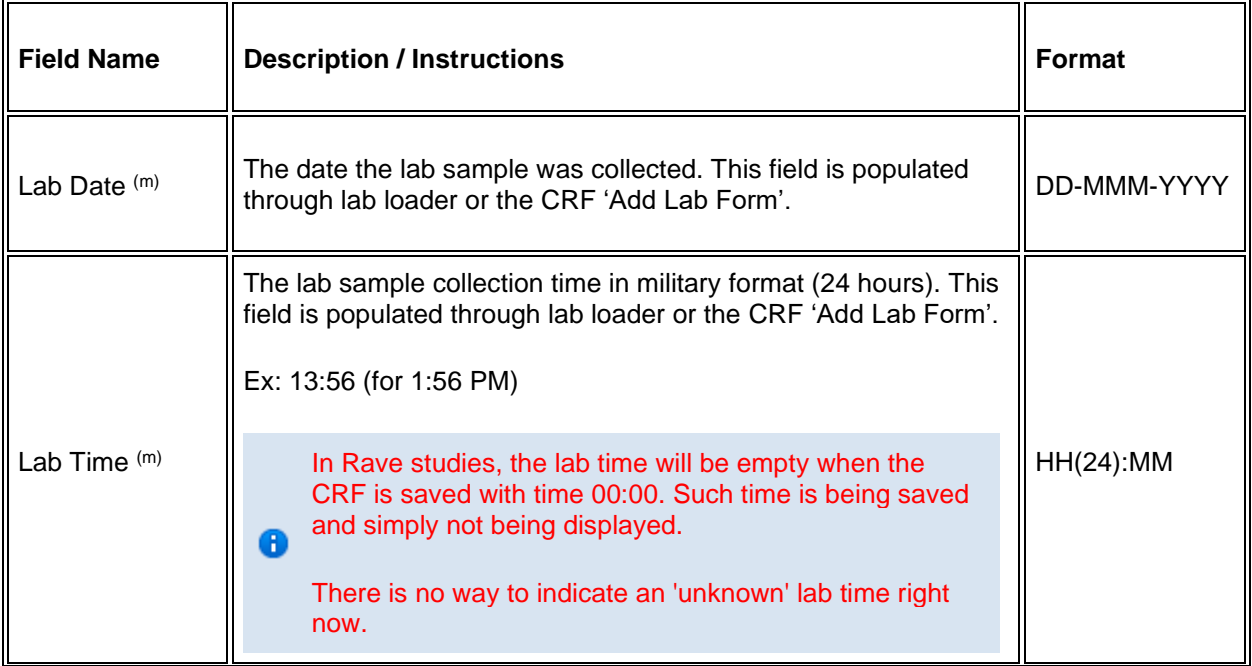

 $\begin{array}{lcl} \text{maxuvave range} & \mathbf{w}^{\mathbf{w}} \end{array}$ 

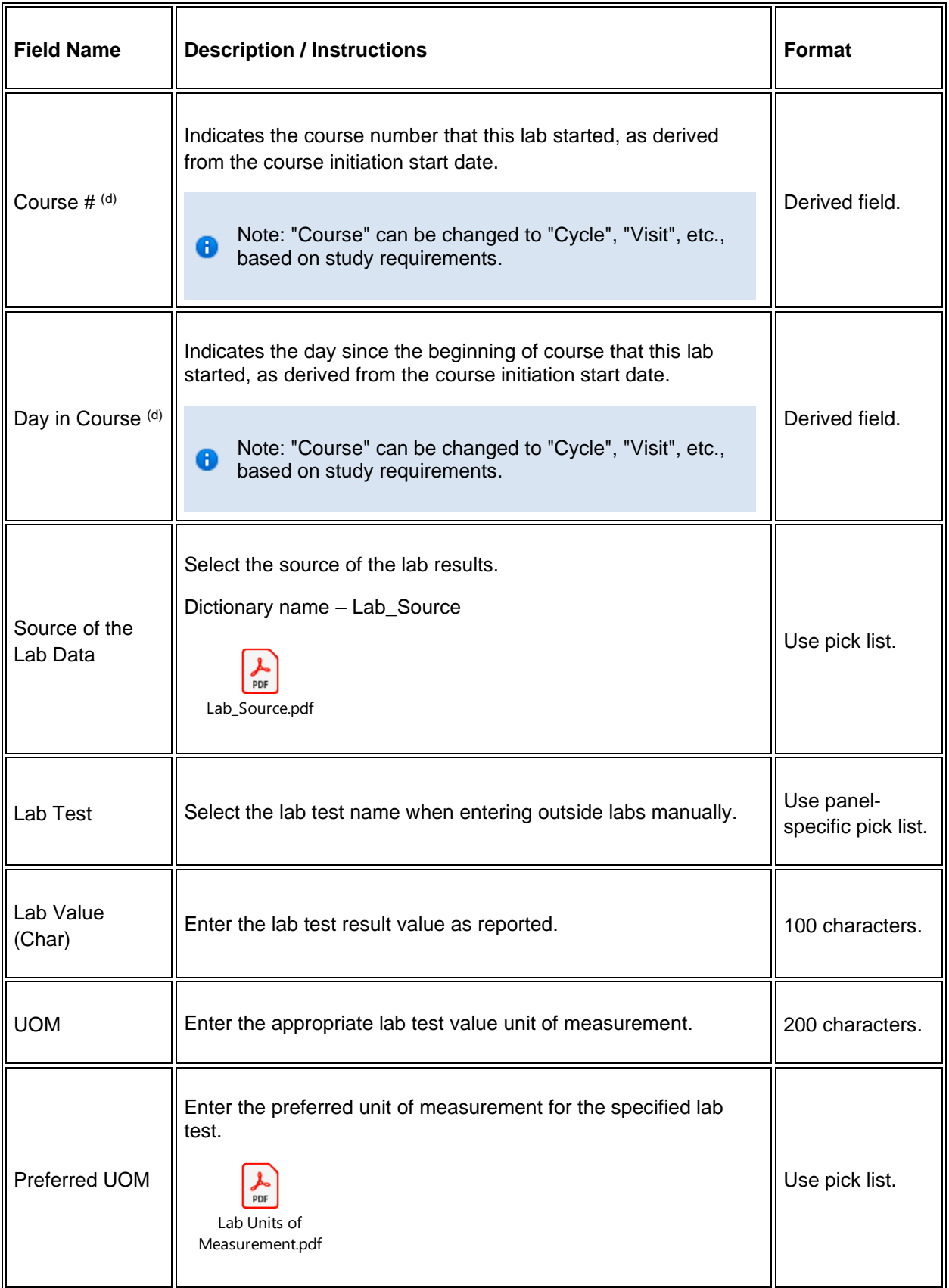

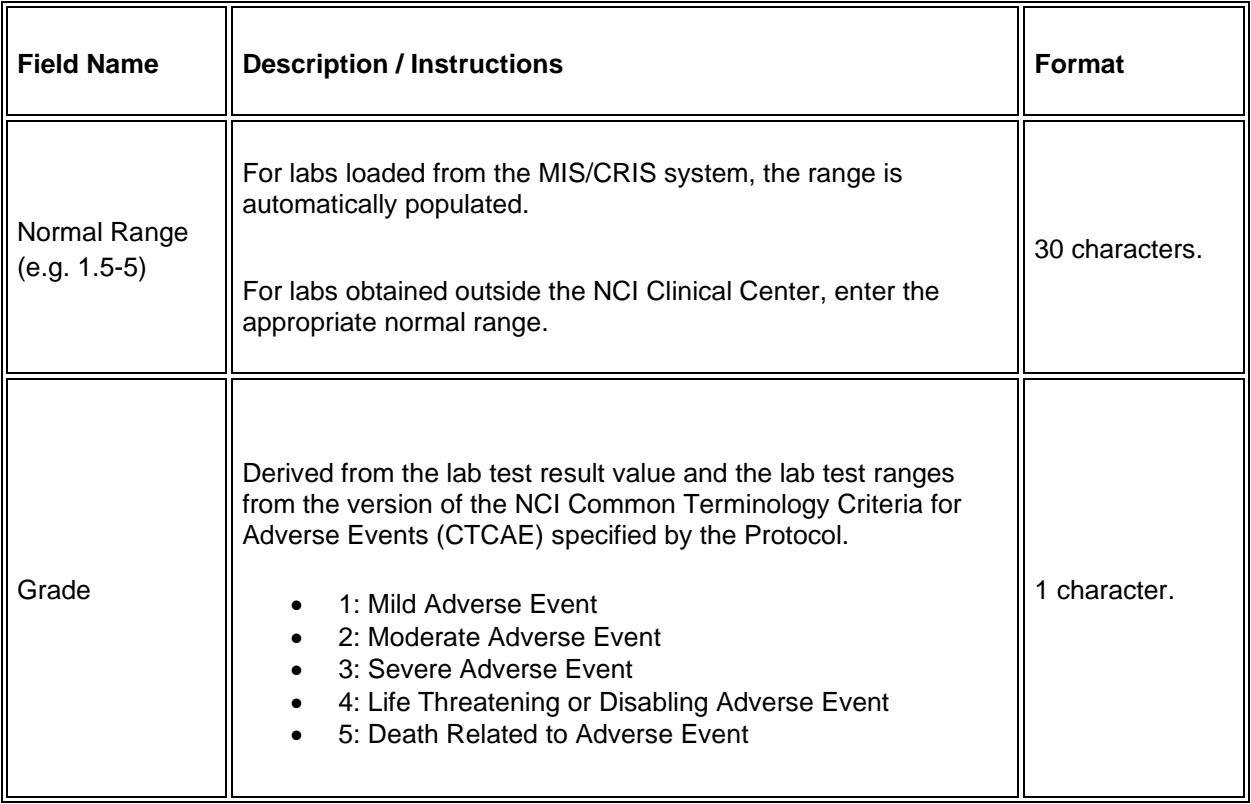

If field marked "(m) EDC mandatory" is empty the query will fire comment "This field is required. Please complete.

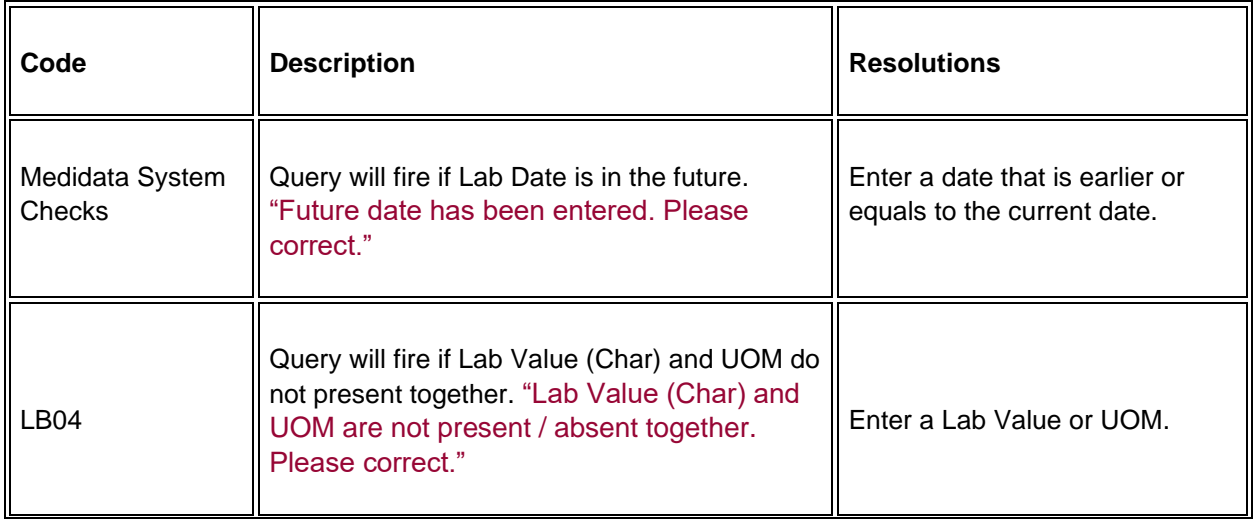

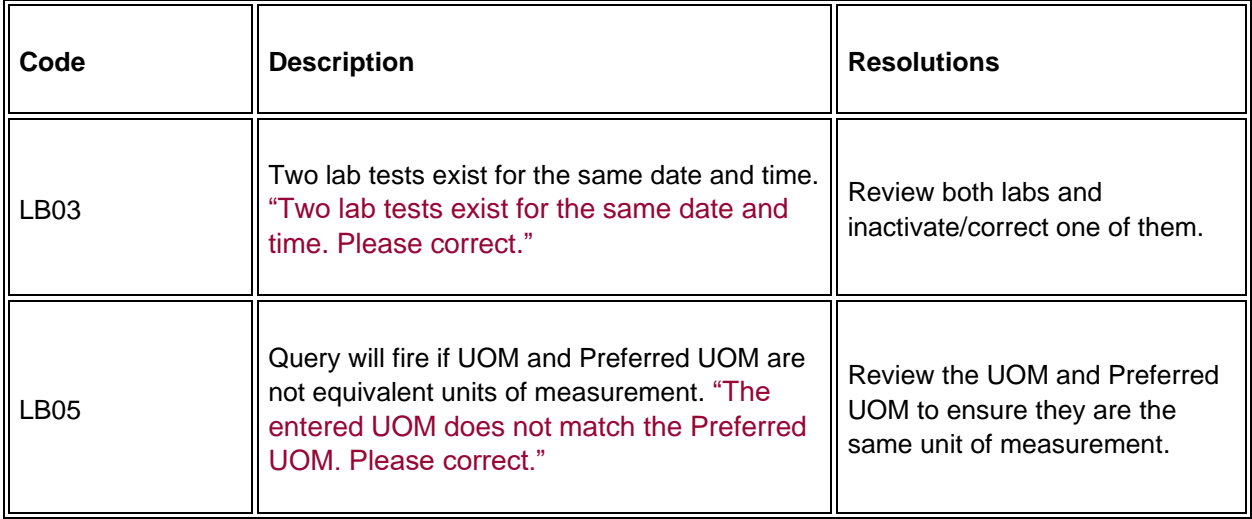

#### **Manually Entered Lab Forms**

'Add New Form' can be used to manually add lab CRFs. Each new lab CRF that is created will contain the details entered in this form. Data must be entered in all four fields of this form in order to generate a new lab CRF.

**Note:** If a new lab form is mistakenly added with the wrong Lab Date or Lab Time, you can deactivate that lab form. Additionally, no new Lab CRFs will be added if a CRF already exists with the same panel name, lab date and lab time.

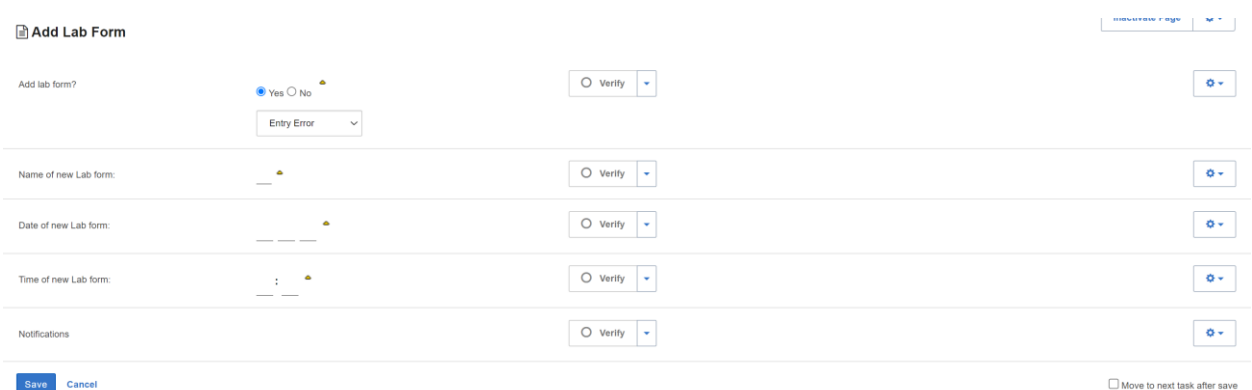

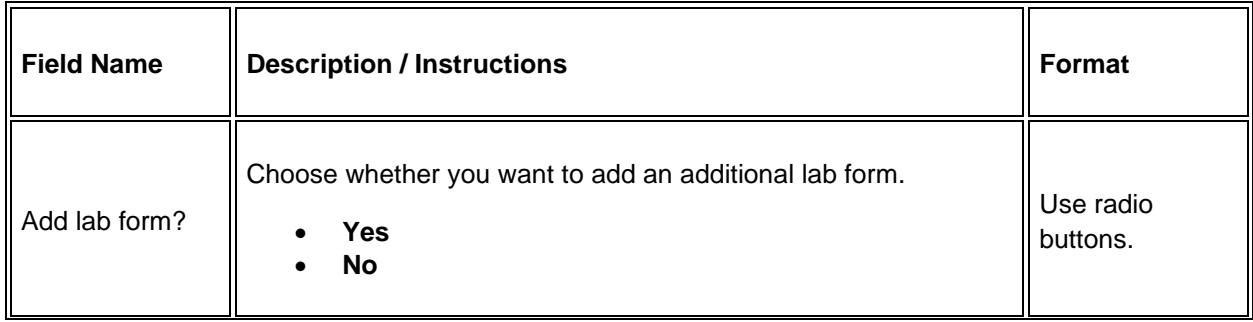

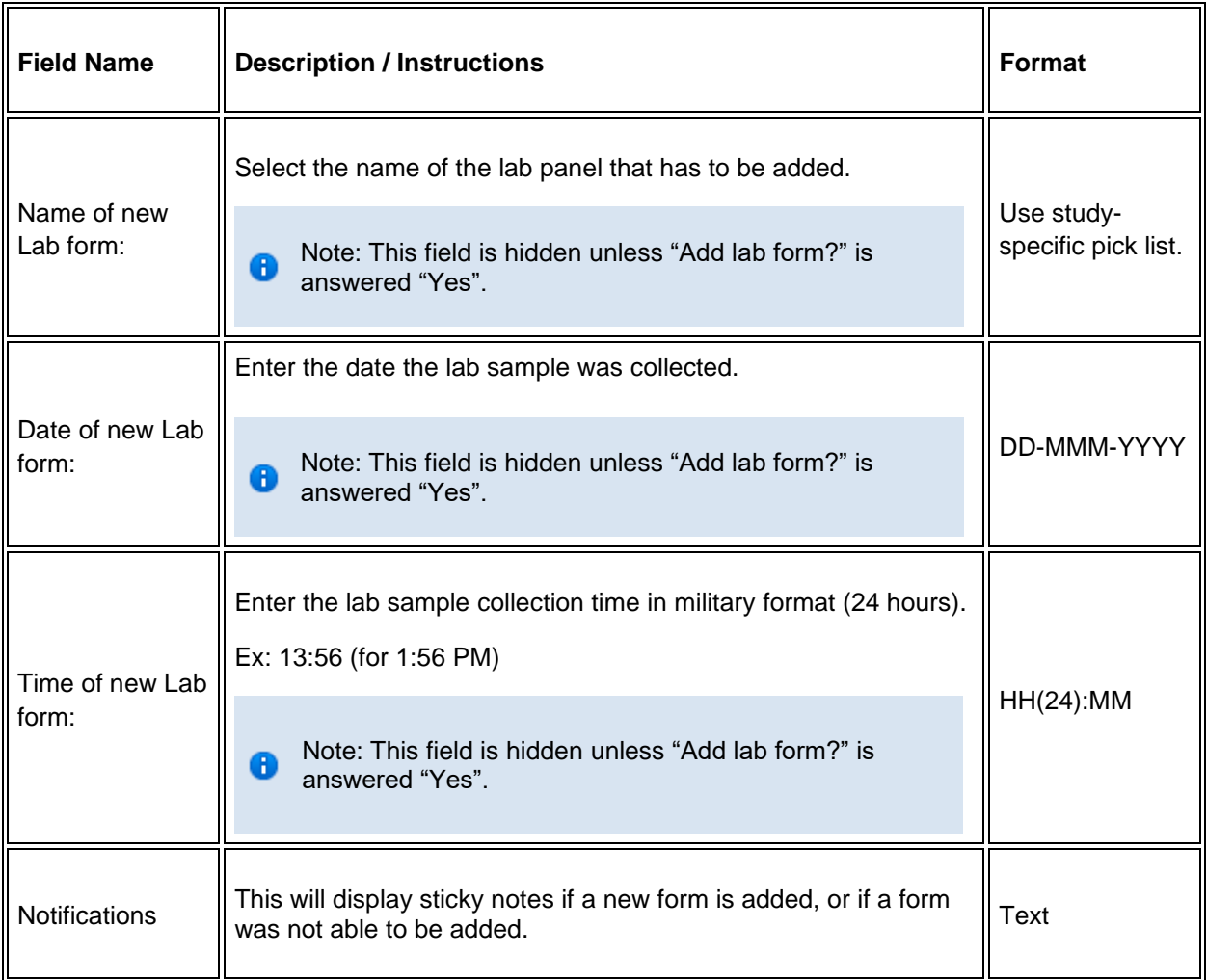

 $\blacksquare$  Legend: (d) derived field, (m) EDC mandatory.

If field marked "(m) EDC mandatory" is empty the query will fire comment "This field is required. Please complete.

## **Off Study**

#### **Purpose**

Record information concerning the subject's off study date and reason. Complete this form after the subject has been taken off study.

For studies without a protocol specified follow-up period, this form is completed when the subject is taken off therapy. The off study date and reason must be the same as the off therapy case report form date off therapy and reason respectively.

For studies with a protocol specified follow-up period, this form is completed when all follow-up time points and data have been collected as specified in the protocol or if the subject dies within the follow-up period or if follow-up period ends for any other reason. If the off therapy reason prevents the follow-up period from occurring, then the off study date and reason must be the same.

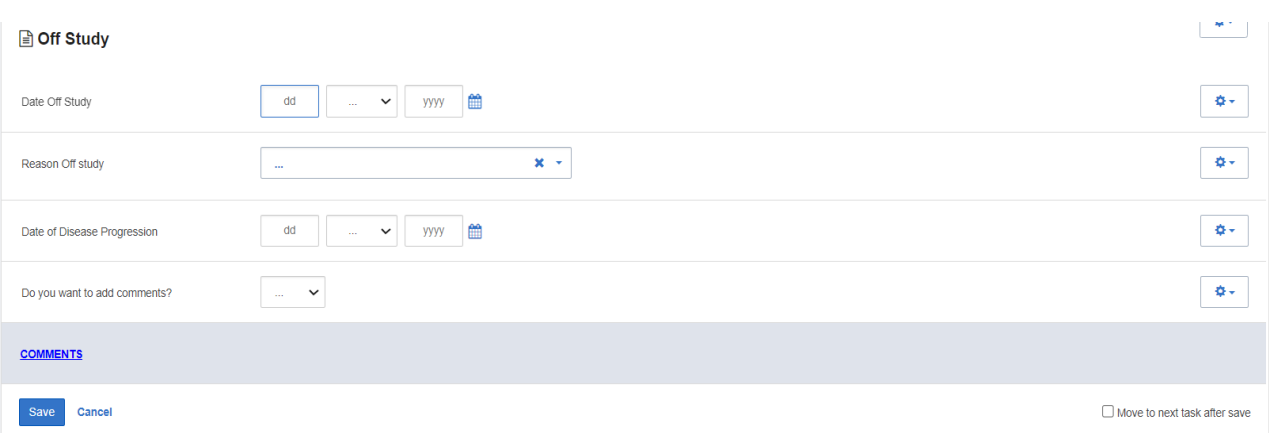

No further data will be collected once this form is completed.

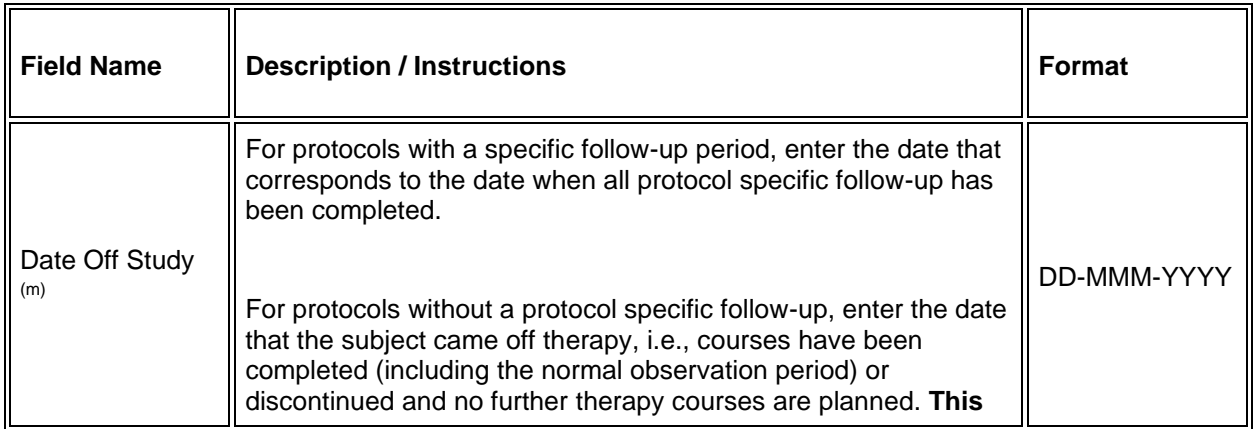

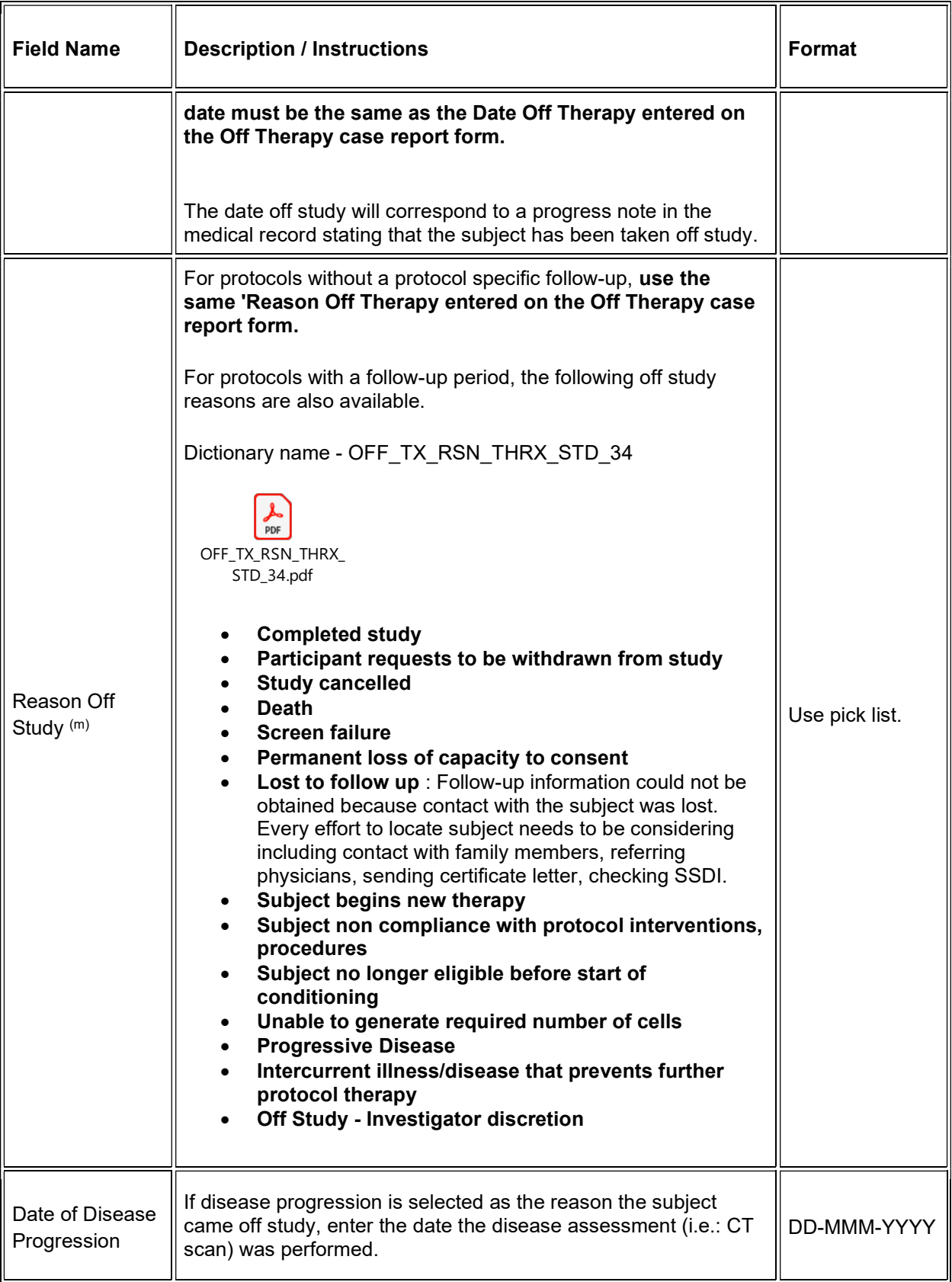
$\blacktriangleright$  Legend: (d) derived field, (m) EDC mandatory.

If field marked "(m) EDC mandatory" is empty the query will fire comment "This field is required. Please complete.

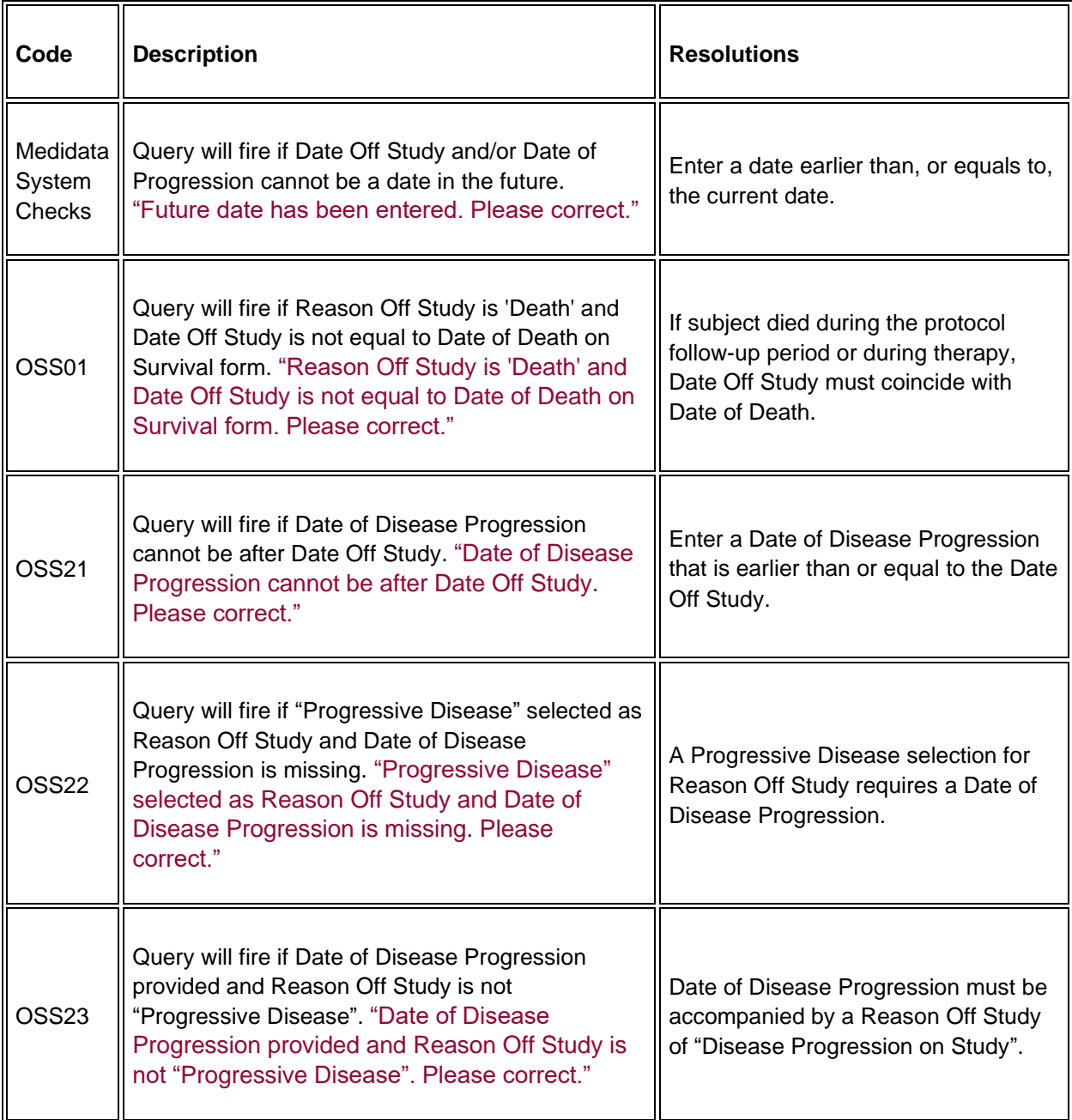

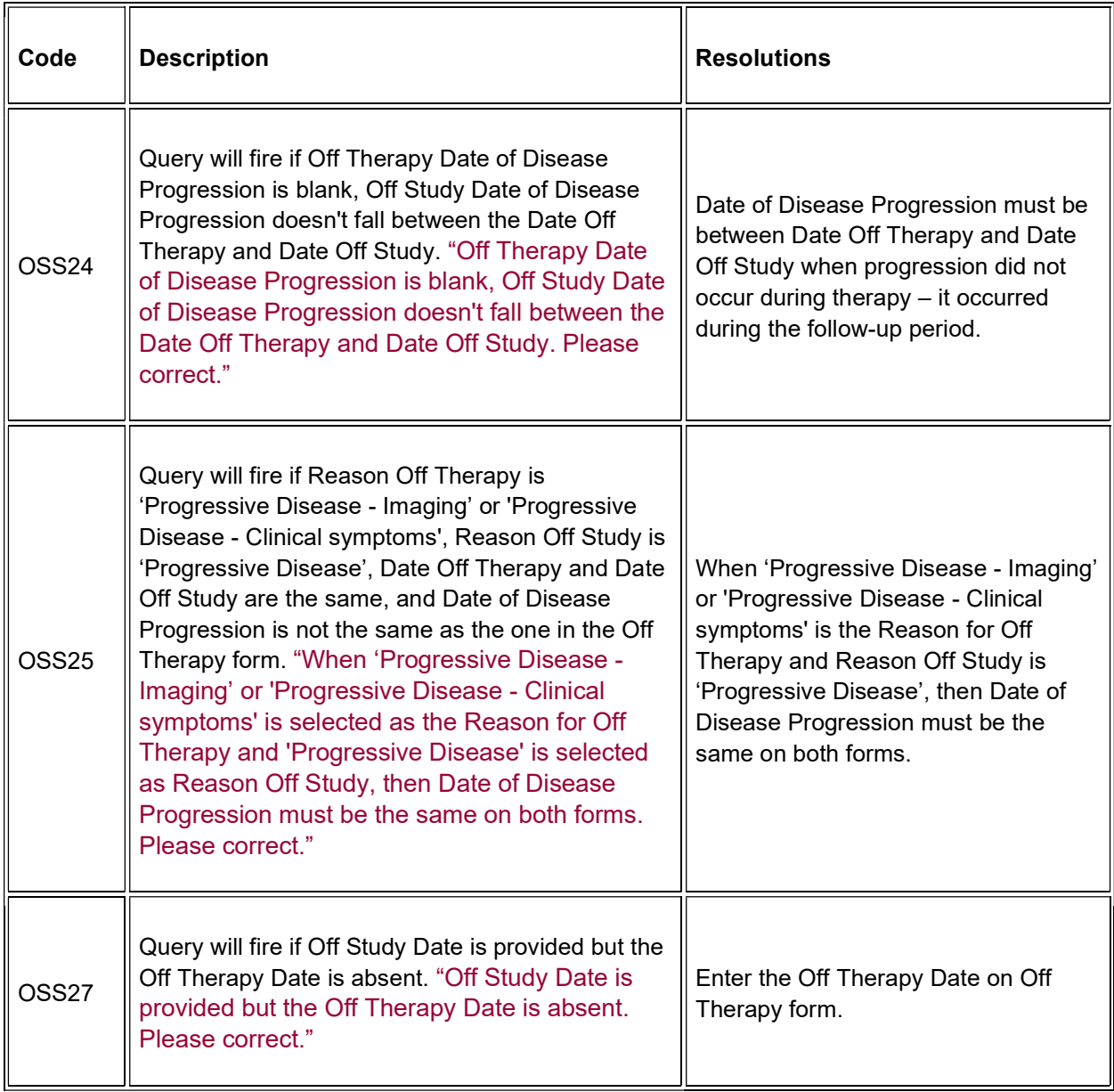

# **Off Therapy**

### **Purpose**

Record information concerning the subject's off therapy date, reason, and best response to therapy.

For studies without a protocol specified follow-up period, also complete the Off Study case report form entering the same Date, Reason and Date of Disease Progression. Also complete the Off Study form with the same information when the Reason Off Therapy prevents the follow-up period from occurring.

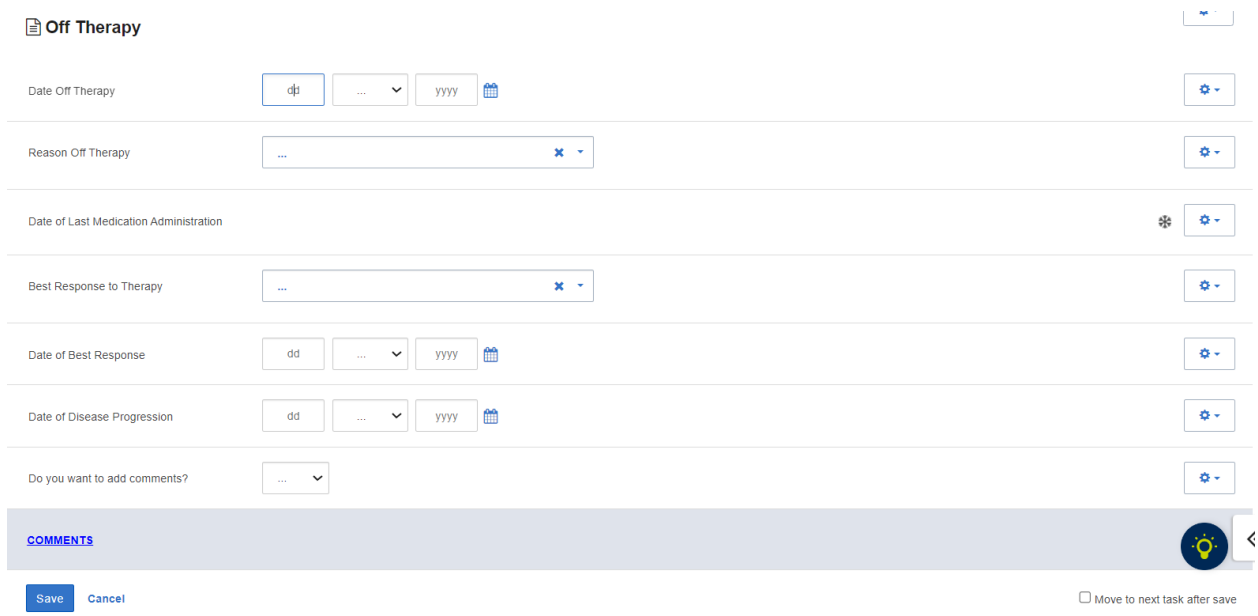

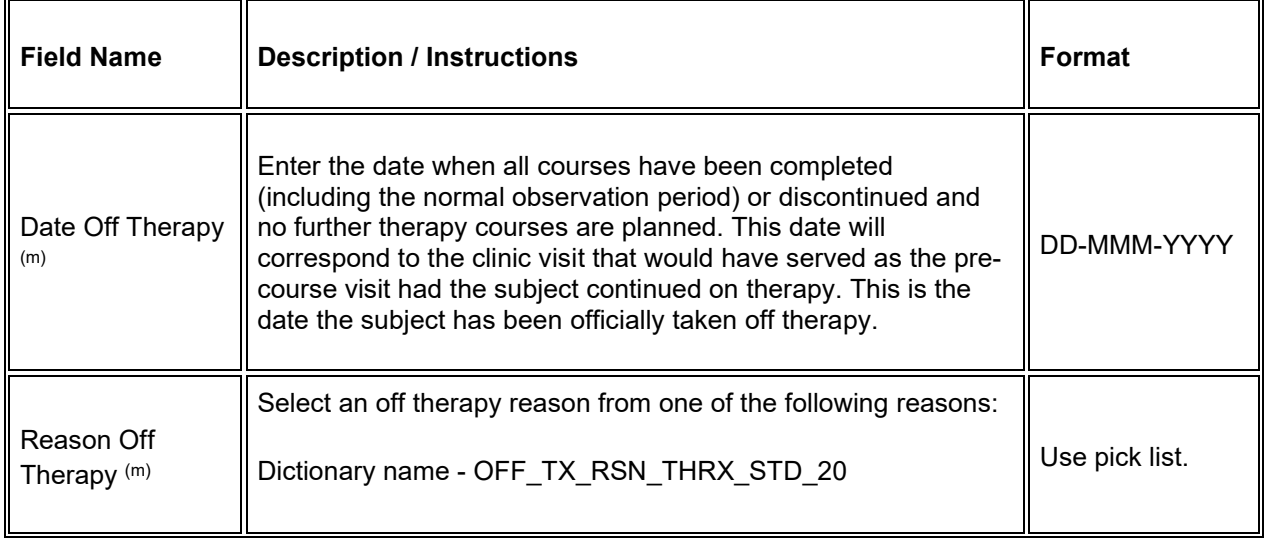

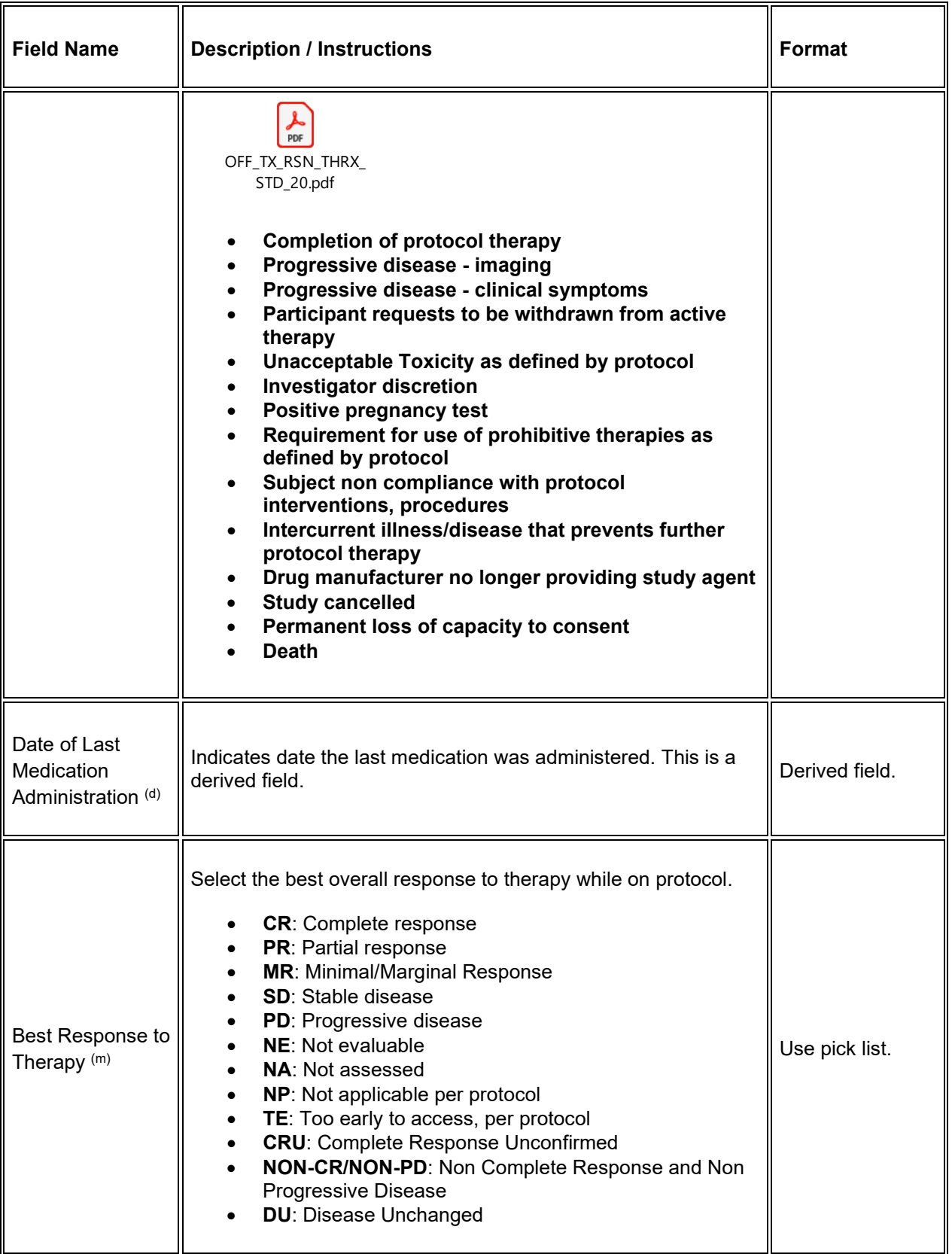

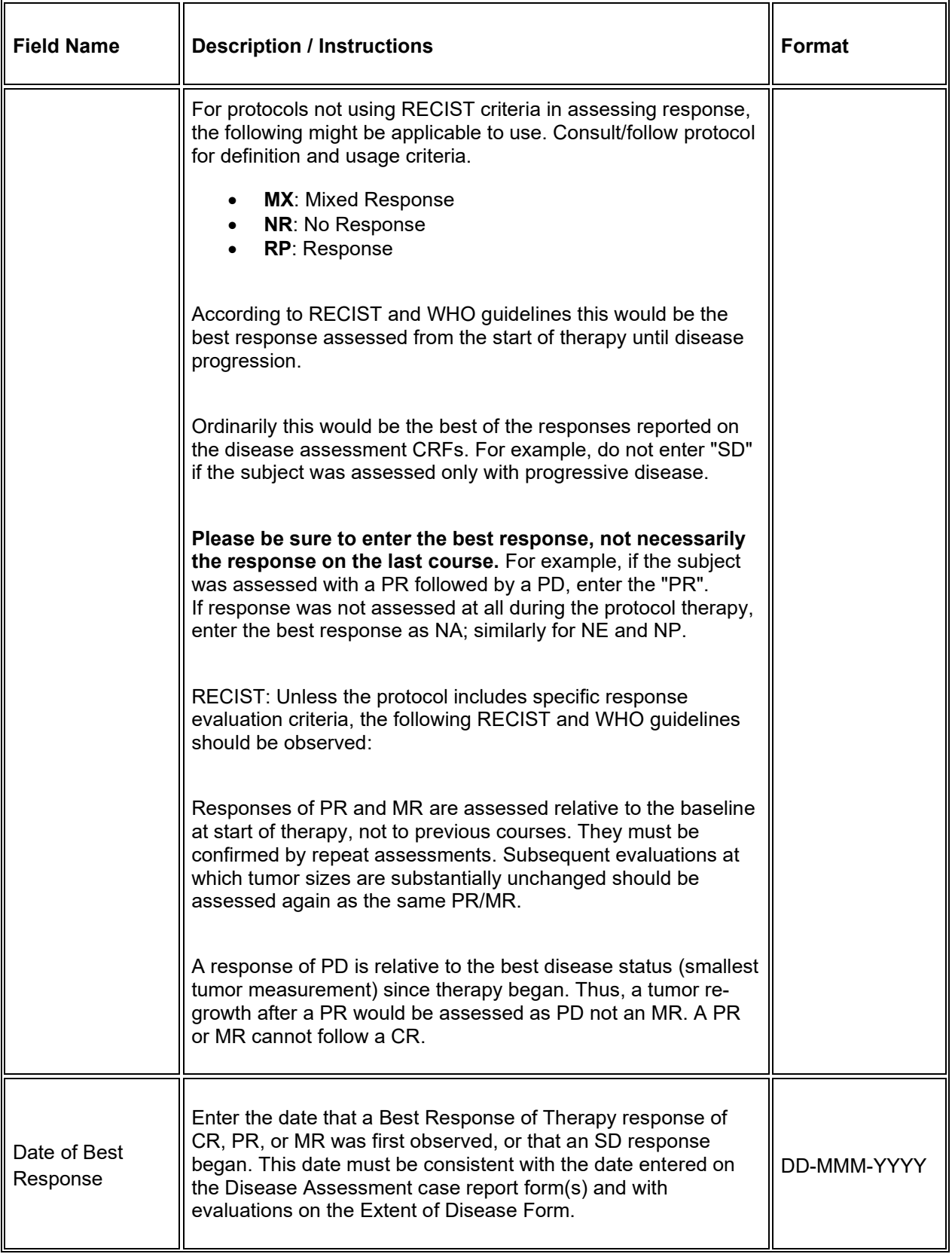

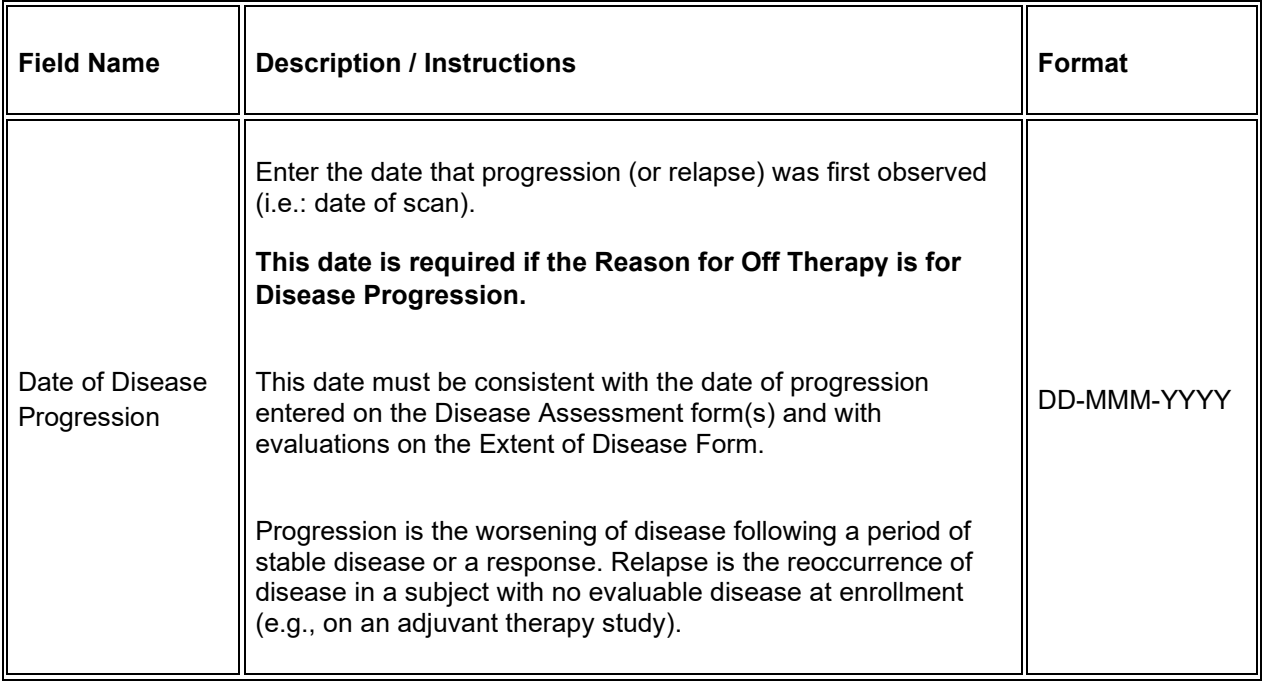

 $\blacksquare$  Legend: (d) derived field, (m) EDC mandatory.

If field marked "(m) EDC mandatory" is empty the query will fire comment "This field is required. Please complete."

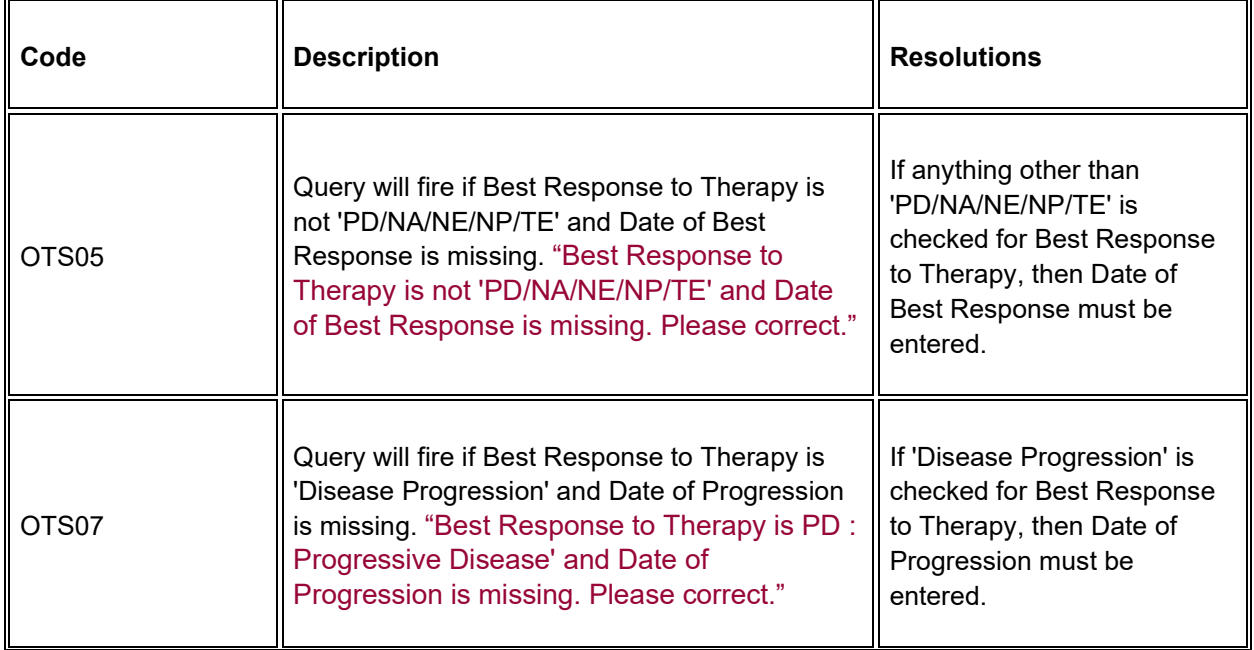

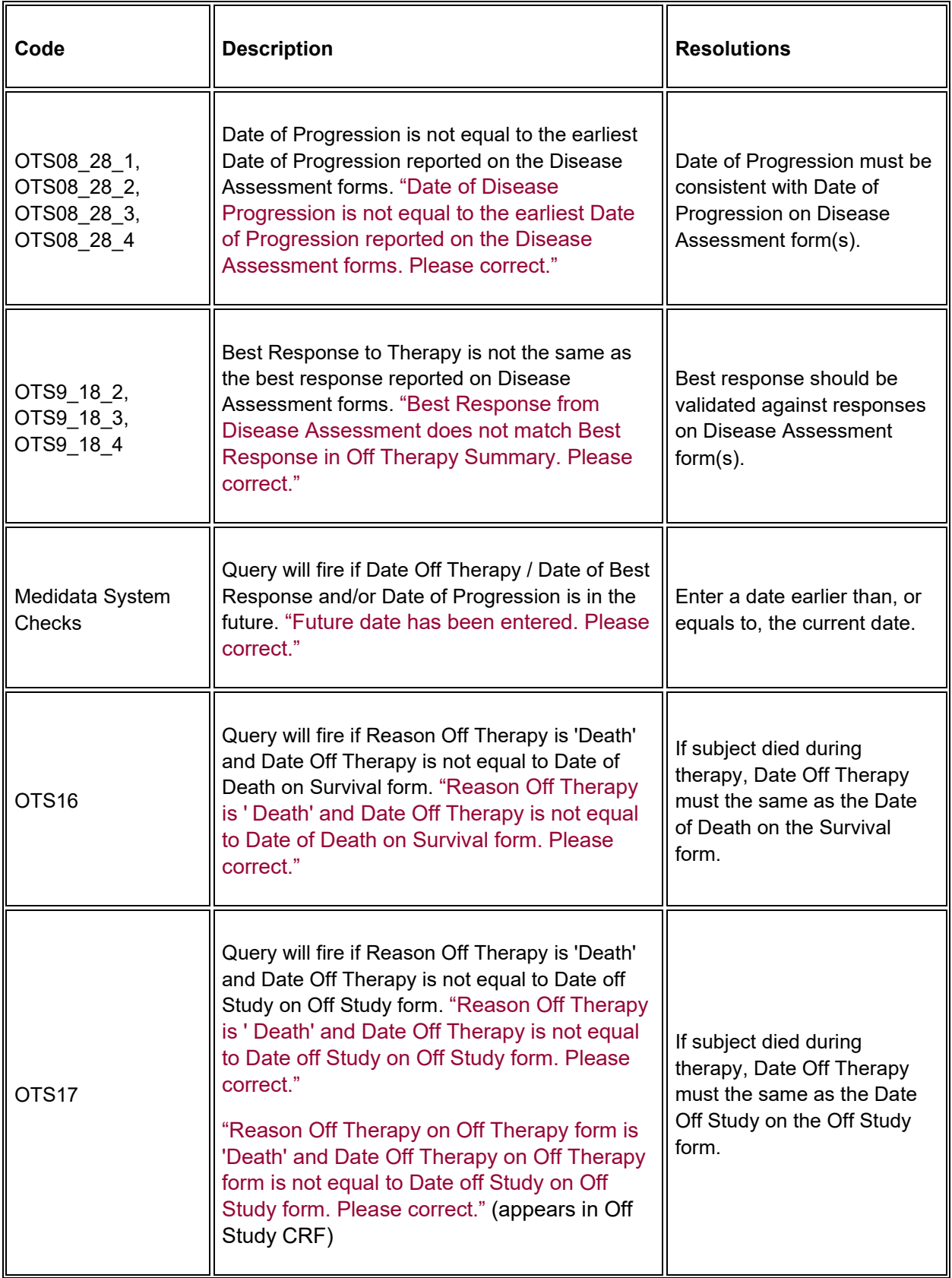

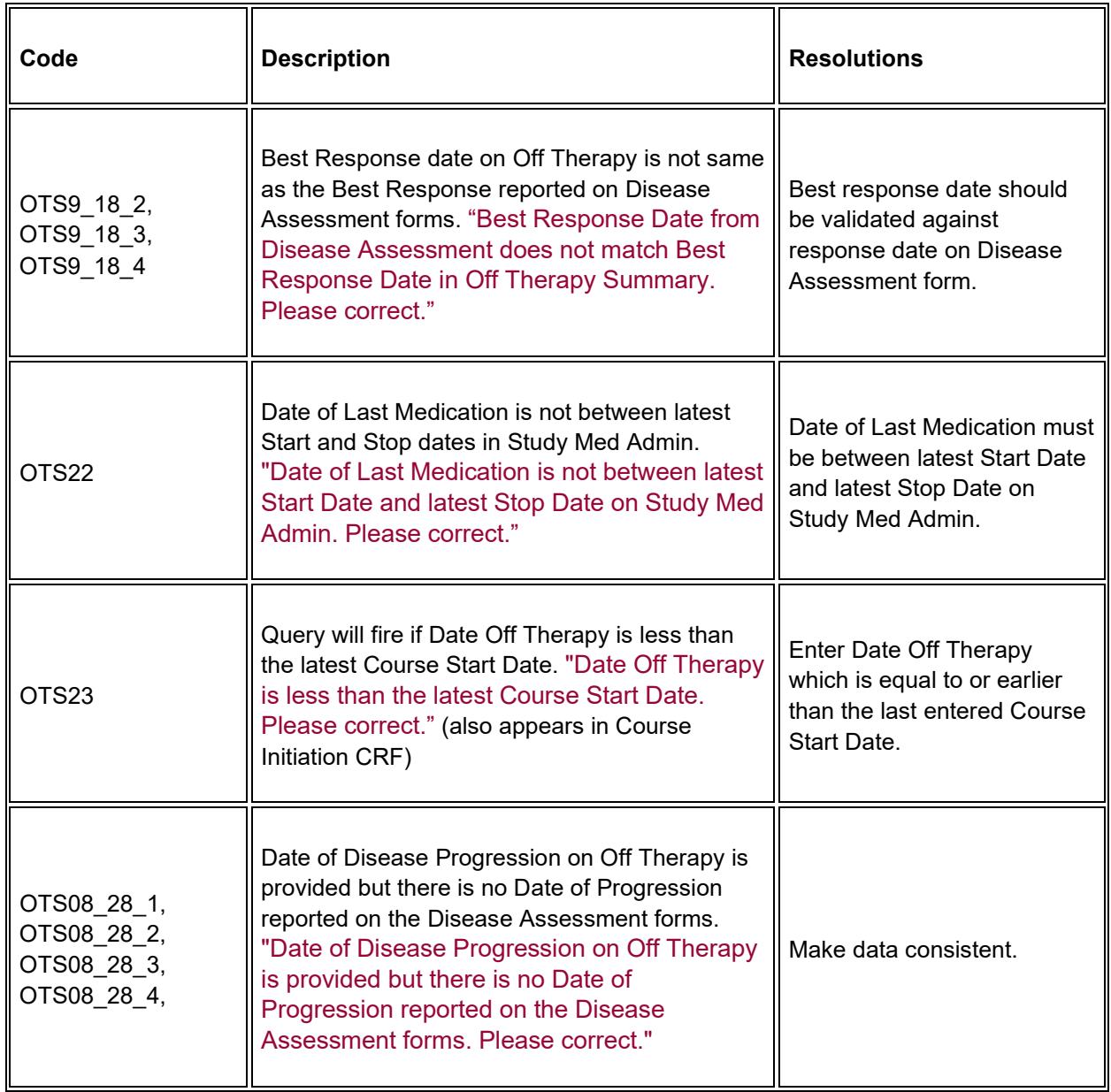

## **Derivations**

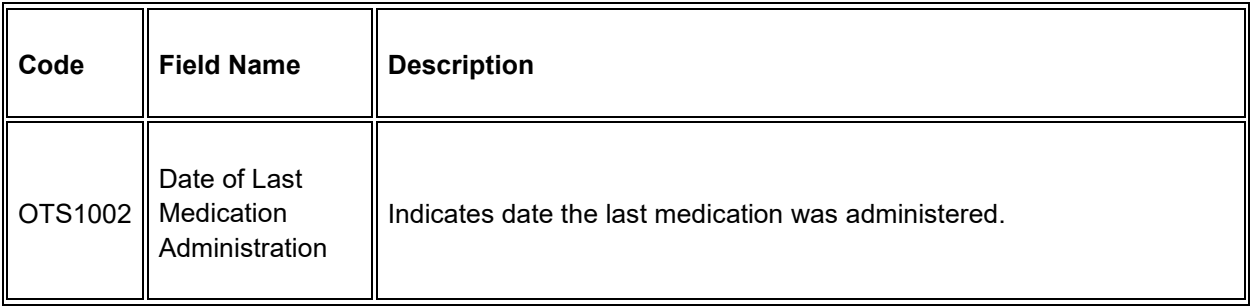

# **Pathology Markers**

## **Purpose**

Record Pathology Microscopic Description information when required by the protocol.

**Note:** this CRF contains loglines for data entry. For additional information on the functionality of the log lines, please refer to:

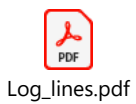

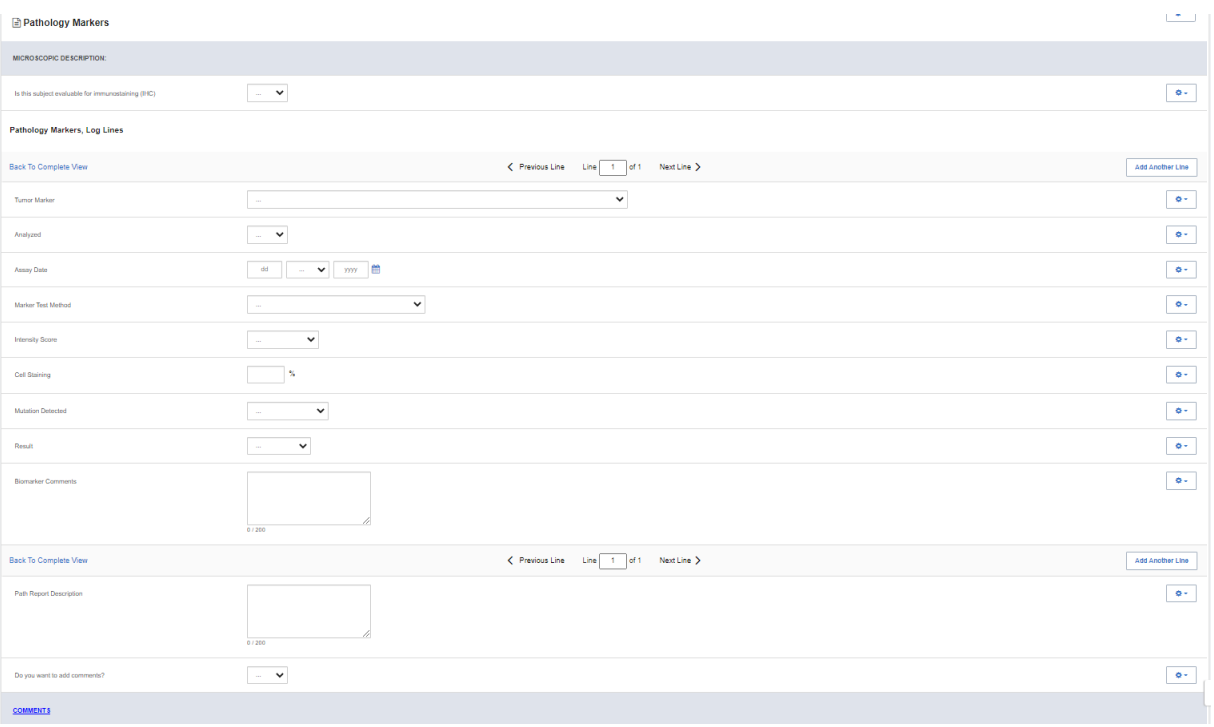

## **Pathology eCRF – Microscopic Description**

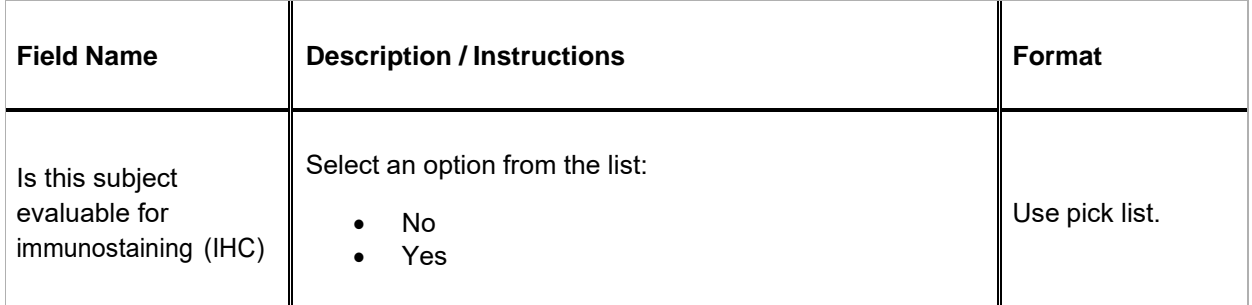

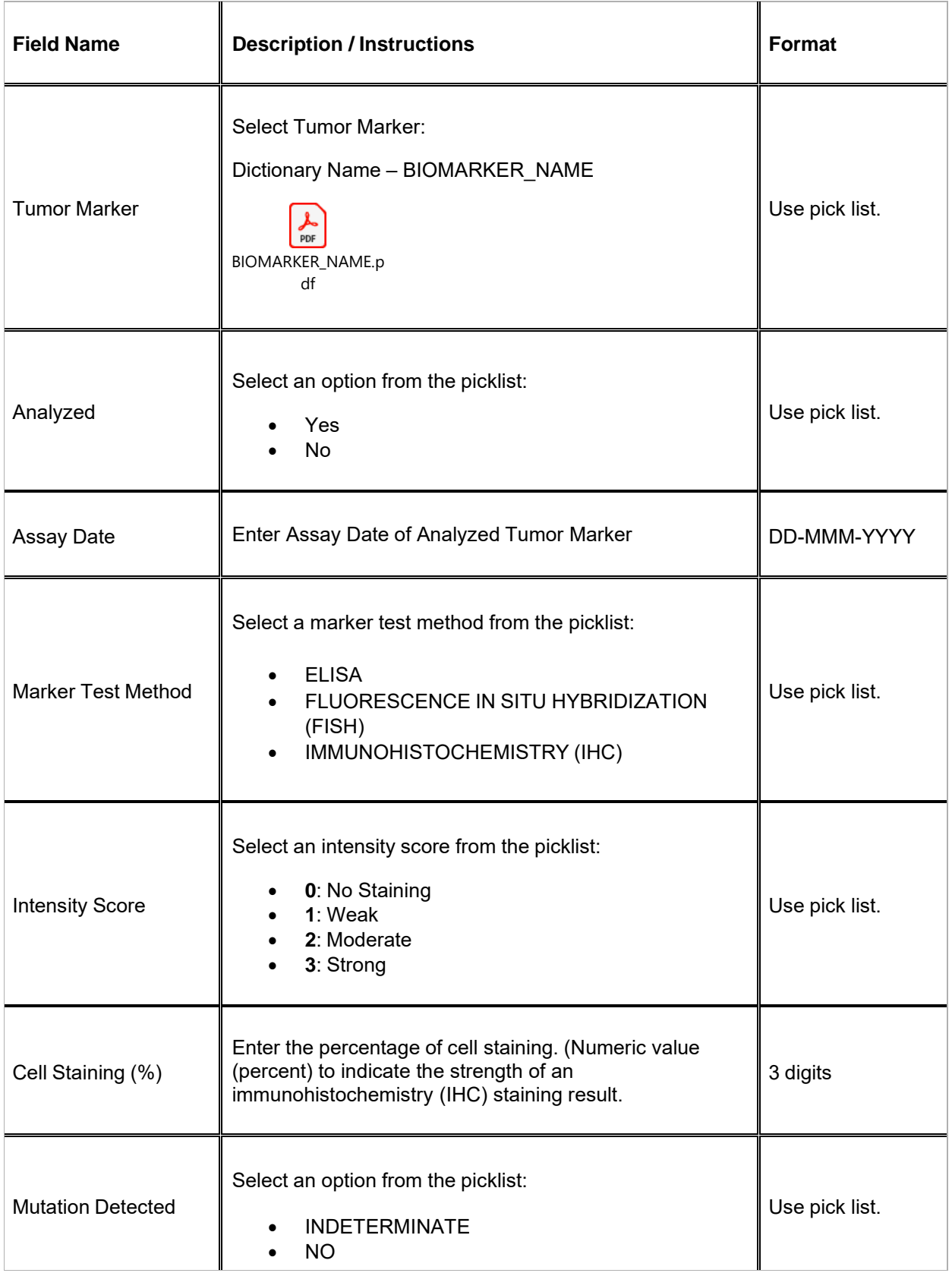

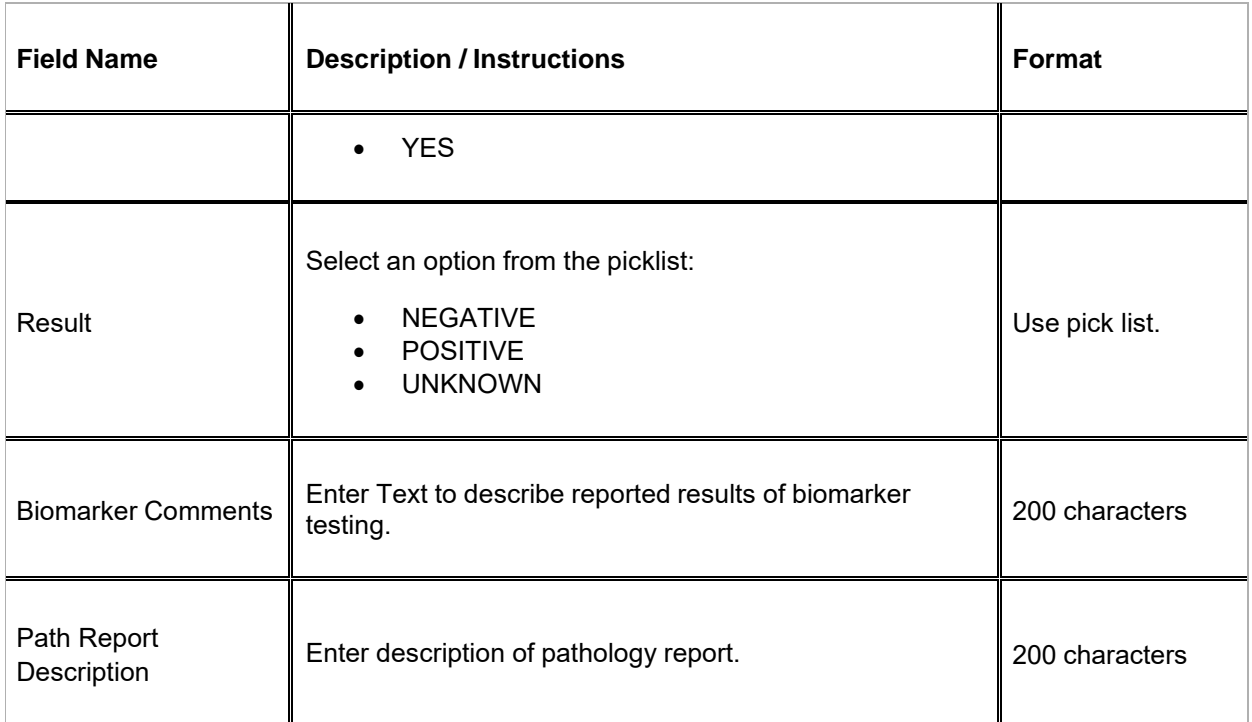

Legend:  $(d)$  derived field,  $(m)$  EDC mandatory.

If field marked "(m) EDC mandatory" is empty the query will fire comment "This field is required. Please complete."

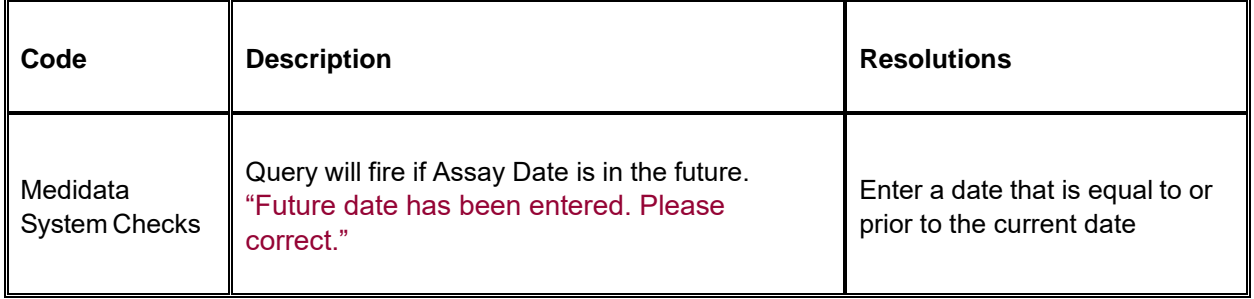

# **Pathology Report**

### **Purpose**

Record Pathology information when required by the protocol.

**Note:** this CRF contains loglines for data entry. For additional information on the functionality of the log lines, please refer to:

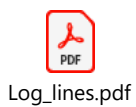

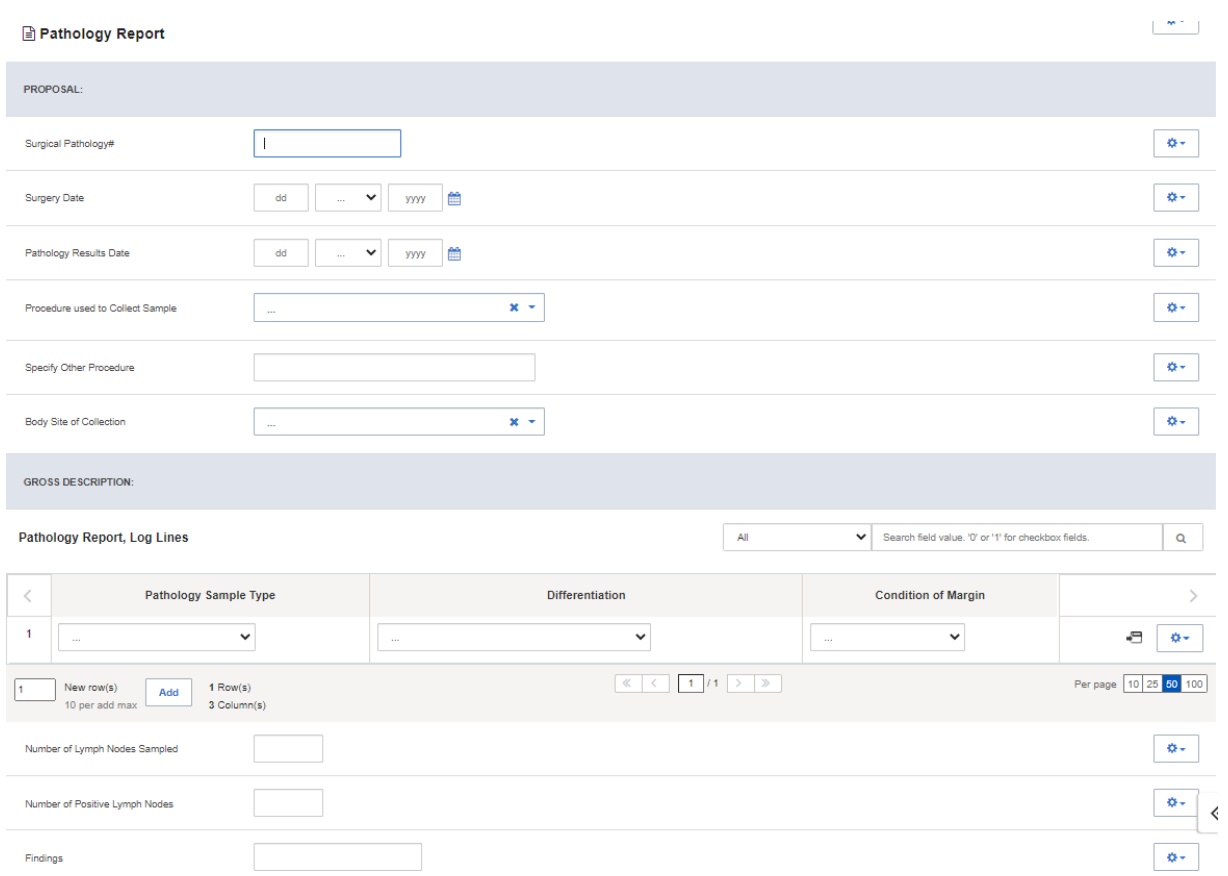

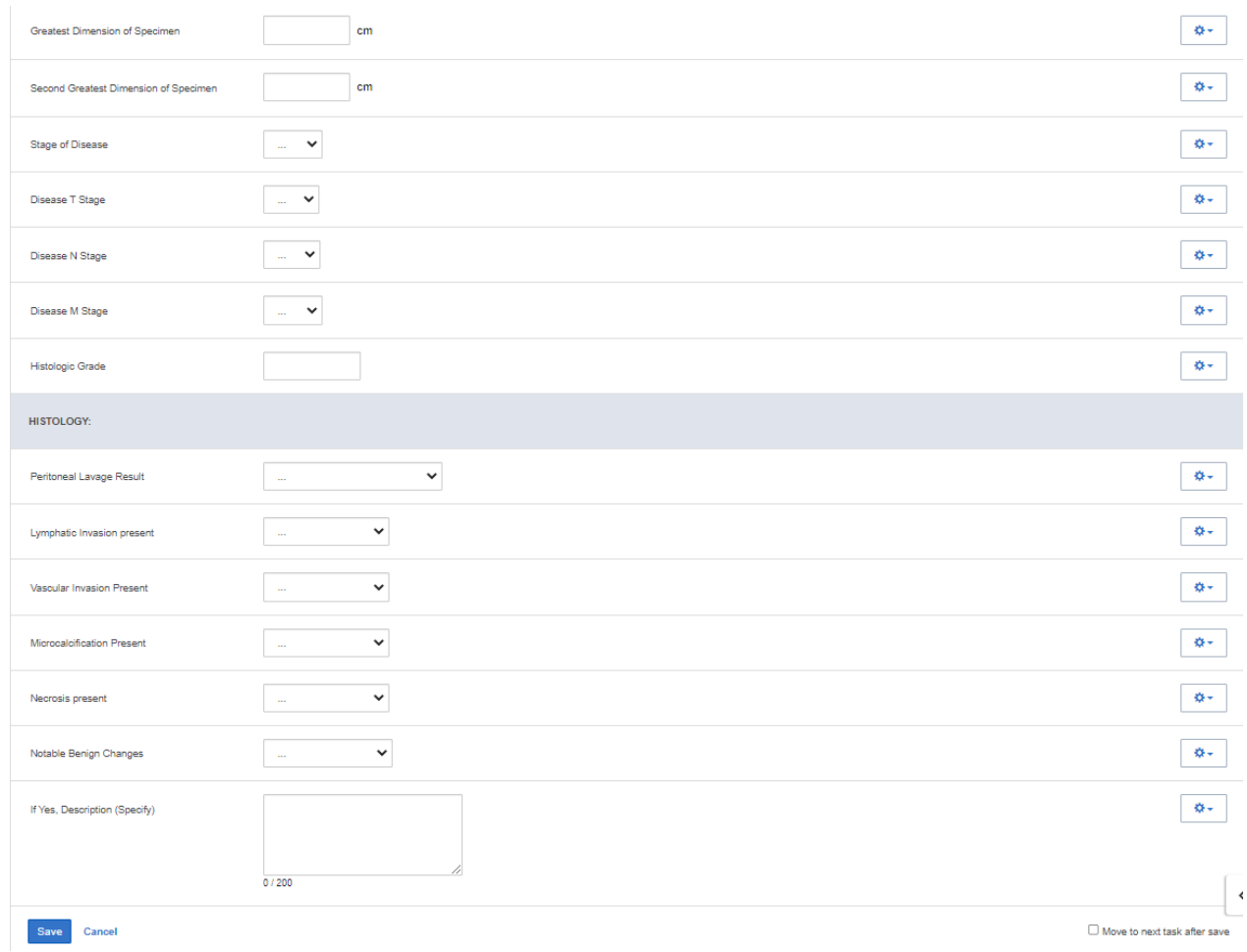

# **Pathology eCRF – Proposal**

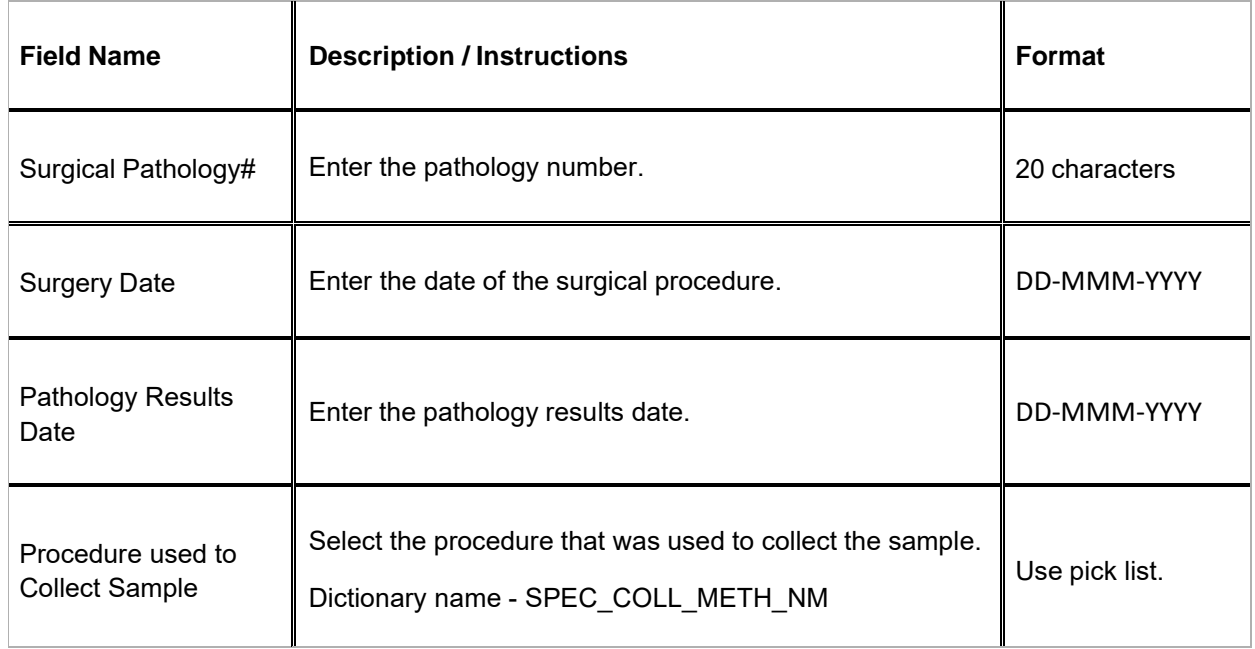

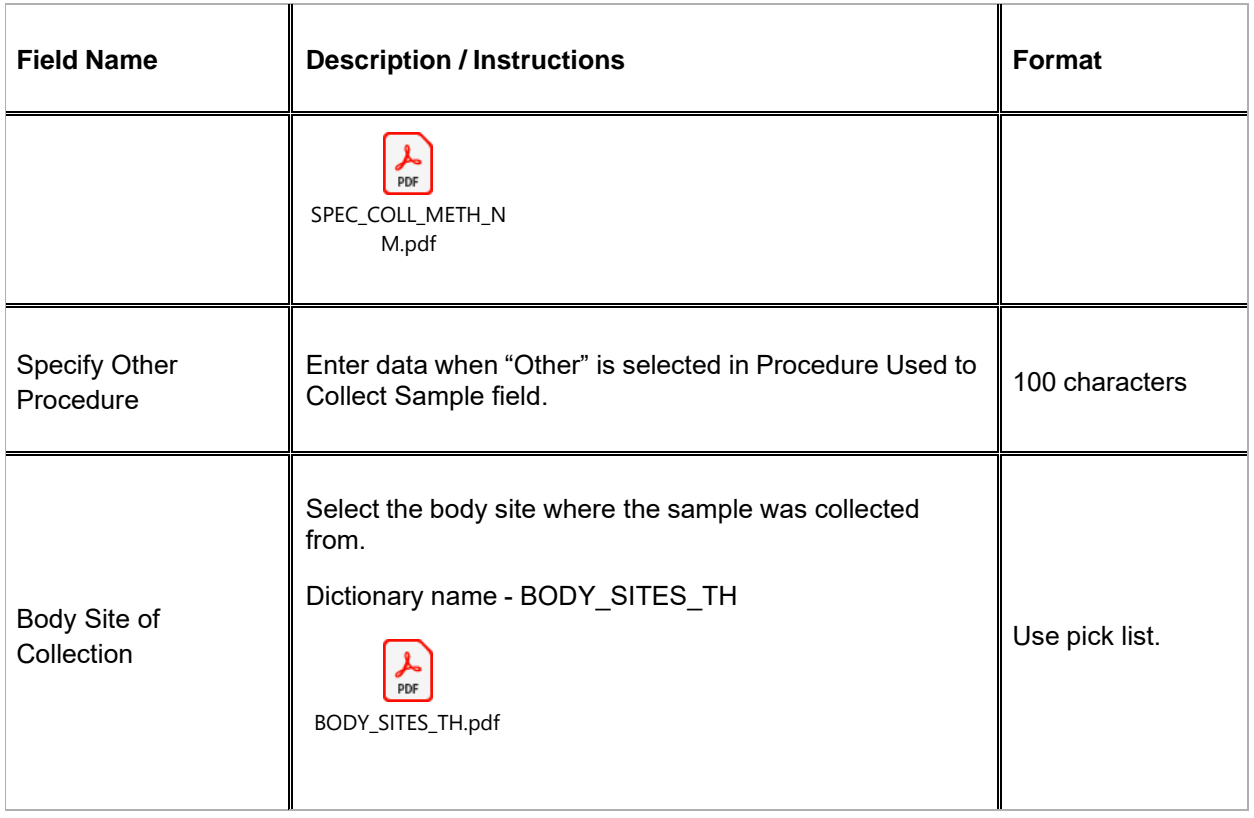

Legend:  $(d)$  derived field,  $(m)$  EDC mandatory.

If field marked "(m) EDC mandatory" is empty the query will fire comment "This field is required. Please complete."

# **Pathology eCRF – GROSS DESCRIPTION**

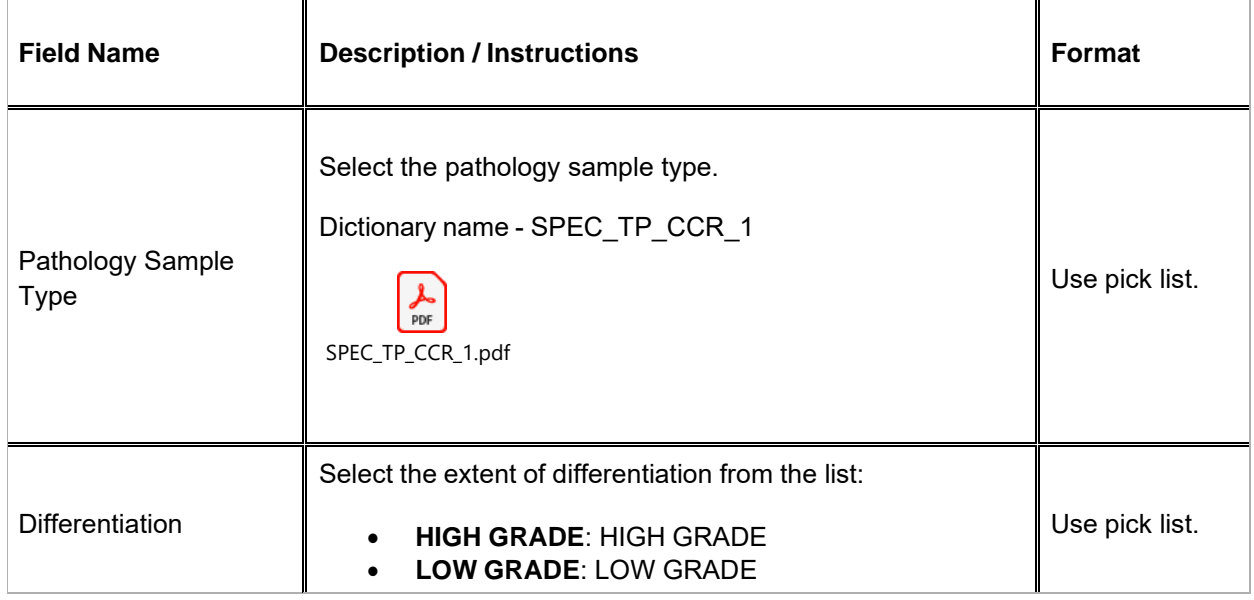

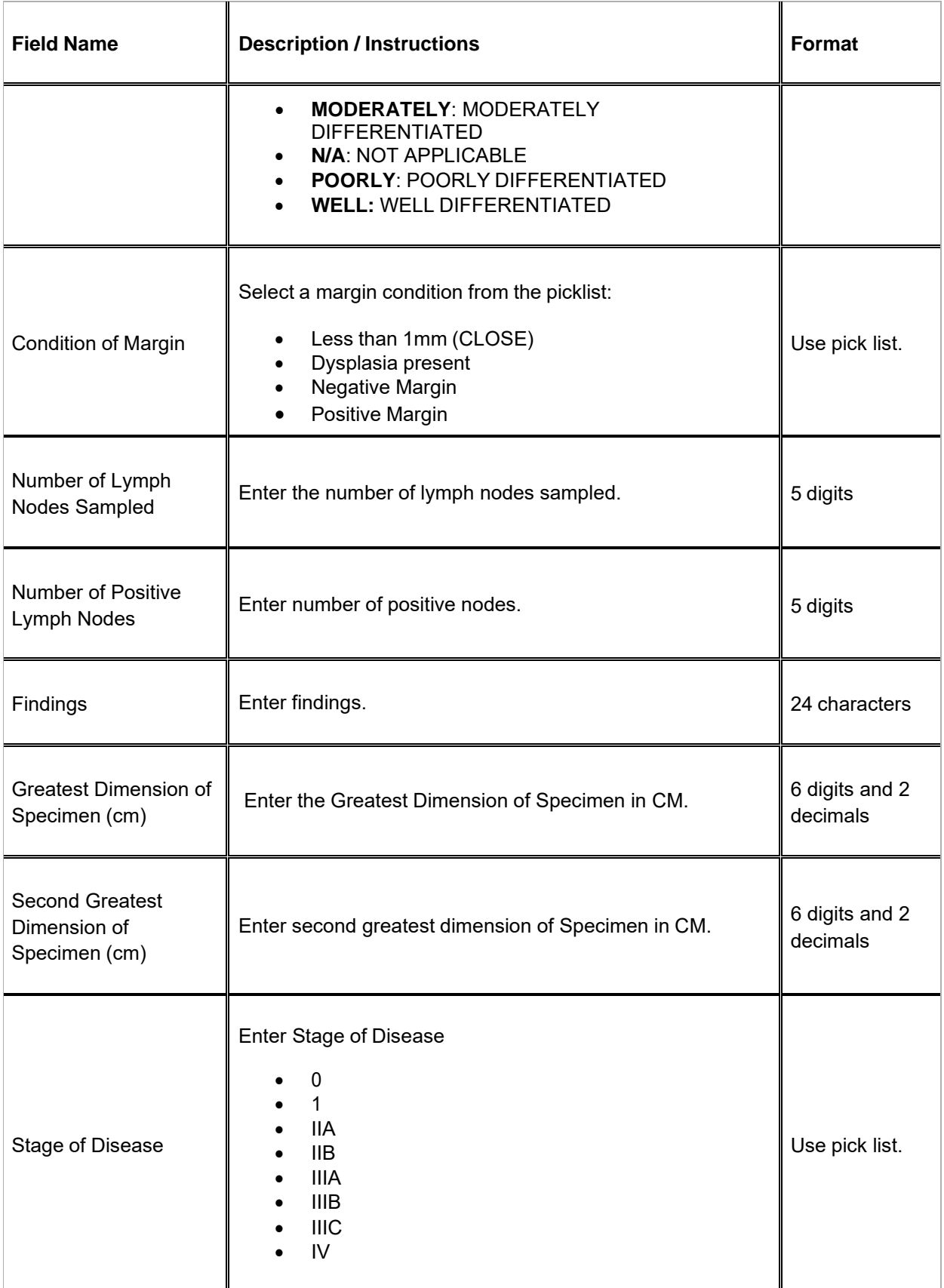

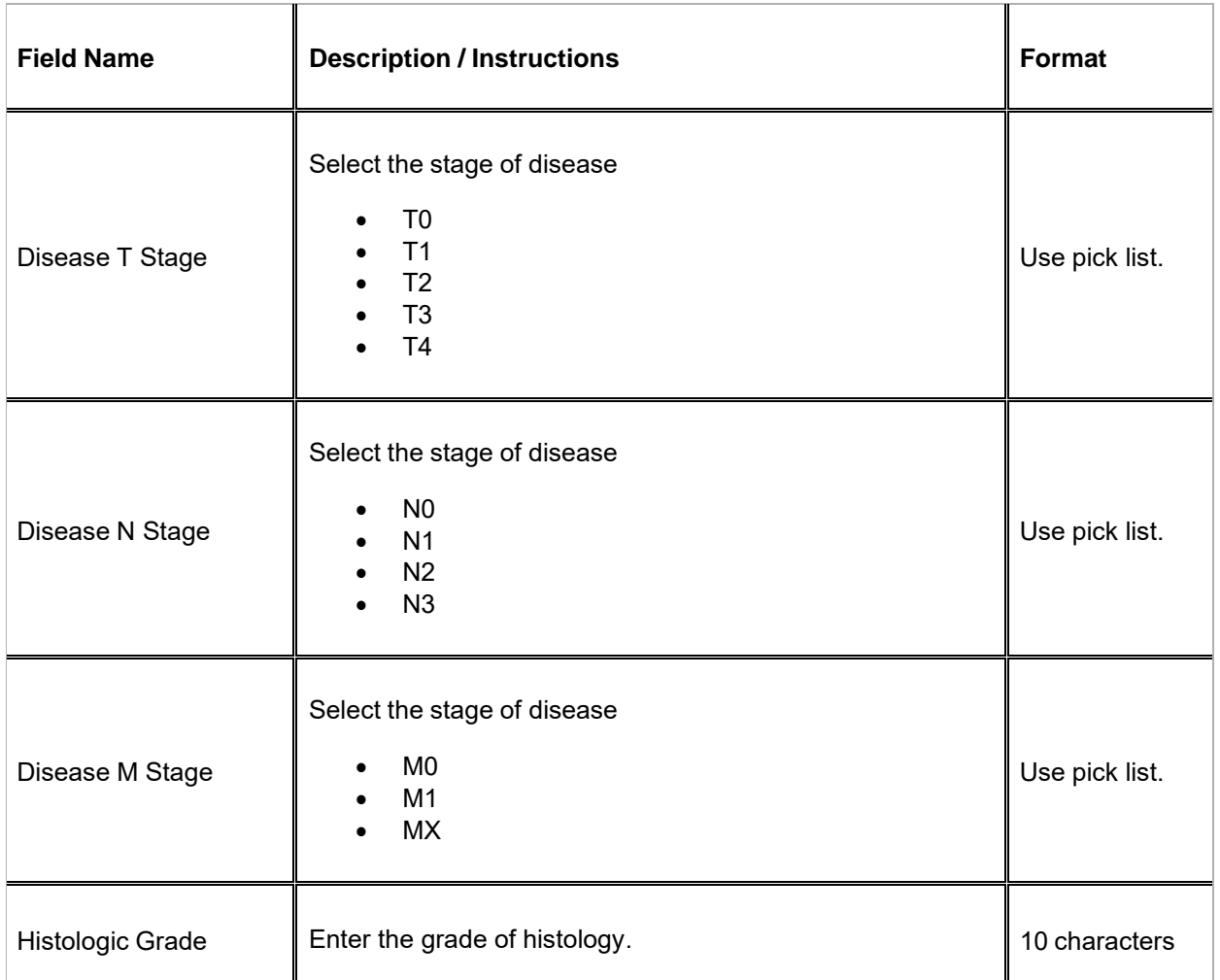

 $\blacksquare$  Legend: (d) derived field, (m) EDC mandatory.

If field marked "(m) EDC mandatory" is empty the query will fire comment "This field is required. Please complete."

## **Pathology eCRF – Histology**

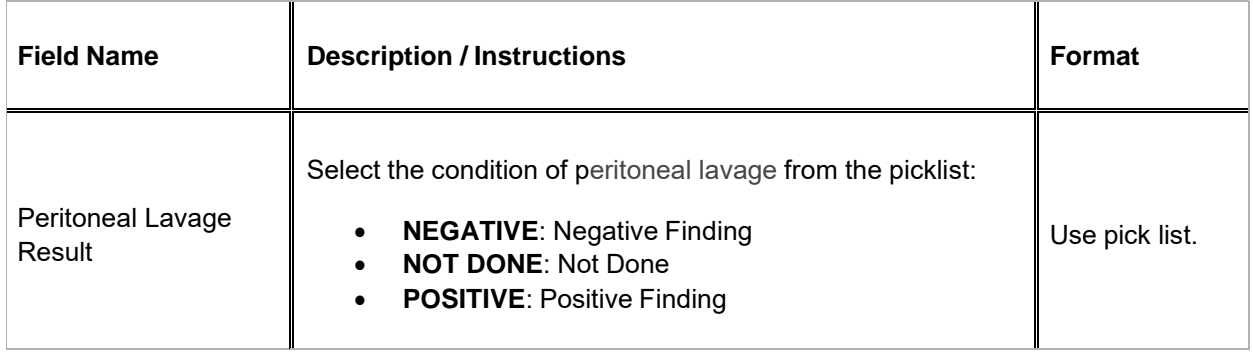

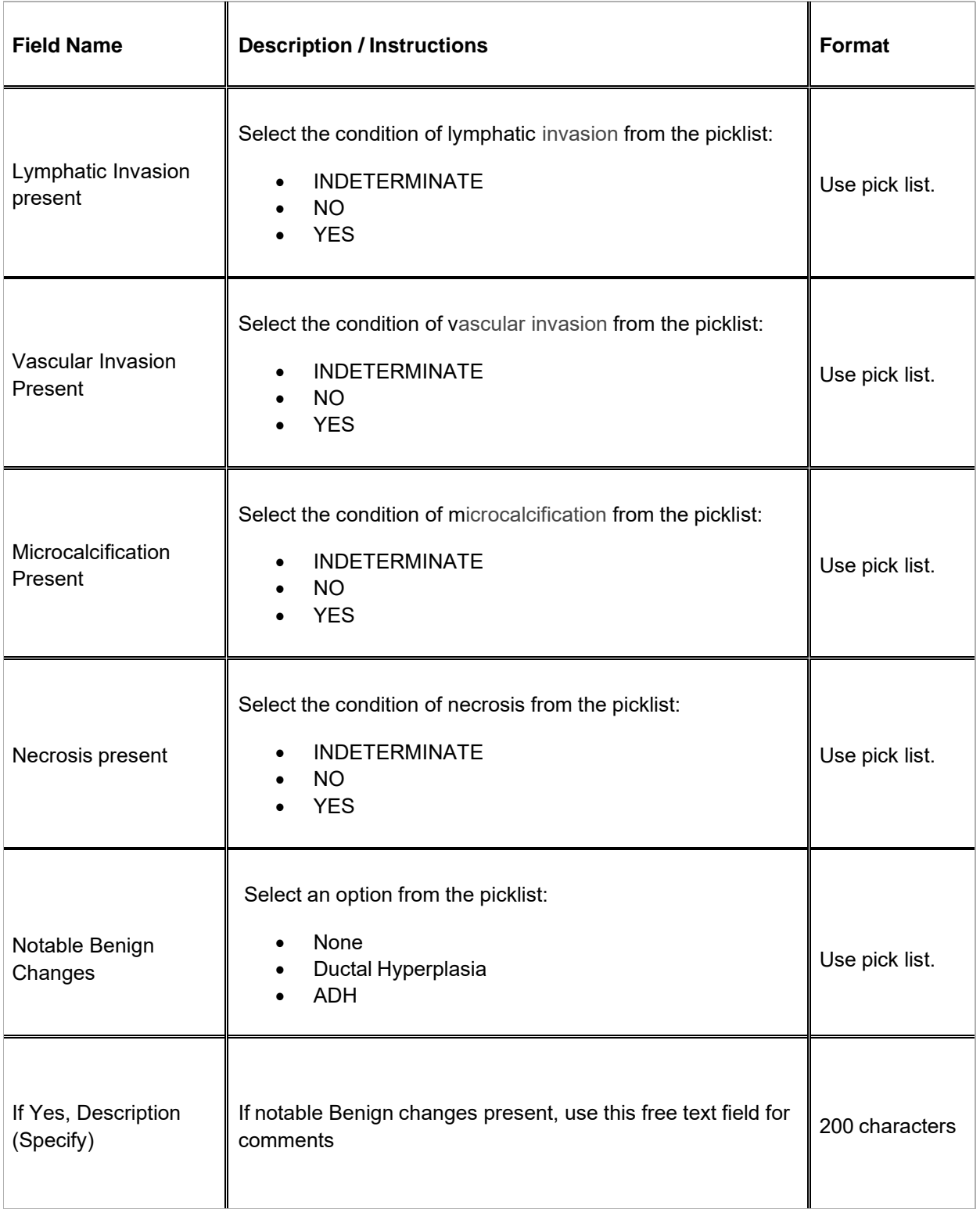

 $\blacksquare$  Legend: (d) derived field, (m) EDC mandatory.

If field marked "(m) EDC mandatory" is empty the query will fire comment "This field is required. Please complete."

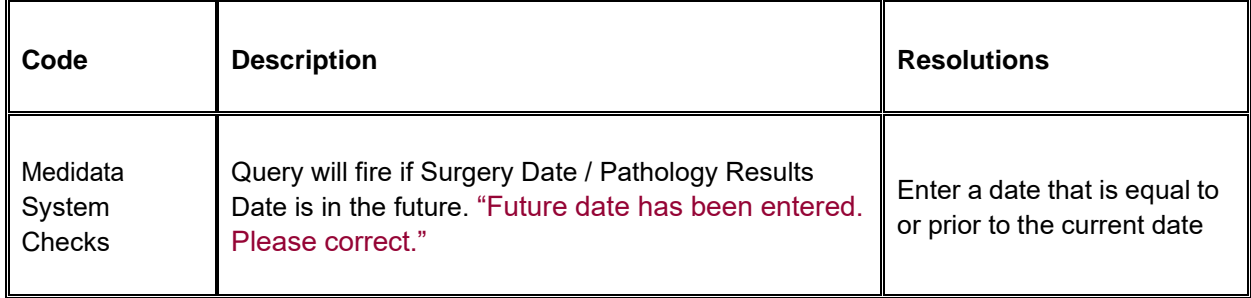

# **Pharmacokinetics**

#### **Purpose**

Record detailed information about the collection of biological samples for analysis of the presence and quantity of the study agent and/or its metabolites. Since this form is intended to stand alone, some of the fields may duplicate items found in other case report forms.

**Note:** this CRF contains loglines for data entry. For additional information on the functionality of the log lines, please refer to:

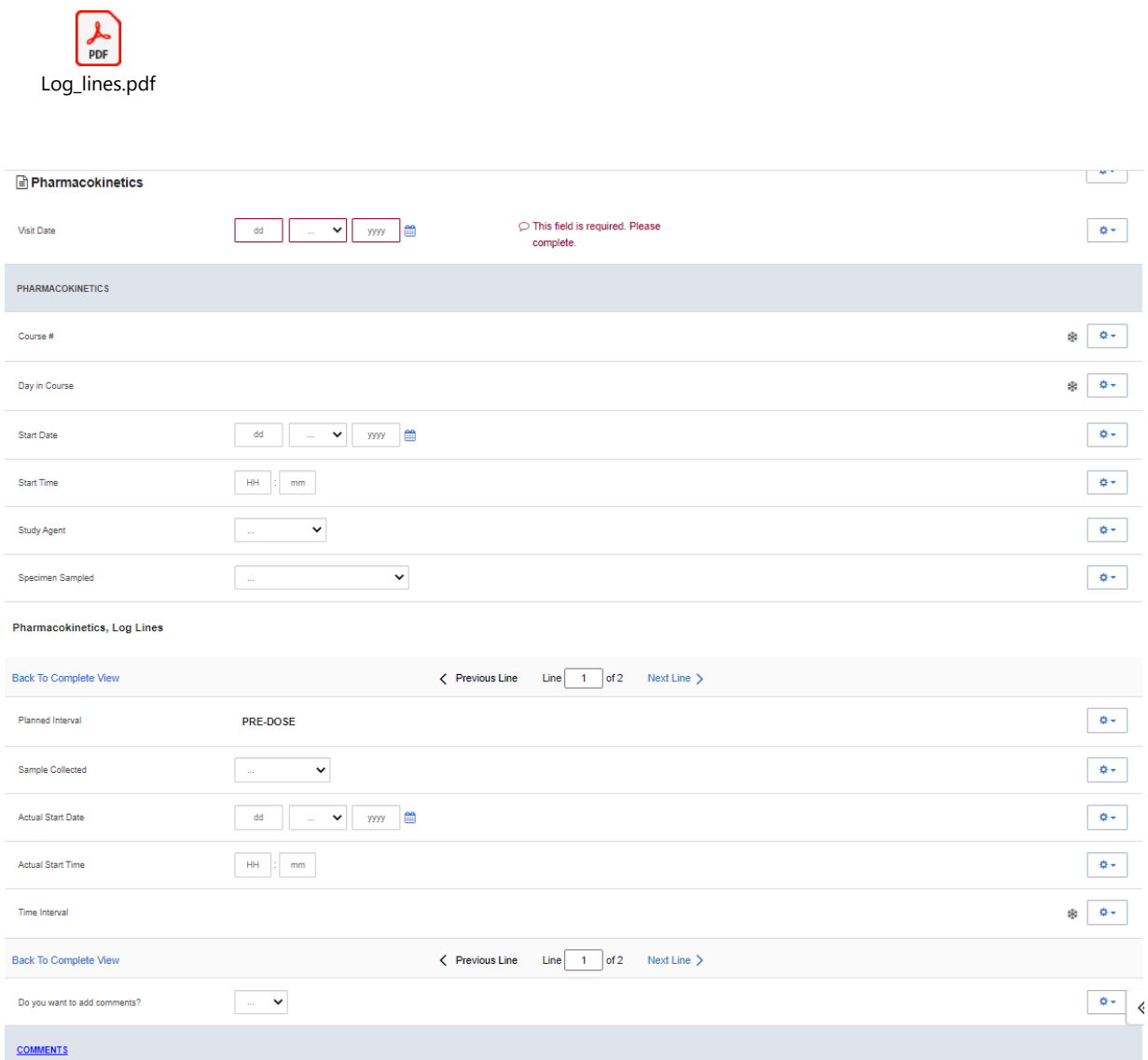

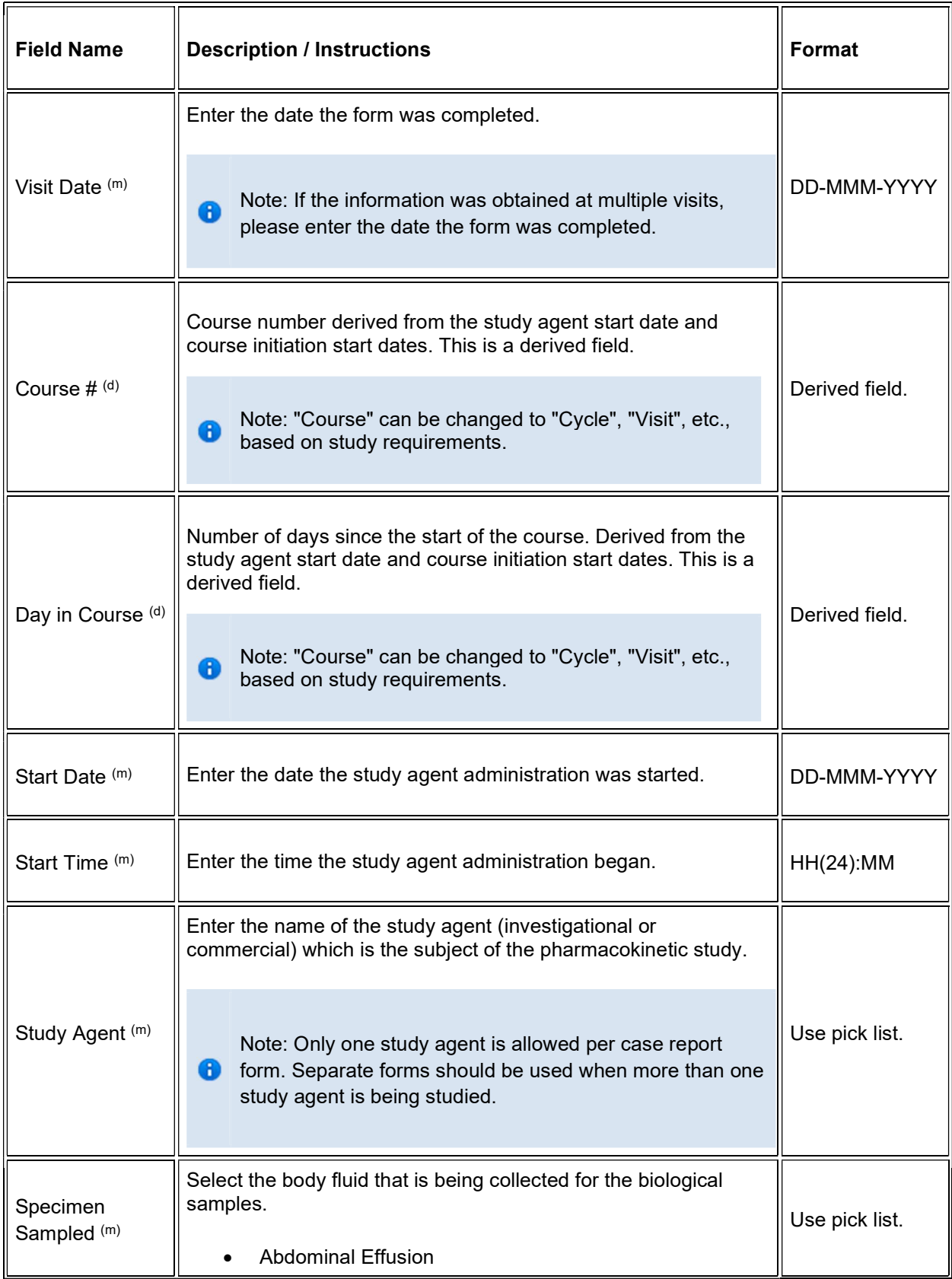

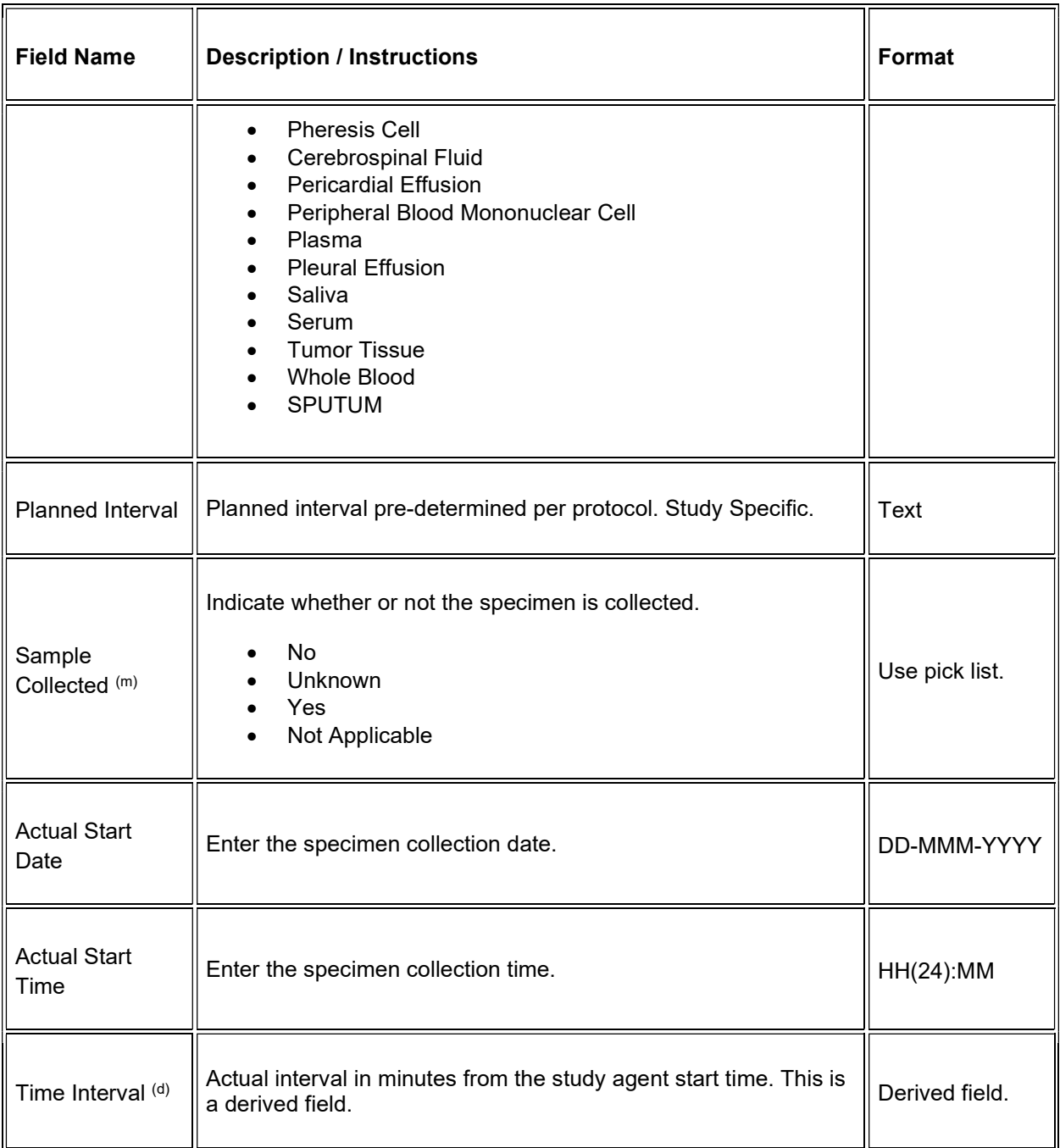

 $\blacktriangleright$  Legend: (d) derived field, (m) EDC mandatory.

If field marked "(m) EDC mandatory" is empty the query will fire comment "This field is required. Please complete."

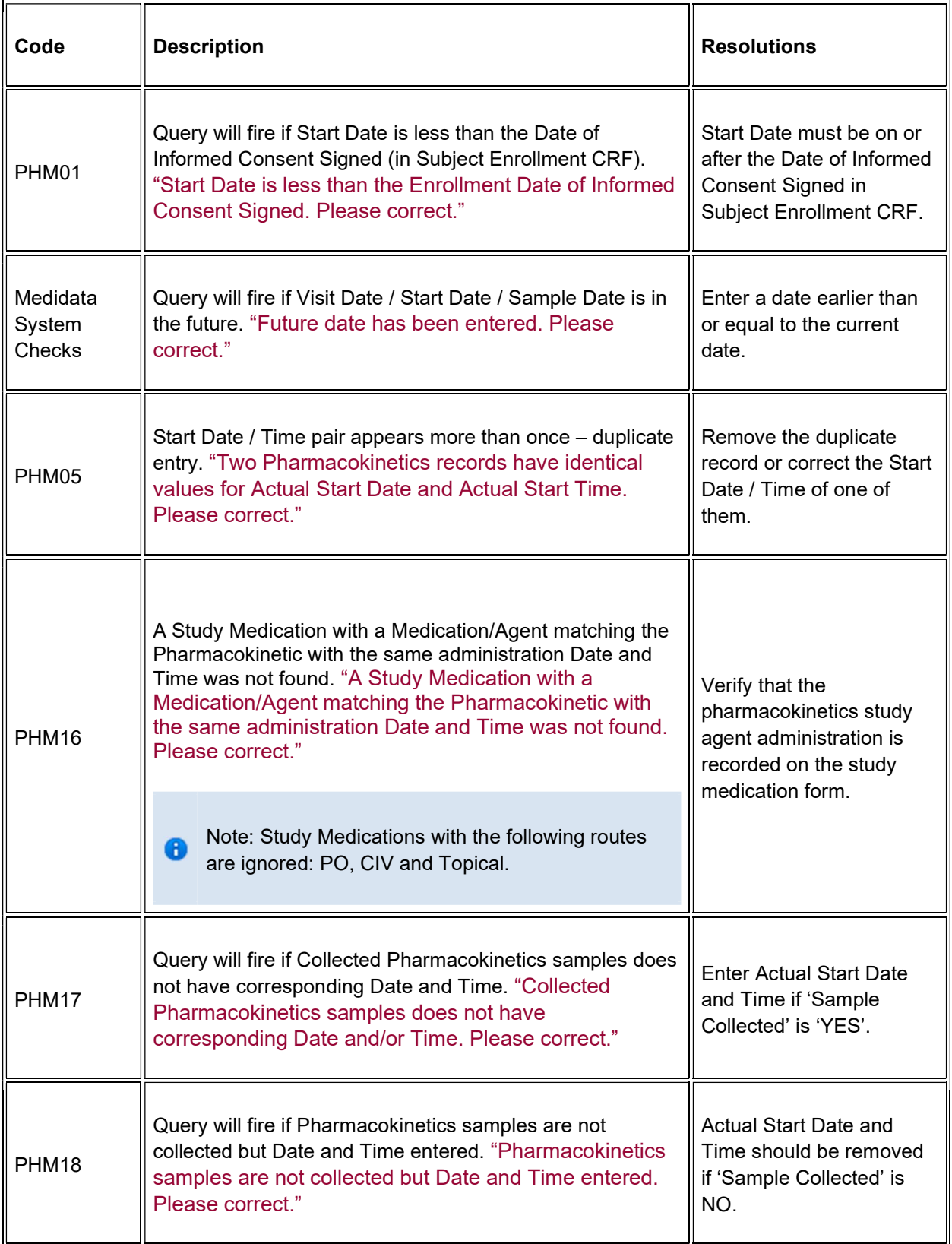

## **Derivations**

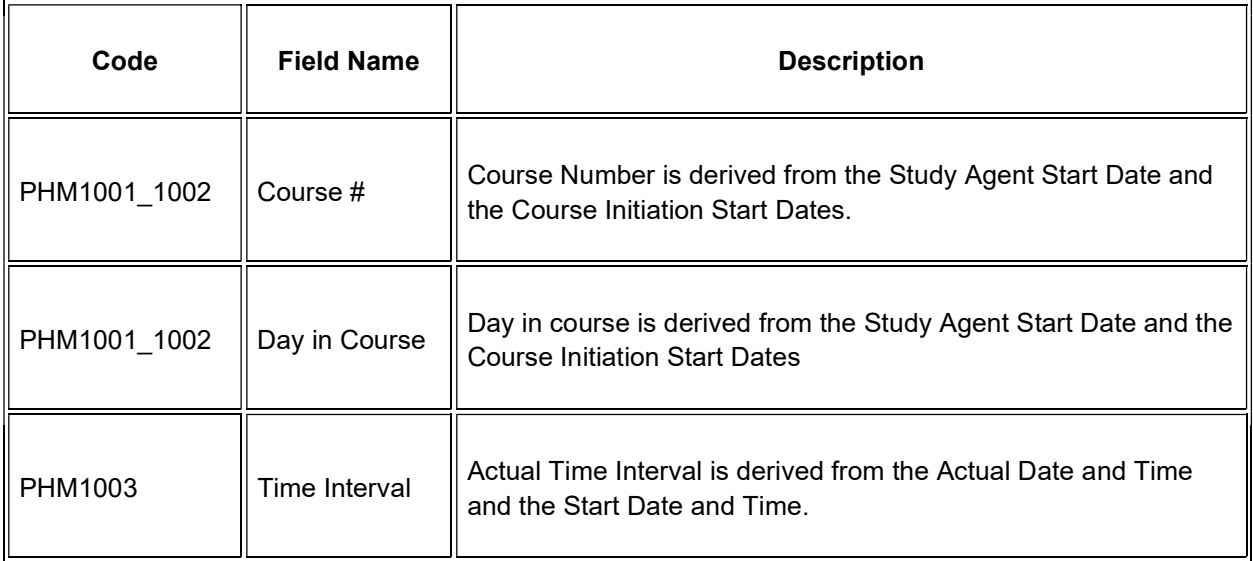

# **Physical Exam - Cycles**

## **Purpose**

Record physical exam results during treatment.

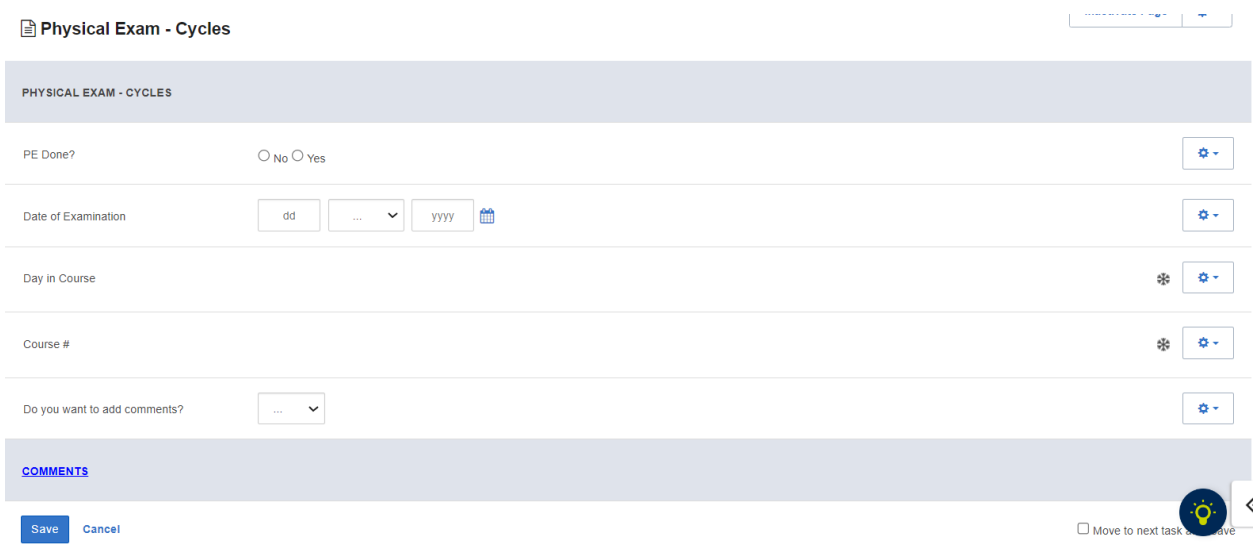

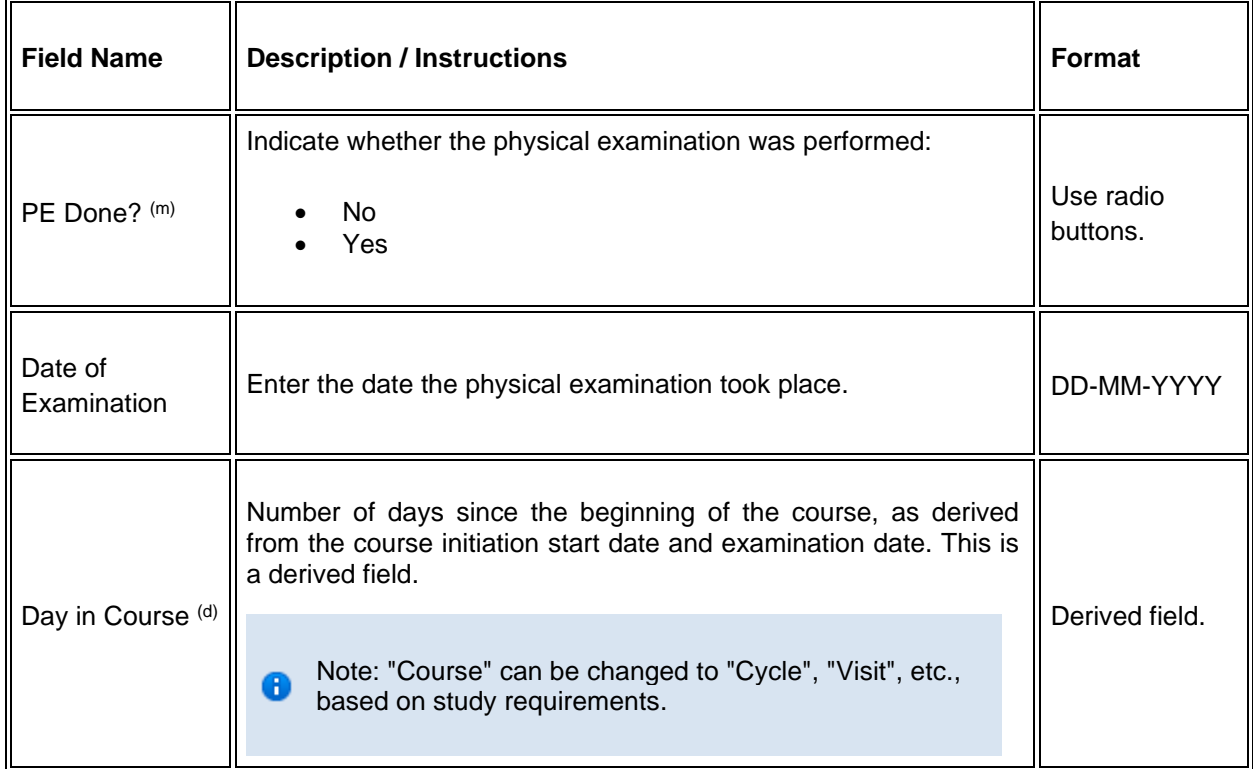

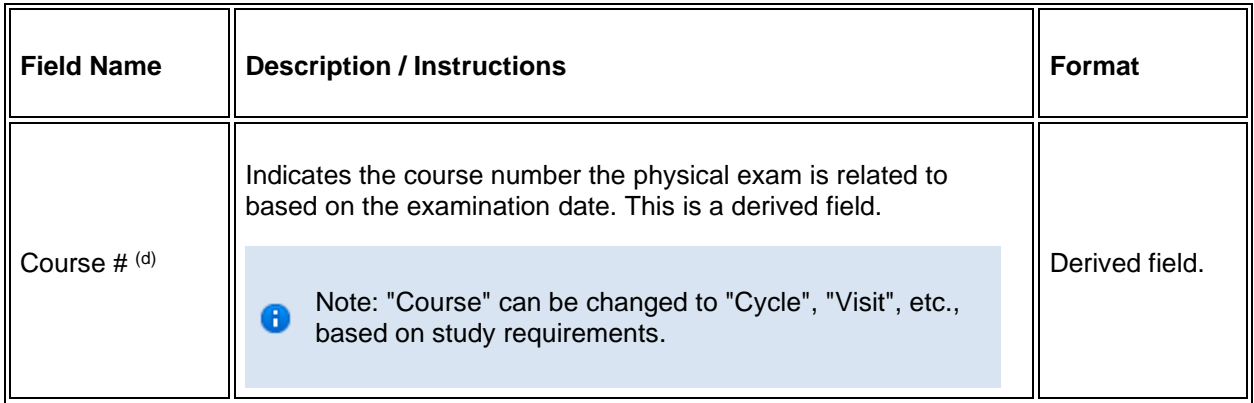

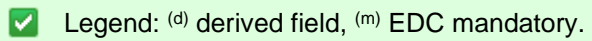

If field marked "(m) EDC mandatory" is empty the query will fire comment "This field is required. Please complete."

## **Validations**

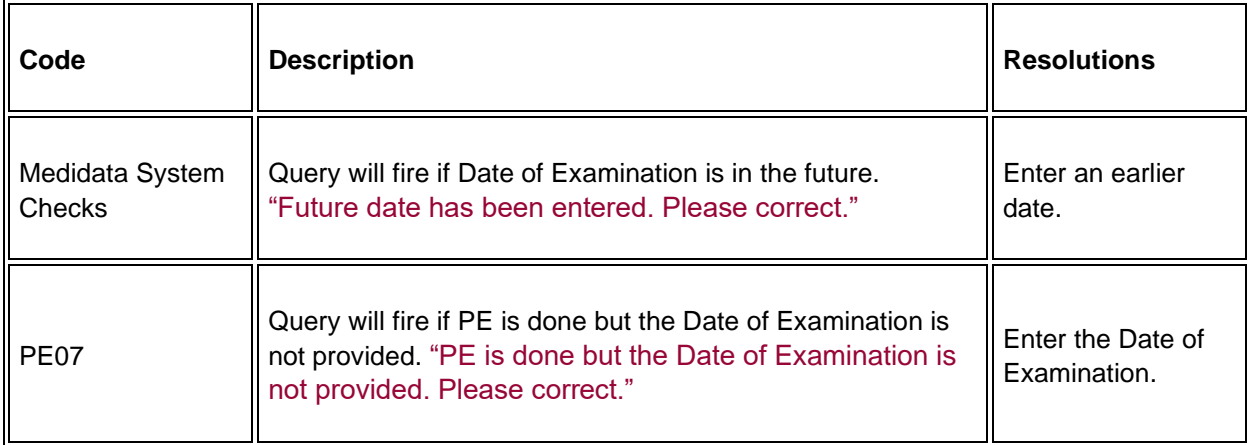

## **Derivations**

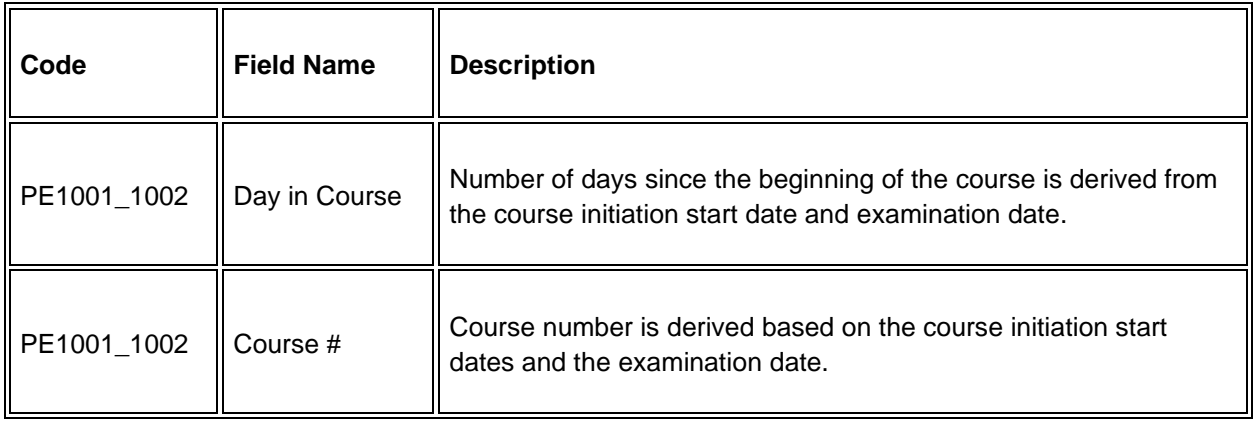

# **Physical Exam - Screening**

### **Purpose**

Record baseline physical exam results.

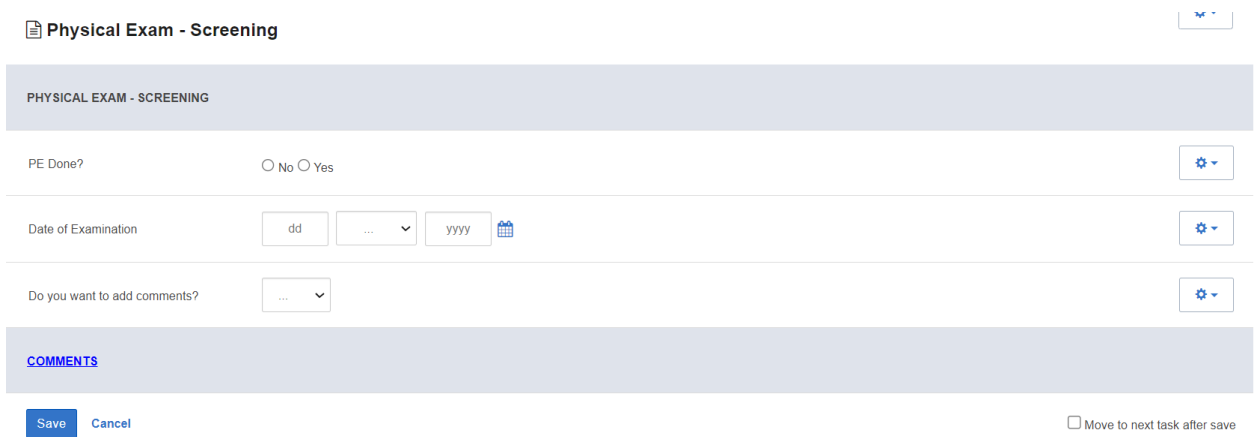

### **Field Descriptions and Instructions**

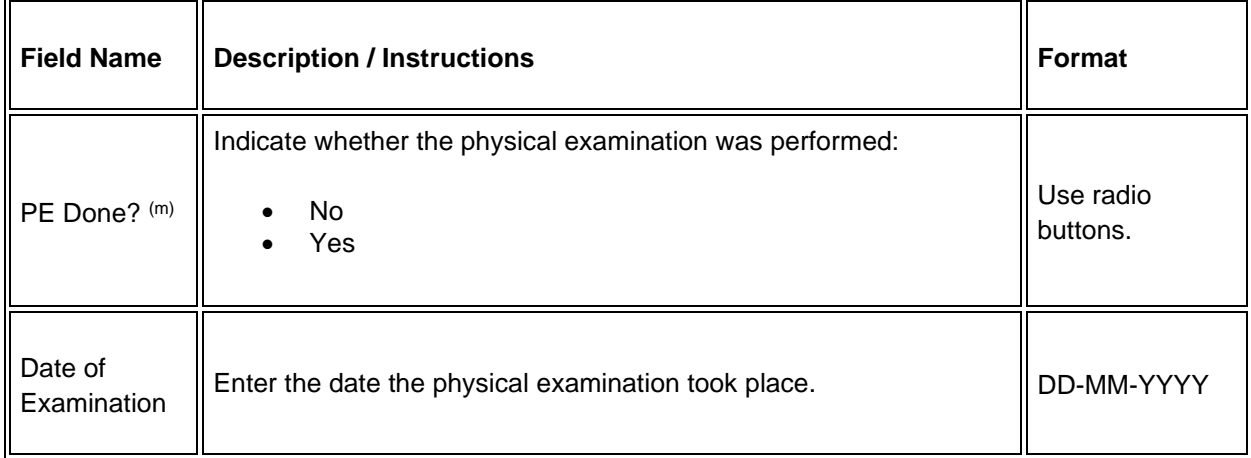

### Legend:  $(d)$  derived field,  $(m)$  EDC mandatory.

If field marked "(m) EDC mandatory" is empty the query will fire comment "This field is required. Please complete."

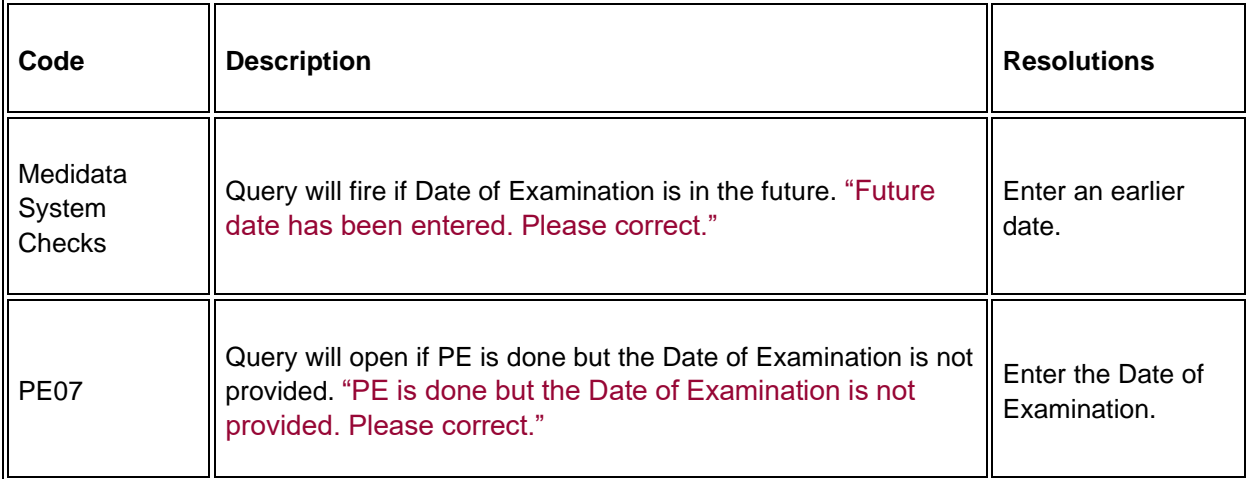

# **Prior Radiation Supplement**

### **Purpose**

Record details of prior radiation therapy related to the disease being studies by the protocol or when the details would be clinically significant for the evaluation of this study.

**Note:** this CRF contains loglines for data entry. For additional information on the functionality of the log lines, please refer to:

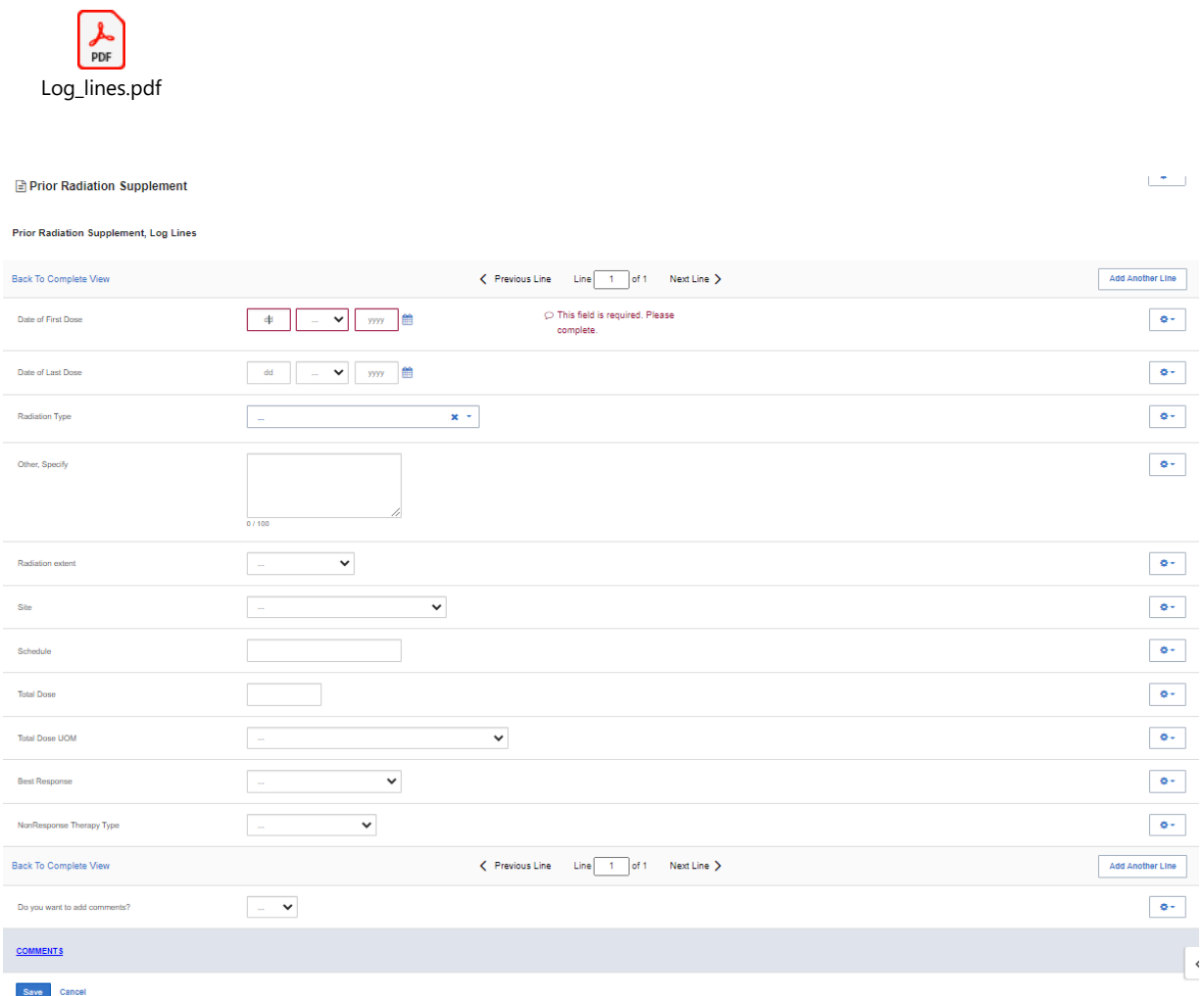

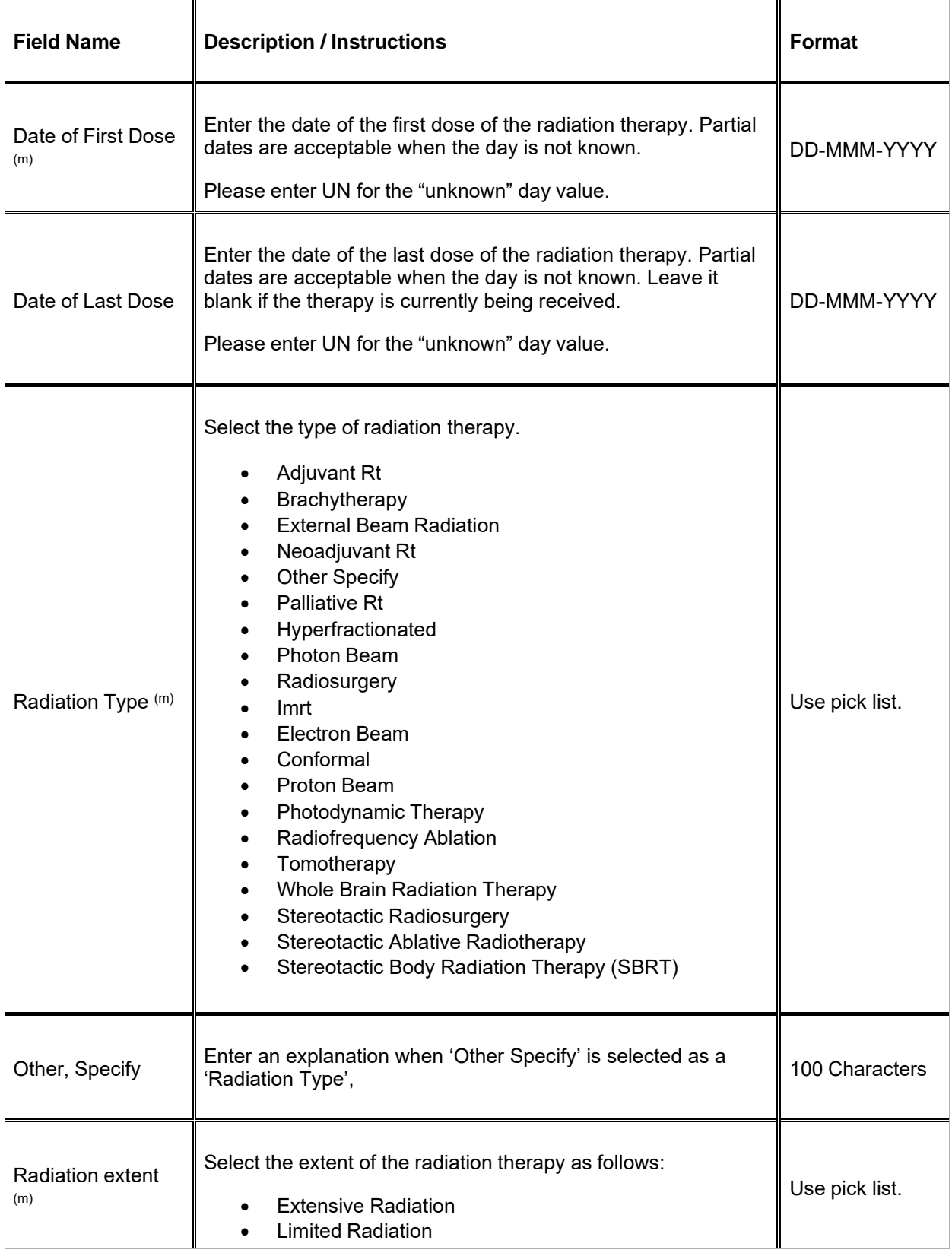

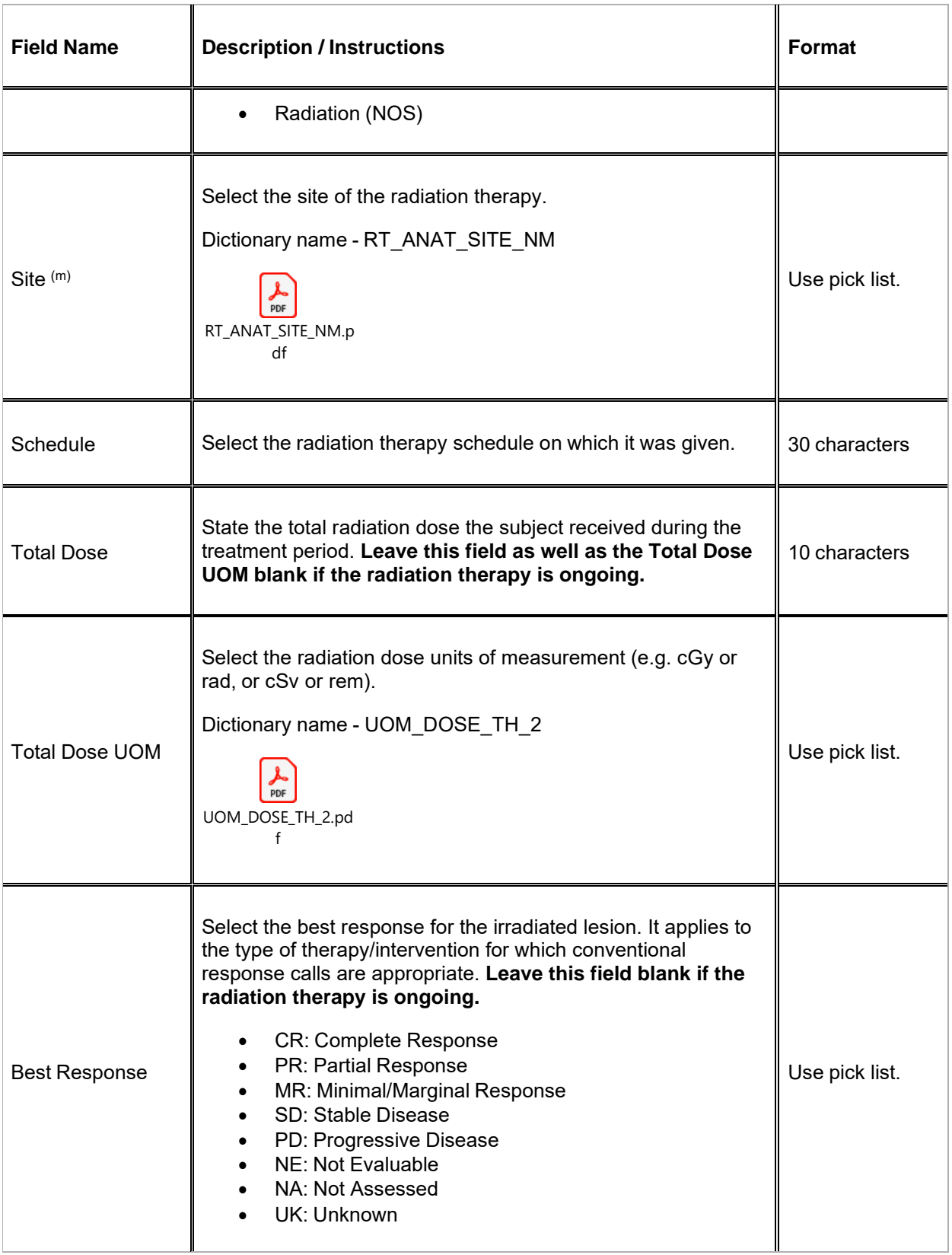

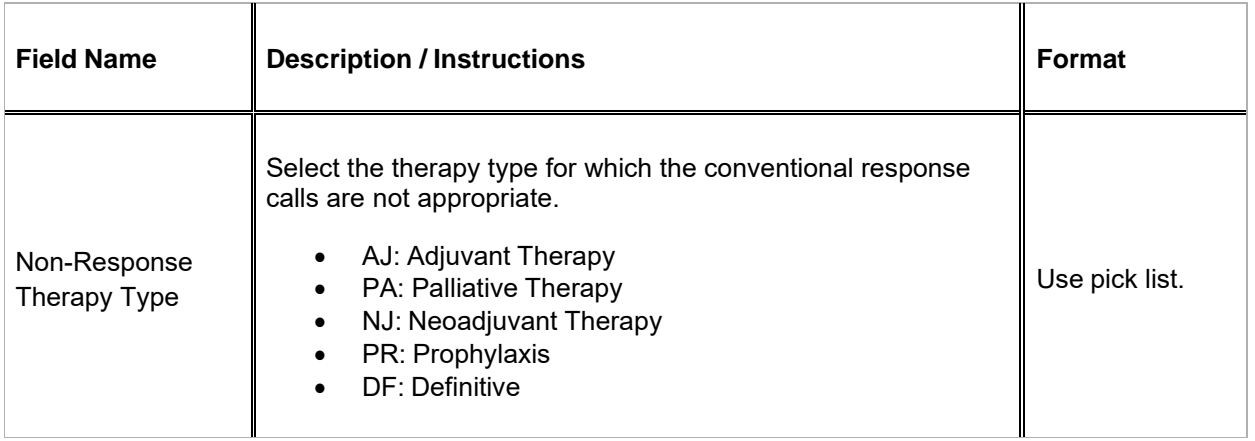

Legend:  $(d)$  derived field,  $(m)$  EDC mandatory.

If field marked "(m) EDC mandatory" is empty the query will fire comment "This field is required. Please complete."

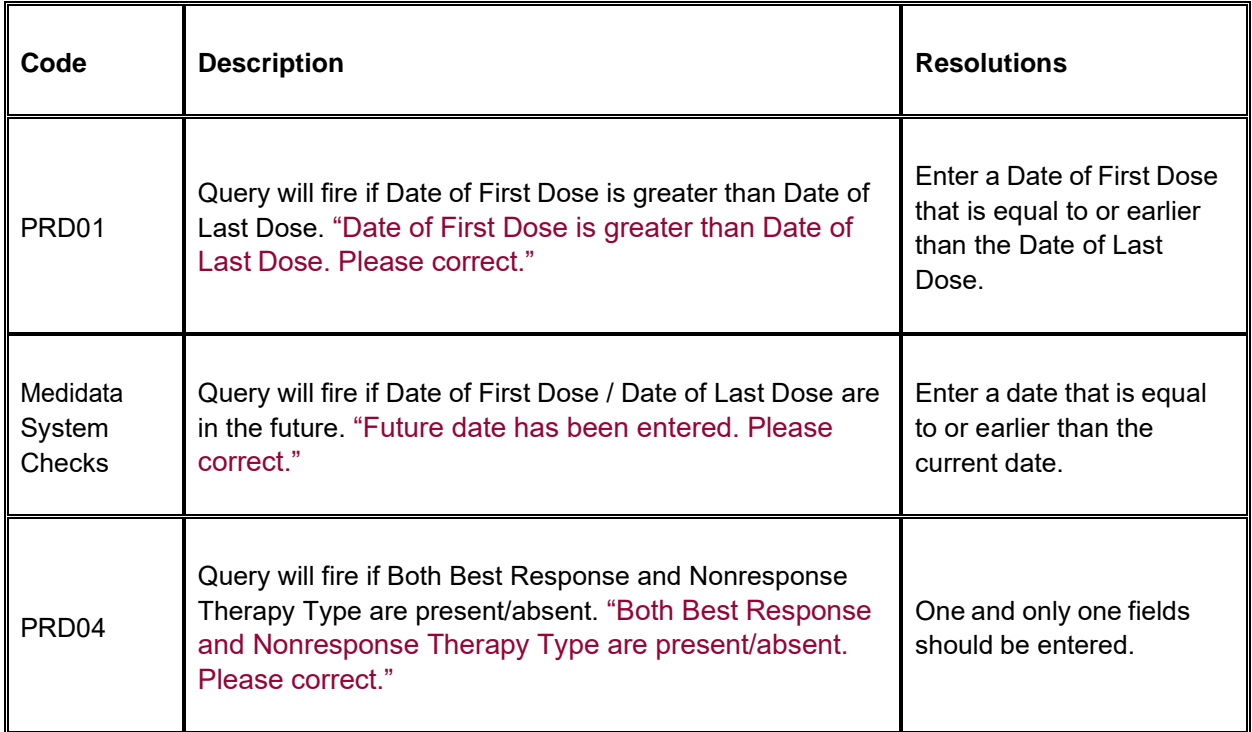

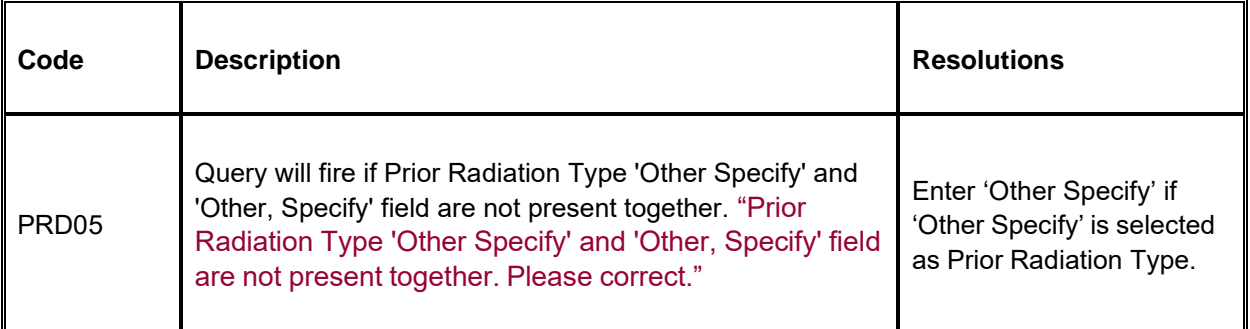

# **Prior Surgery Supplement**

### **Purpose**

Record details of prior surgery related to the disease being studies by the protocol or when the details would be clinically significant for the evaluation of this study.

**Note:** this CRF contains loglines for data entry. For additional information on the functionality of the log lines, please refer to:

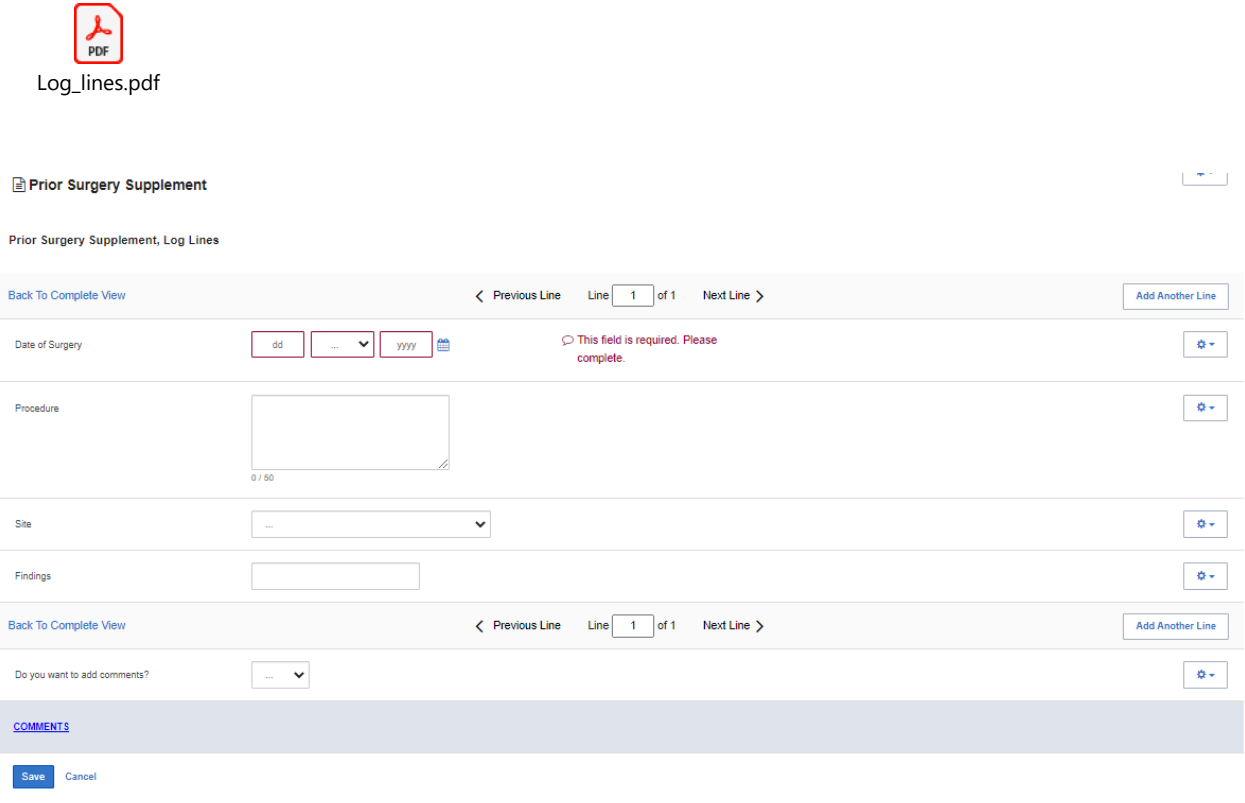

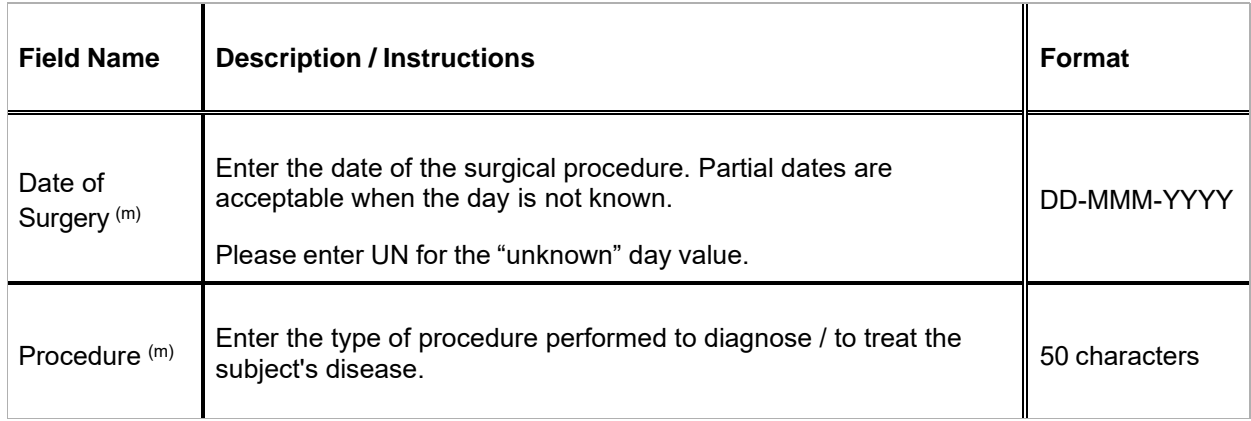

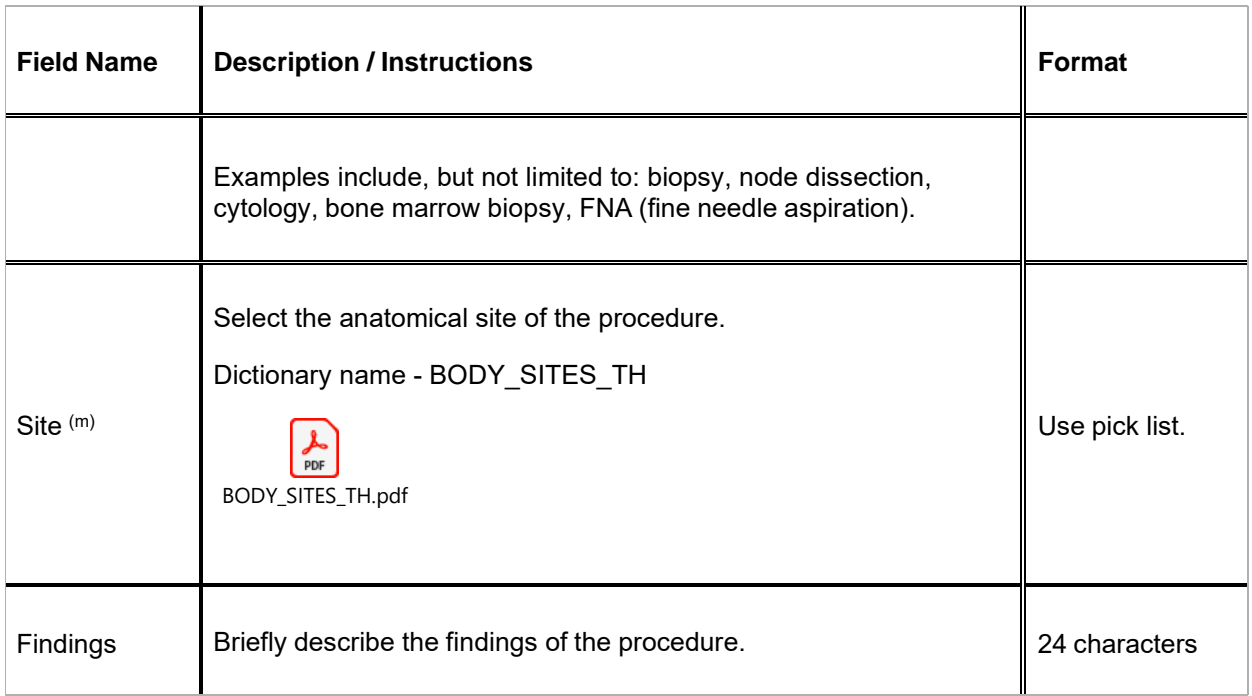

## Legend:  $(d)$  derived field,  $(m)$  EDC mandatory.

If field marked "(m) EDC mandatory" is empty the query will fire comment "This field is required. Please complete."

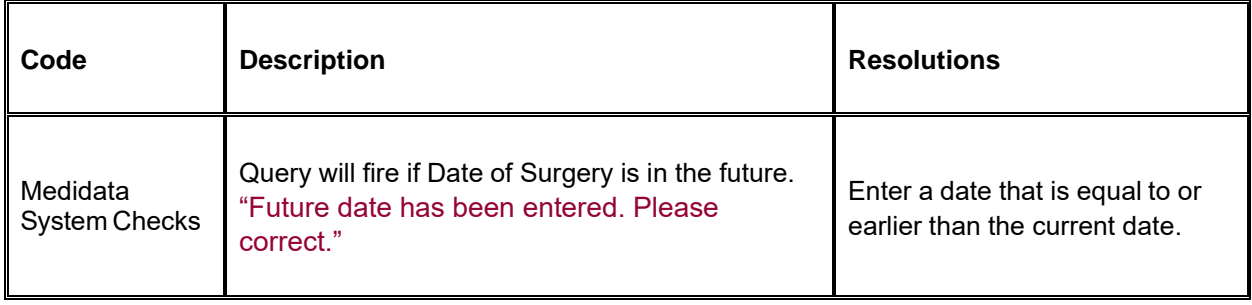

# **Prior Therapy Supplement**

#### **Purpose**

Record details of prior therapies related to the disease being studies by the protocol or when the details would be clinically significant for the evaluation of this study as indicated on the Prior Treatment Summary case report form.

**Note:** this CRF contains loglines for data entry. For additional information on the functionality of the log lines, please refer to:

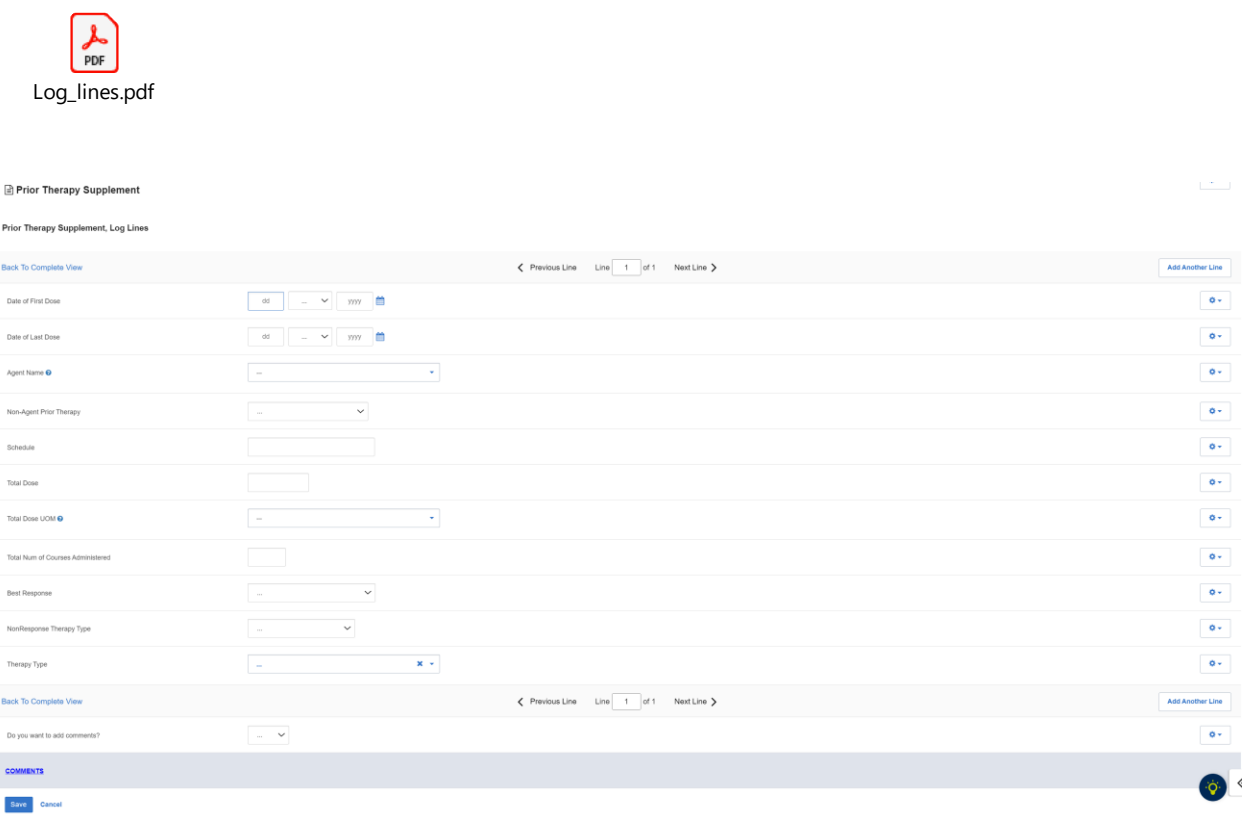

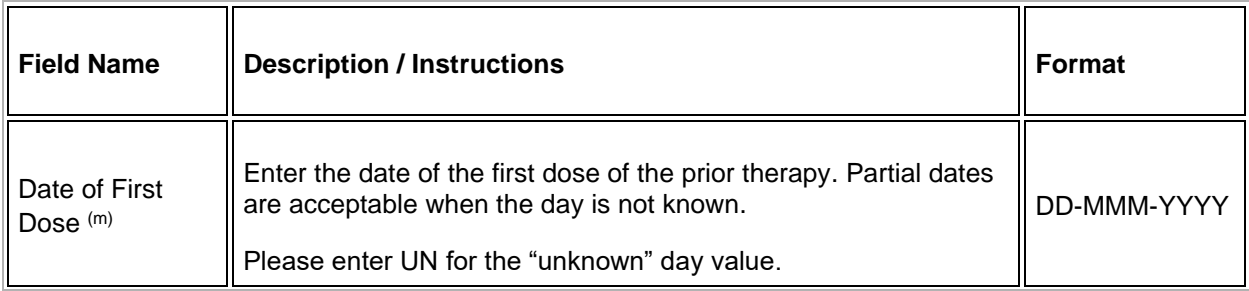

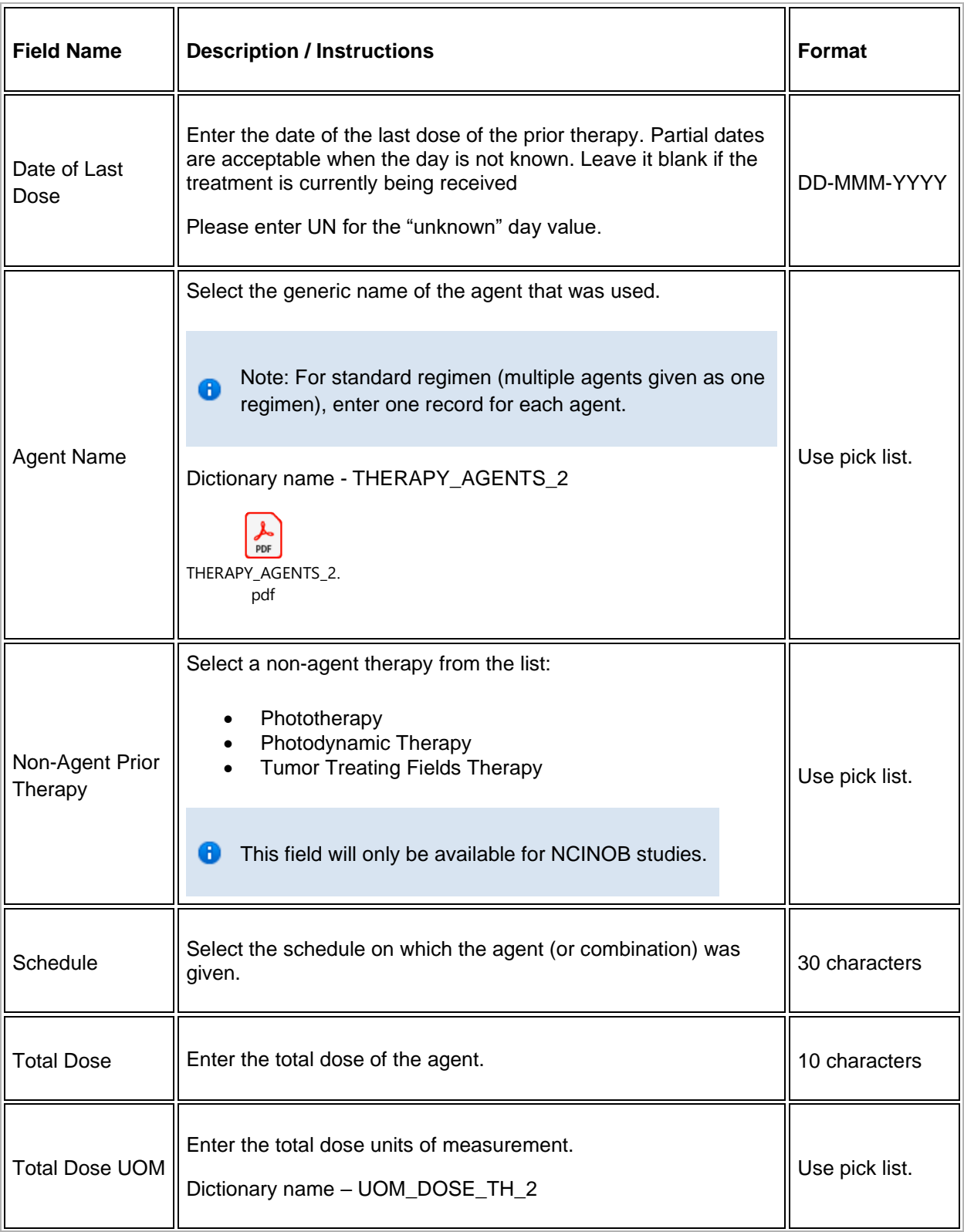
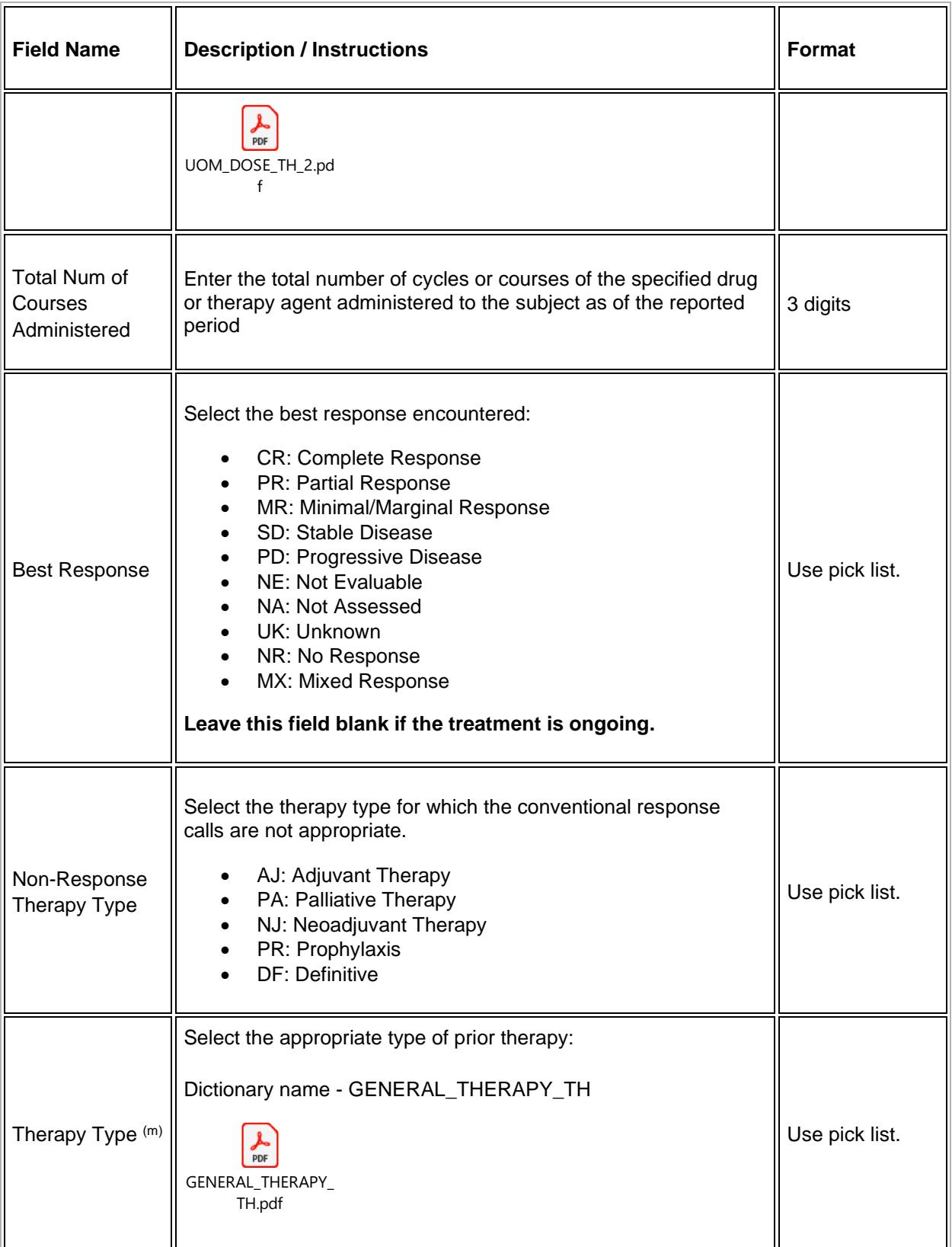

Legend:  $(d)$  derived field,  $(m)$  EDC mandatory.

If field marked "(m) EDC mandatory" is empty the query will fire comment "This field is required. Please complete."

### **Validations**

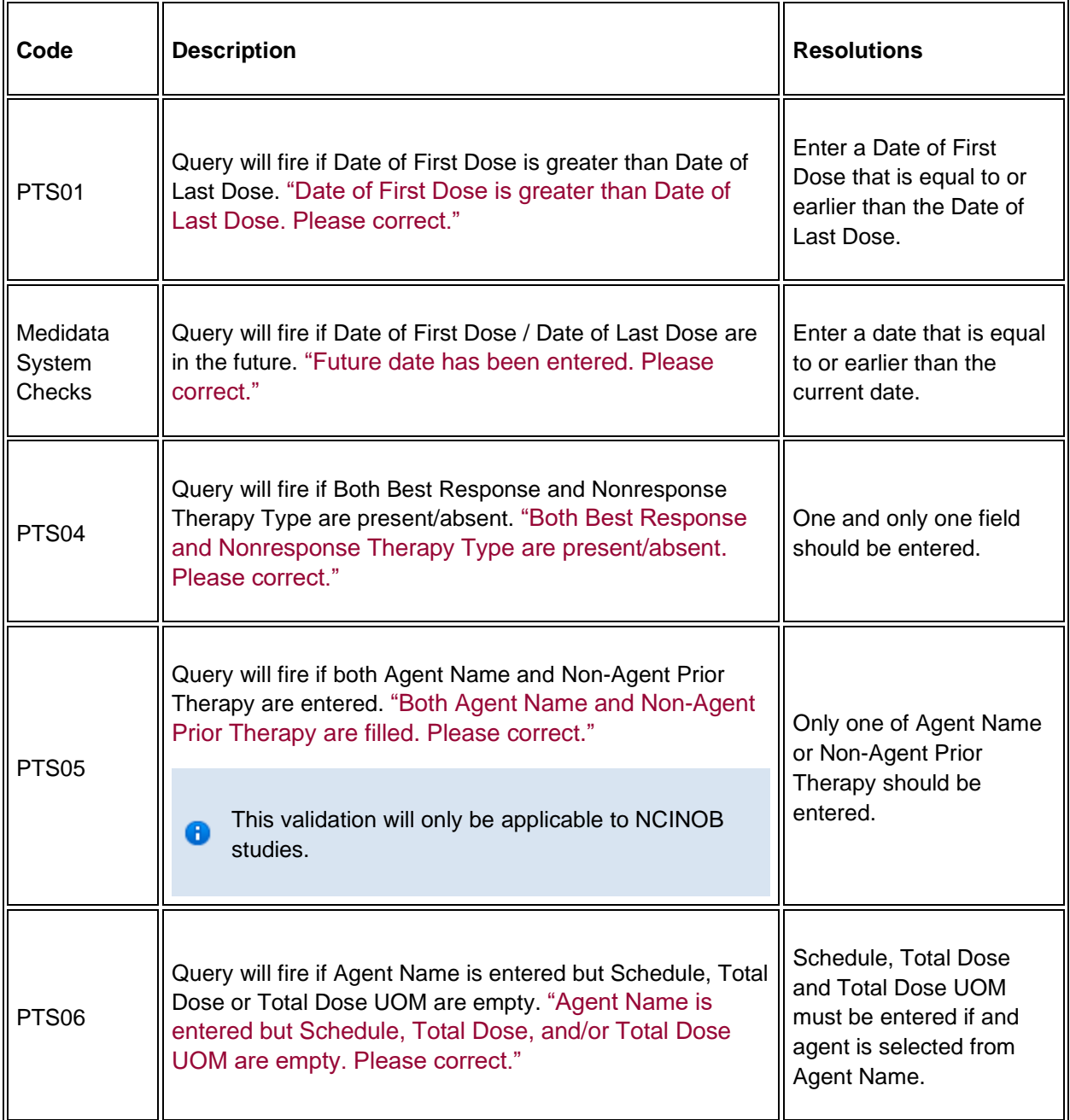

# **Prior Treatment Summary**

#### **Purpose**

Record whether or not the subject has received any treatments for each of the prior therapy types listed that are related to the disease being studies by the protocol.

Details must be provided for the following on the appropriate Prior Therapy Case Report Form:

1. The last treatment prior to enrollment.

2. Any prior stem cell toxic therapy (e.g. mitomycin C) or cardiotoxic therapy (e.g. doxorubicin or other anthracycline) if relevant to the study agent.

3. Any therapies used to determine "extensive prior therapy" if specified in protocol.

4. Any therapies restricted by the protocol eligibility criteria, either specific drugs or number of prior therapies (e.g. no more than two prior chemotherapy regimens for metastatic disease).

5. Any therapies that are clinically significant for evaluation of the current study.

6. Additionally as required specifically by the protocol.

**Note:** this CRF contains loglines for data entry. For additional information on the functionality of the log lines, please refer to:

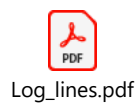

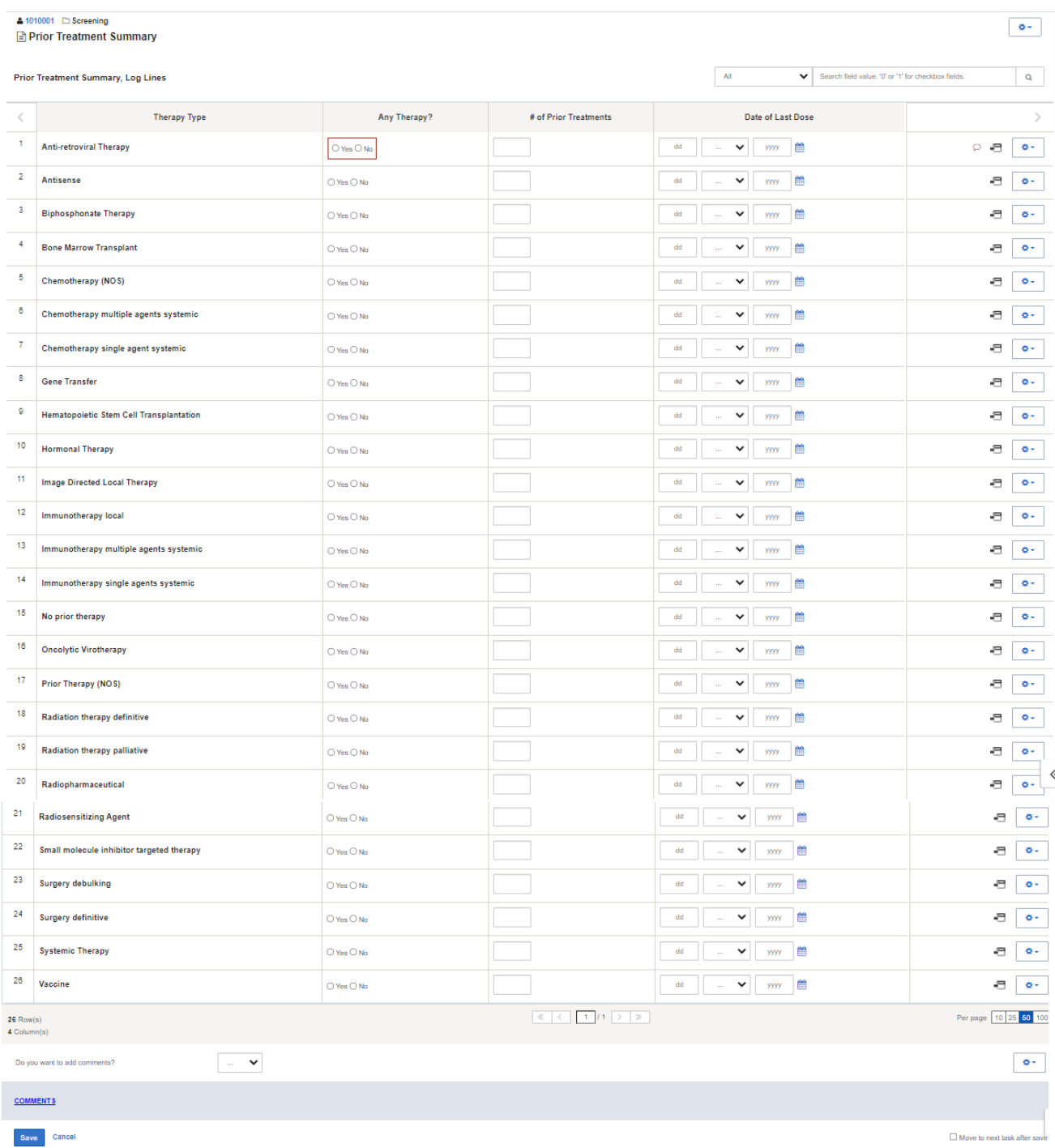

# **Field Descriptions and Instructions**

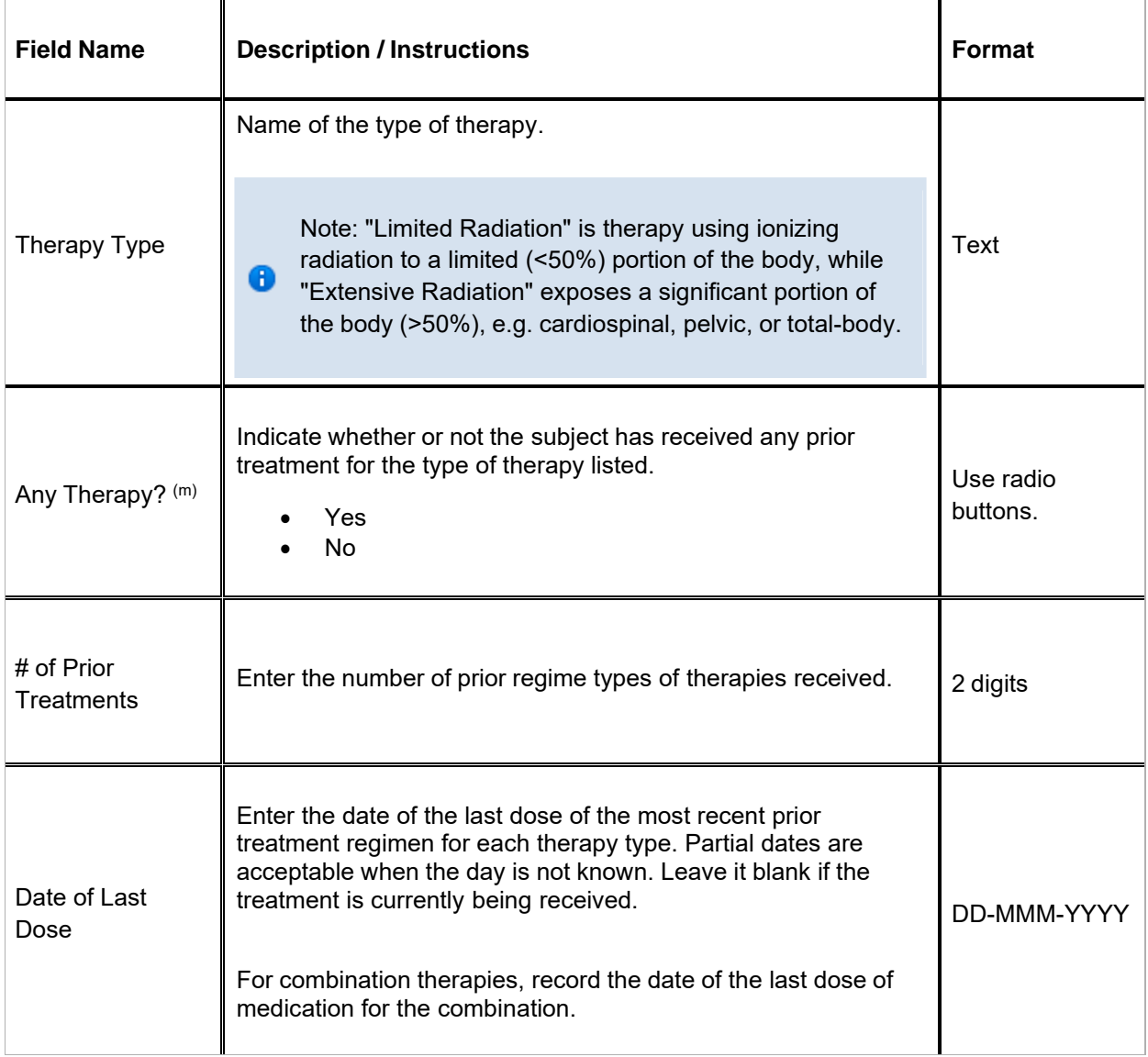

 $\blacksquare$  Legend: (d) derived field, (m) EDC mandatory.

If field marked "(m) EDC mandatory" is empty the query will fire comment "This field is required. Please complete."

### **Validations**

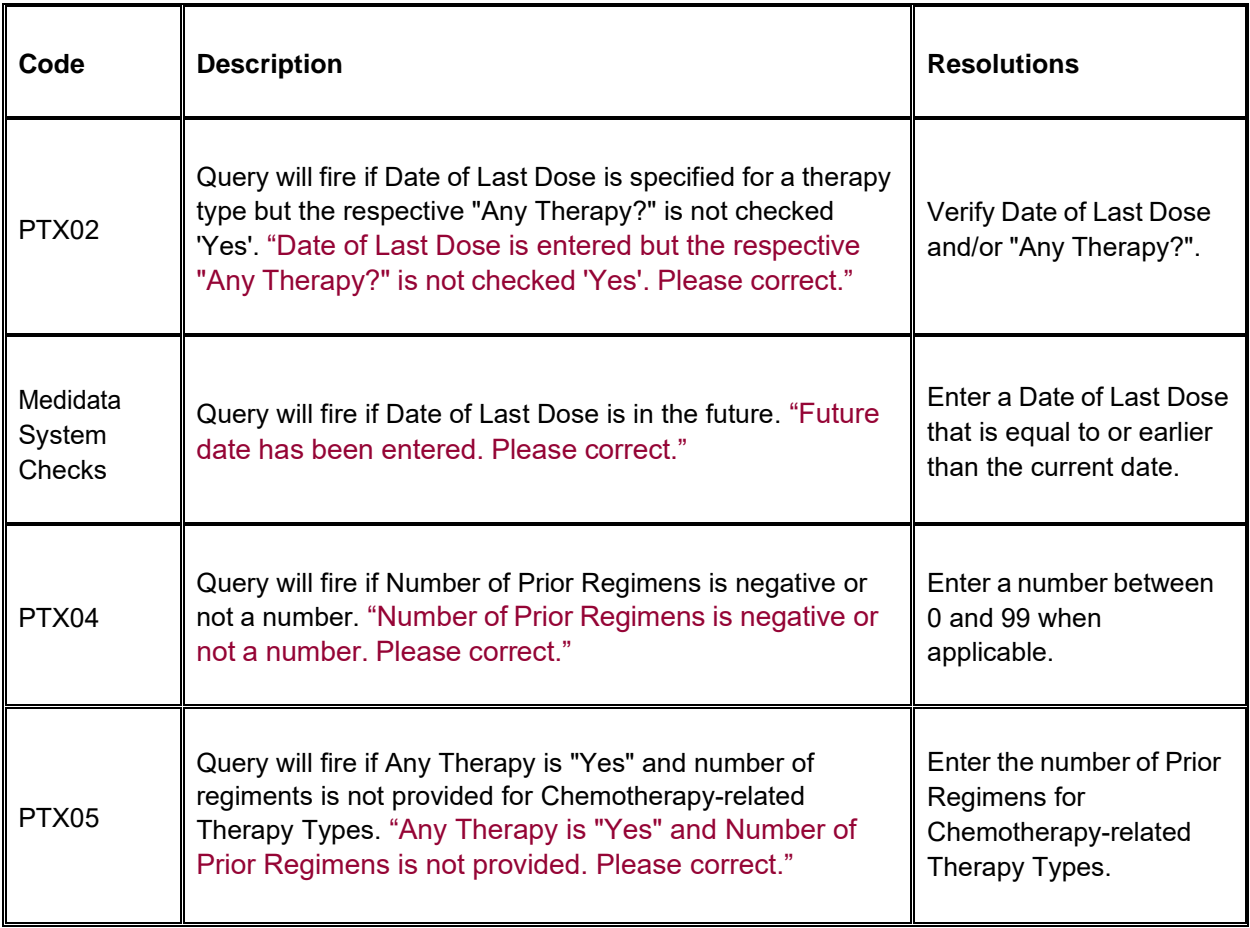

# Procedure

#### Purpose

Record the results of the procedures that are performed as part of the protocol. All laboratory results are to be recorded on the appropriate lab CRF. All procedures that are done as a result of an adverse event are to be recorded on the Concomitant Measures CRF.

Note: this CRF contains loglines for data entry. For additional information on the functionality of the log lines, please refer to:

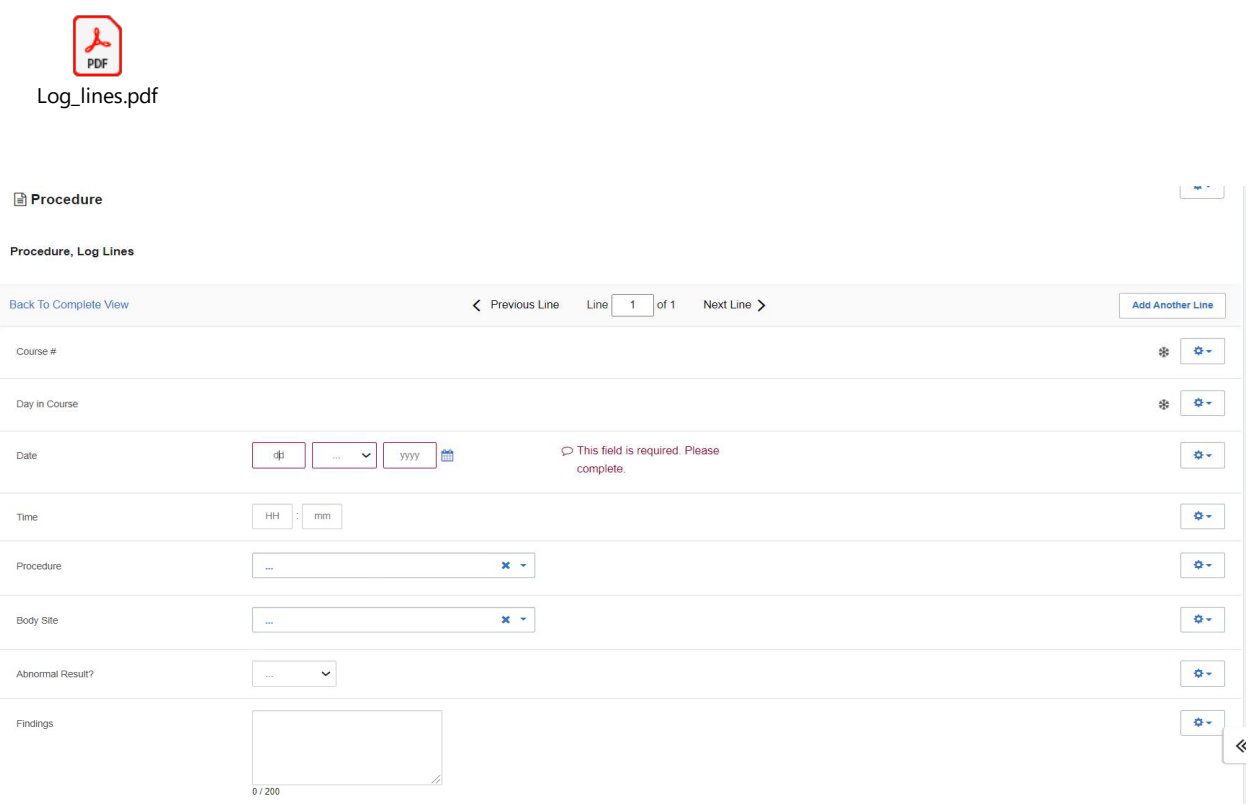

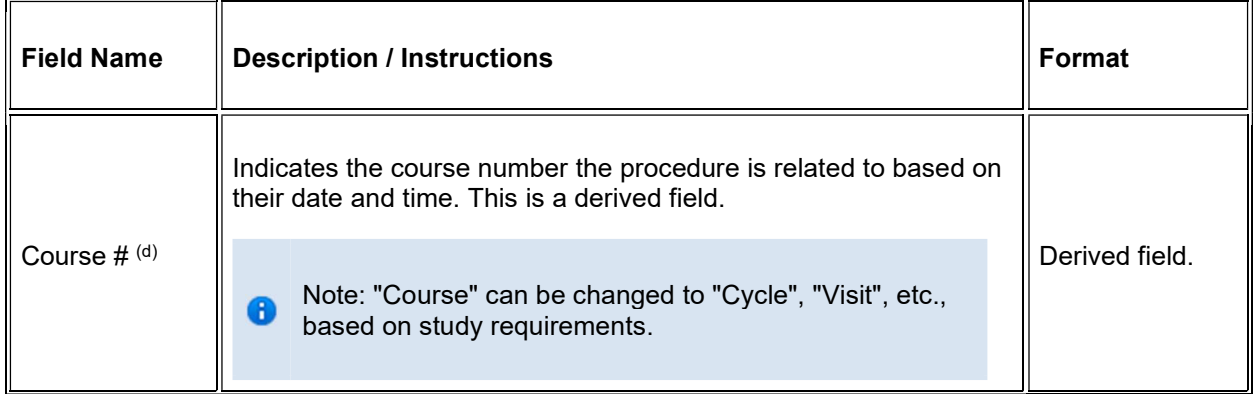

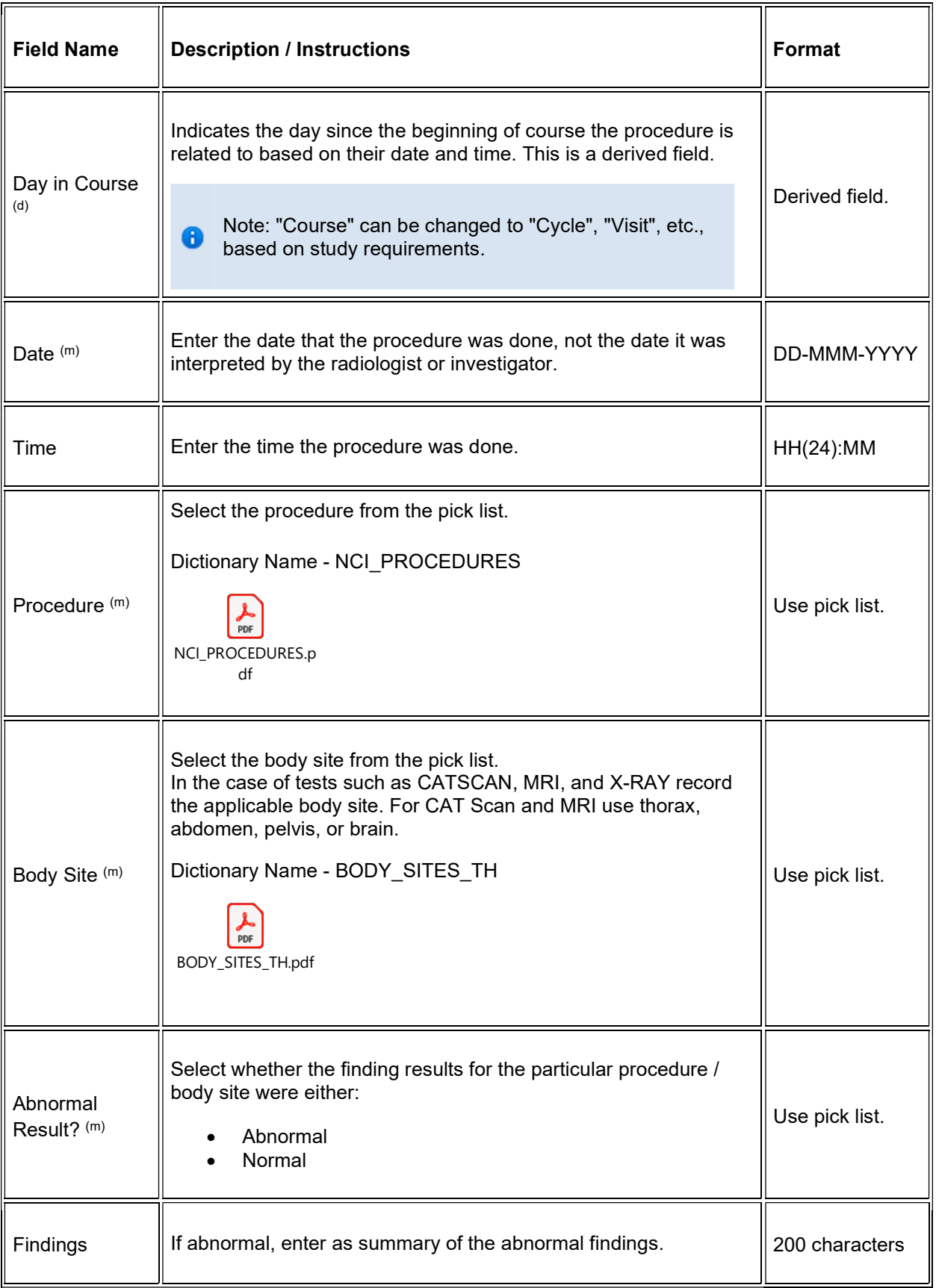

 $\blacktriangleright$  Legend: (d) derived field, (m) EDC mandatory.

If field marked "(m) EDC mandatory" is empty the query will fire comment "This field is required. Please complete."

#### Validations

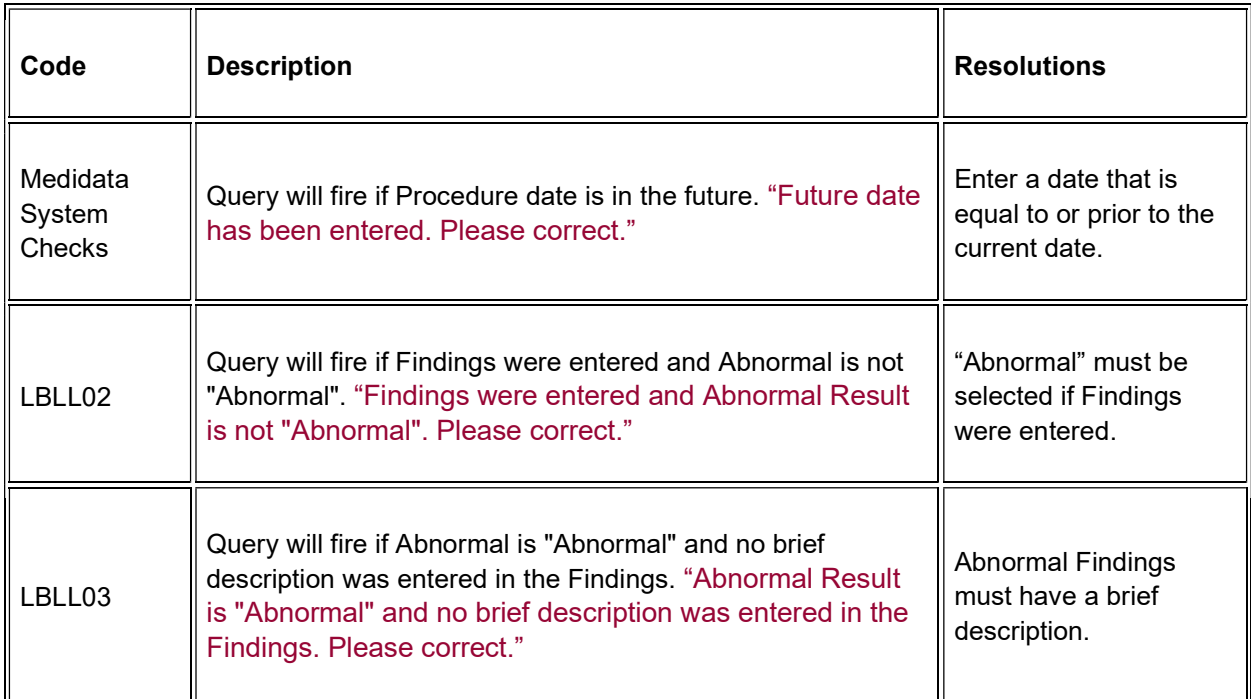

### **Derivations**

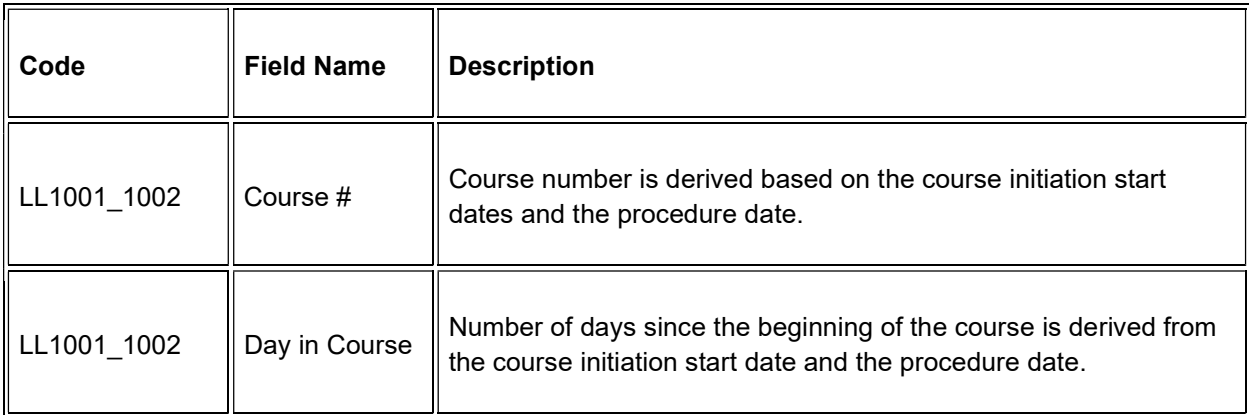

# Pulmonary Function Tests

#### Purpose

Record the Pulmonary Function Test date and related test results.

Note: this CRF contains loglines for data entry. For additional information on the functionality of the log lines, please refer to:

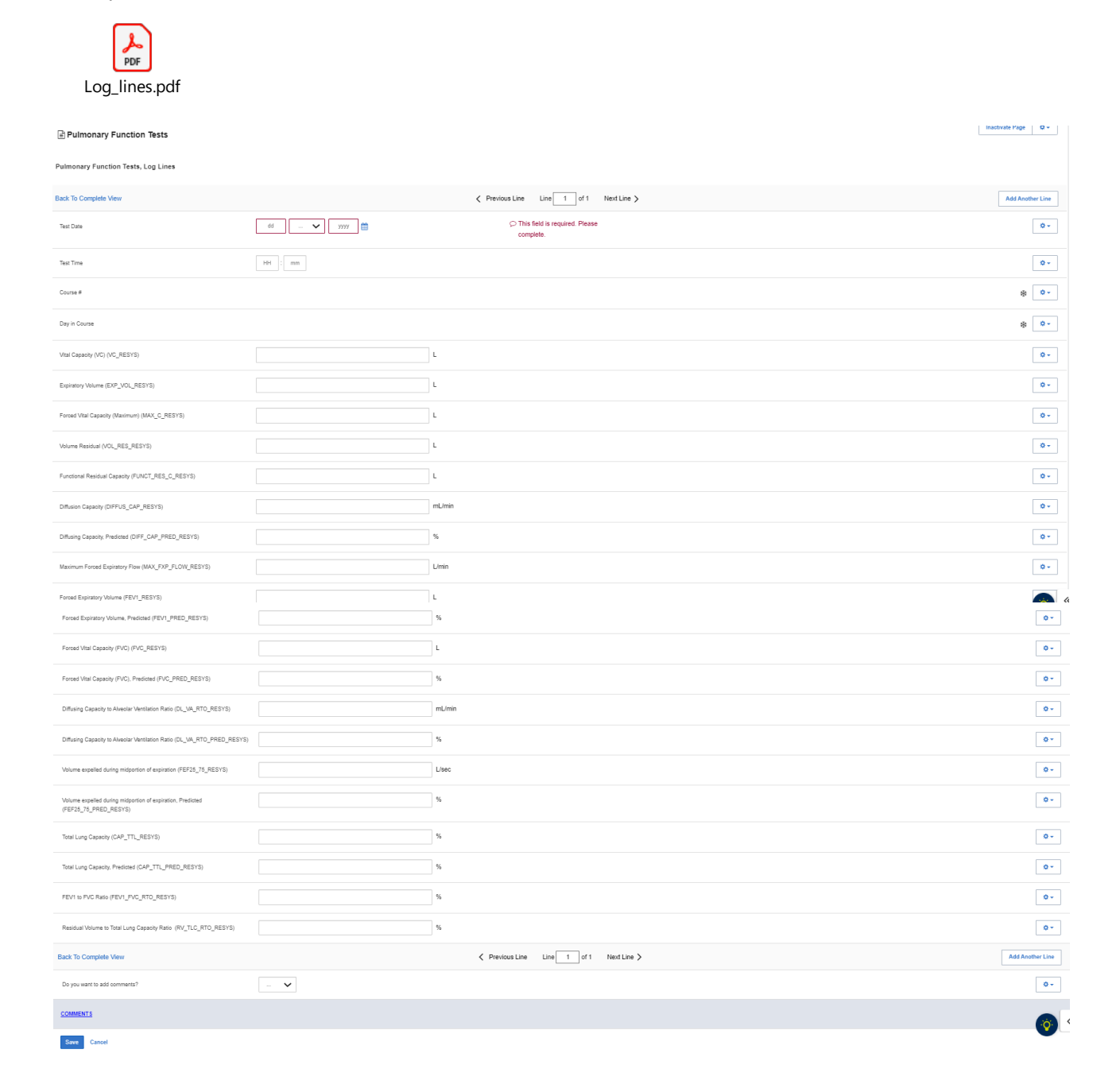

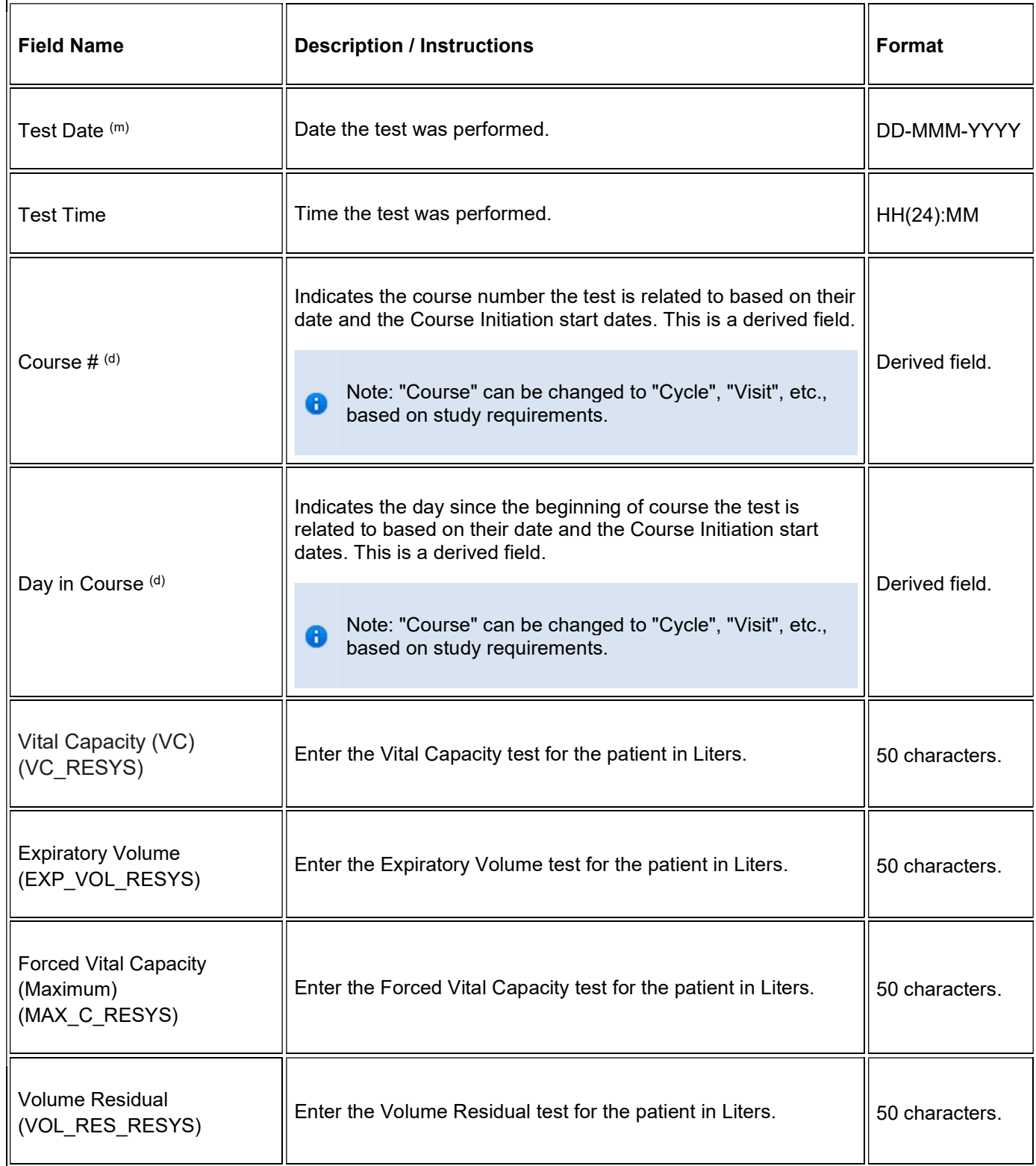

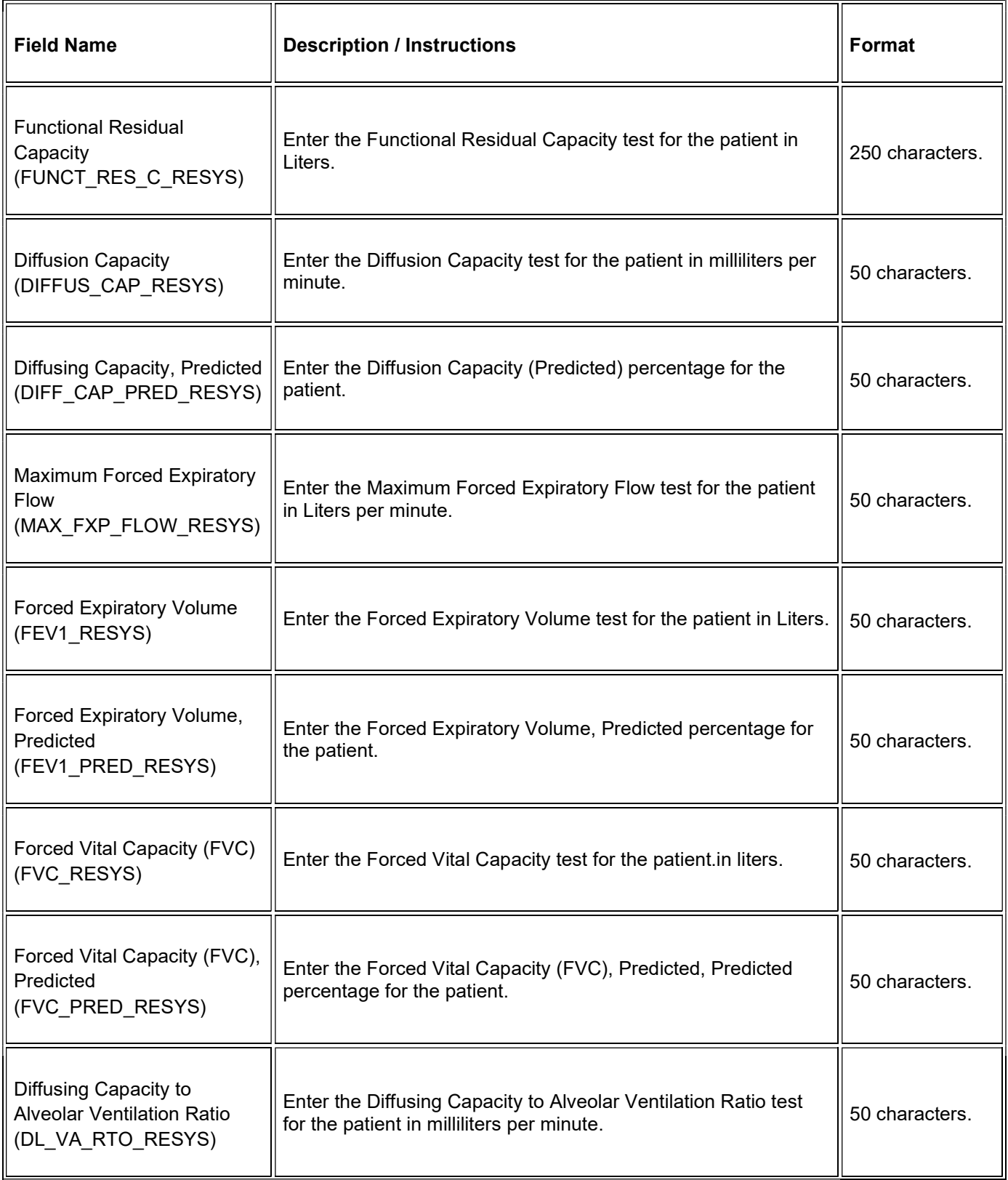

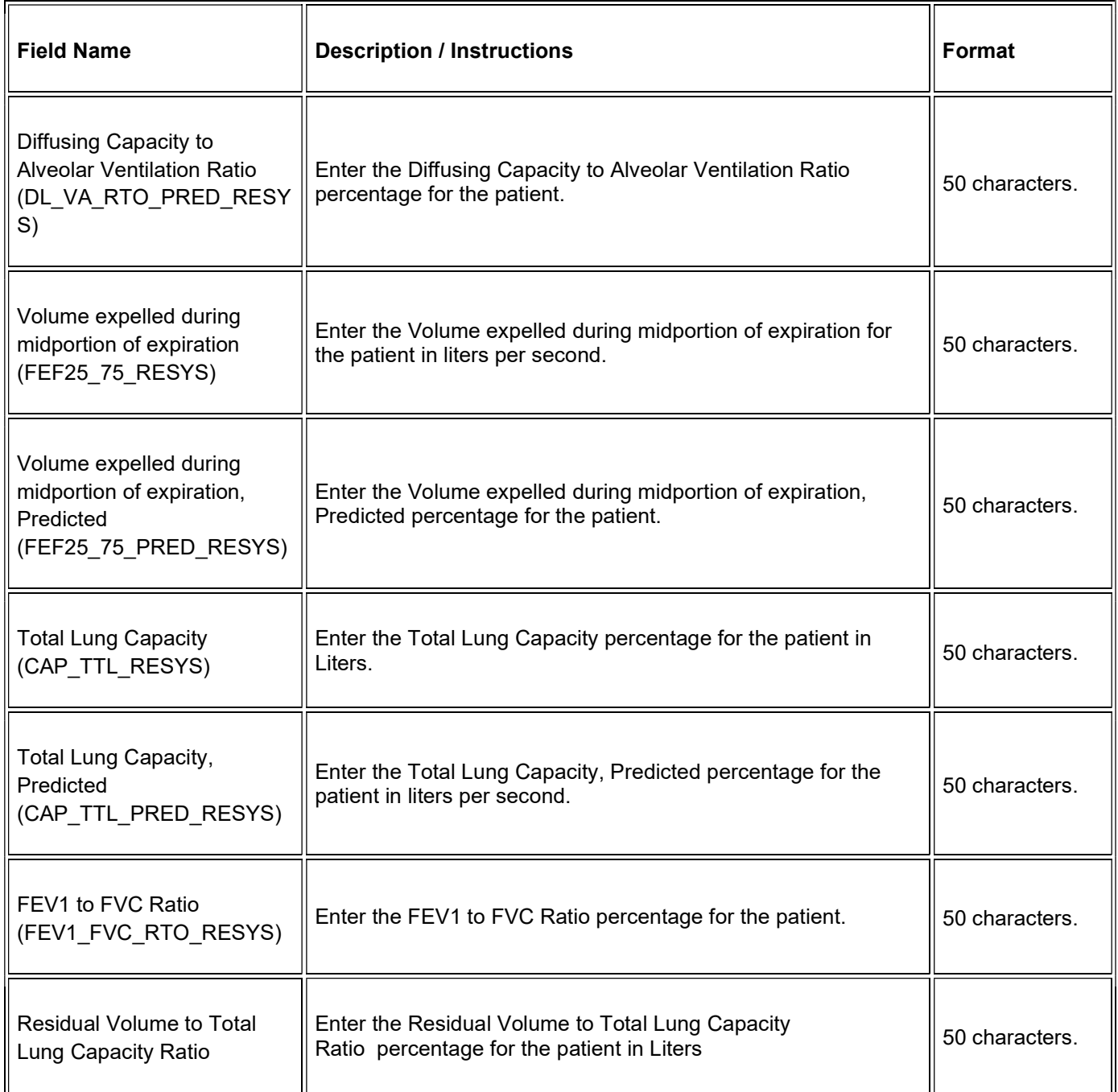

 $\blacksquare$  Legend: (d) derived field, (m) EDC mandatory.

If field marked "(m) EDC mandatory" is empty the query will fire comment "This field is required. Please complete."

# Validations

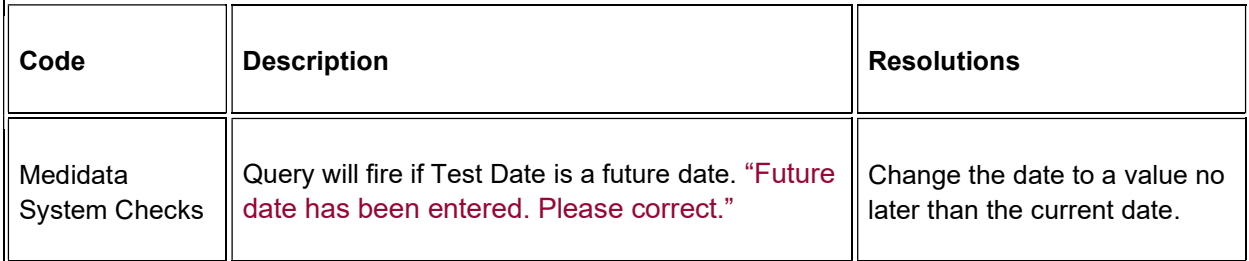

### **Derivations**

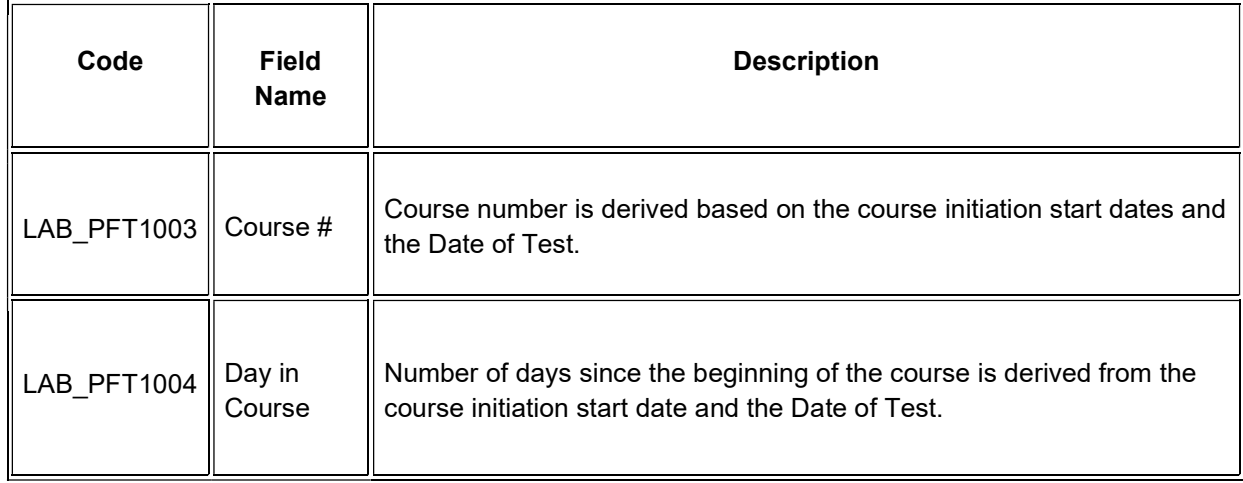

# **Questionnaire**

#### **Purpose**

Use this form to record information about the subject's questionnaire if applicable.

**Note:** this CRF contains loglines for data entry. For additional information on the functionality of the log lines, please refer to:

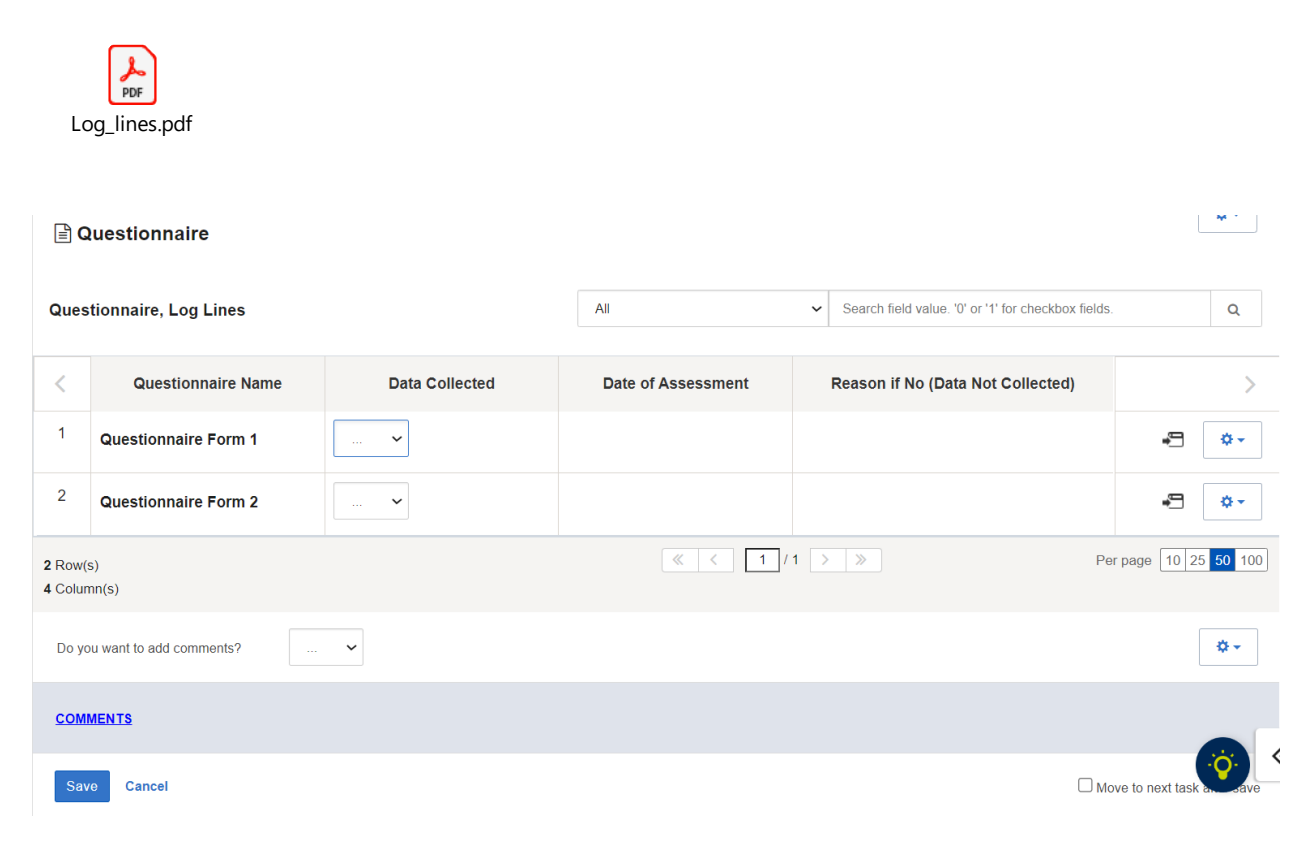

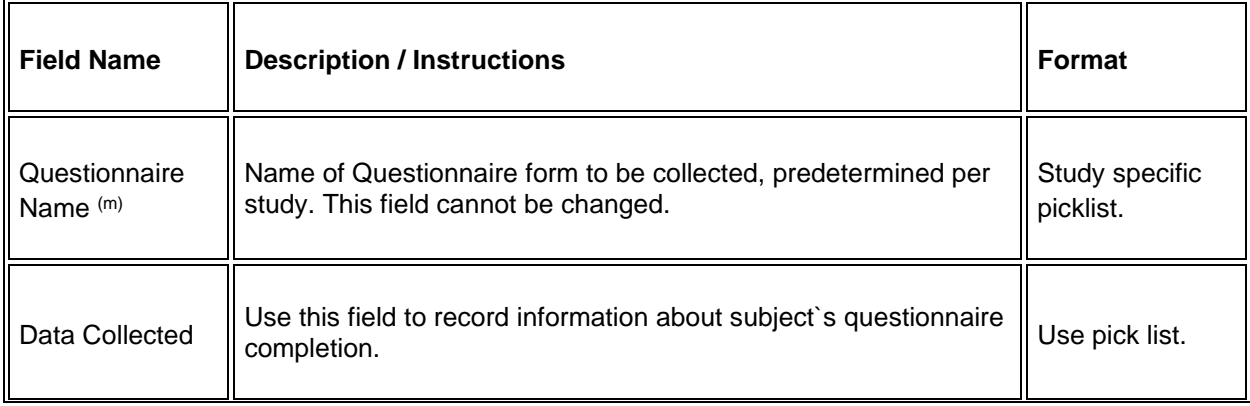

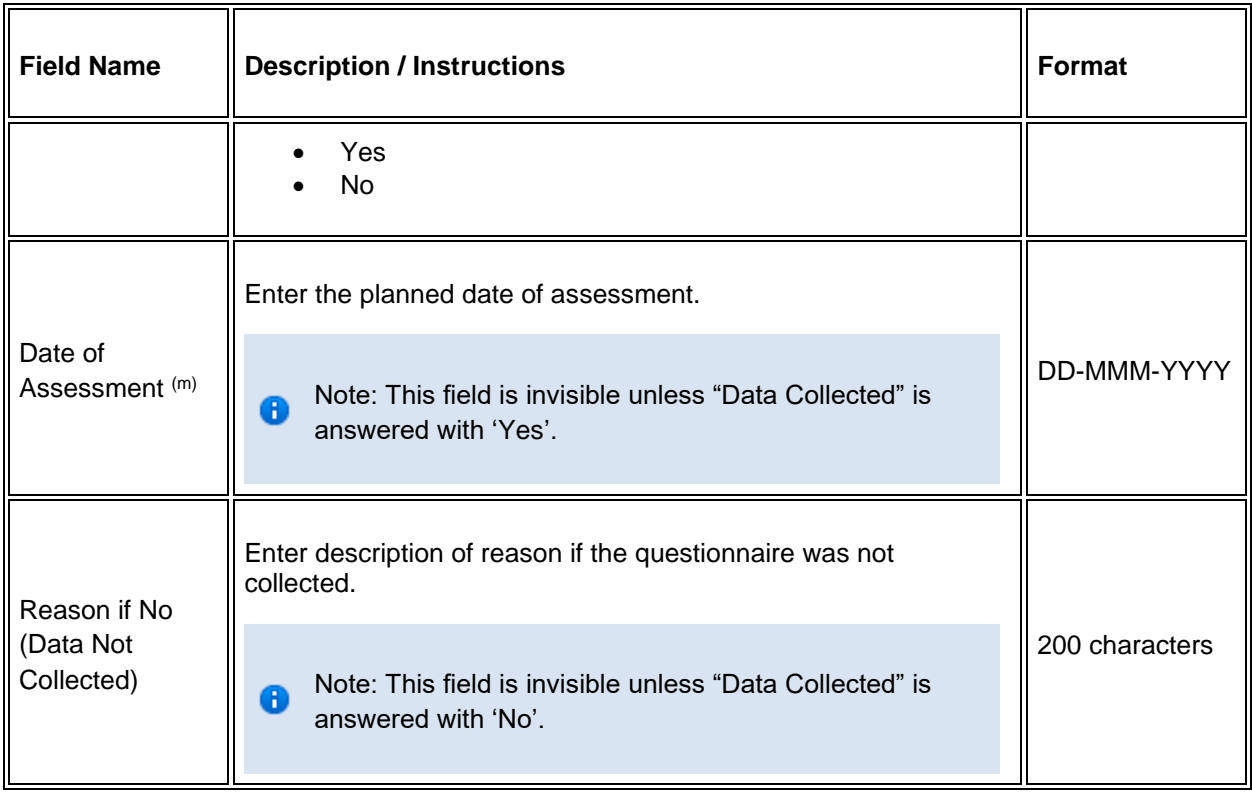

Legend:  $(d)$  derived field,  $(m)$  EDC mandatory.

If field marked "(m) EDC mandatory" is empty the query will fire comment "This field is required. Please complete.

### **Validations**

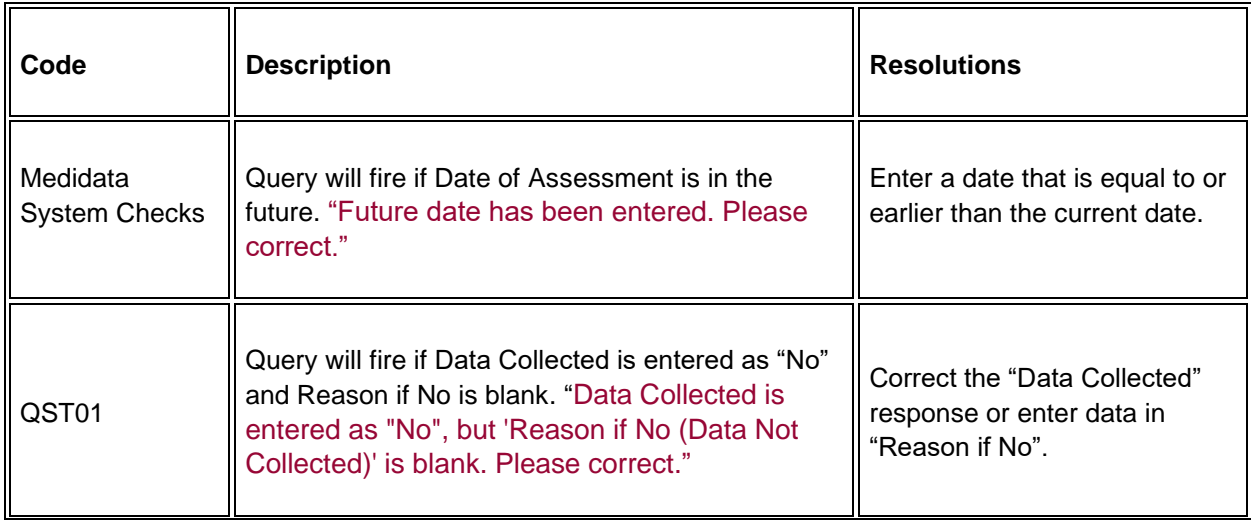

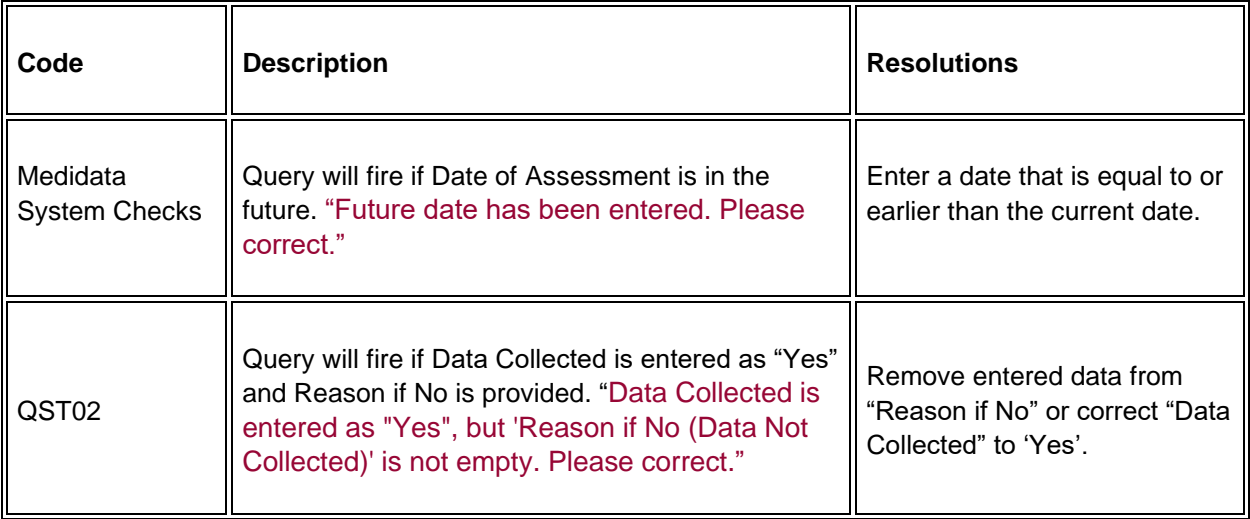

# **Radiation Treatment**

### **Purpose**

Record details of radiation therapy when specified by the protocol.

**Note:** this CRF contains loglines for data entry. For additional information on the functionality of the log lines, please refer to:

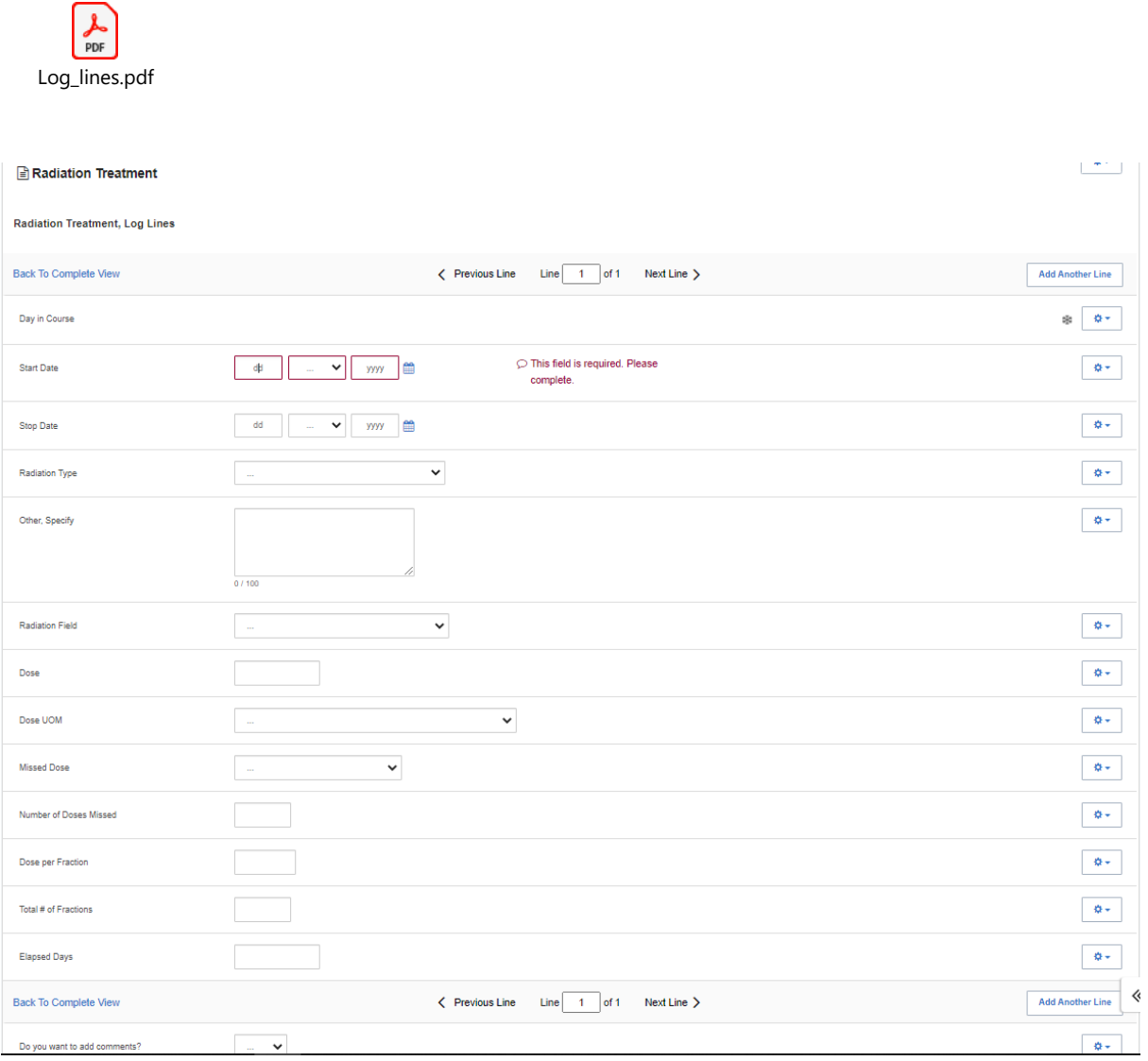

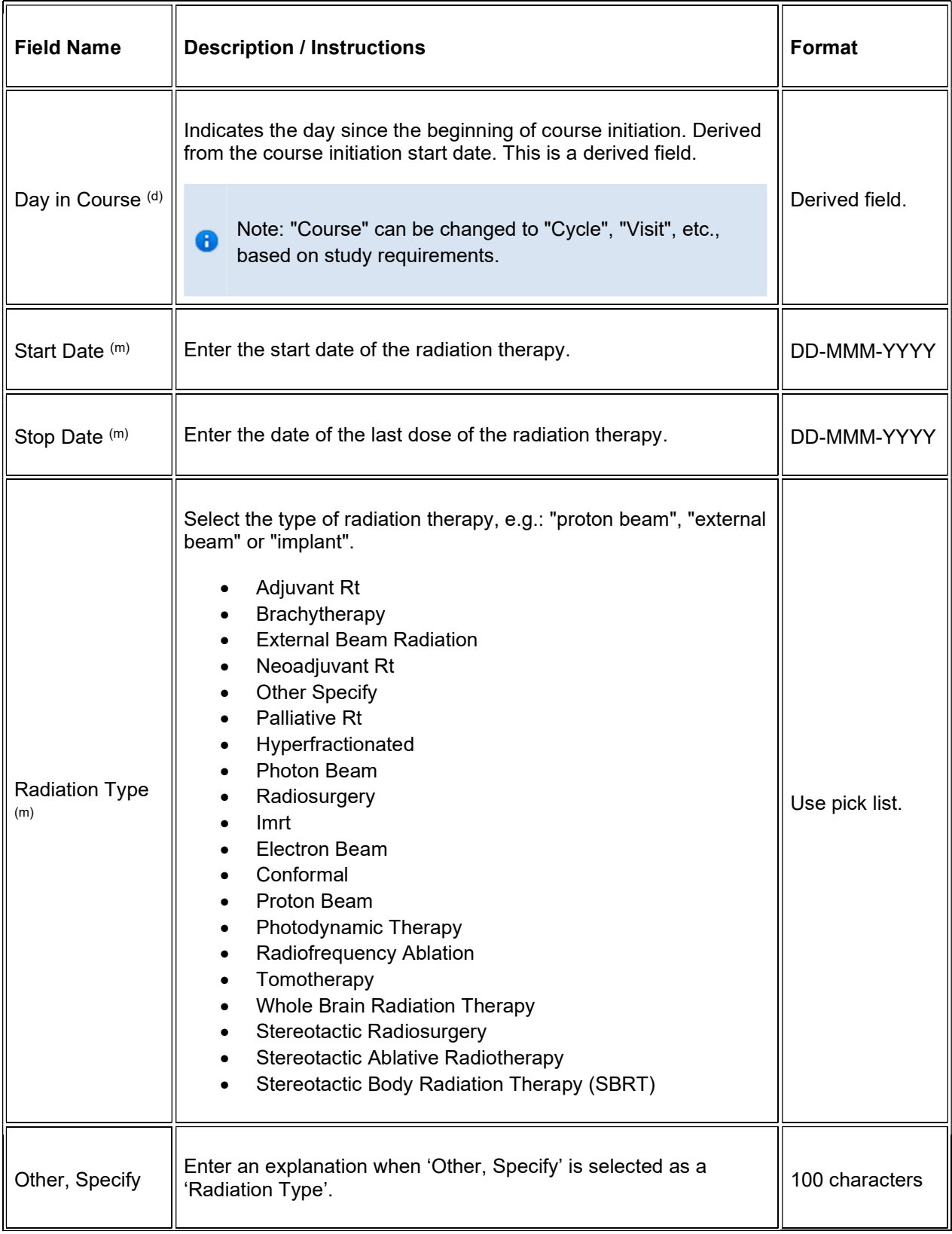

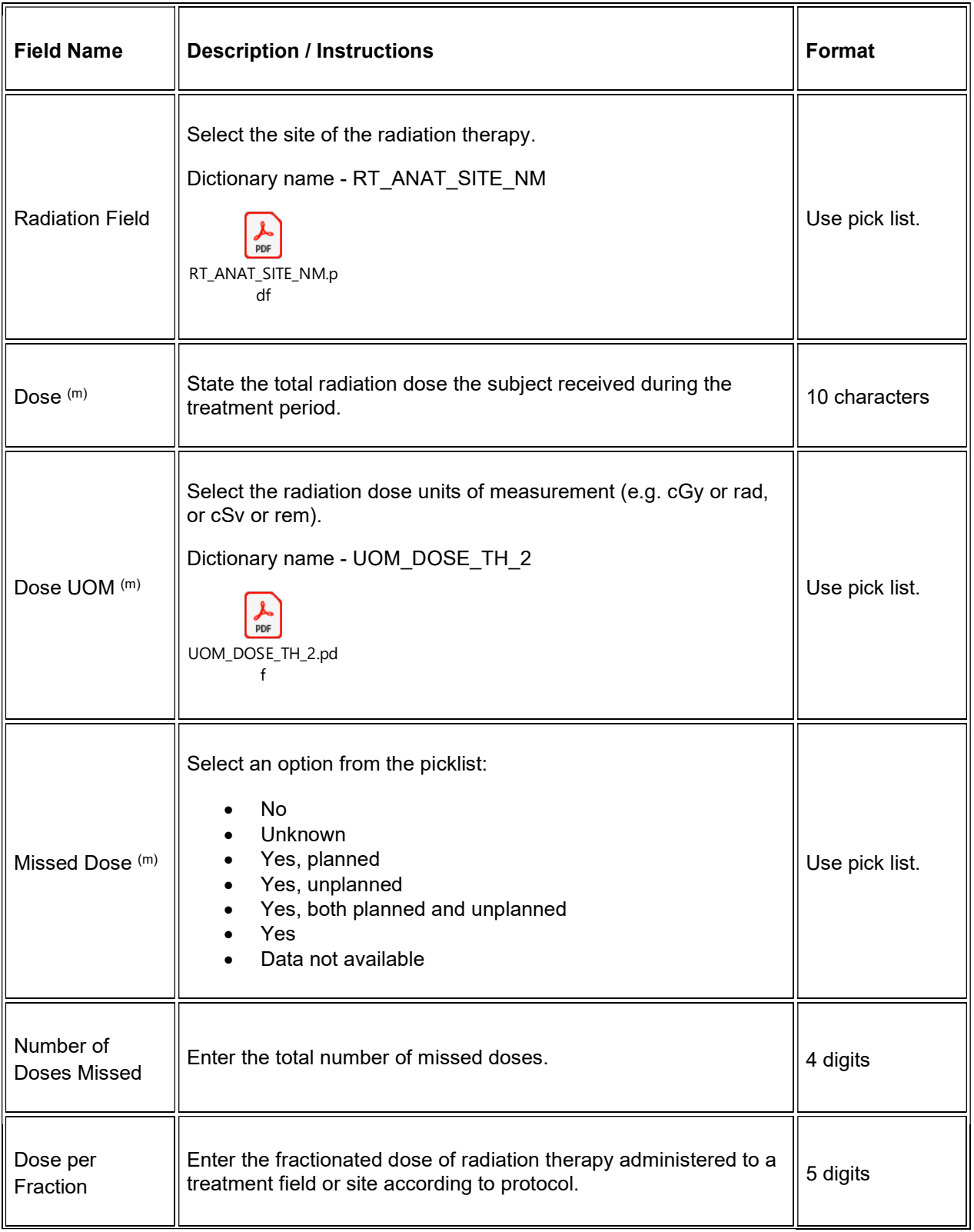

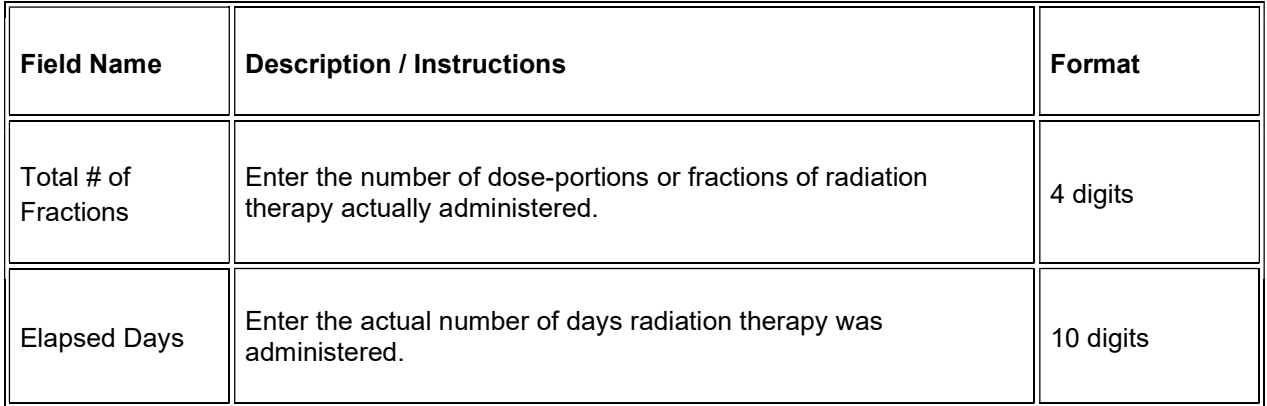

### $\blacktriangleright$  Legend: (d) derived field, (m) EDC mandatory.

If field marked "(m) EDC mandatory" is empty the query will fire comment "This field is required. Please complete."

### Validations

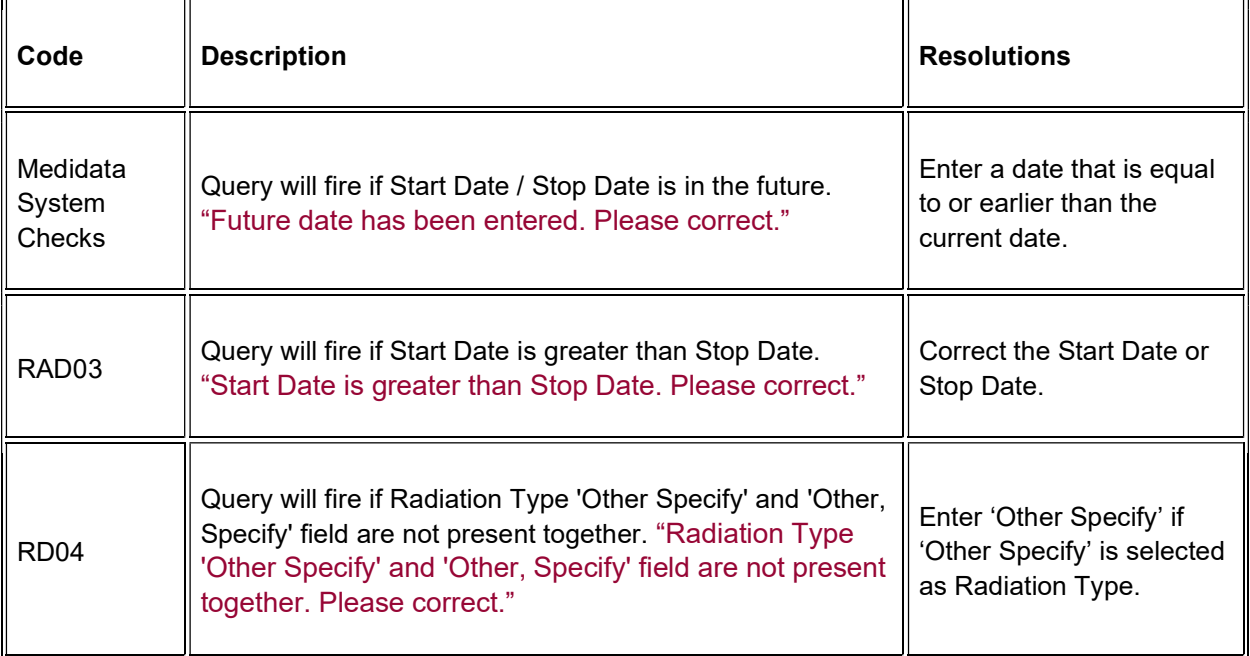

### Derivations

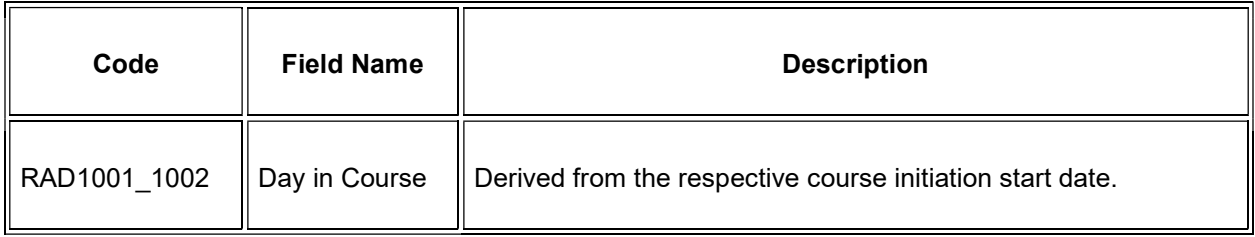

# **RANO Disease Assessment**

### **Purpose**

Record the RANO Disease Assessment information when the course is completed, and the subject is evaluated or taken off treatment.

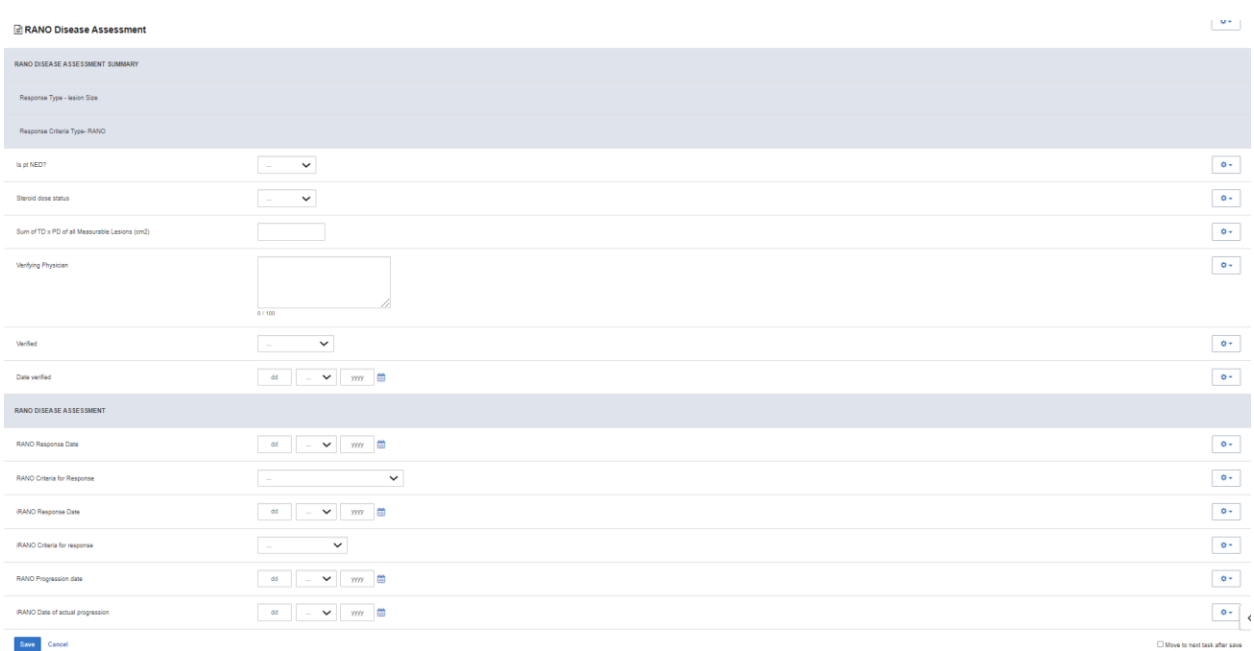

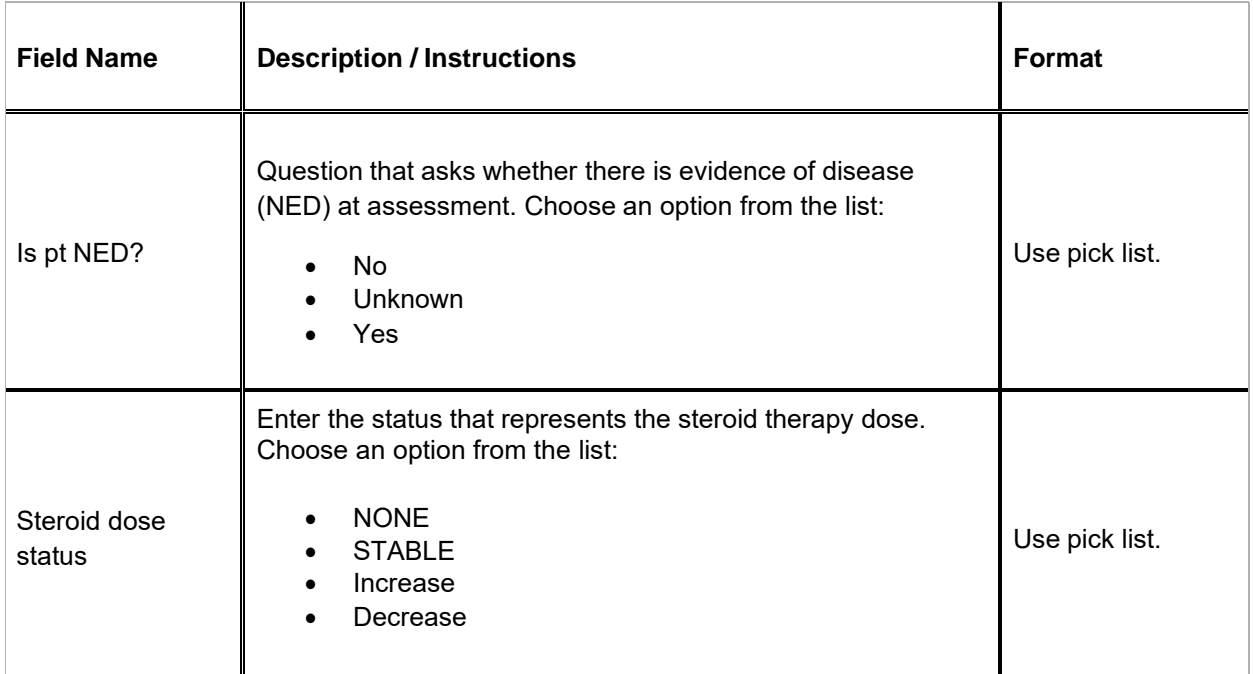

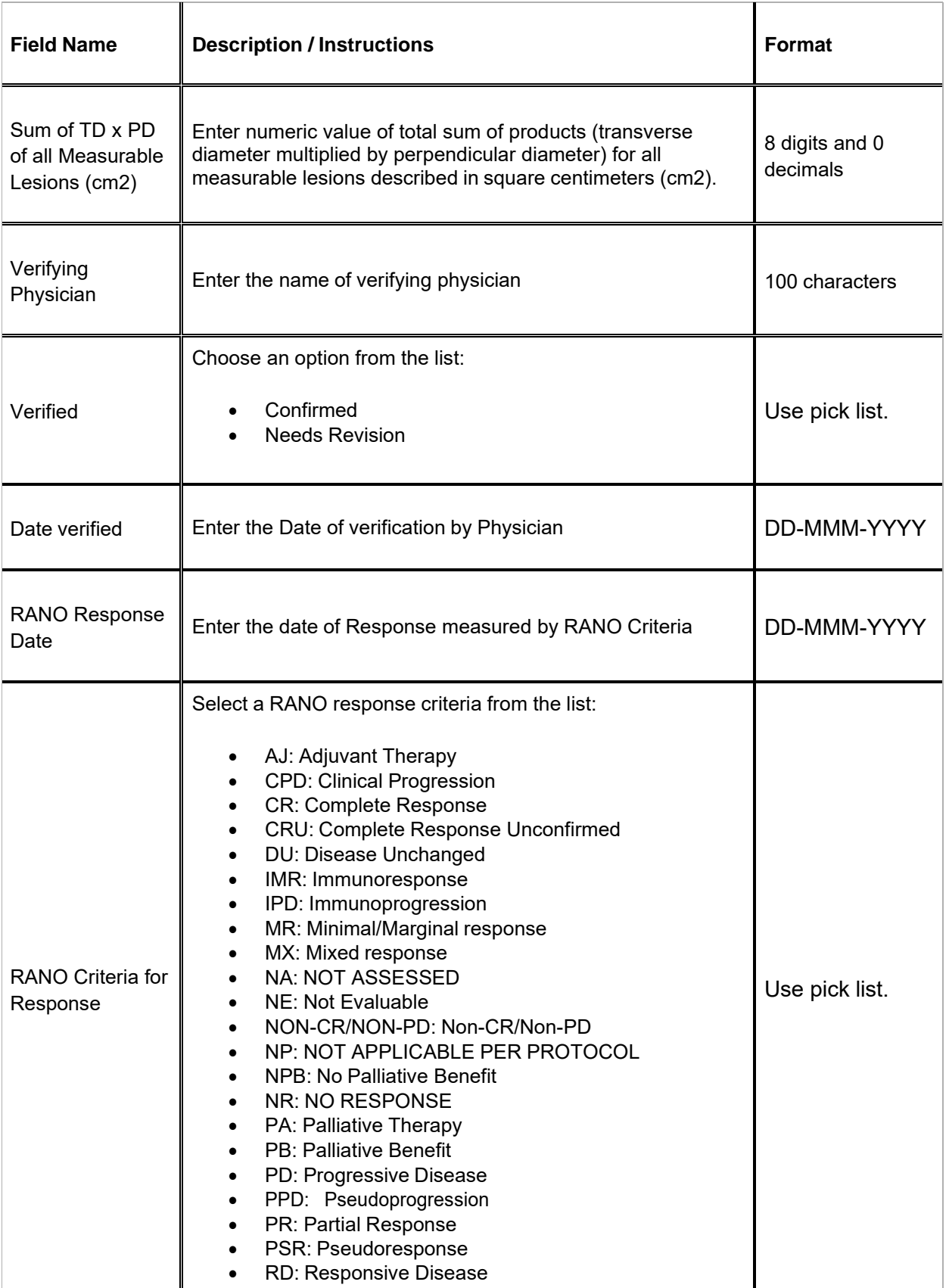

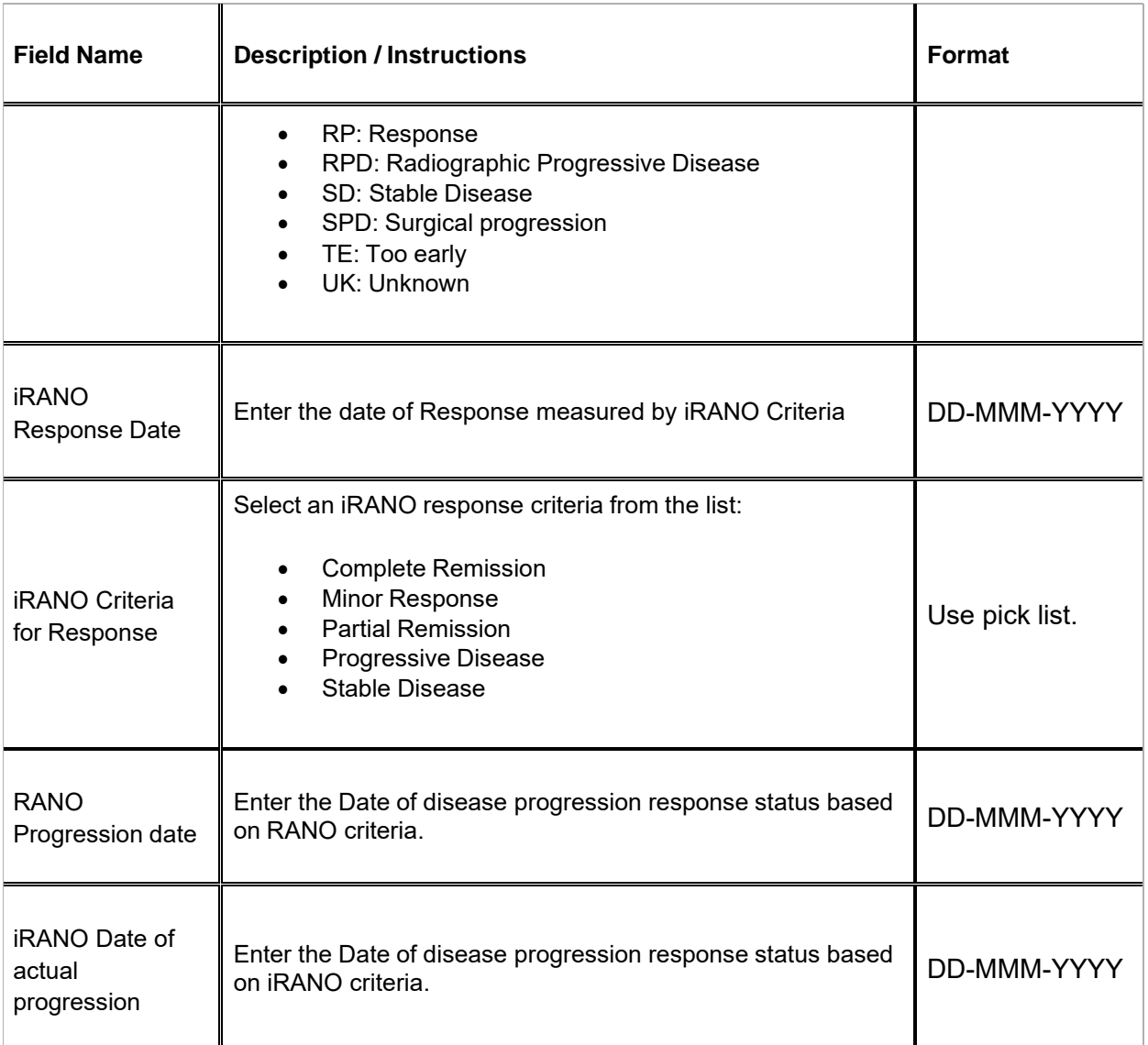

 $\nabla$  Legend: (d) derived field, (m) EDC mandatory.

If field marked "(m) EDC mandatory" is empty the query will fire comment "This field is required. Please complete."

### **Validations**

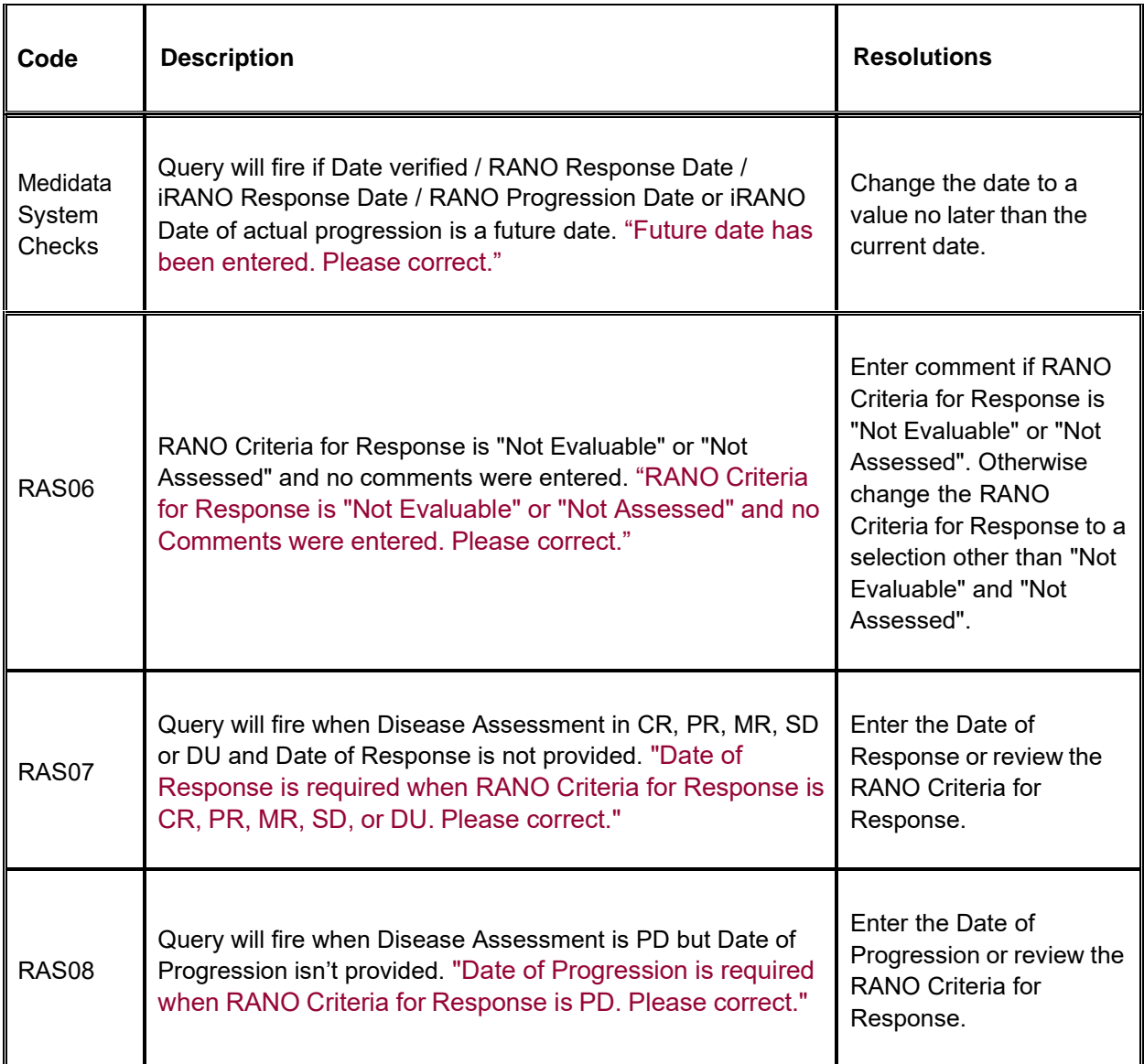

# **RECIST Extent of Disease - Lesion Identification**

#### **Purpose**

Record all sites of disease that meet the RECIST criteria.

**Note:** this CRF contains loglines for data entry. For additional information on the functionality of the log lines, please refer to:

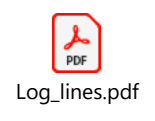

#### RECIST Extent of Disease - Lesion Identification

 $\mathbb{R}^{m+1}$ 

RECIST Extent of Disease - Lesion Identification, Log Lines

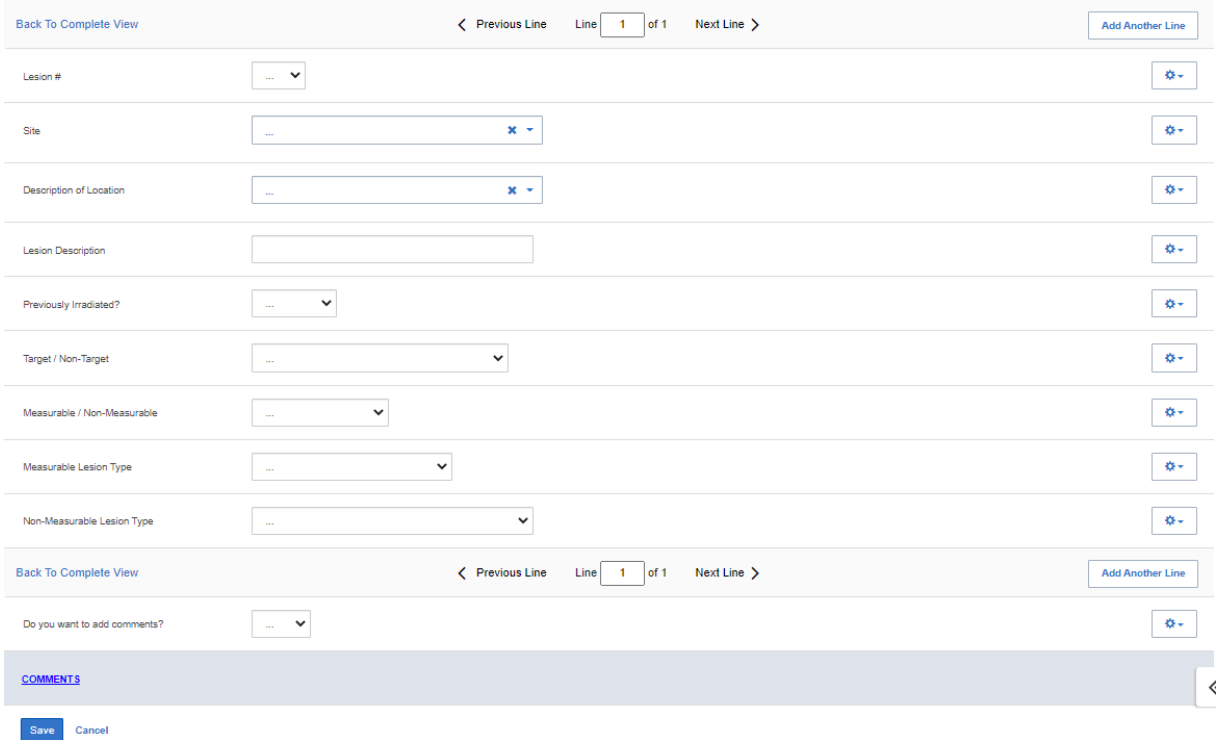

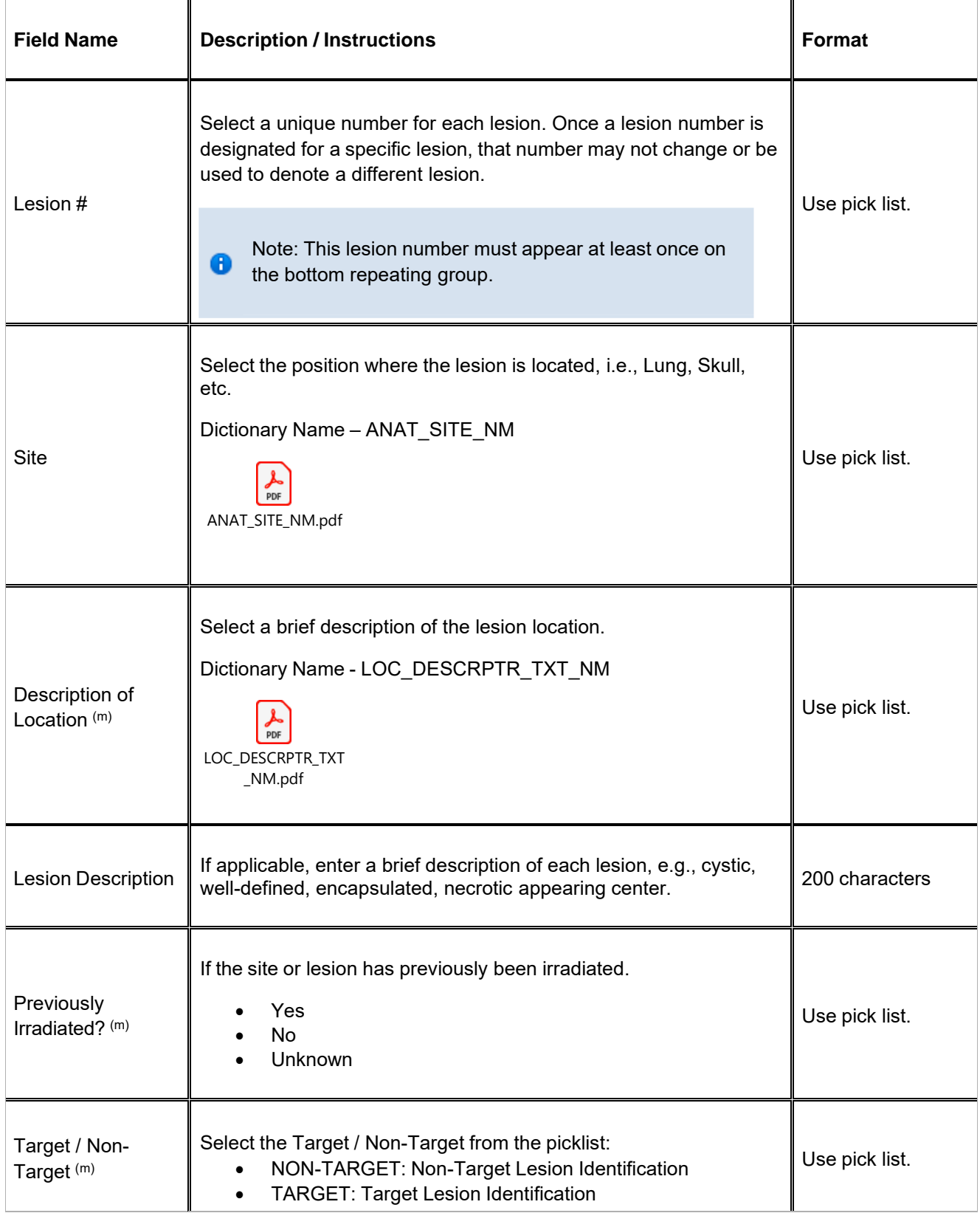

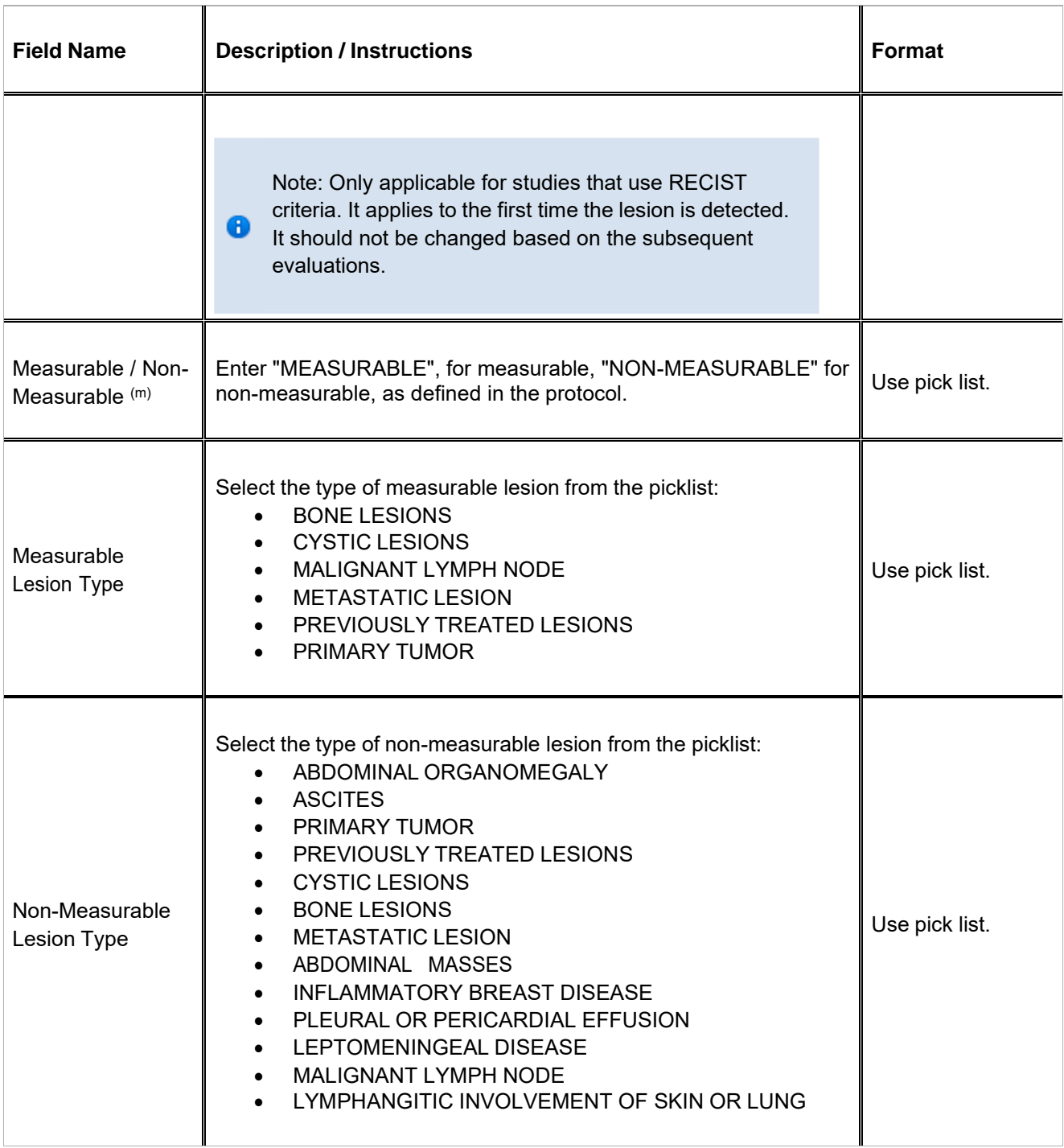

Legend:  $(d)$  derived field,  $(m)$  EDC mandatory.

If field marked "(m) EDC mandatory" is empty the query will fire comment "This field is required. Please complete."

### **Validations**

#### **RECIST Lesions Measurements**

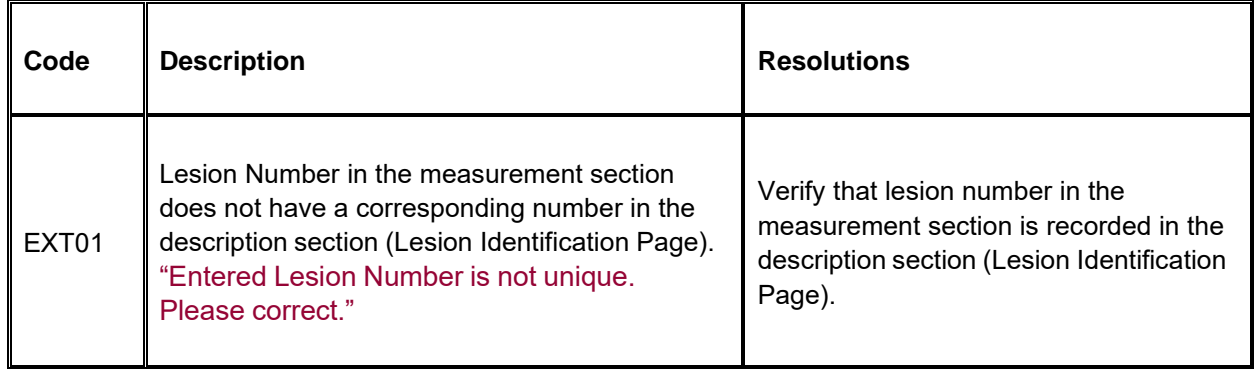

# **RECIST Extent of Disease - Lesion Measurement**

#### **Purpose**

Record Measurements of the Lesions that meet the RECIST criteria.

**Note:** this CRF contains loglines for data entry. For additional information on the functionality of the log lines, please refer to:

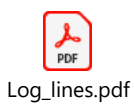

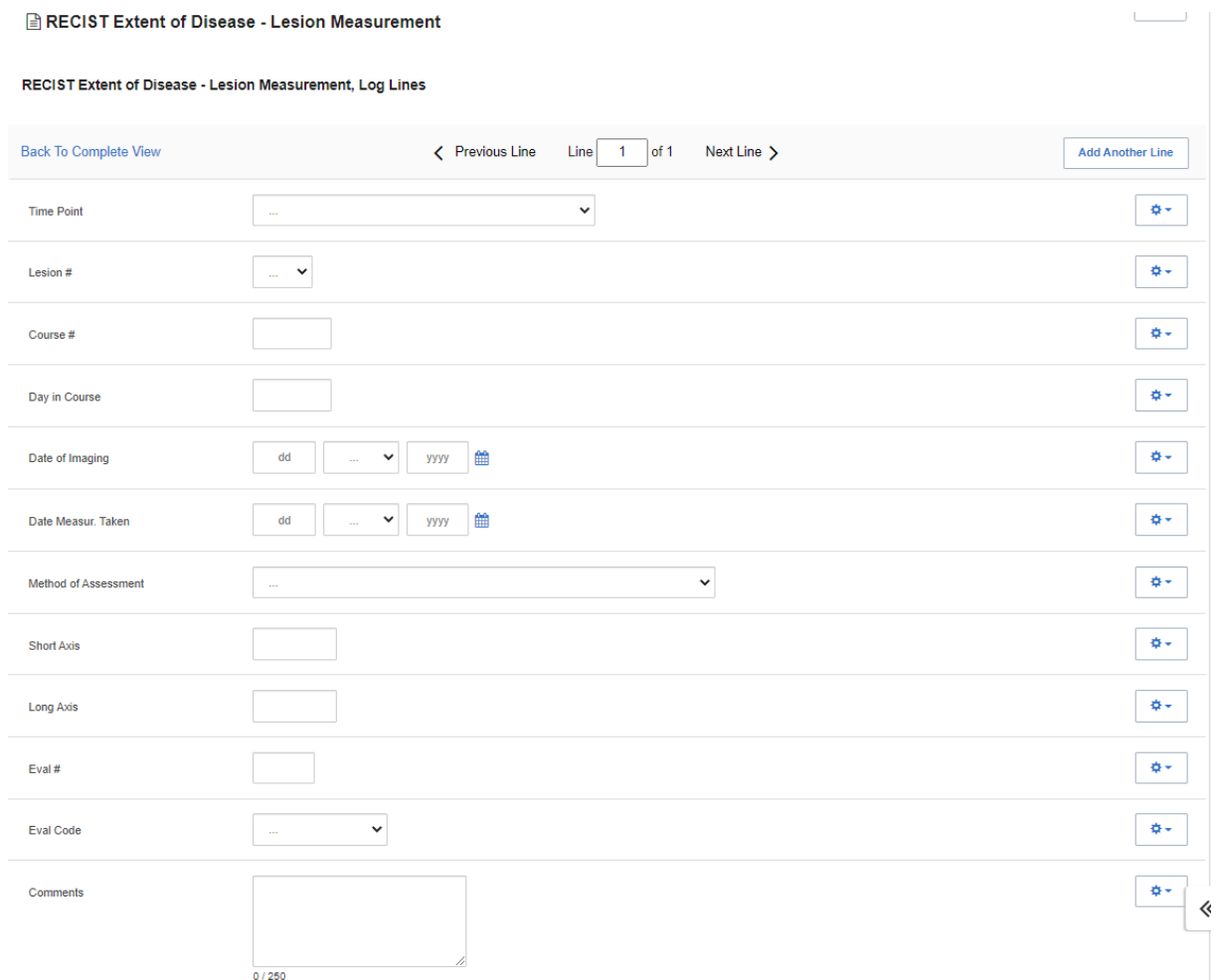

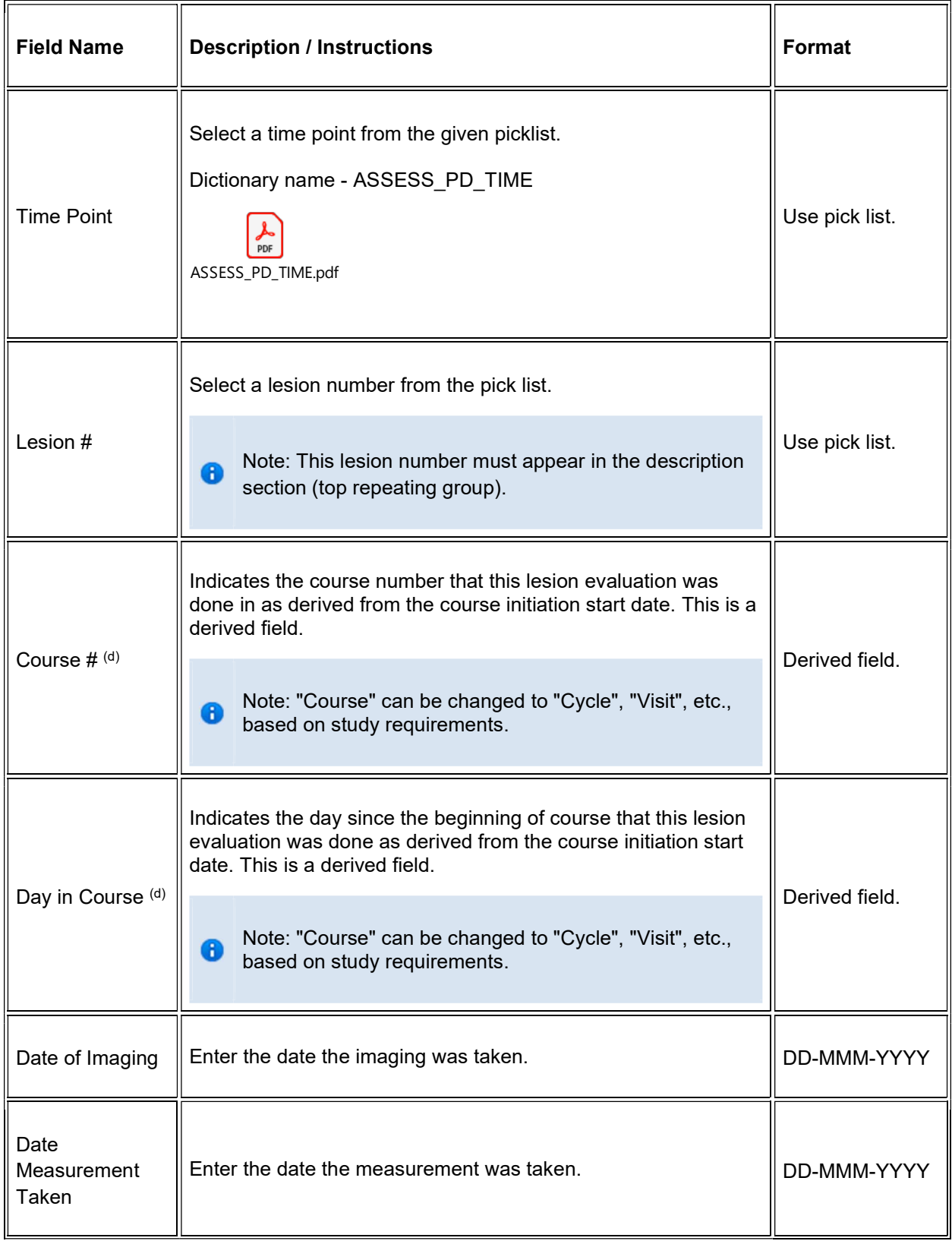

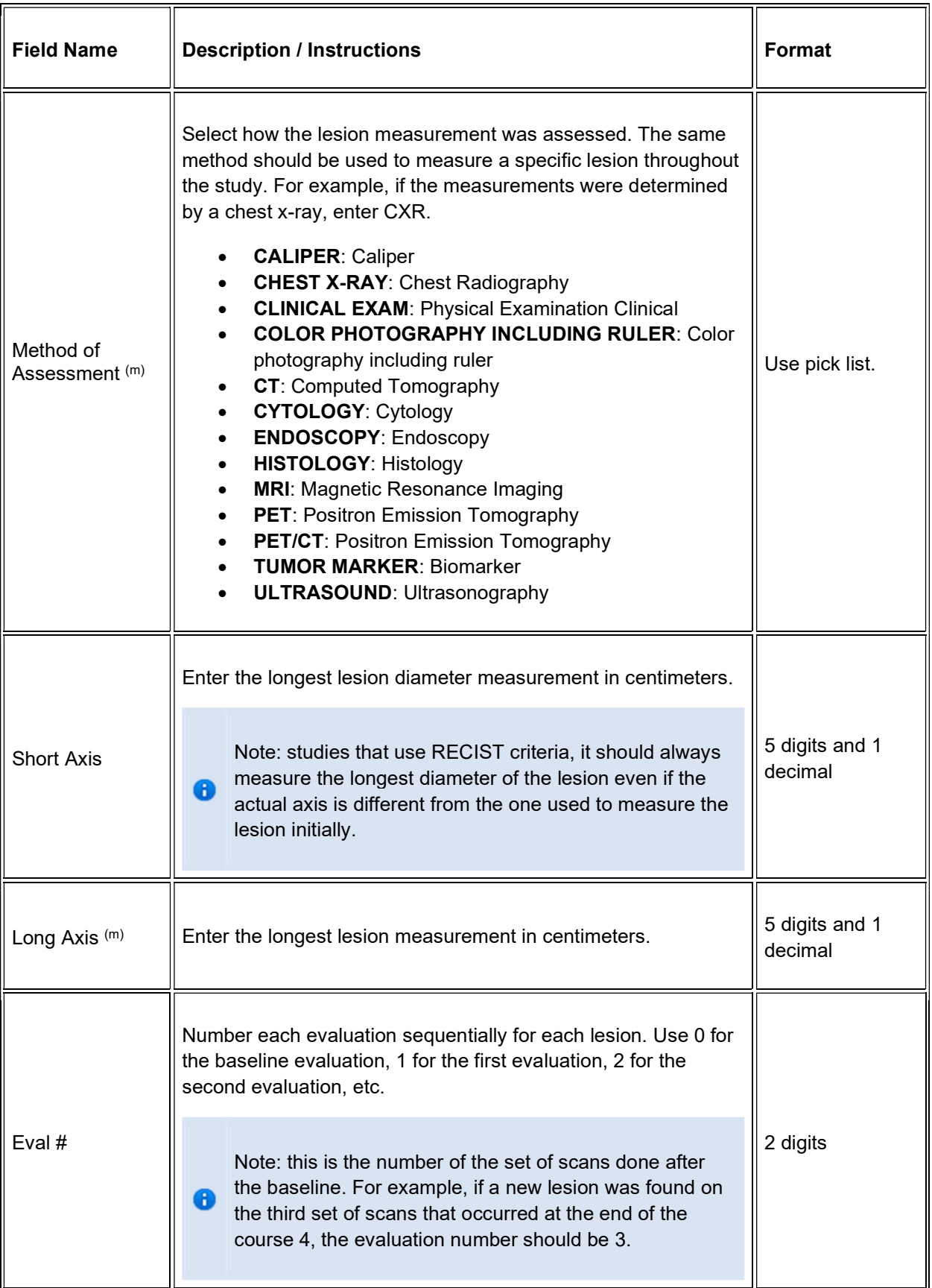

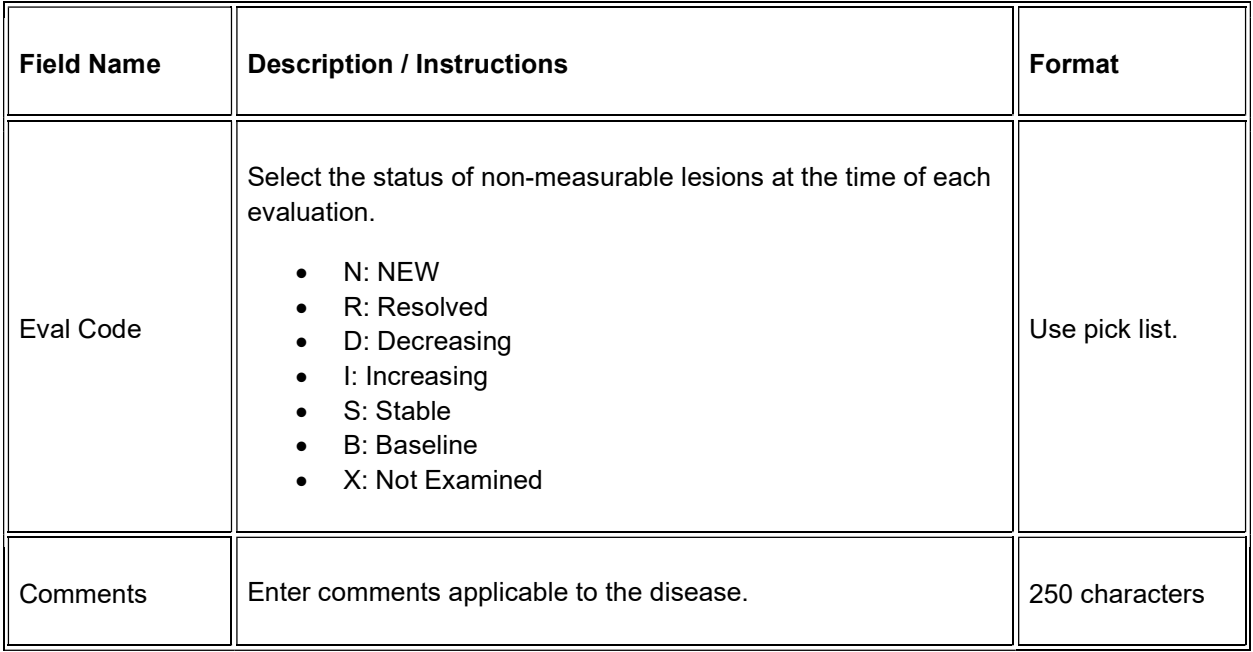

 $\blacktriangleright$  Legend: (d) derived field, (m) EDC mandatory.

If field marked "(m) EDC mandatory" is empty the query will fire comment "This field is required. Please complete."

#### Validations

#### Lesion Measurement

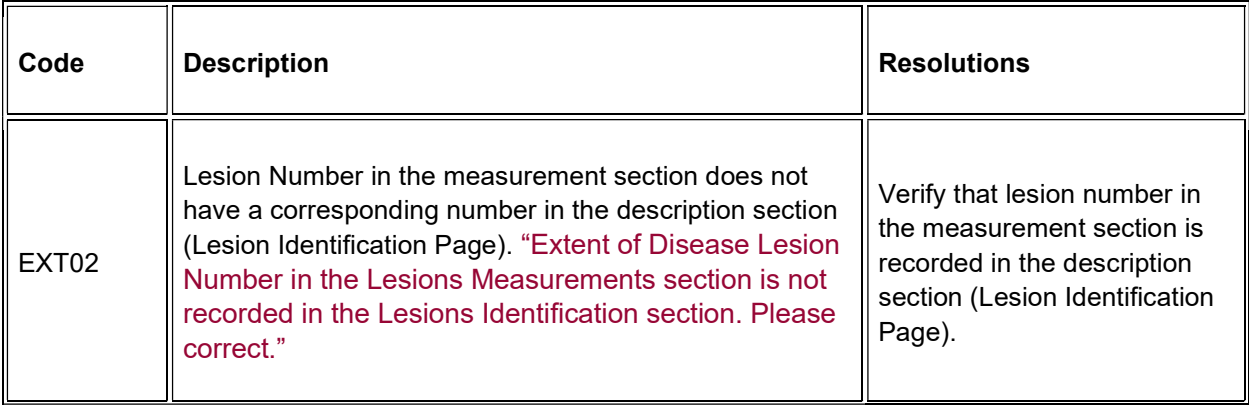

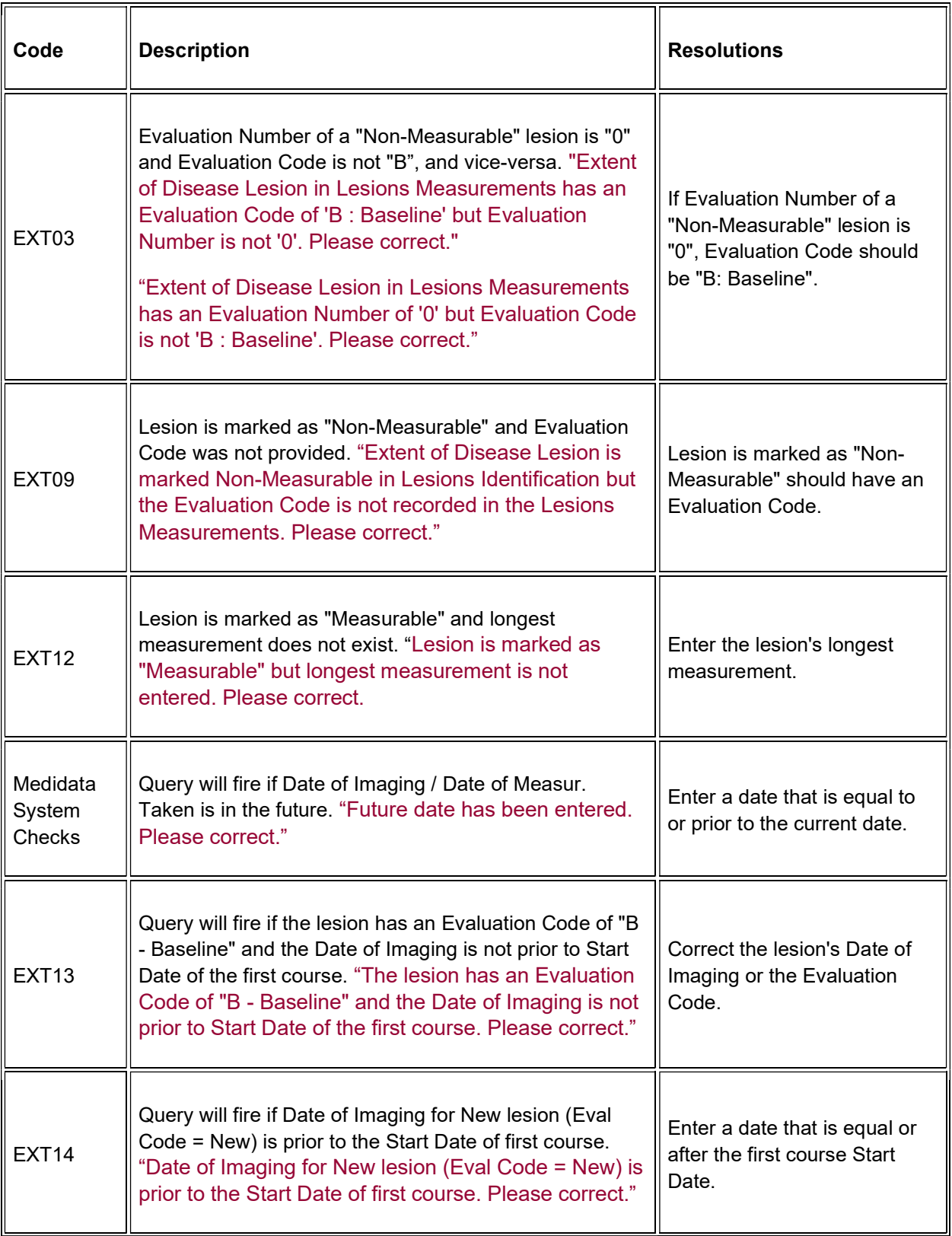

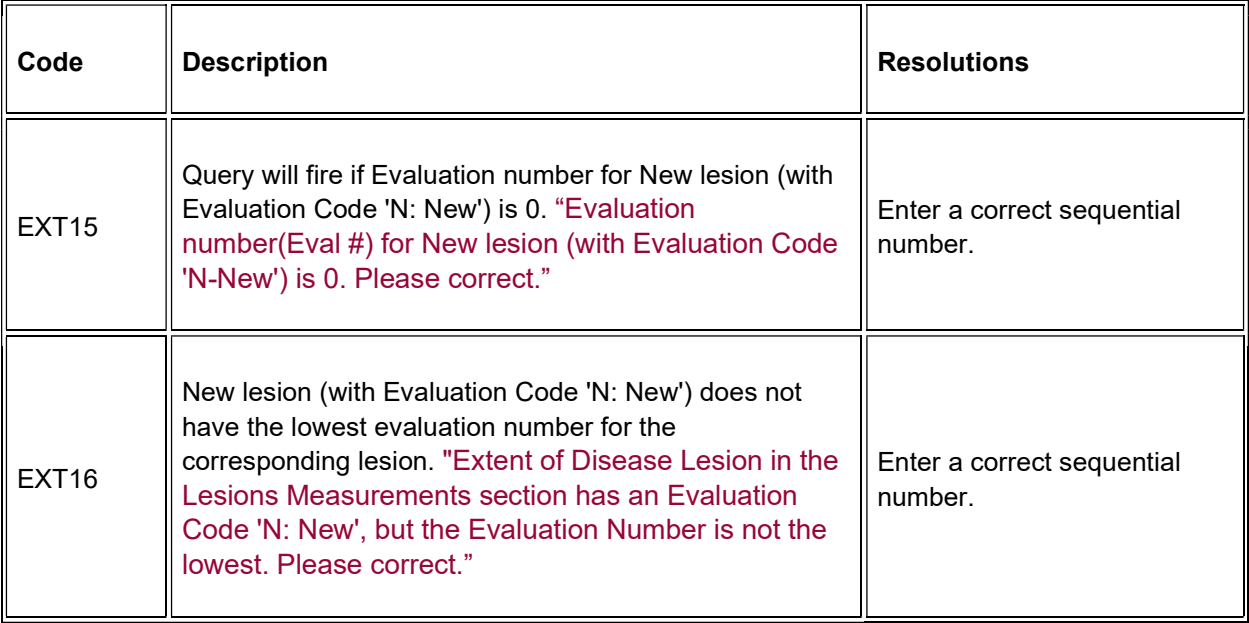

### **Derivations**

#### RECIST Lesion Measurement

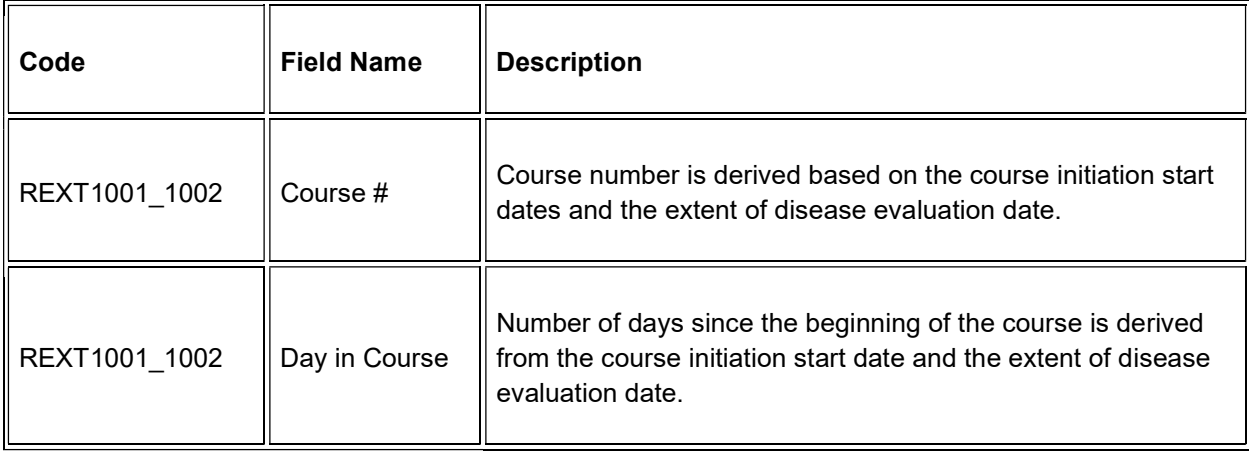

# **Research Sample Collection**

### **Purpose**

Record the subject's sample collection.

**Note:** this CRF contains loglines for data entry. For additional information on the functionality of the log lines, please refer to:

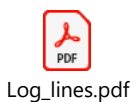

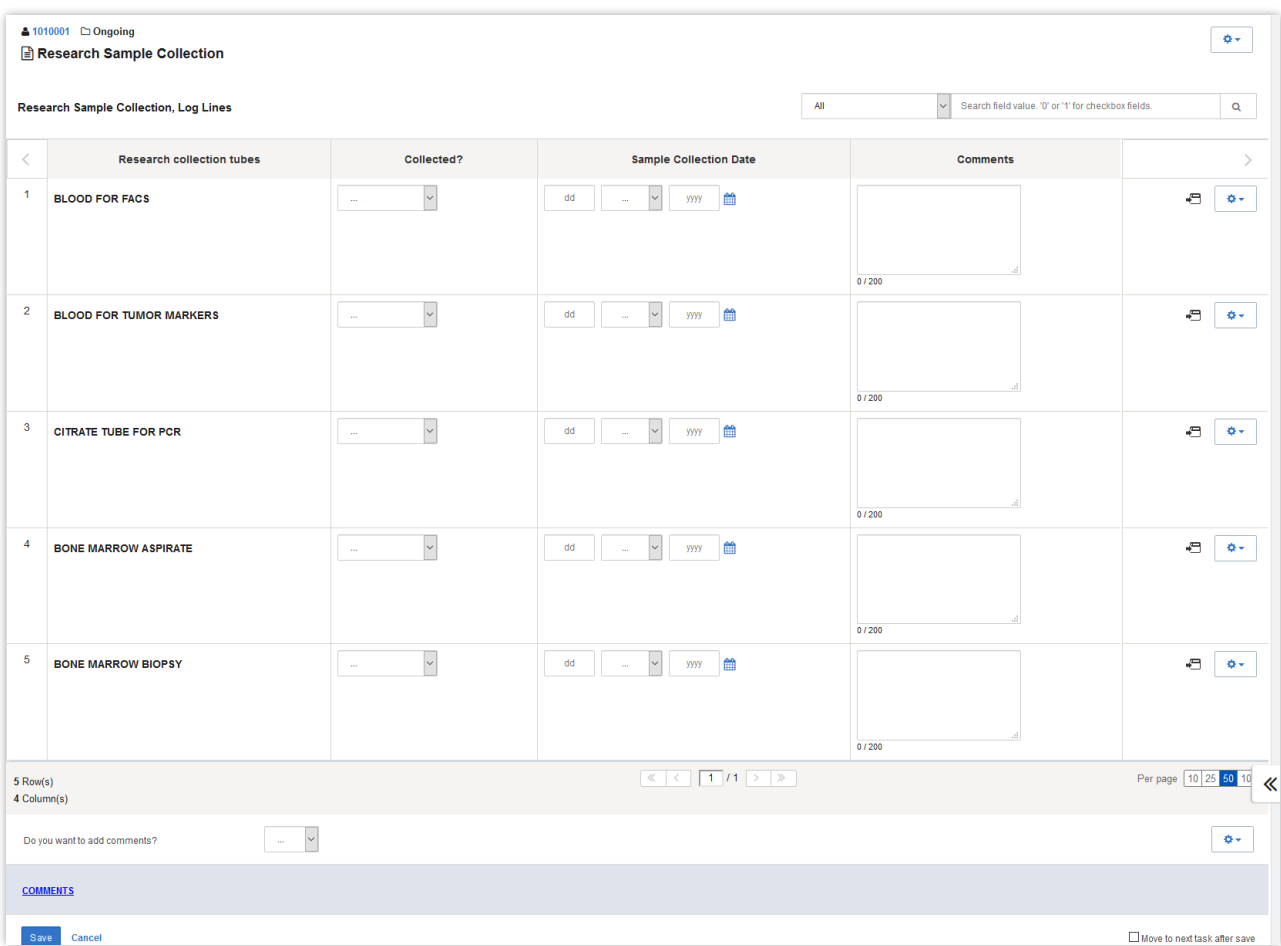
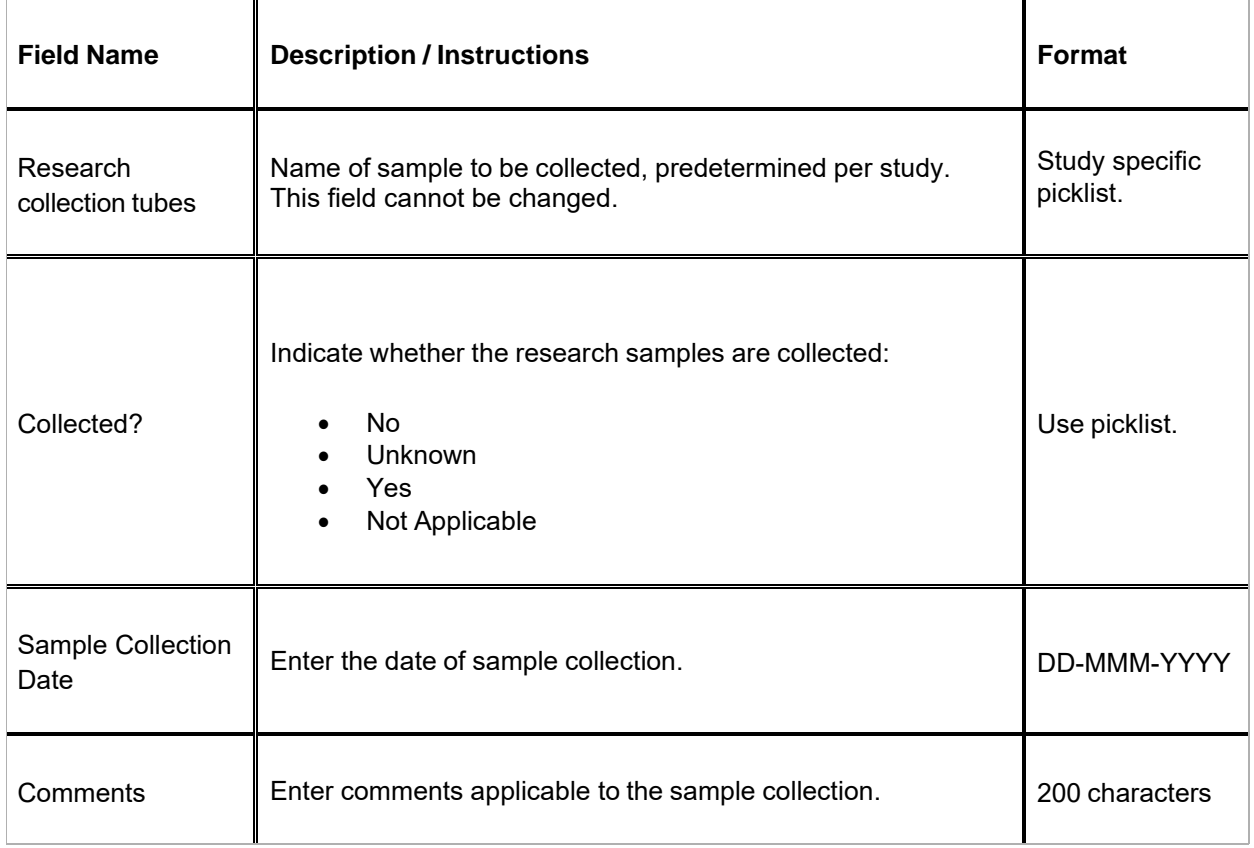

 $\blacktriangleright$  Legend: (d) derived field, (m) EDC mandatory.

If field marked "(m) EDC mandatory" is empty the query will fire comment "This field is required. Please complete."

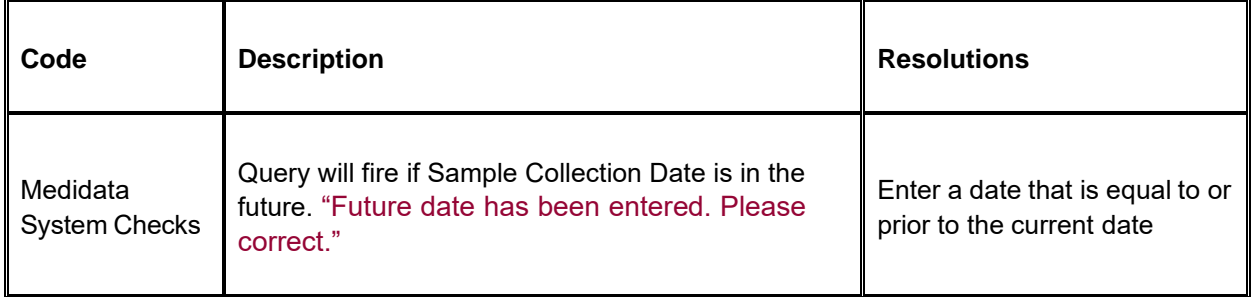

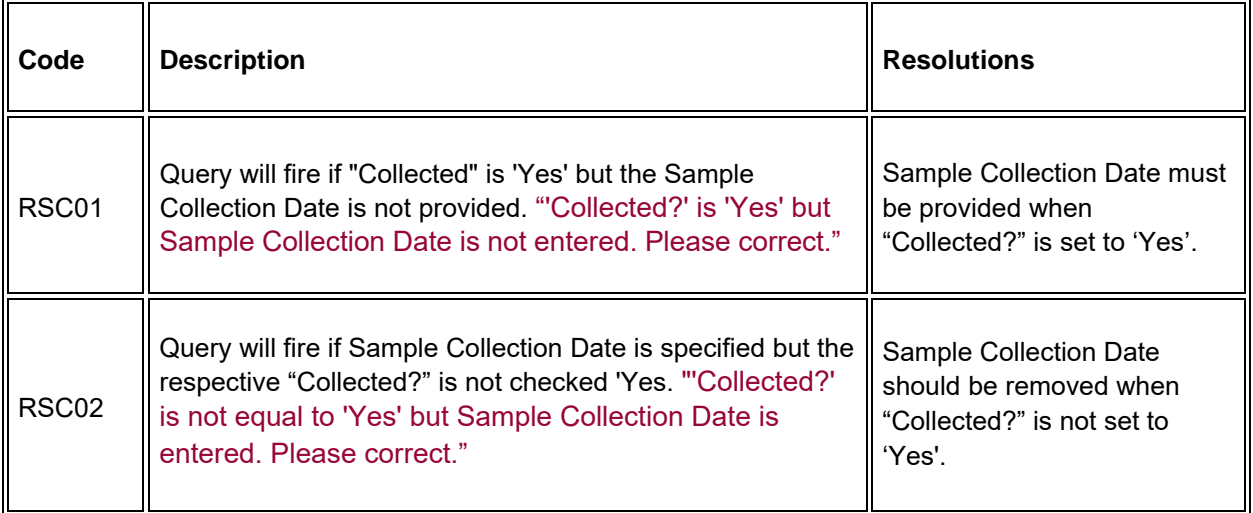

## Study Med Admin

## Purpose

Record study medication administration and missed doses of study medication administration. Use a separate line for each medication and for each non-consecutive dose administration. Examples:

#### Oral daily agent:

Enter the start date of the cycle and then enter the date of last dose in the stop date field of the cycle.

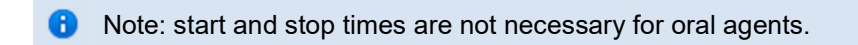

If the daily dosing is interrupted, enter the stop date, and on another line enter the start date if resumed during the same cycle.

#### Agent administers on Days 1-5 weekly every 28 days

Enter four lines, one for each consecutive weekly doing.

If the daily dosing is interrupted, enter the stop date, and on another line enter the start date if resumed during the same cycle.

#### Agent administer on Days 1, 3, 5 every 21 days

Three line entries are required.

#### Continuous IV administration >24 hours

Enter start date and time of the infusion and when the infusion is completed (e.g., after 72 hours), enter the stop date and time.

#### Two IV agents are administer, one on Day 1 and the other on Days 1 and 15

Enter the two agents on separate lines for Day 1 and then on the third line, enter the Day 15 administration of the second drug.

Note: this CRF contains loglines for data entry. For additional information on the functionality of the log lines, please refer to:

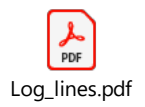

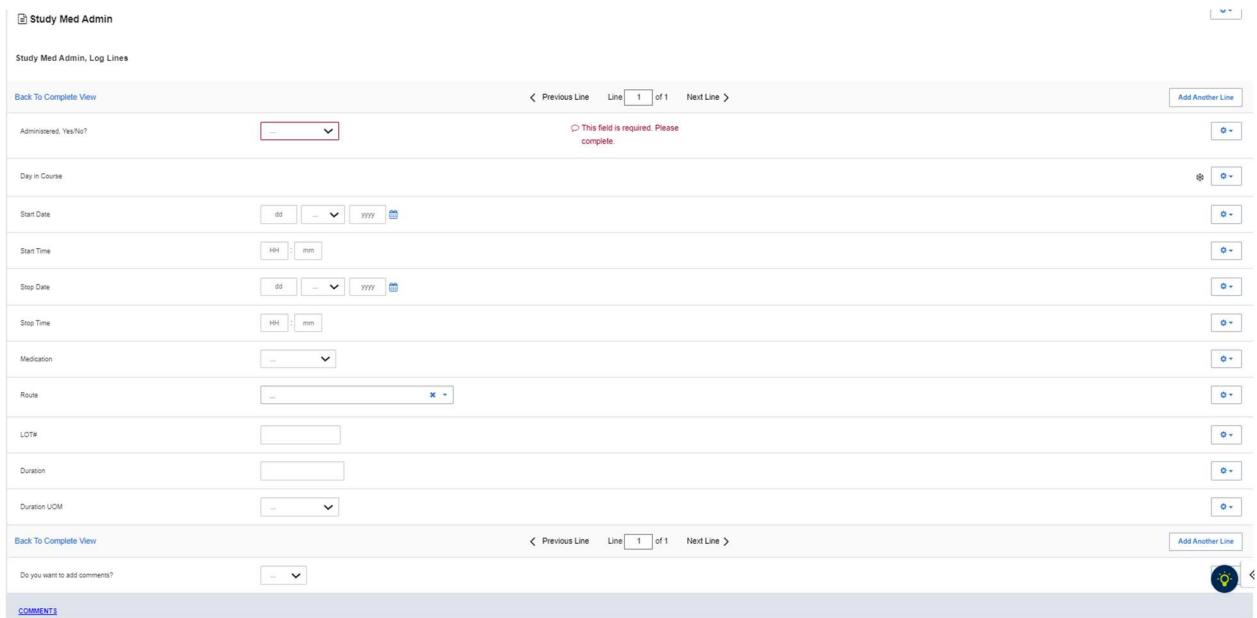

### \*Please note that the fields below are only visible when "Administered, Yes/No?" is answered "Yes".

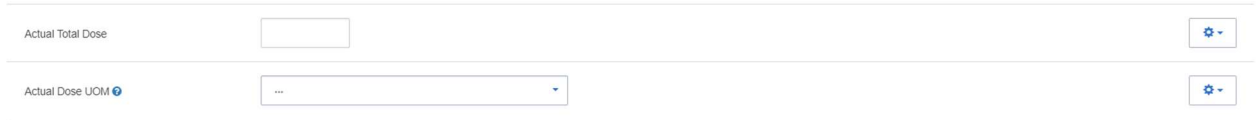

## \*Please note that the fields below are only visible when "Administered, Yes/No?" is answered "No".

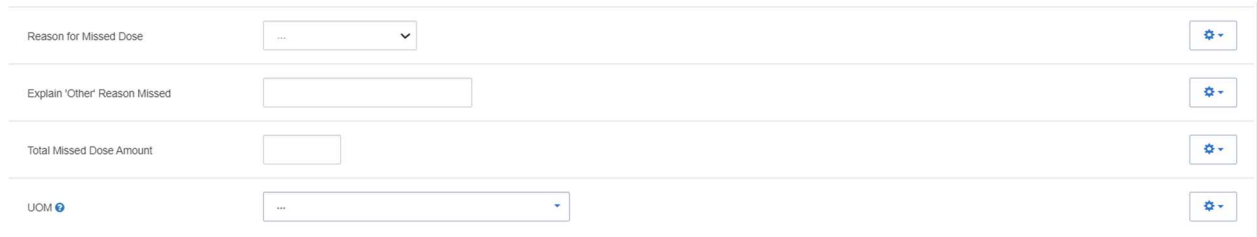

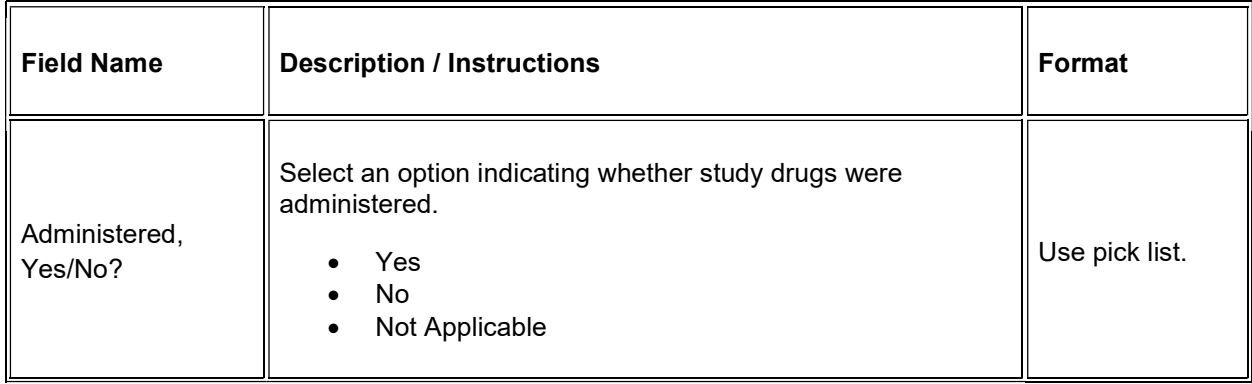

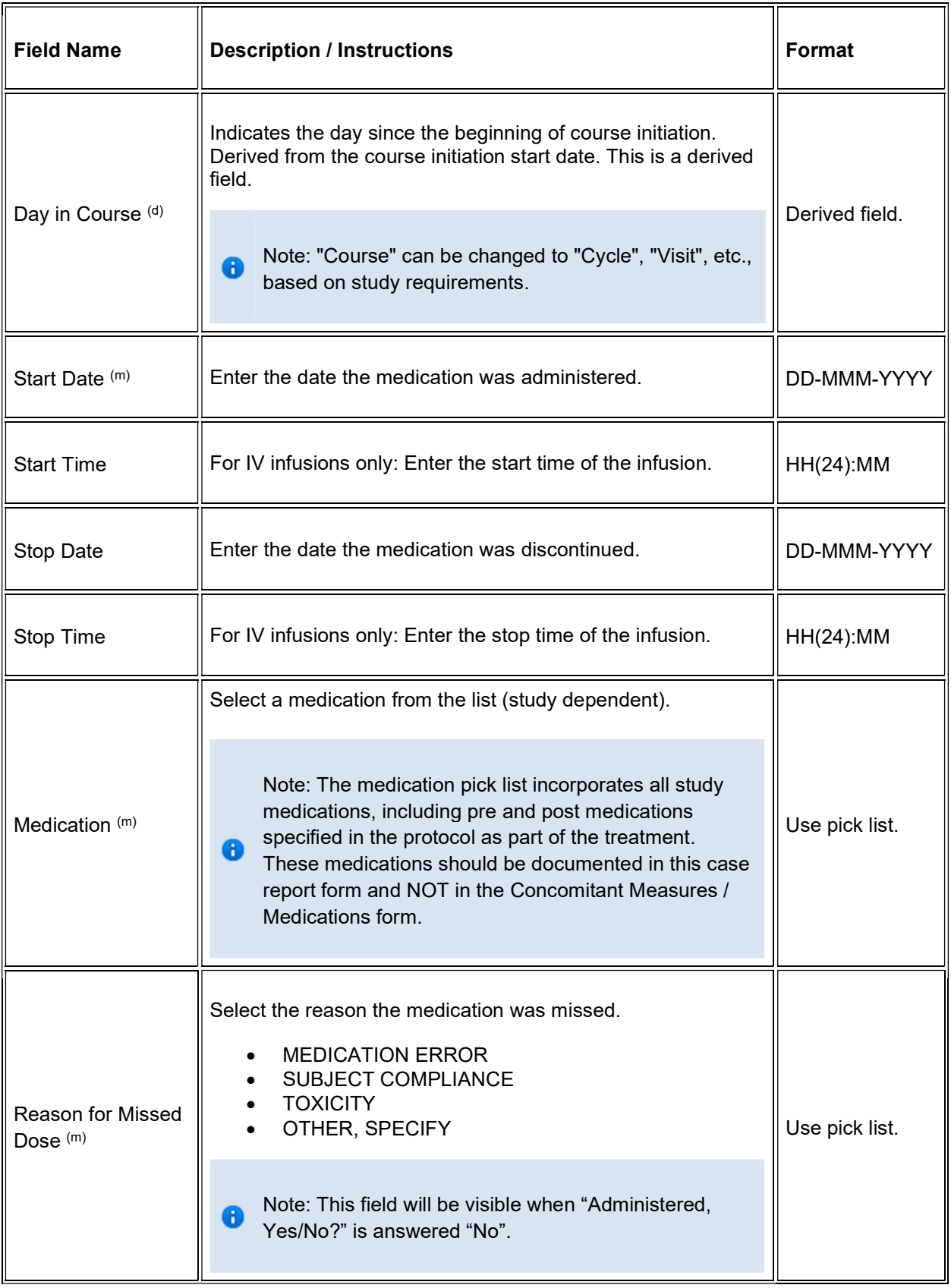

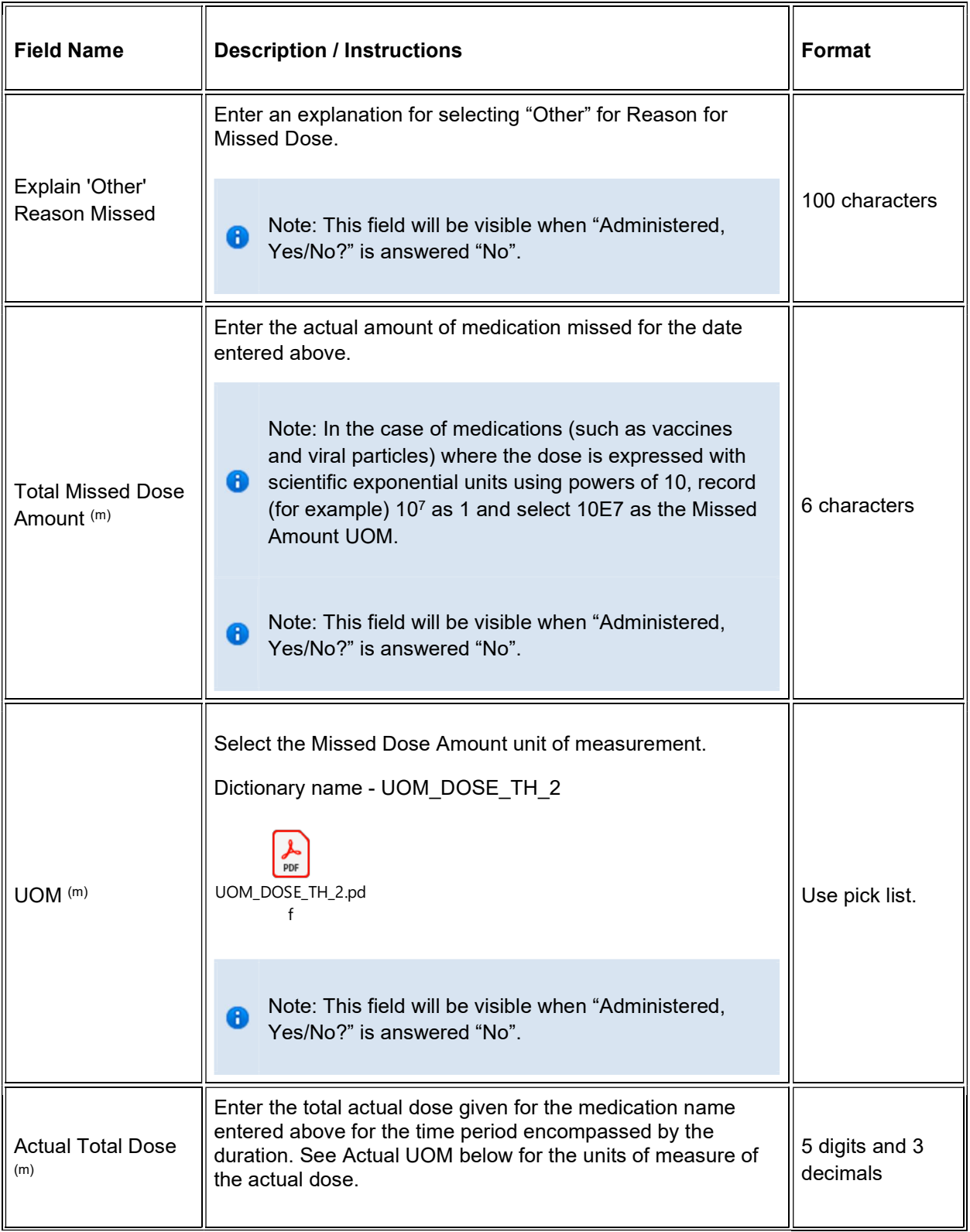

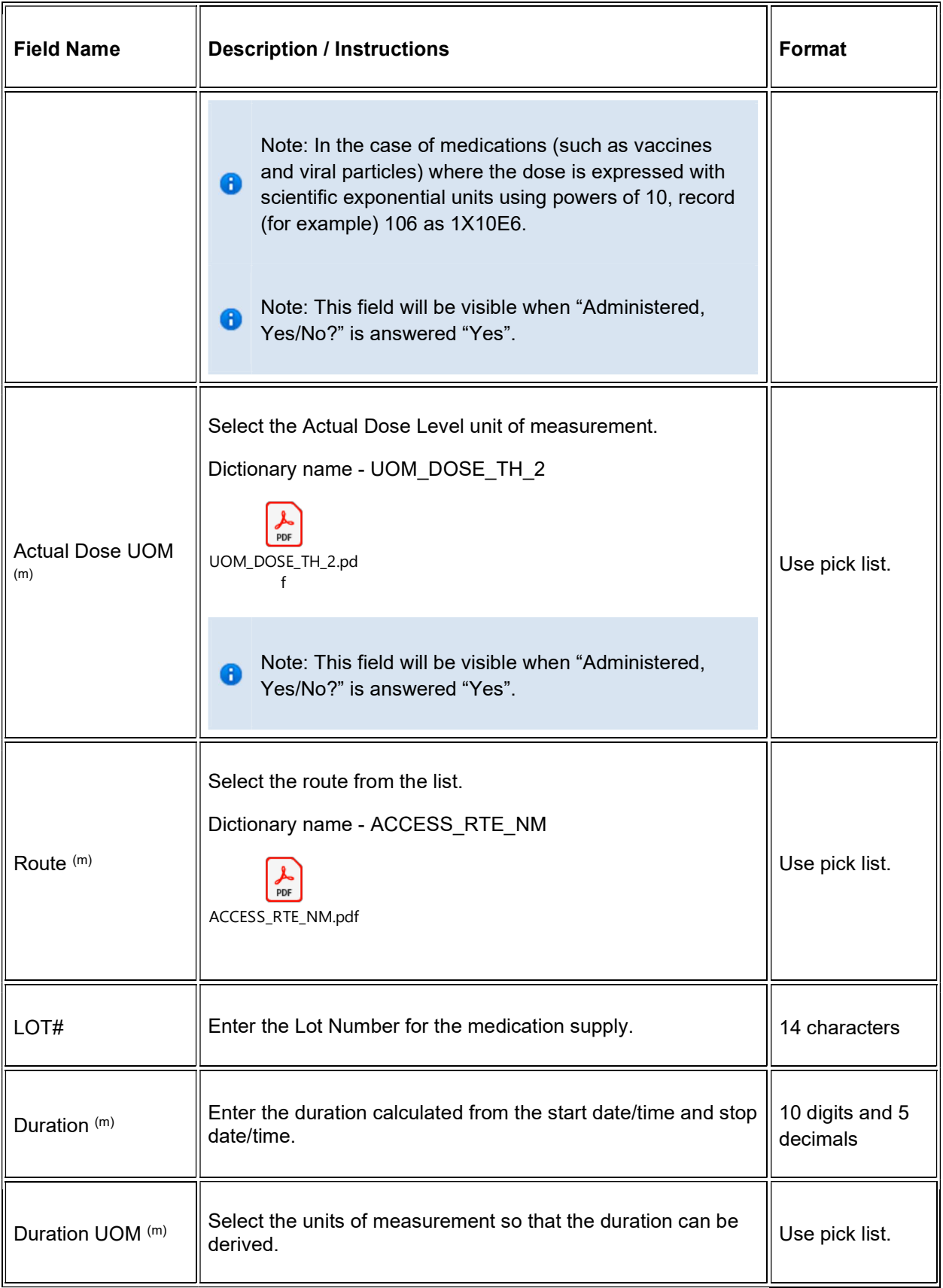

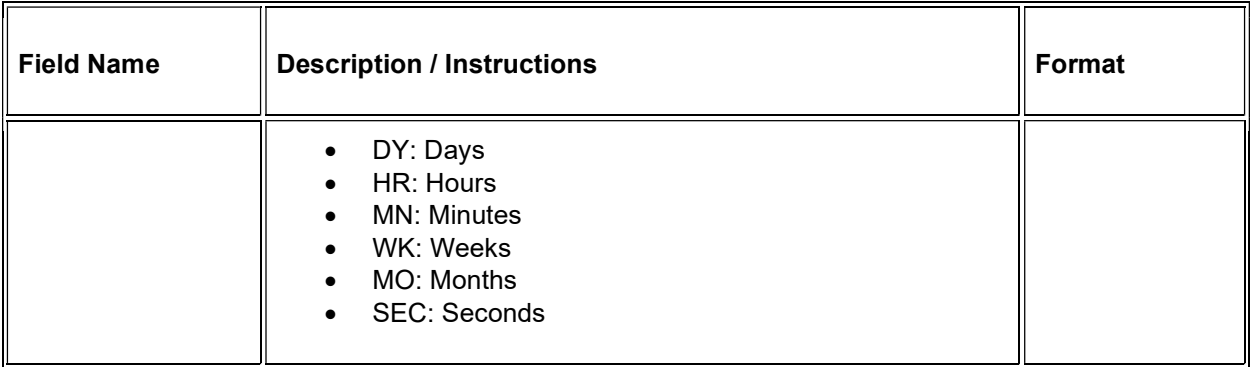

 $\blacktriangleright$  Legend: (d) derived field, (m) EDC mandatory.

If field marked "(m) EDC mandatory" is empty the query will fire comment "This field is required. Please complete."

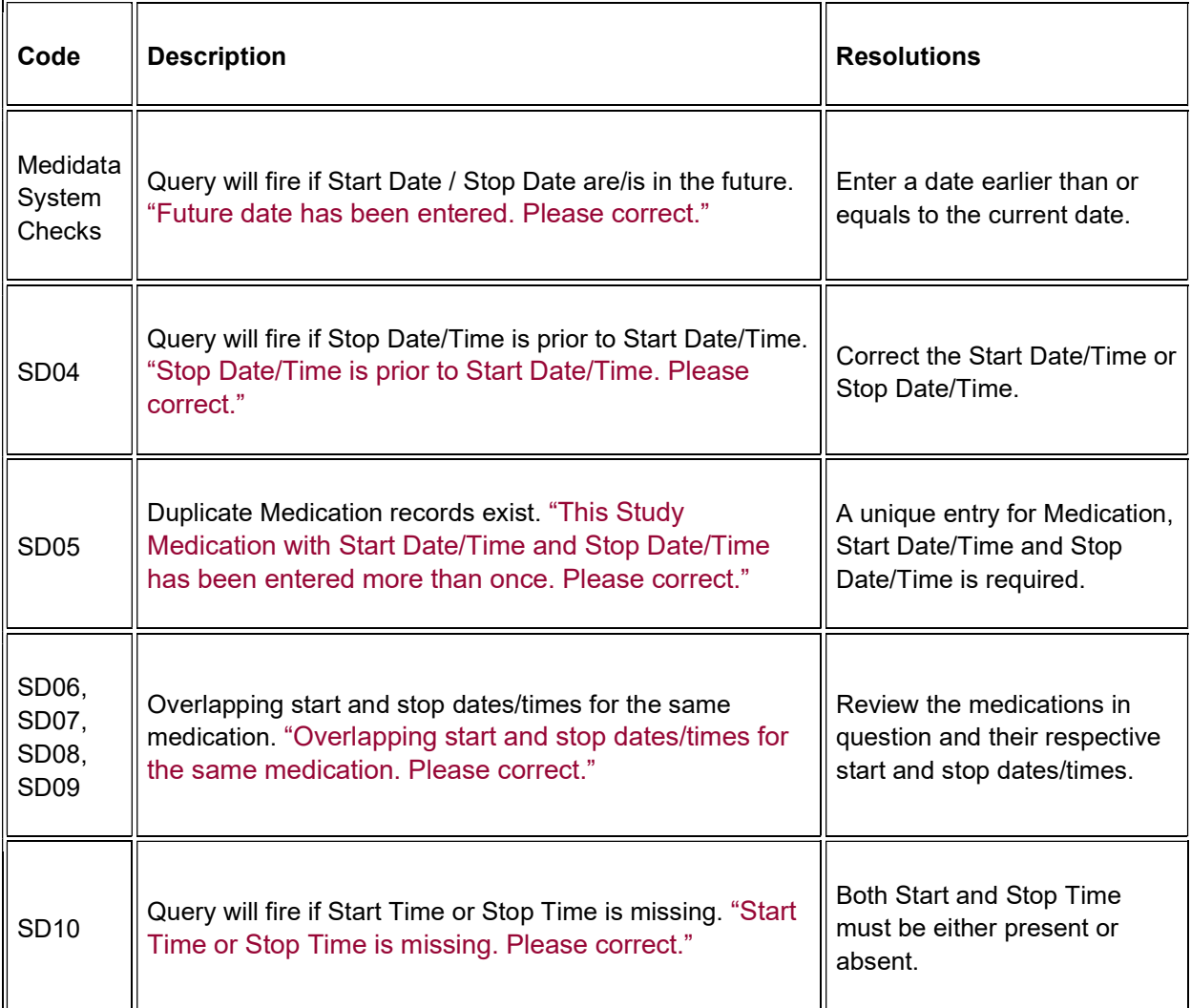

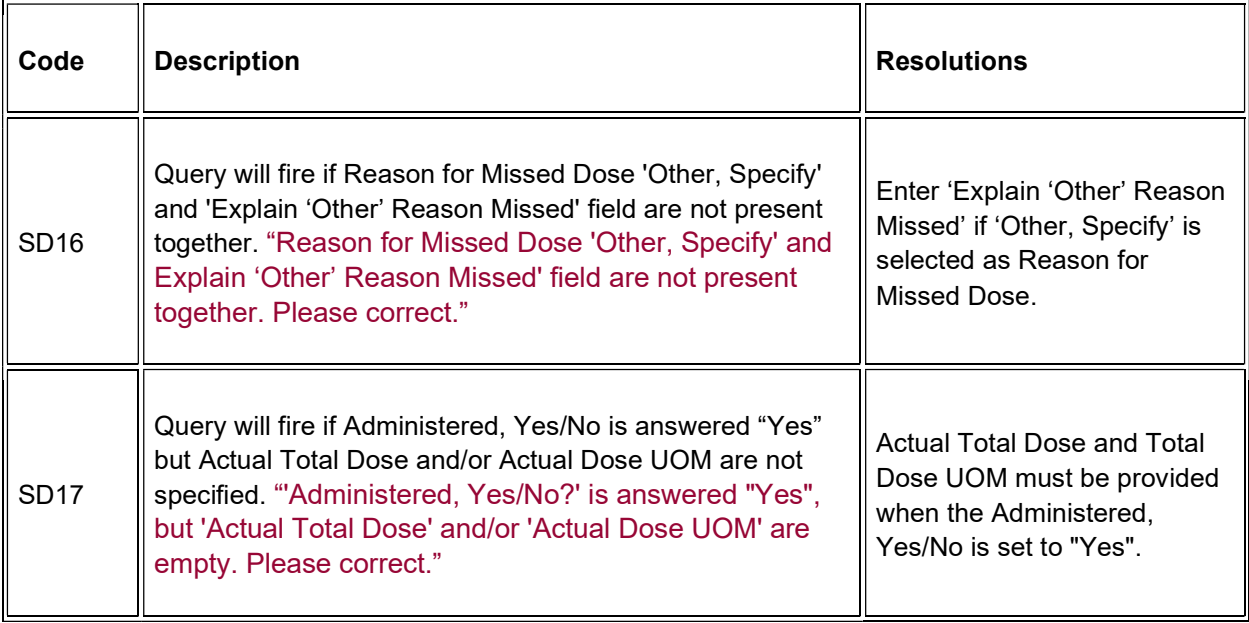

## **Derivations**

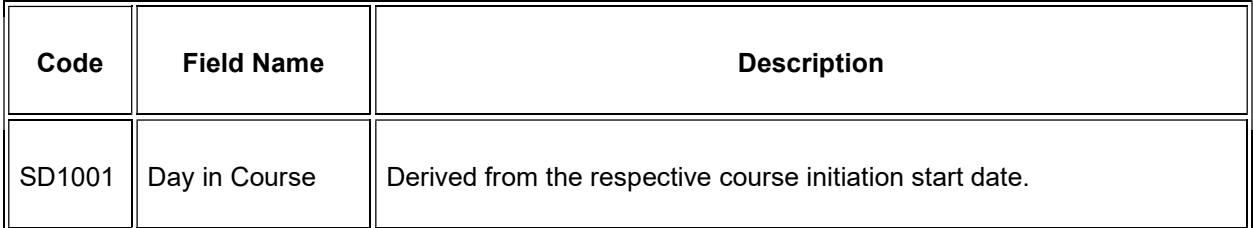

# Subject Enrollment

## Purpose

Subject enrollment information received from PRES.

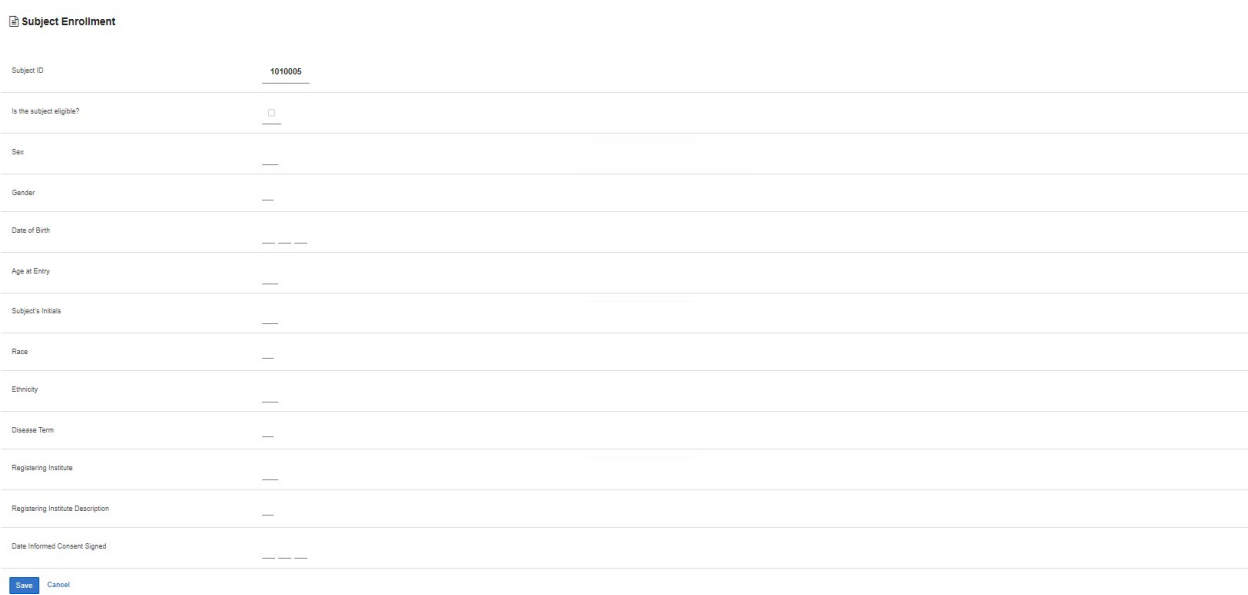

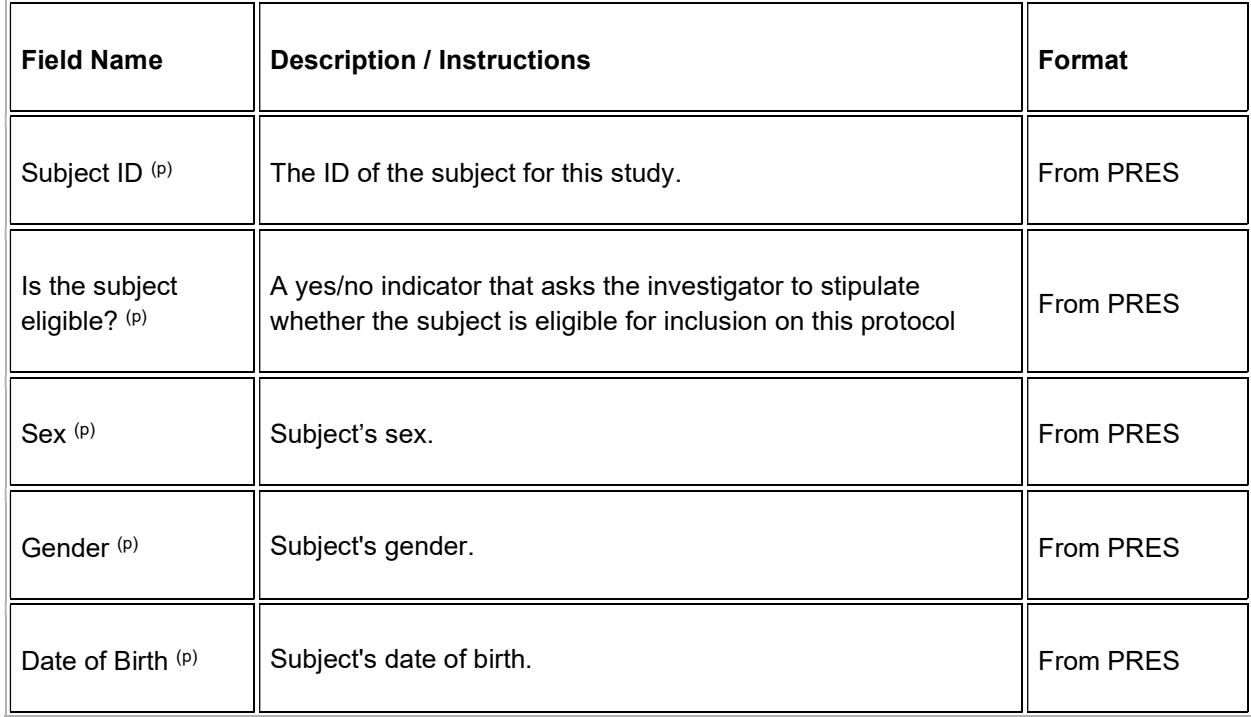

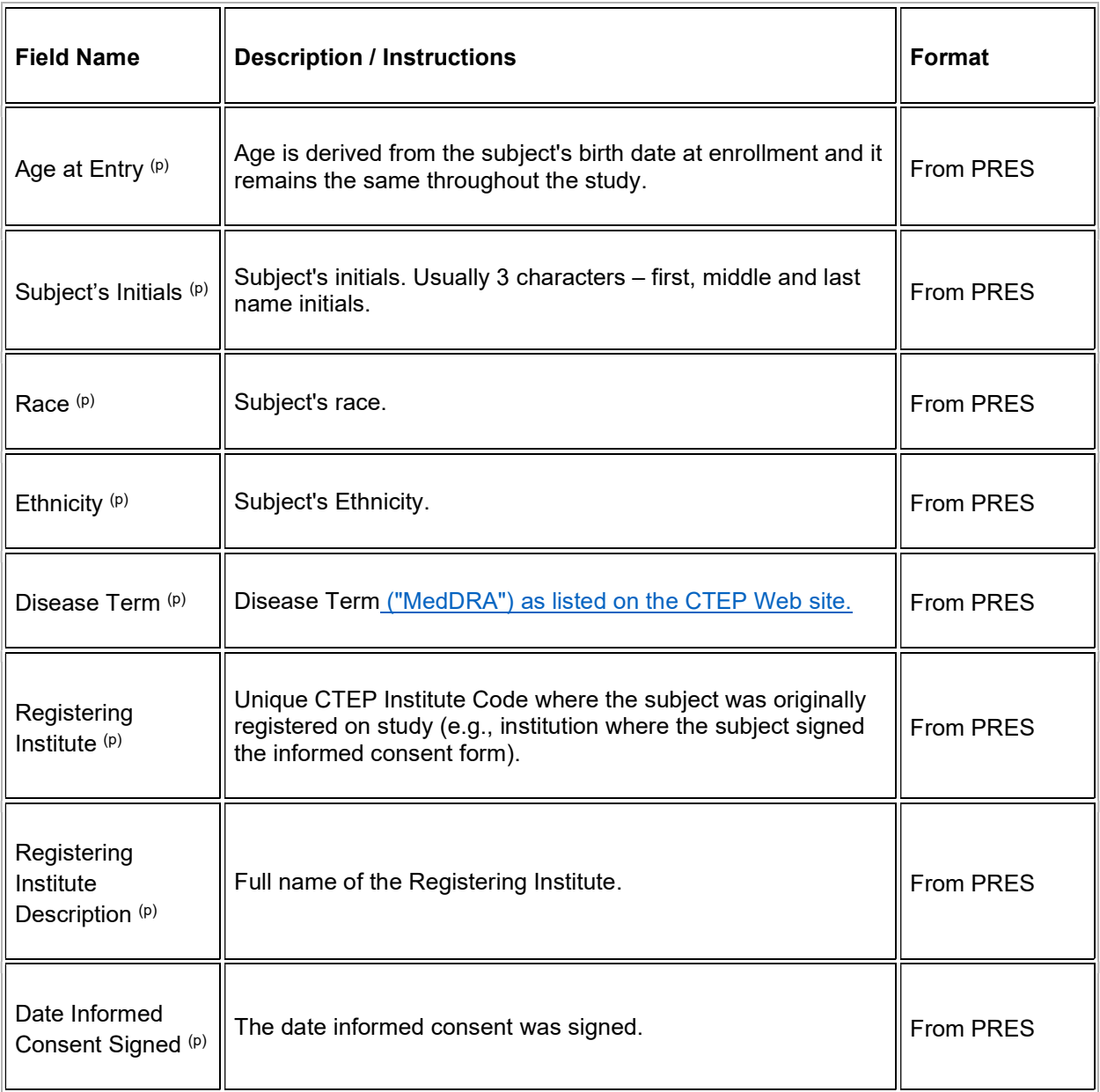

Legend:  $(d)$  derived field,  $(m)$  EDC mandatory,  $(p)$  uploaded from PRES.

If field marked "(m) EDC mandatory" is empty the query will fire comment "This field is required. Please complete."

## Field Picklists and Values

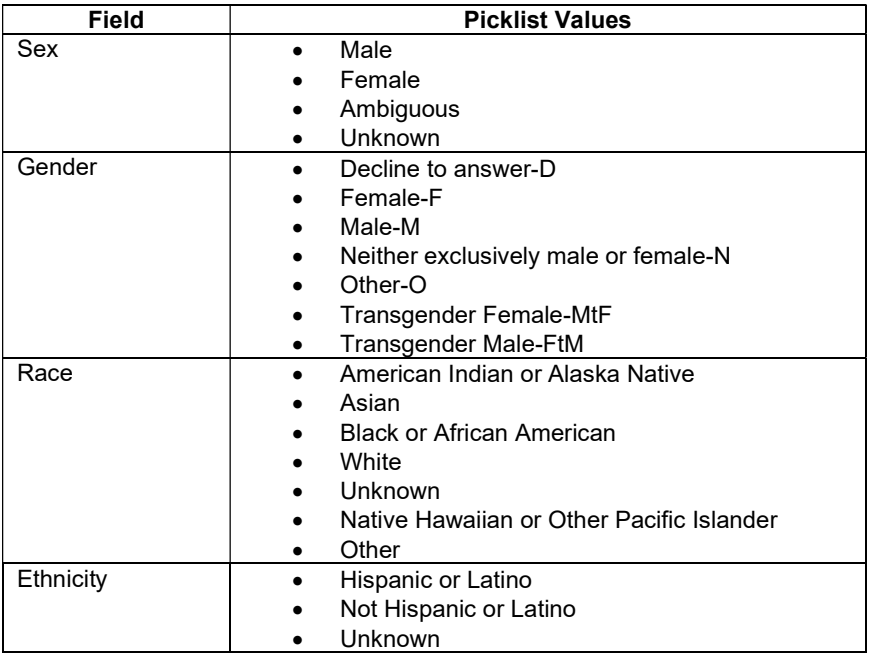

# **Surgery**

## **Purpose**

Record details of surgery performed as part of the treatment when required by the protocol.

**Note:** this CRF contains loglines for data entry. For additional information on the functionality of the log lines, please refer to:

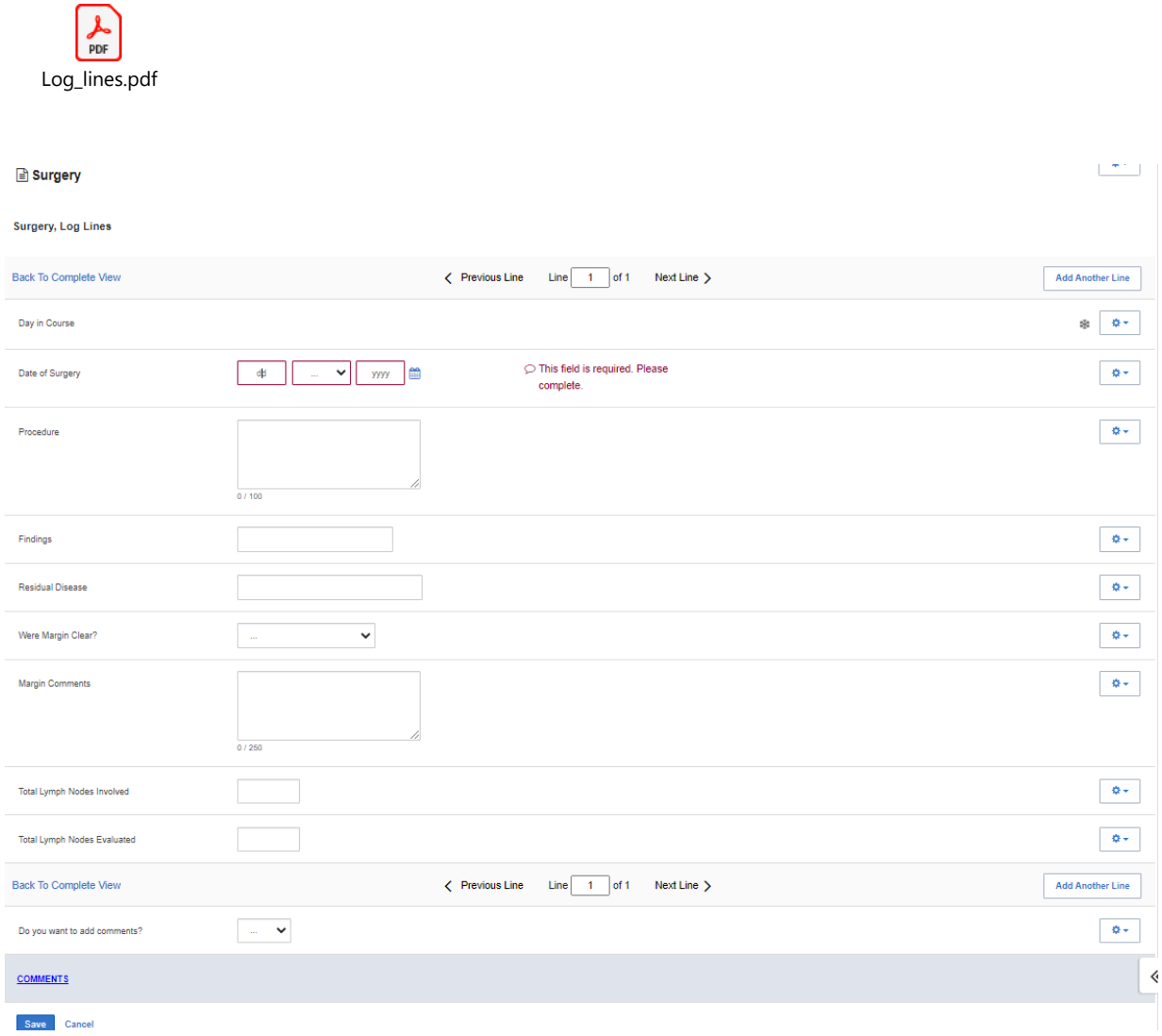

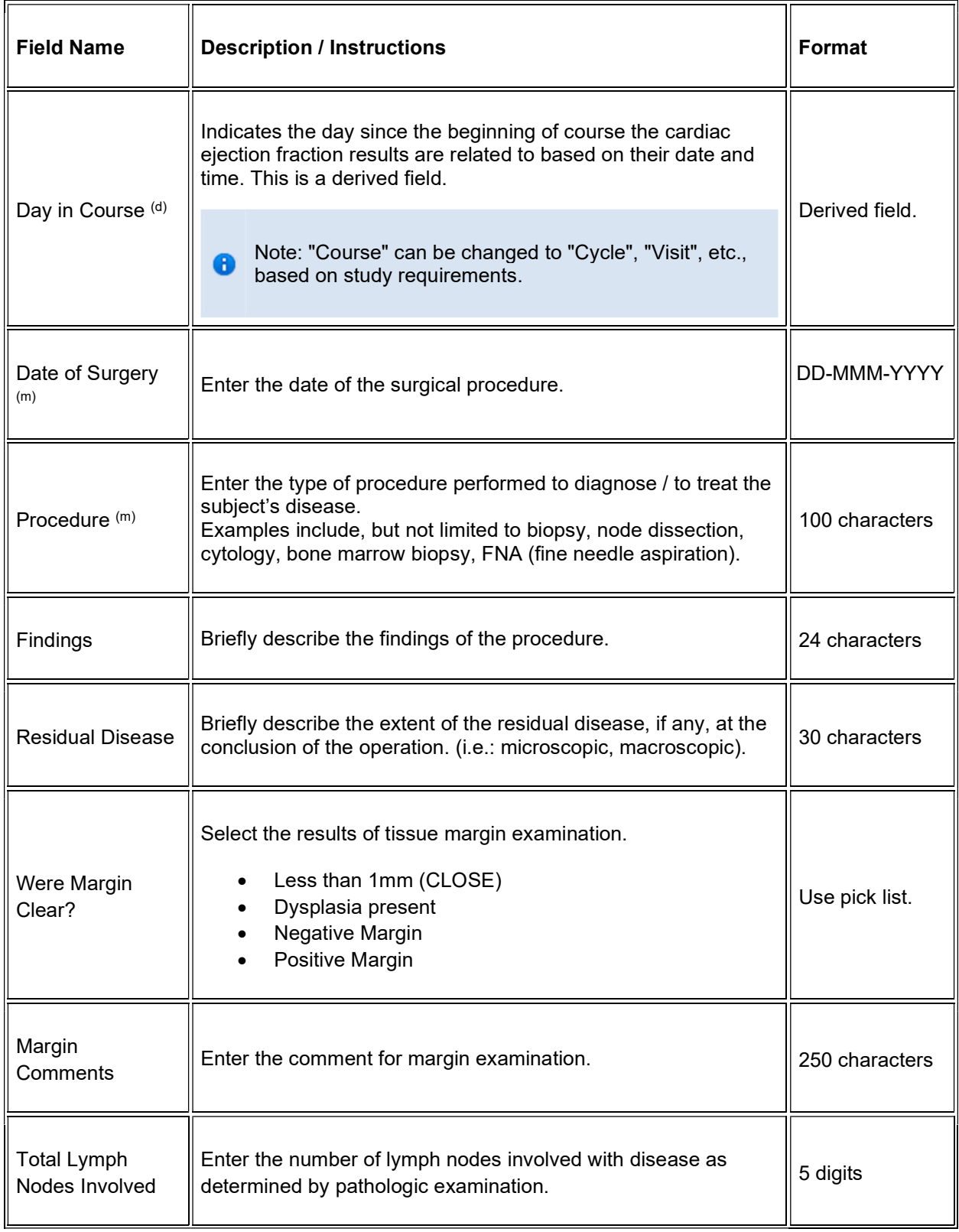

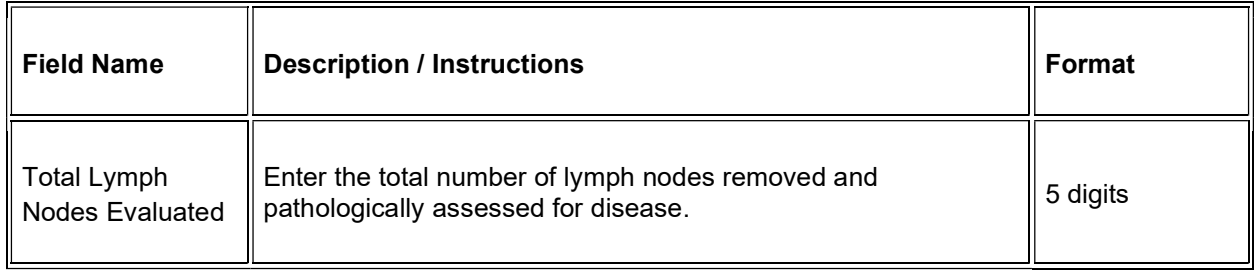

 $\blacktriangleright$  Legend: (d) derived field, (m) EDC mandatory.

If field marked "(m) EDC mandatory" is empty the query will fire comment "This field is required. Please complete."

## Validations

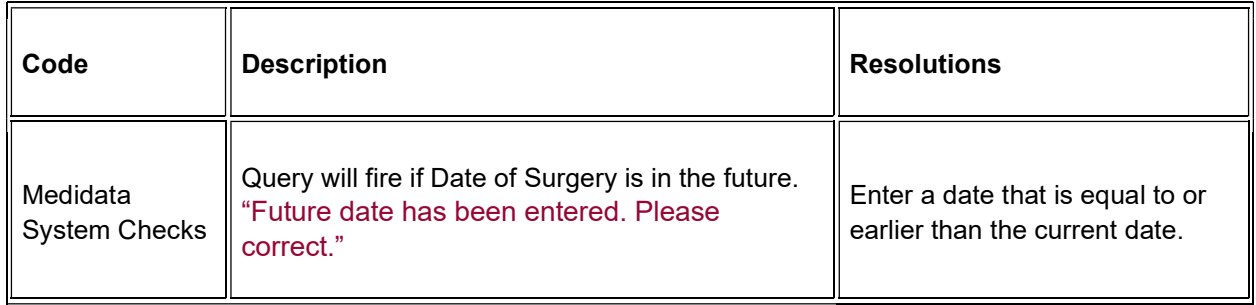

## **Derivations**

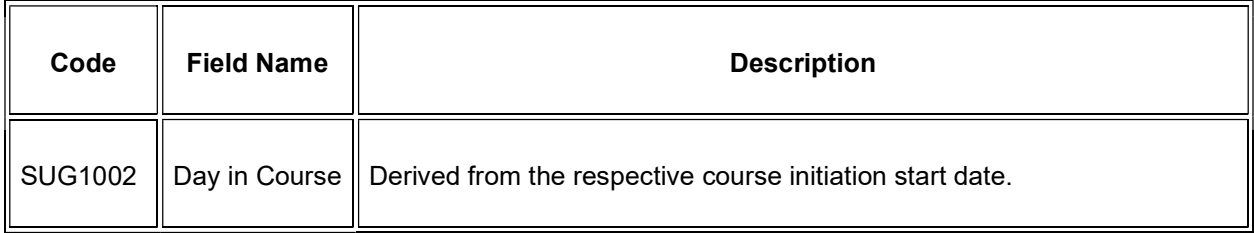

## **Survival**

## **Purpose**

Use this form to record information about the patient's death and autopsy results if applicable.

**Note:** this CRF contains loglines for data entry. For additional information on the functionality of the log lines, please refer to:

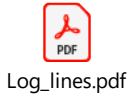

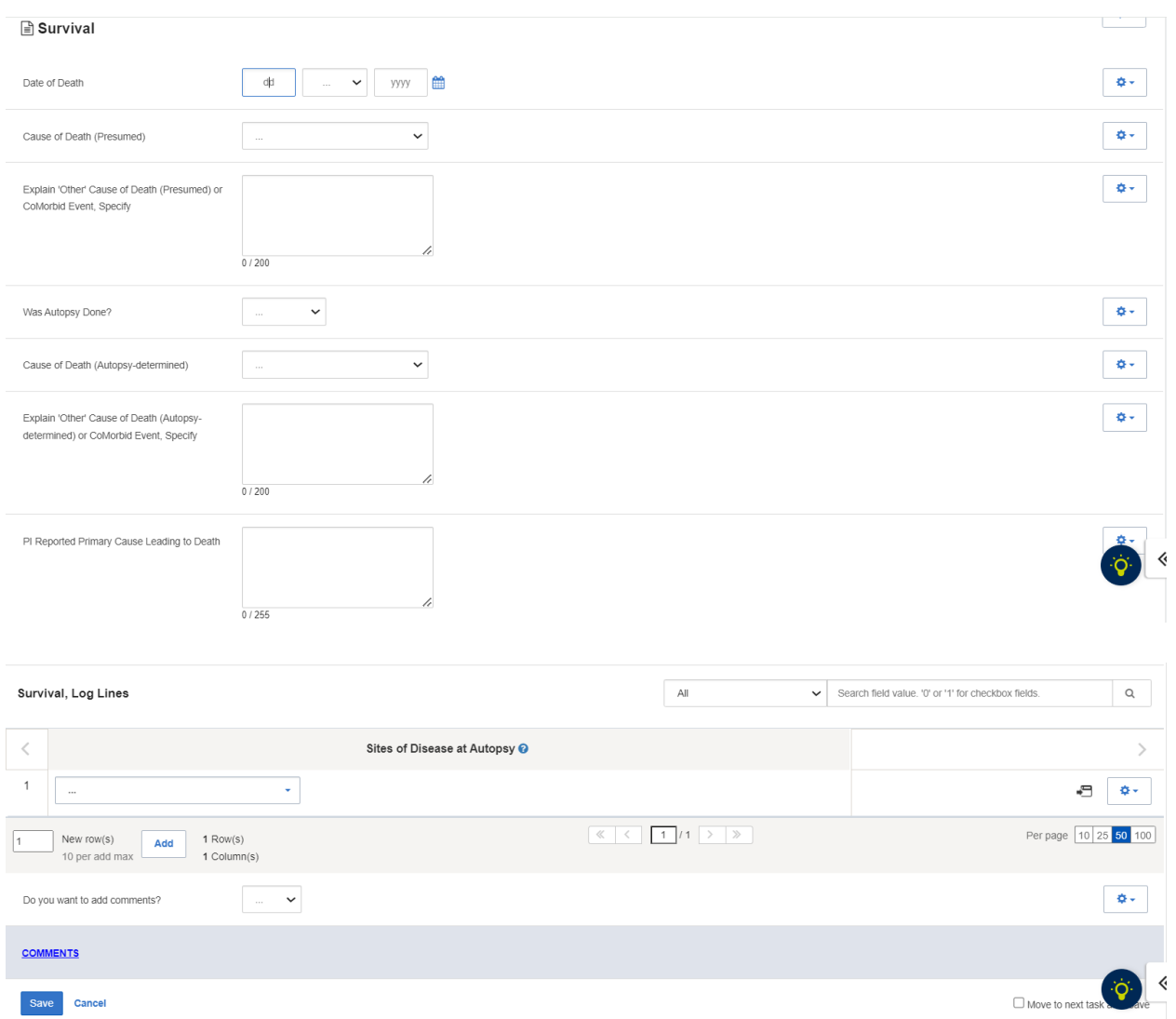

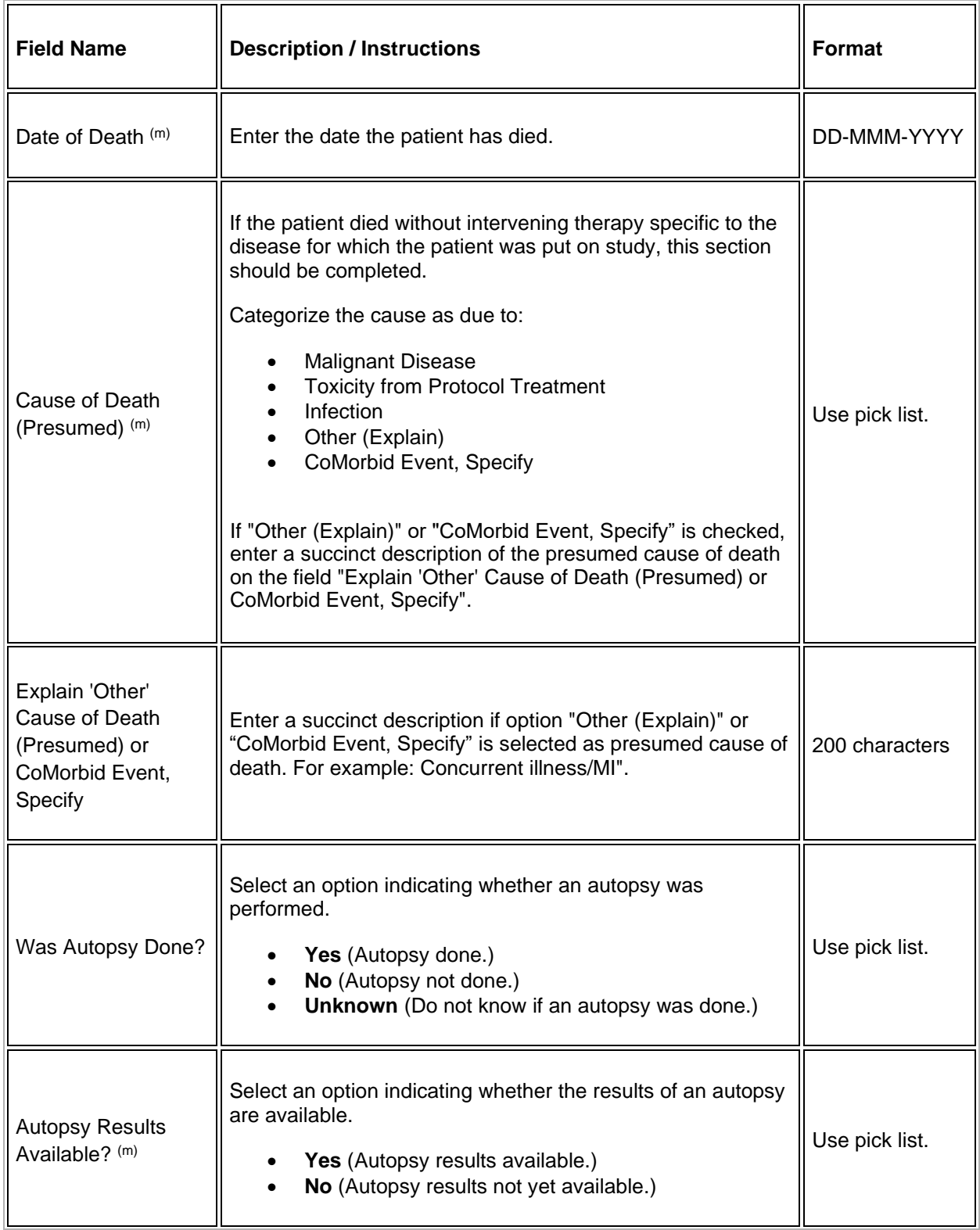

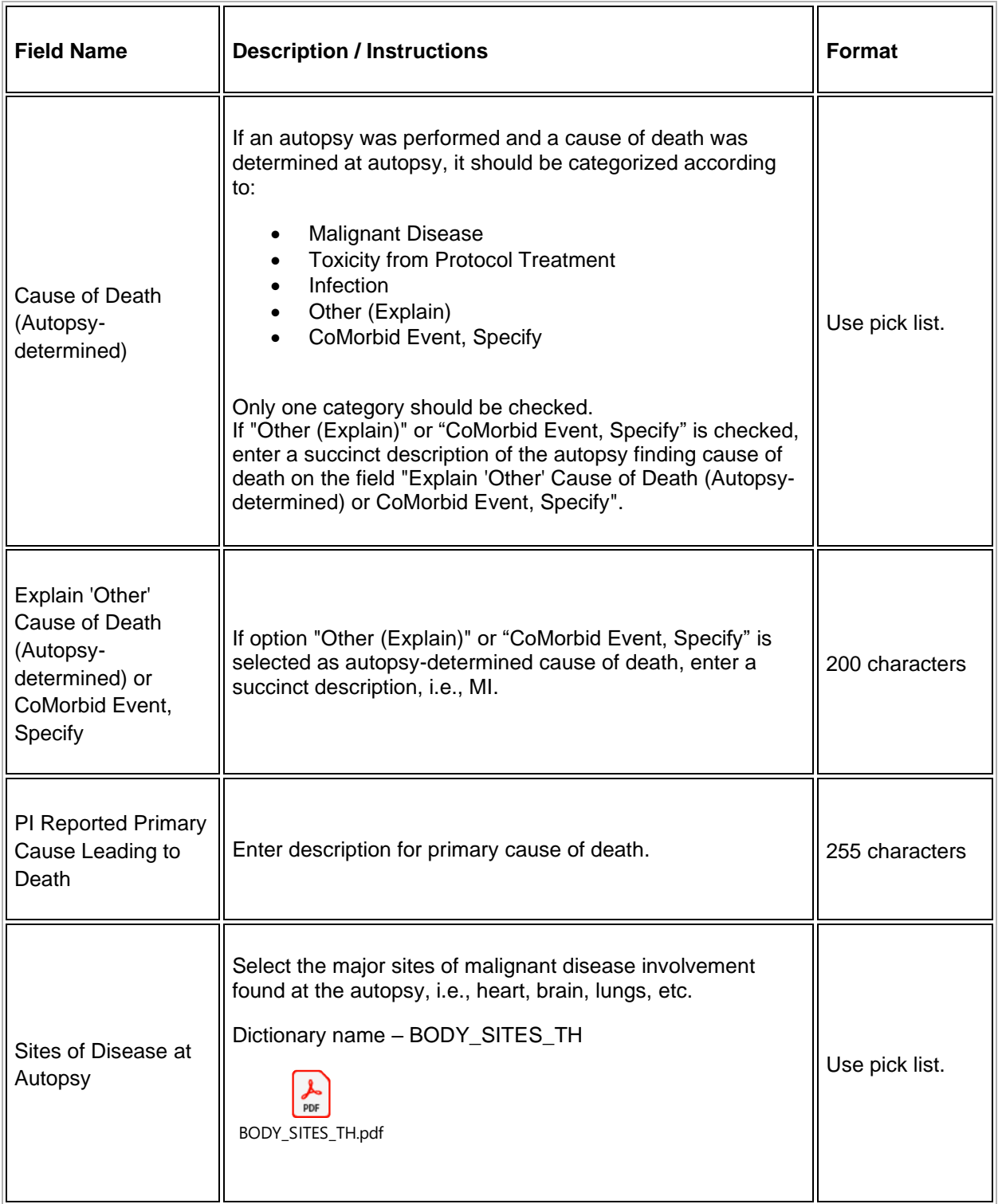

Legend: (d) derived field, (m) EDC mandatory.  $\blacksquare$ 

If field marked "(m) EDC mandatory" is empty the query will fire comment "This field is required. Please complete.

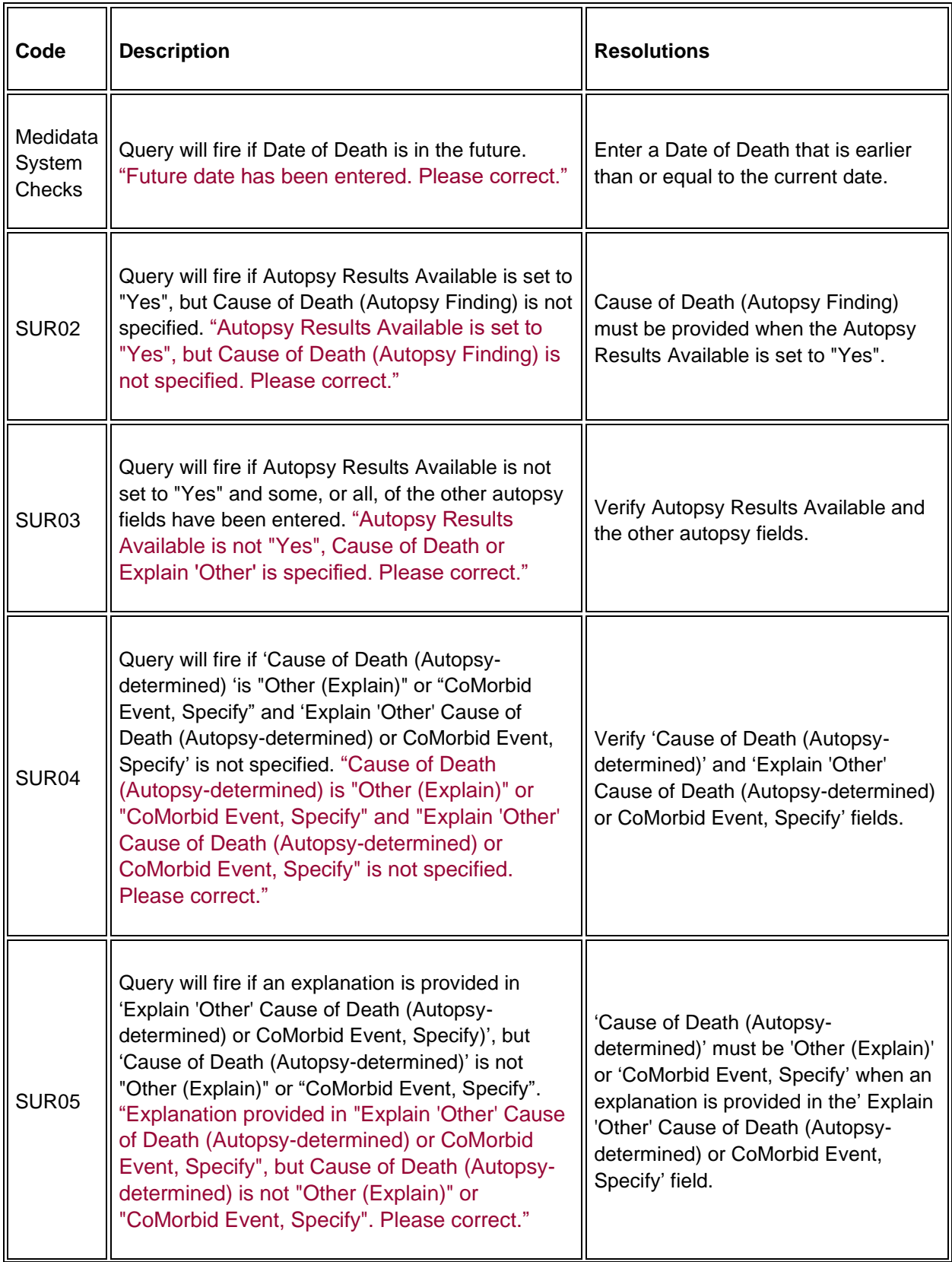

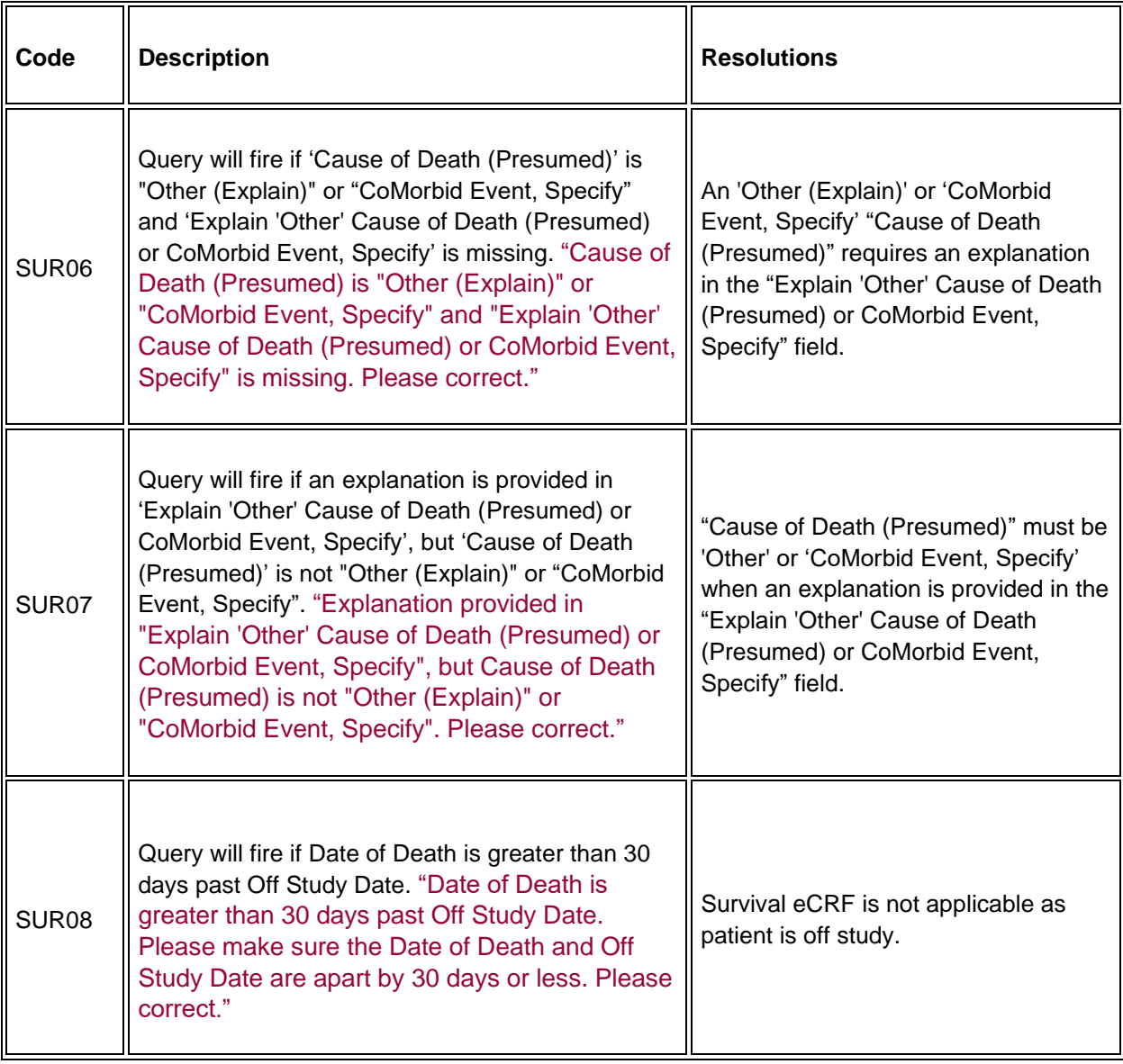

# **Urinary Excretion**

#### **Purpose**

Record detailed information about the collection of urine samples for analysis of the presence and quantity of the study medication and/or its metabolites.

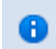

Note: This CRF will be put on the cycle section.

**Note:** this CRF contains loglines for data entry. For additional information on the functionality of the log lines, please refer to:

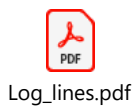

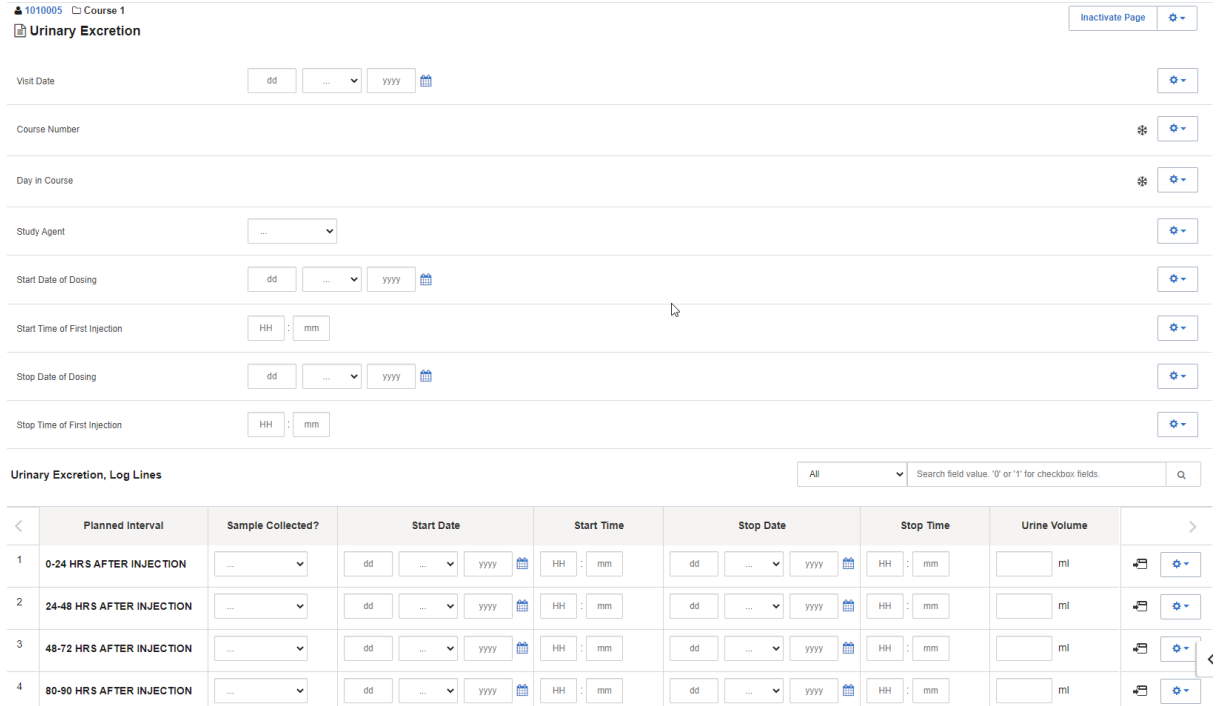

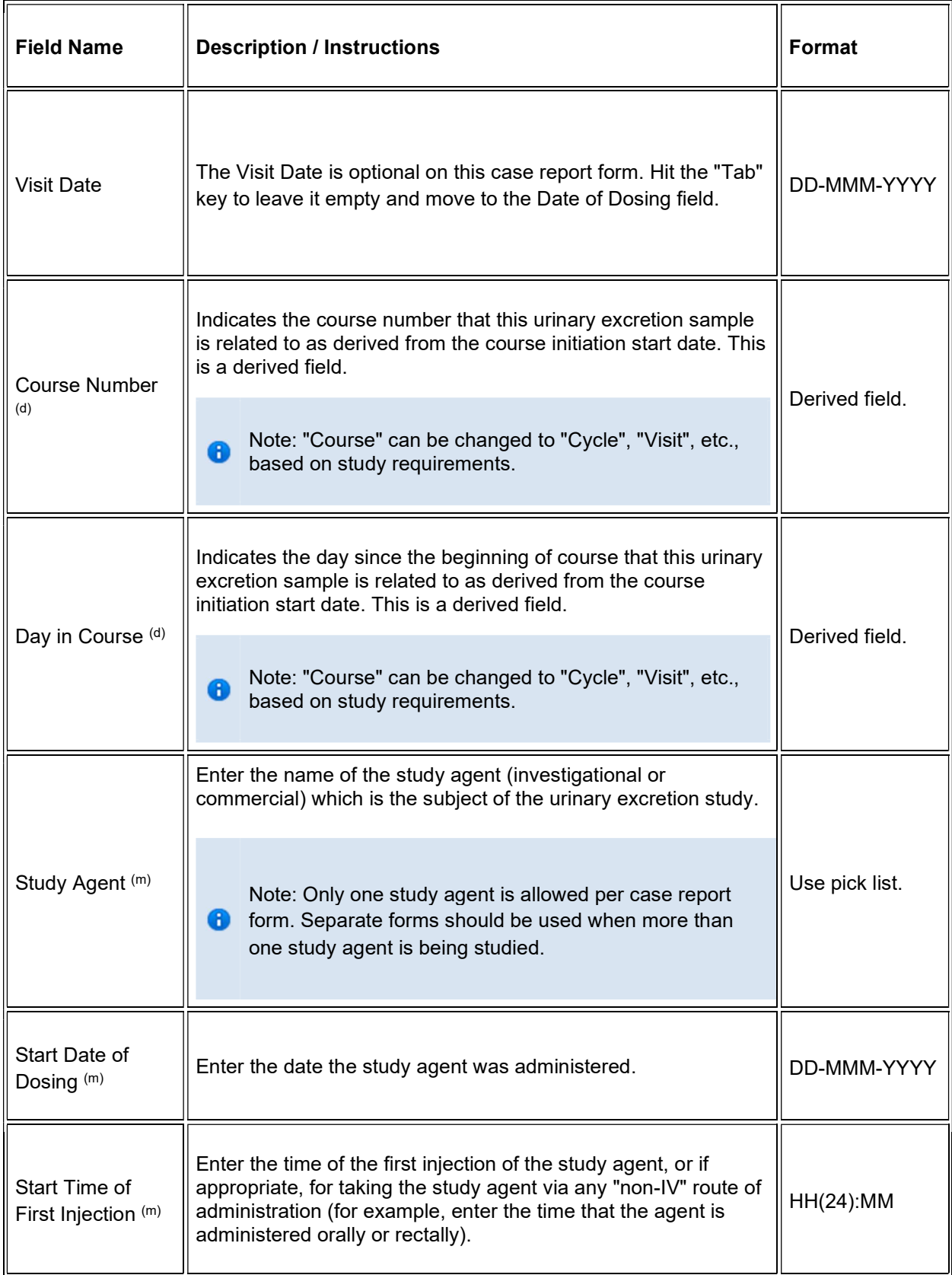

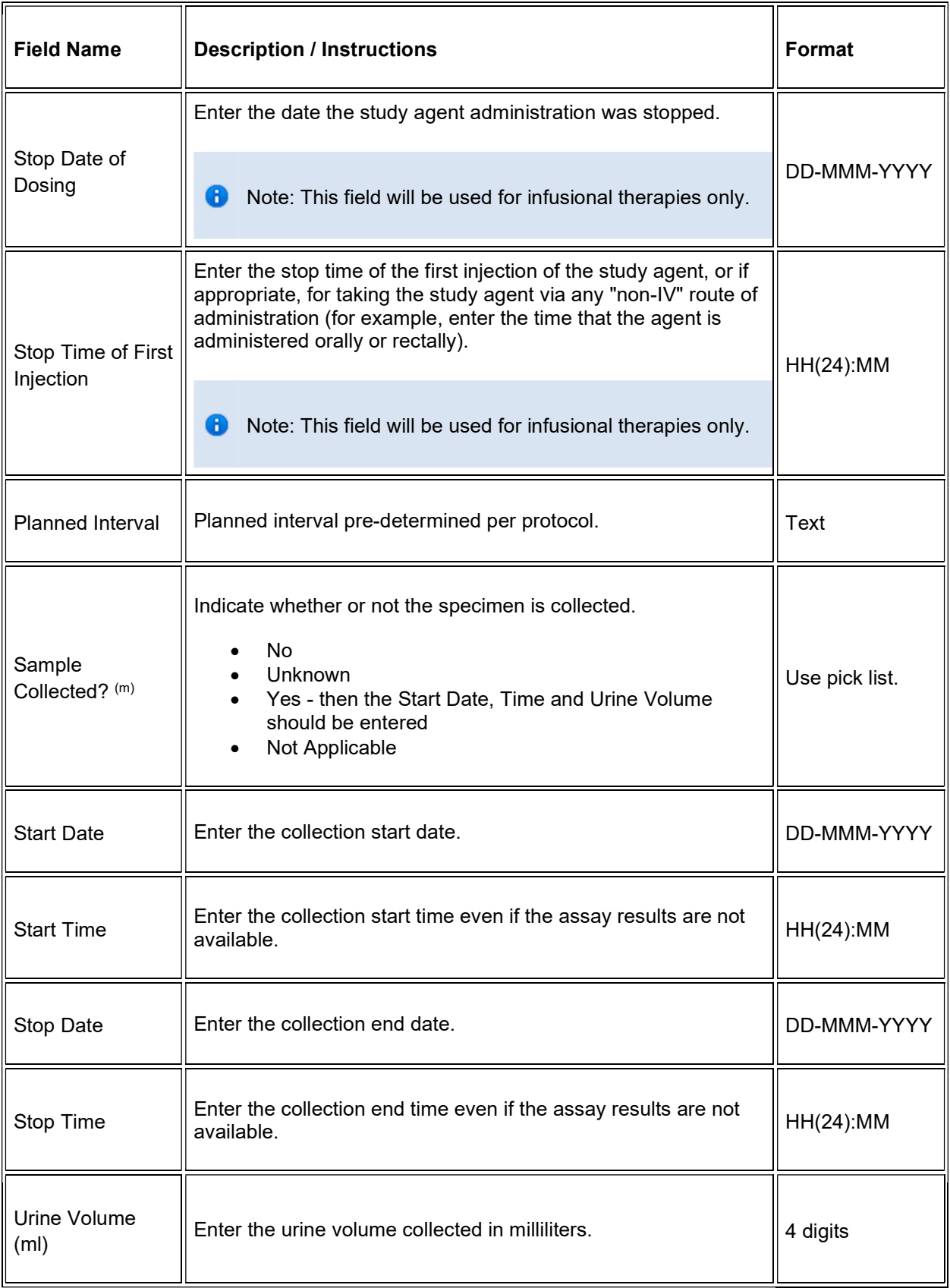

## $\blacktriangleright$  Legend: (d) derived field, (m) EDC mandatory.

If field marked "(m) EDC mandatory" is empty the query will fire comment "This field is required. Please complete."

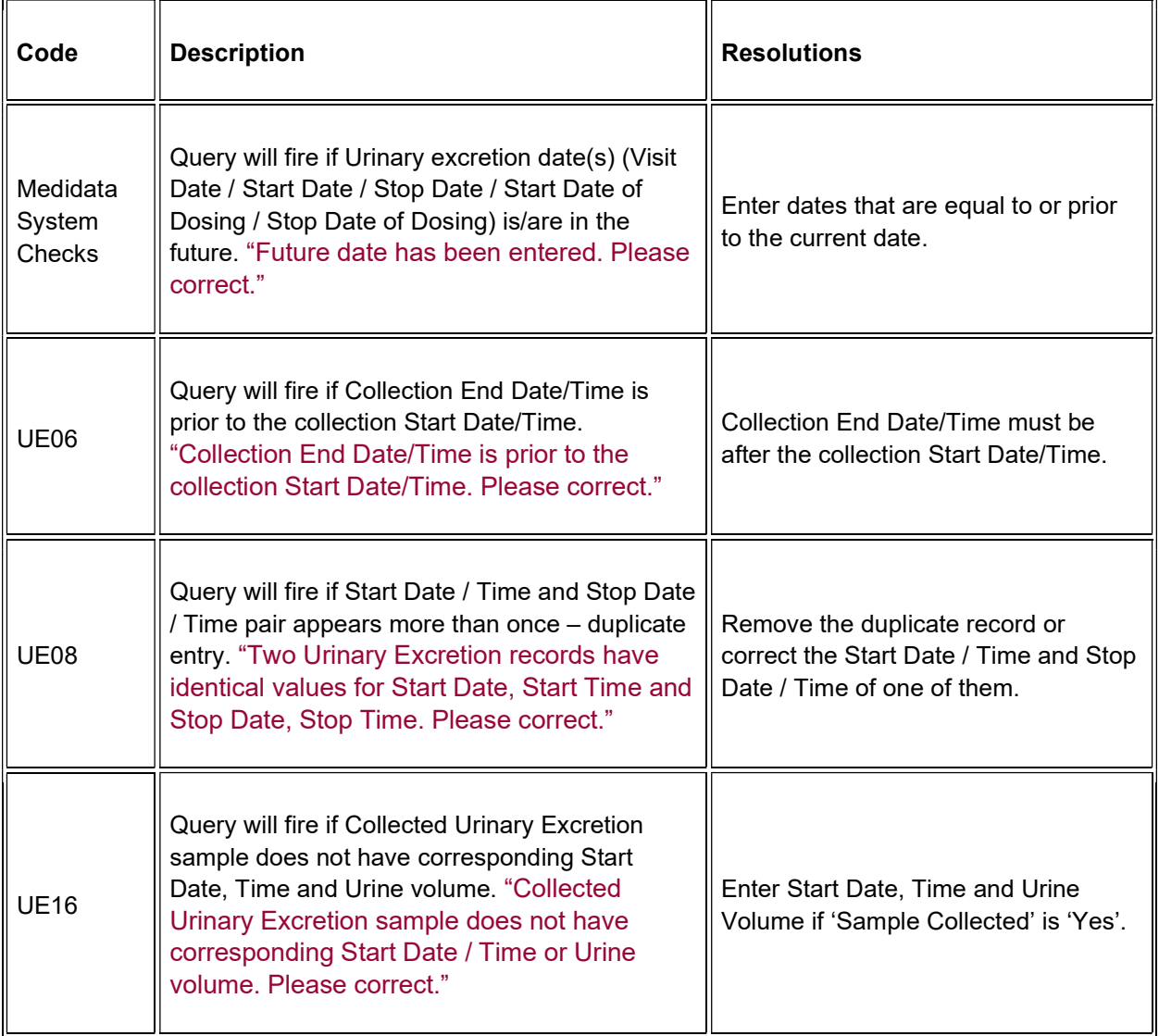

## **Derivations**

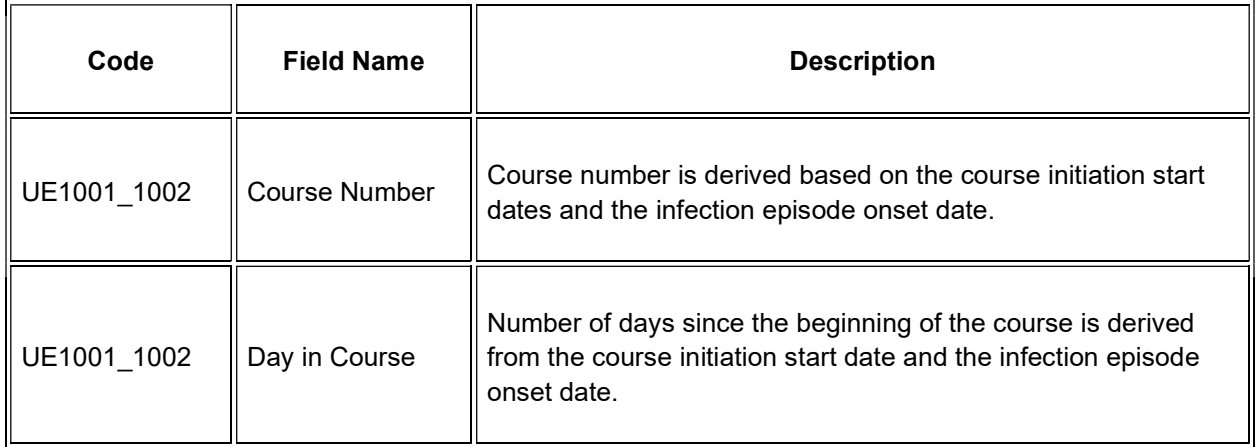

# **Vital Signs**

### **Purpose**

Record the subject's Vital Signs while on study. Please note that if Vital Signs are taken as a part of protocol specific Physical Exam, record those Vital Signs on the Physical Exam eCRF.

**Note:** this CRF contains loglines for data entry. For additional information on the functionality of the log lines, please refer to:

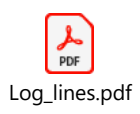

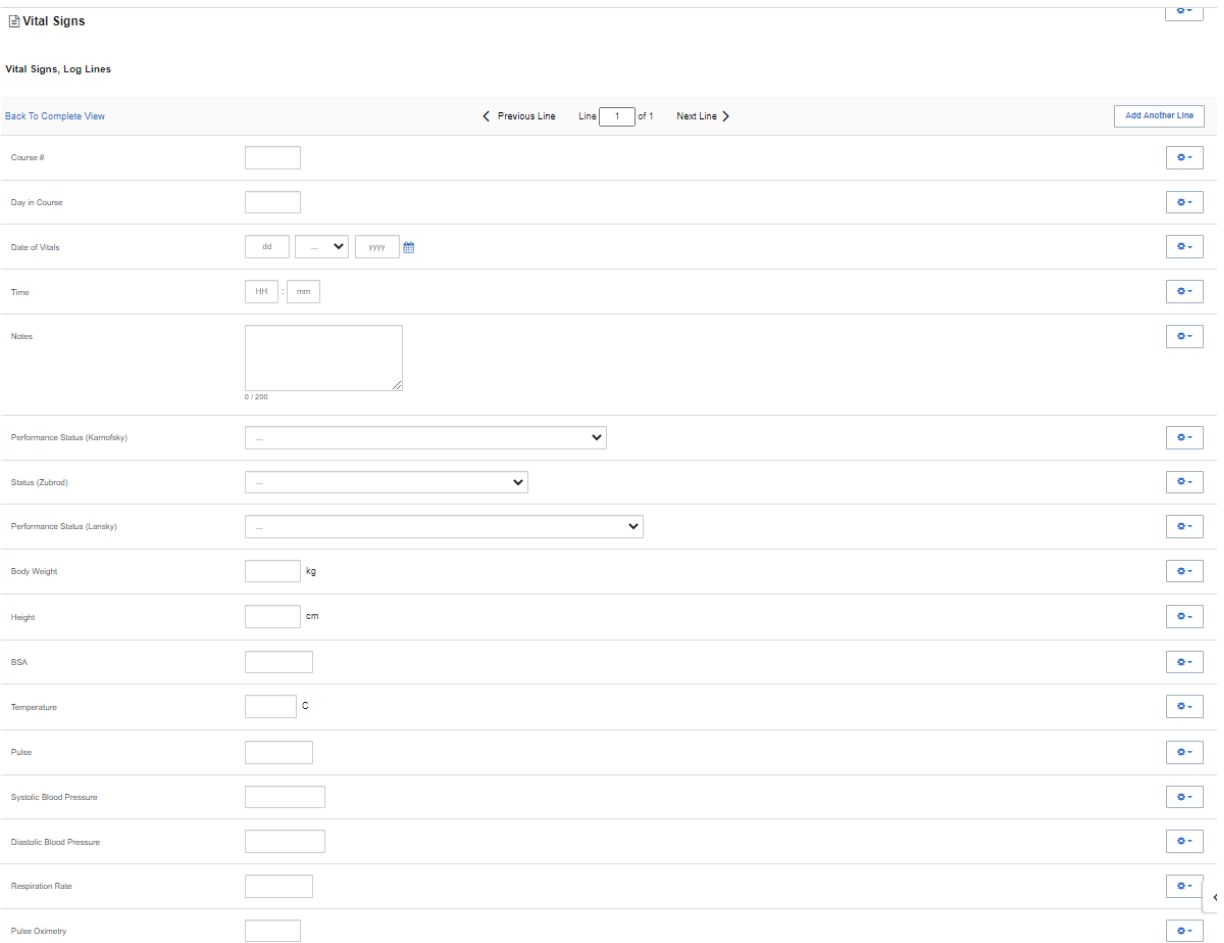

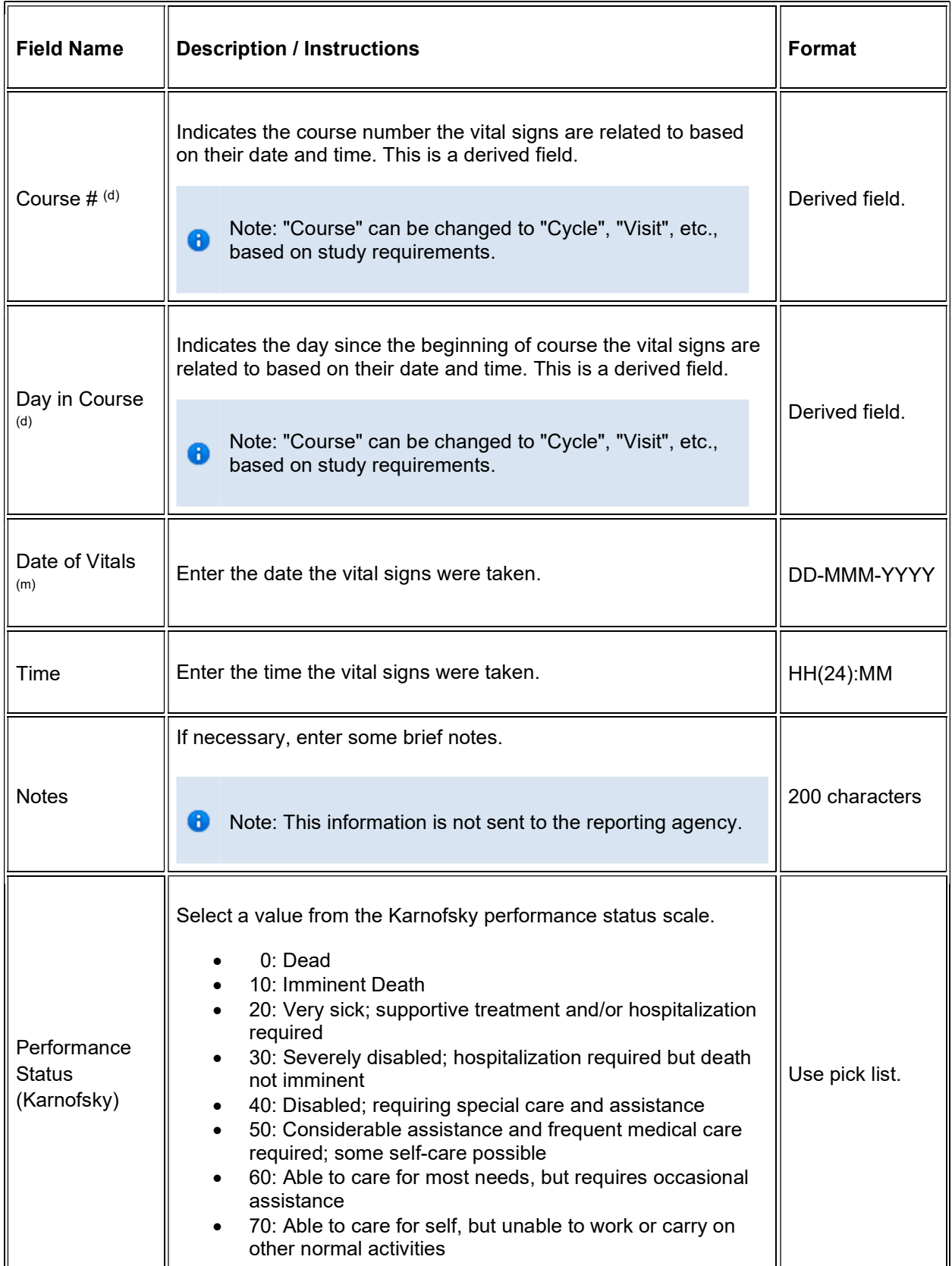

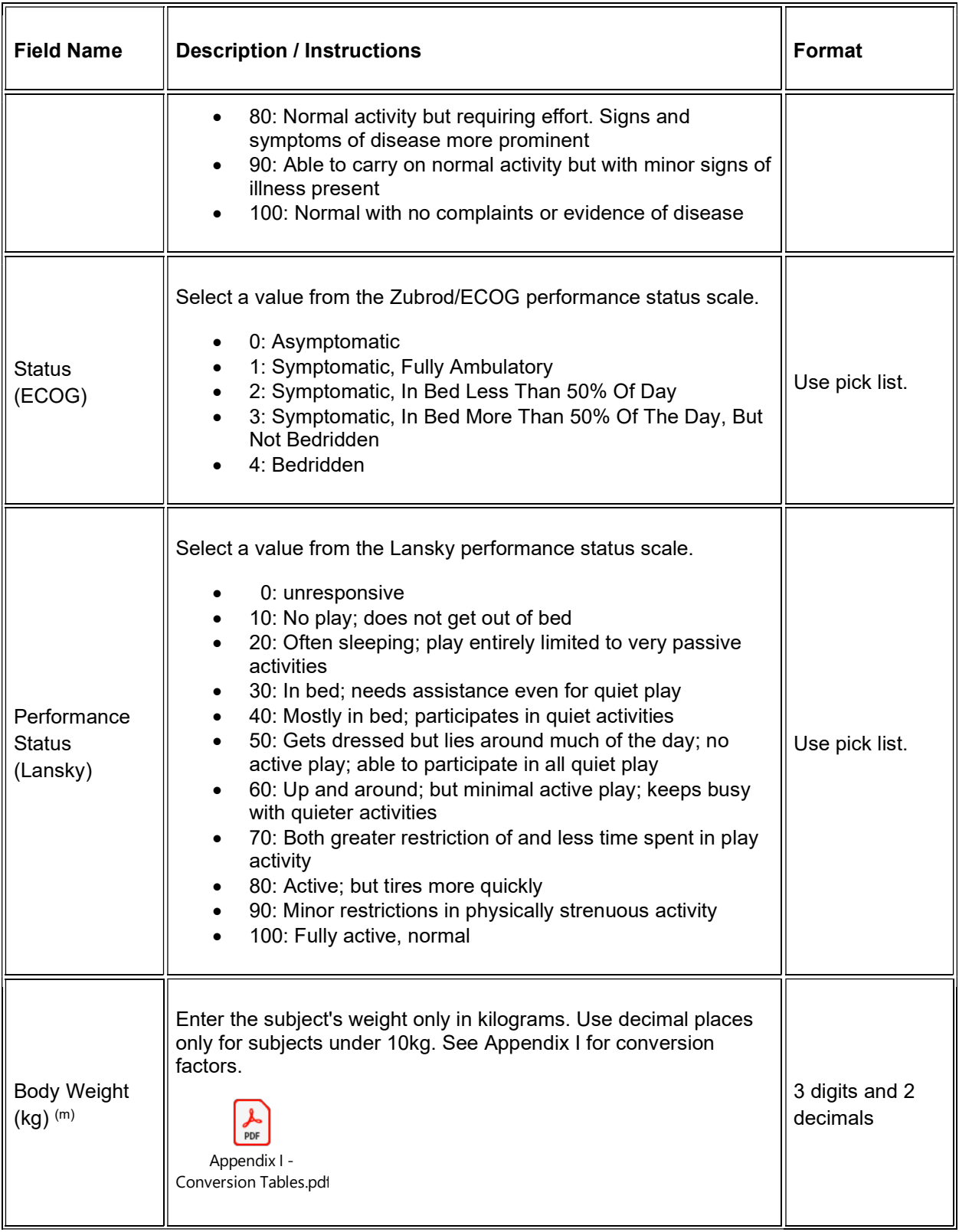

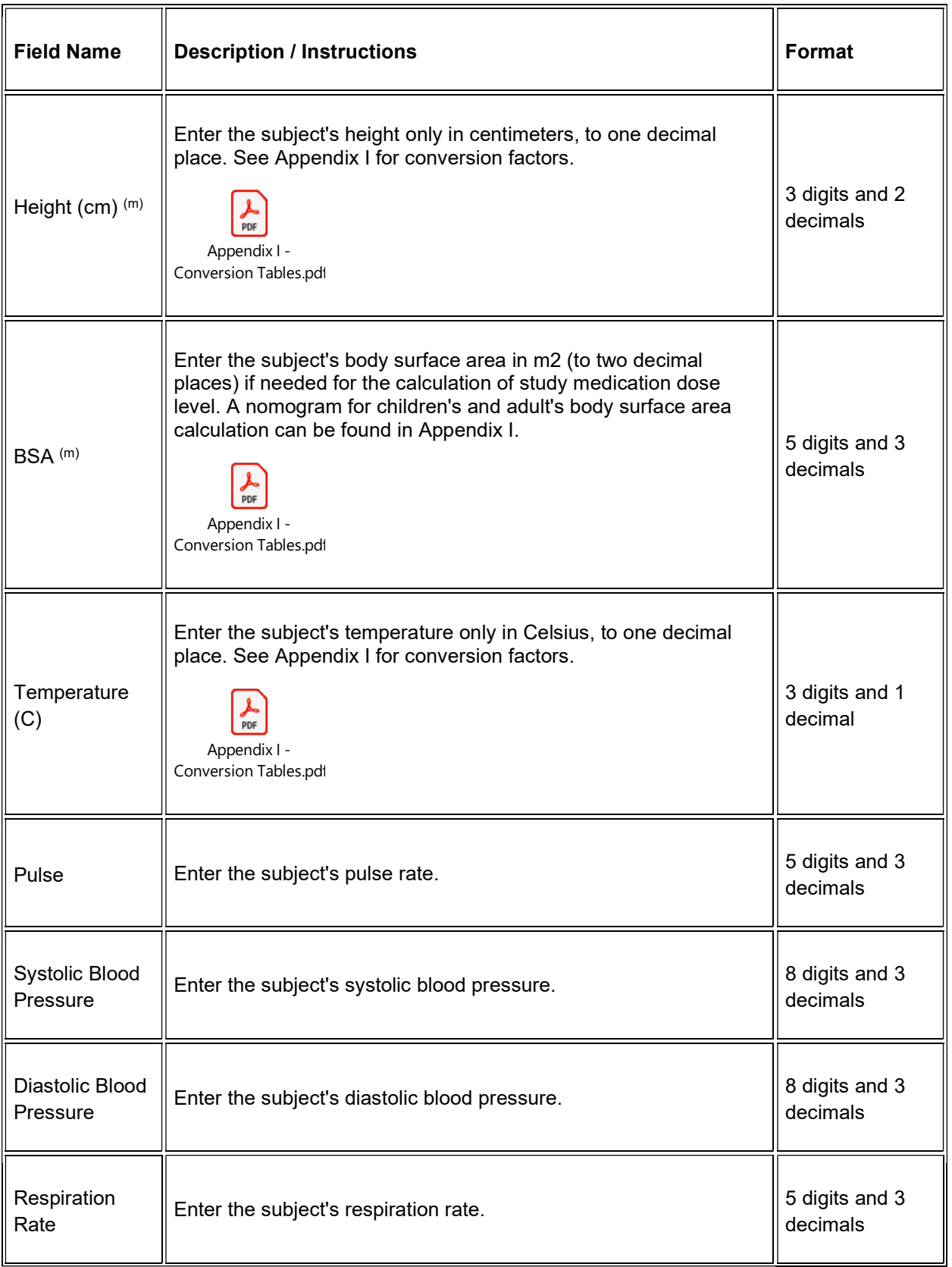

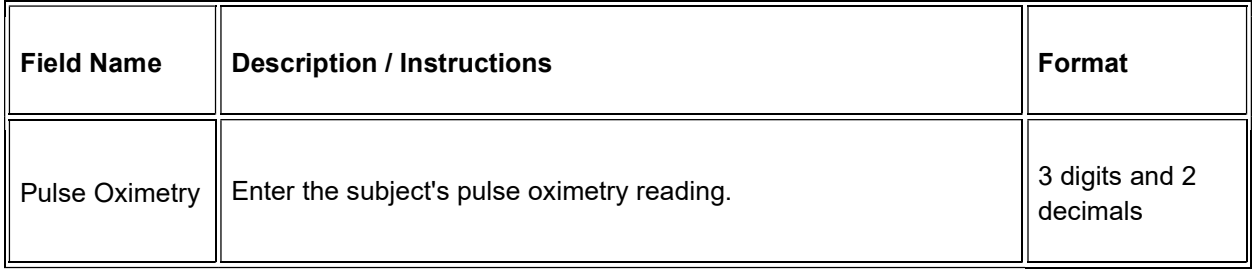

 $\blacktriangleright$  Legend: (d) derived field, (m) EDC mandatory.

If field marked "(m) EDC mandatory" is empty the query will fire comment "This field is required. Please complete."

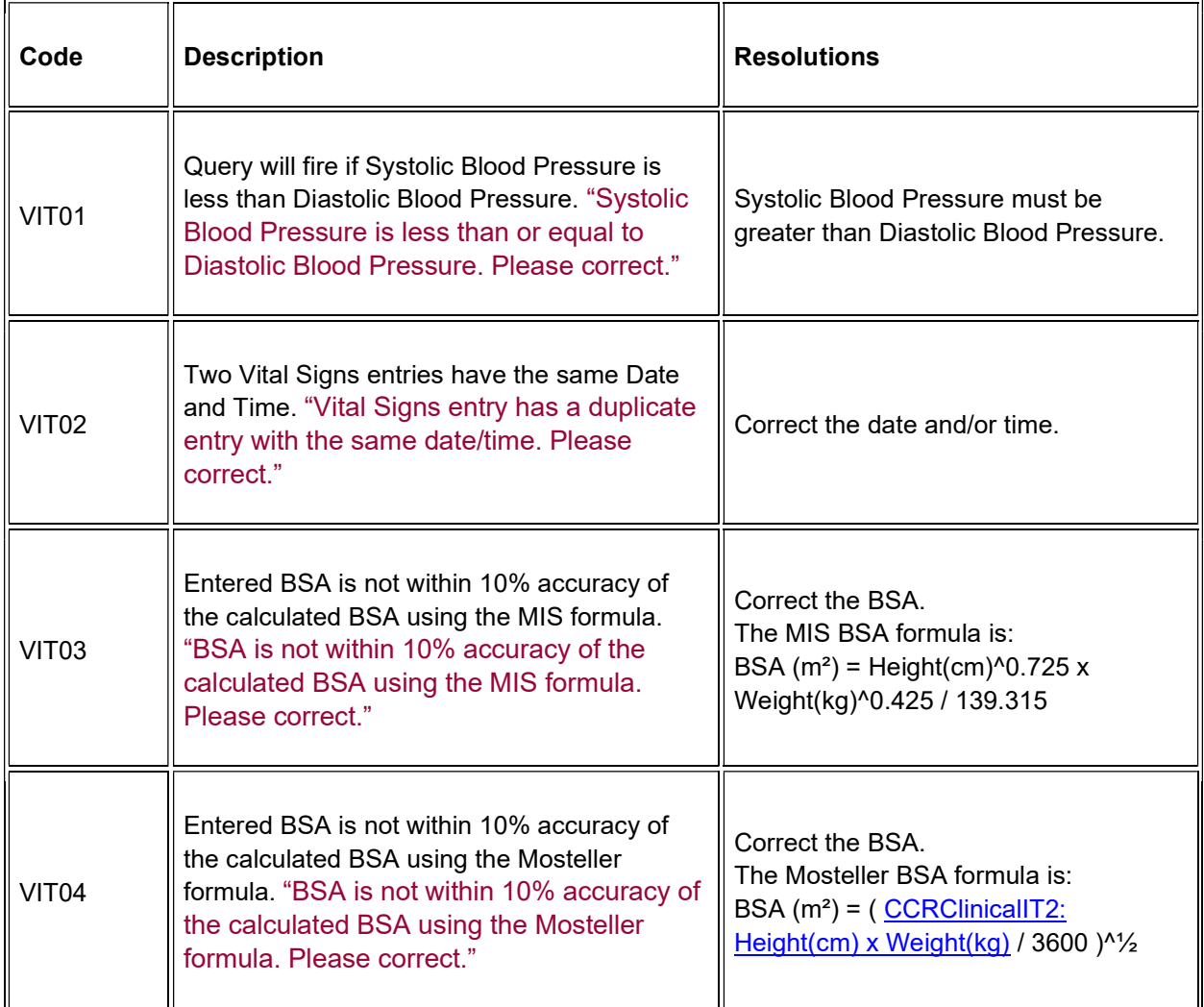

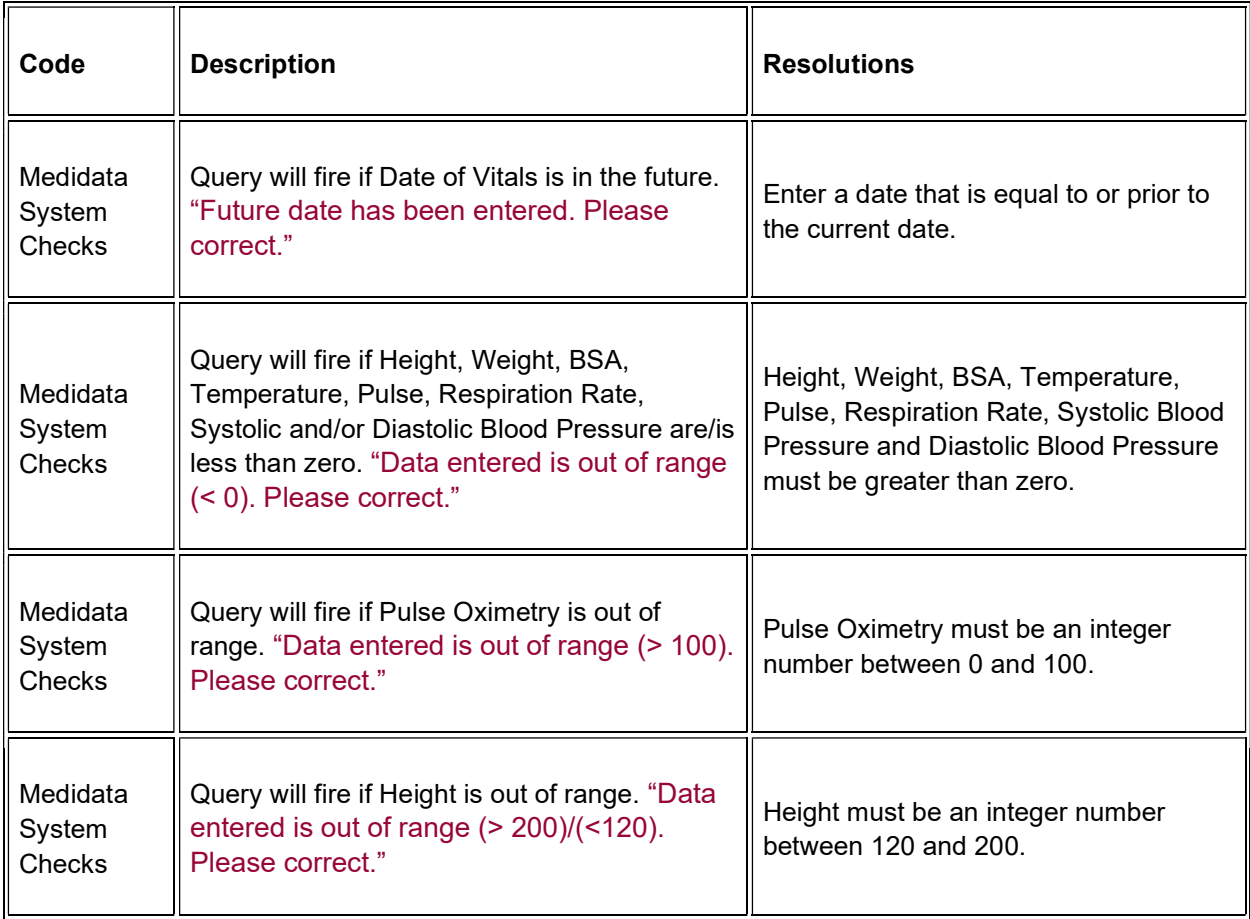

## **Derivations**

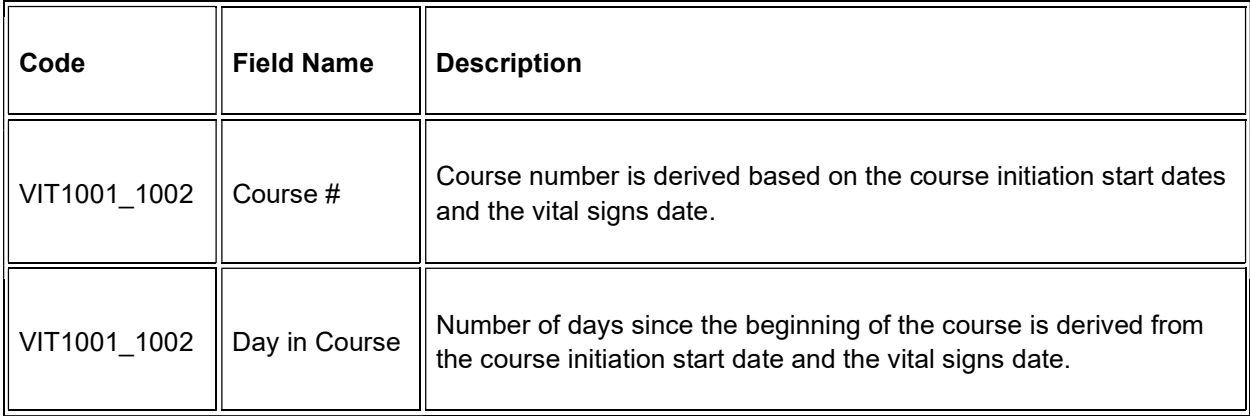

# **Vital Signs - Cycles**

## **Purpose**

### Record vital signs during treatment.

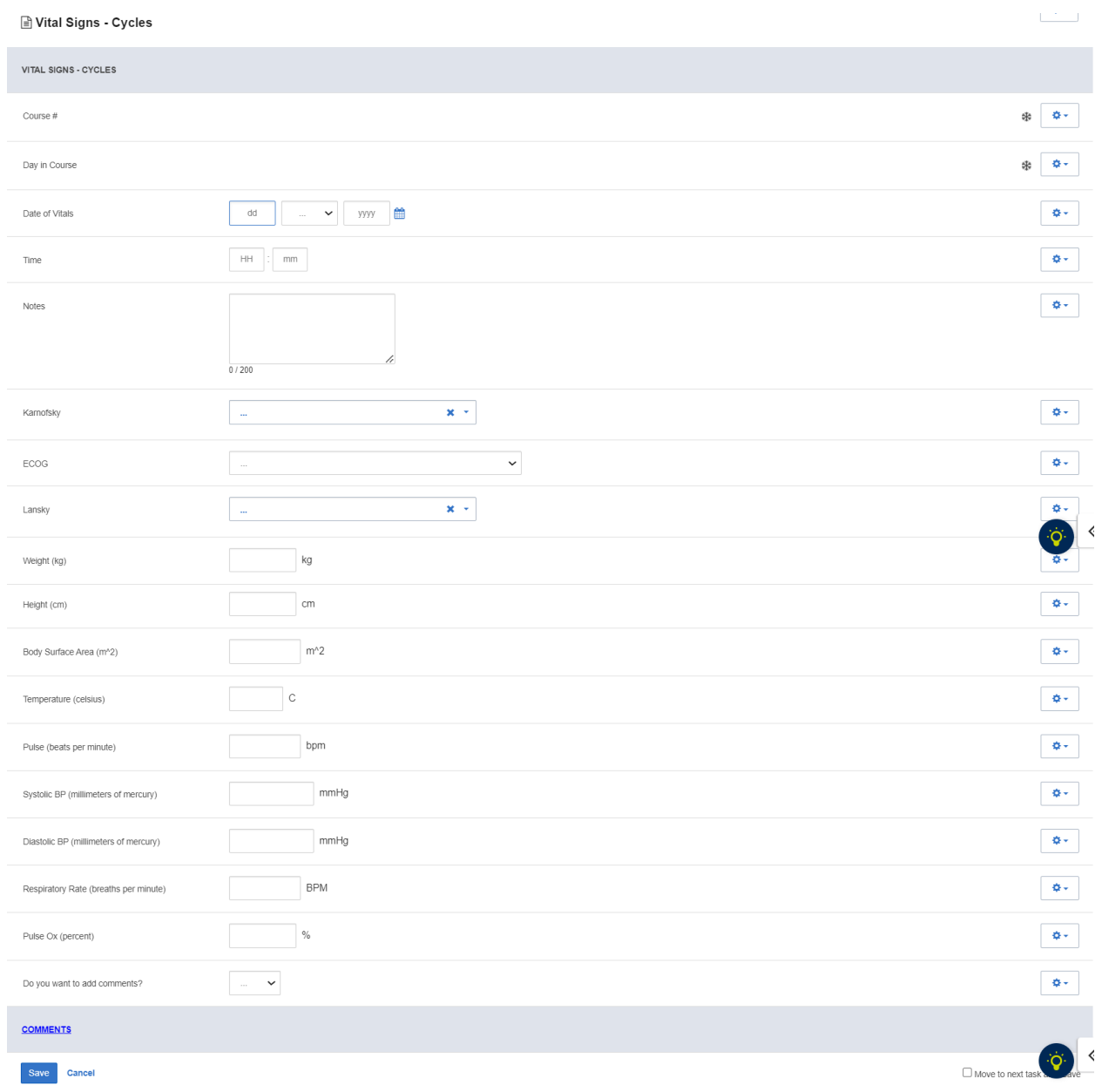

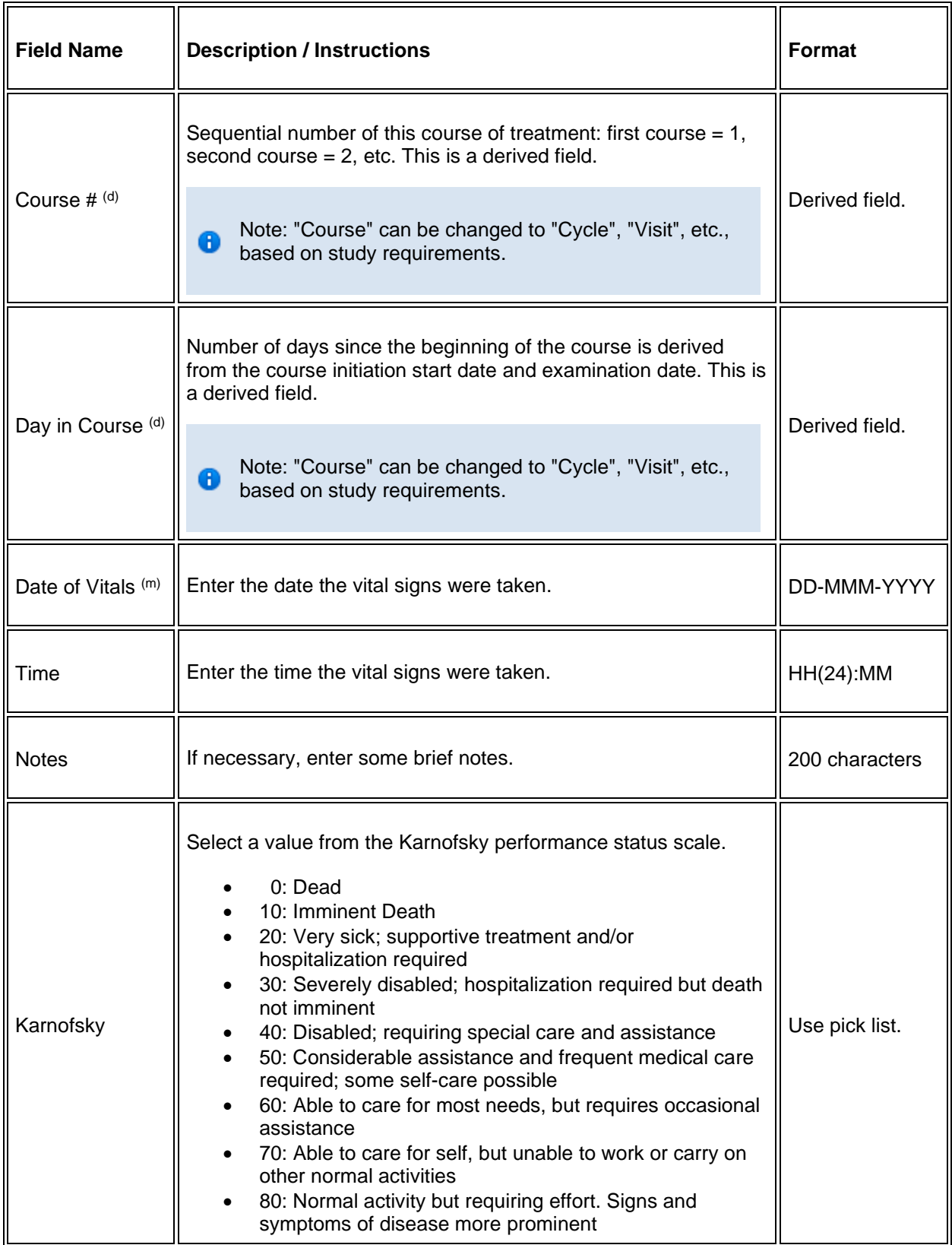

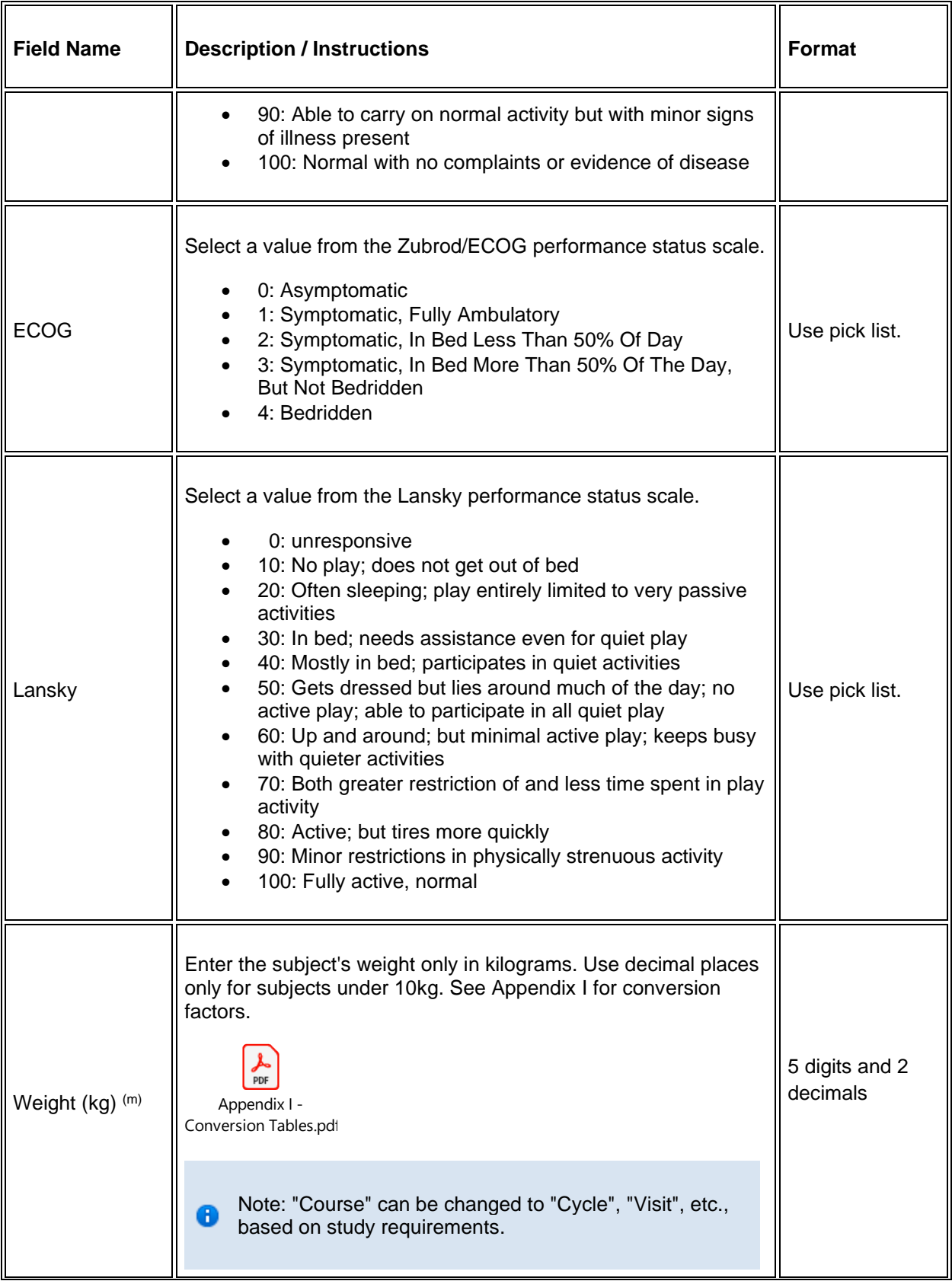

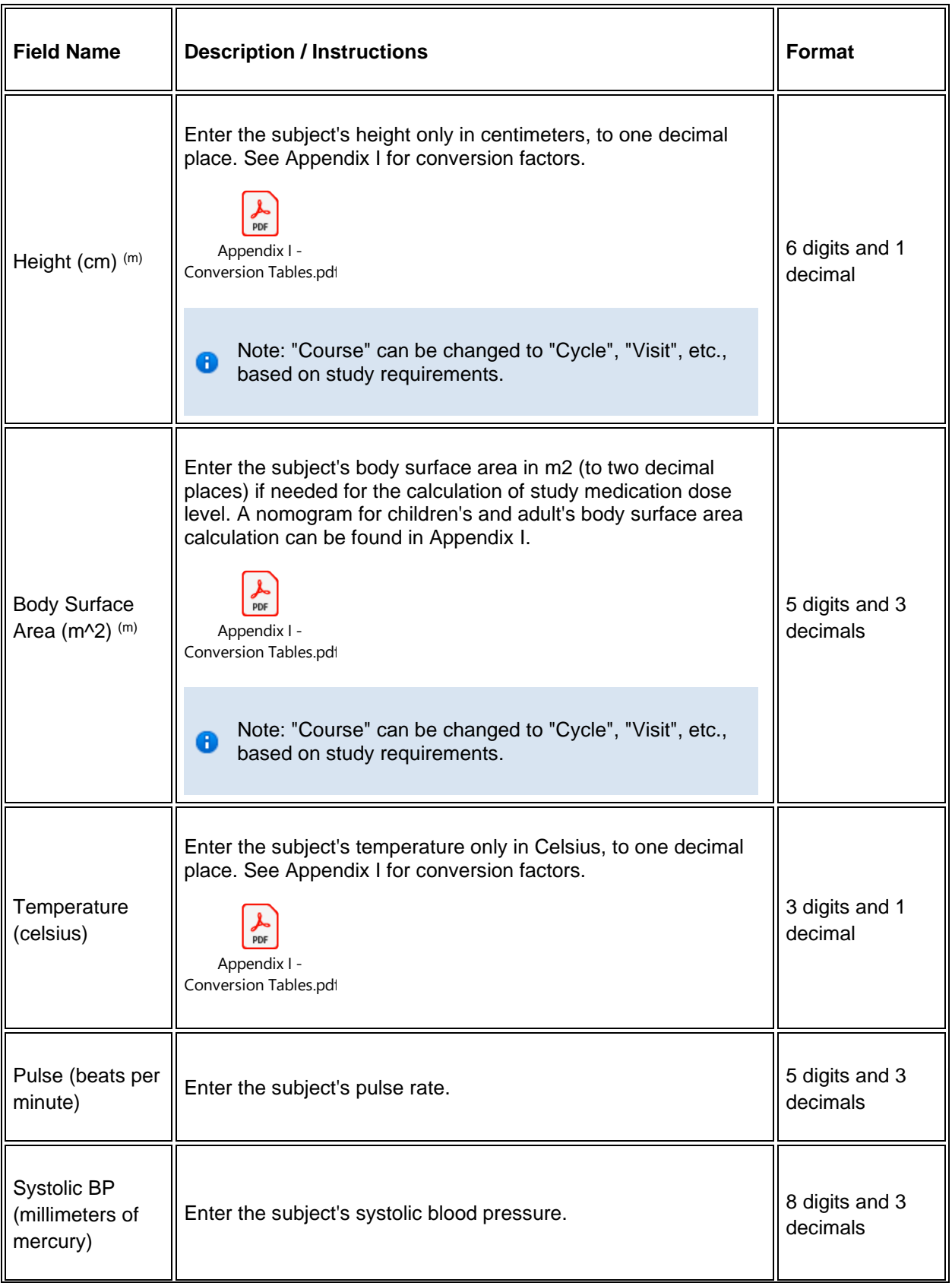

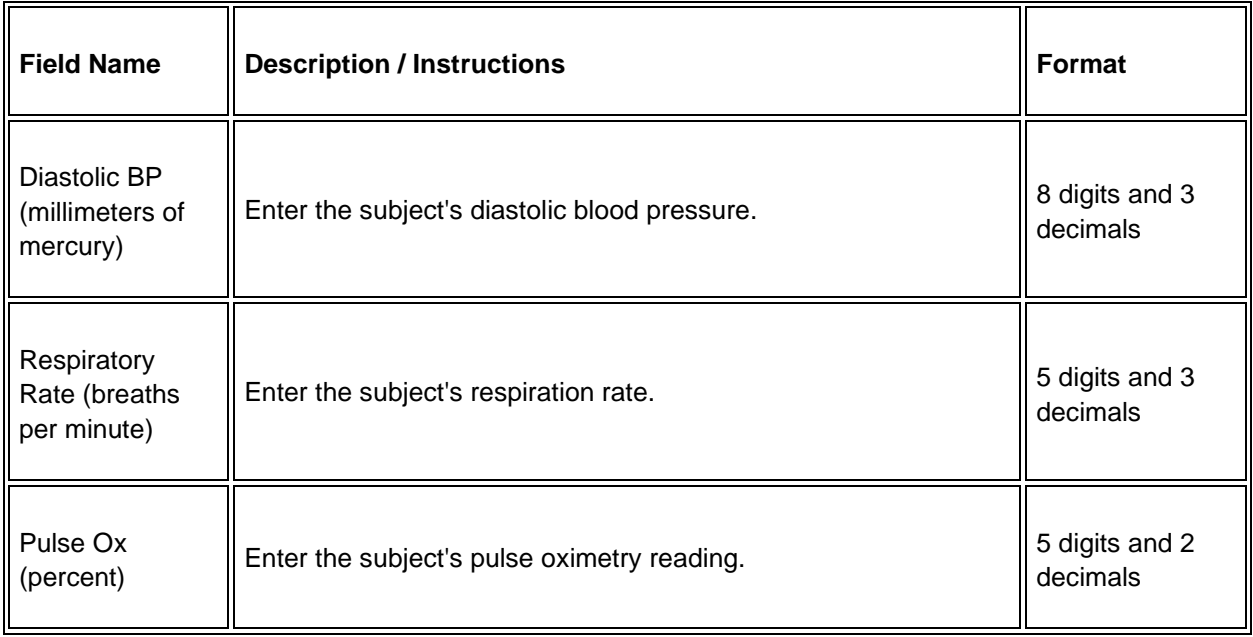

 $\blacktriangleright$  Legend: (d) derived field, (m) EDC mandatory.

If field marked "(m) EDC mandatory" is empty the query will fire comment "This field is required. Please complete."

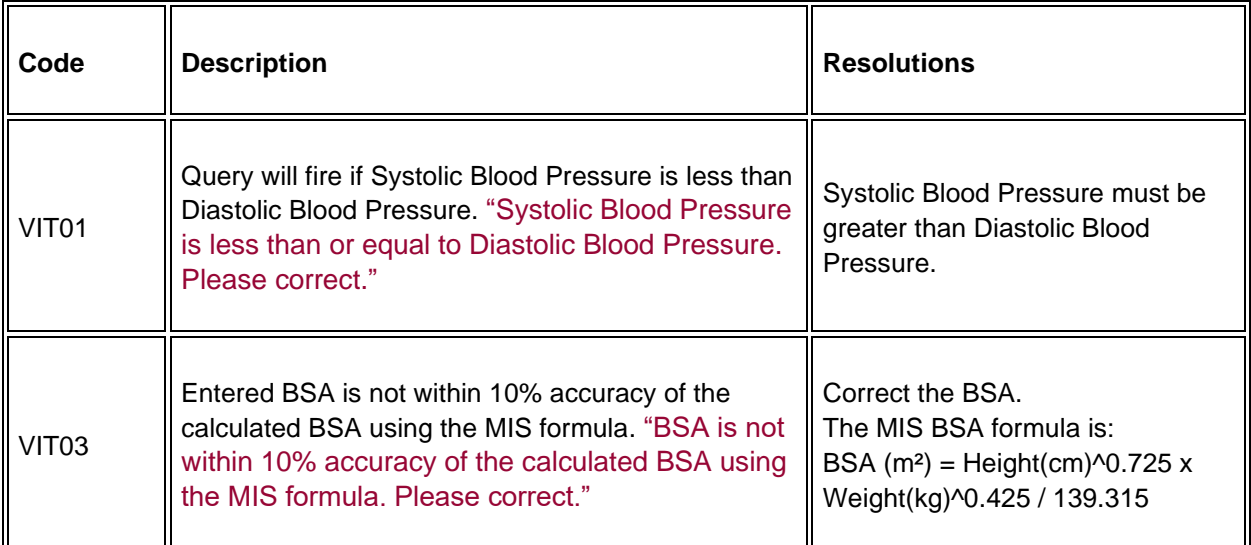
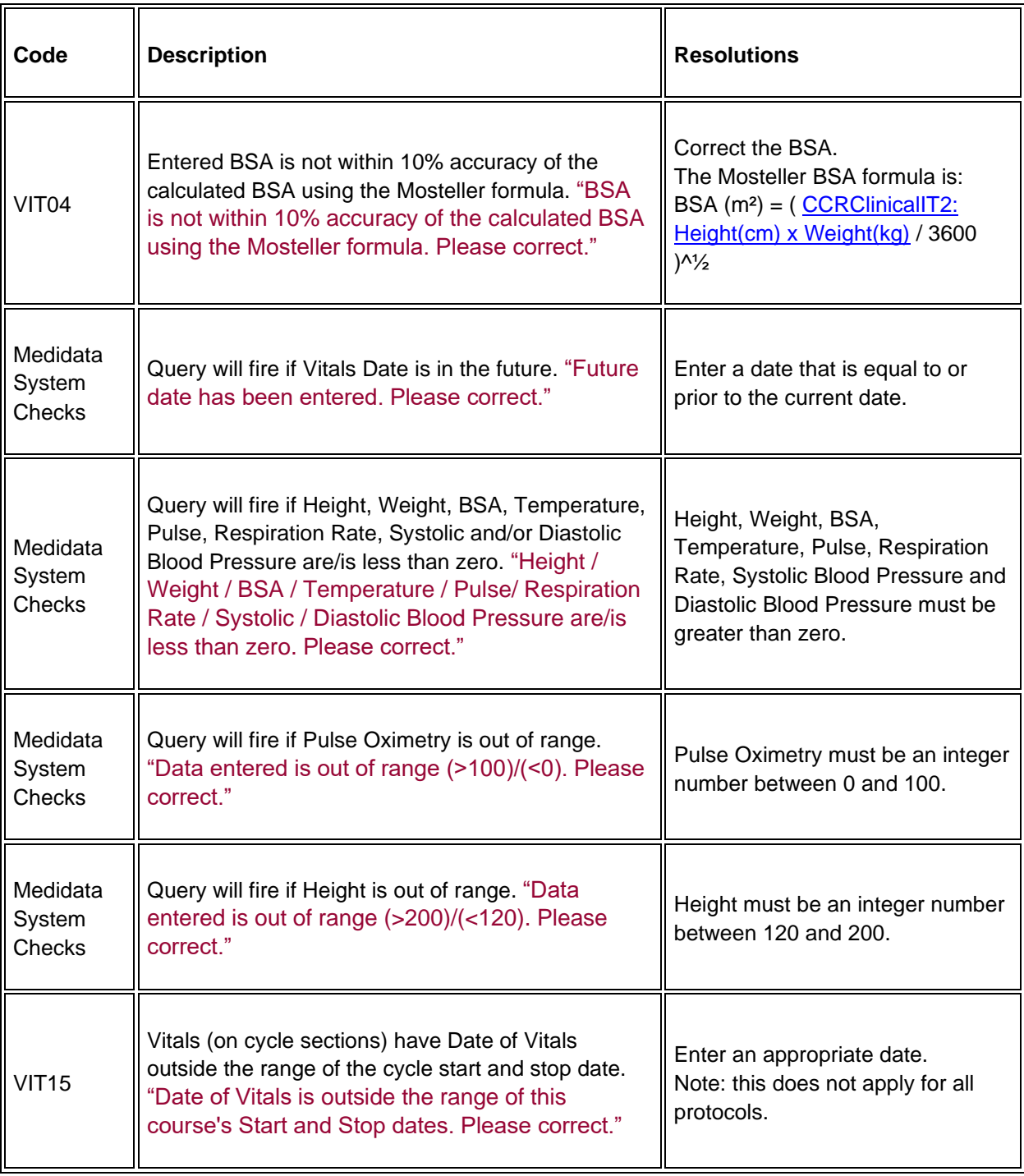

#### **Derivations**

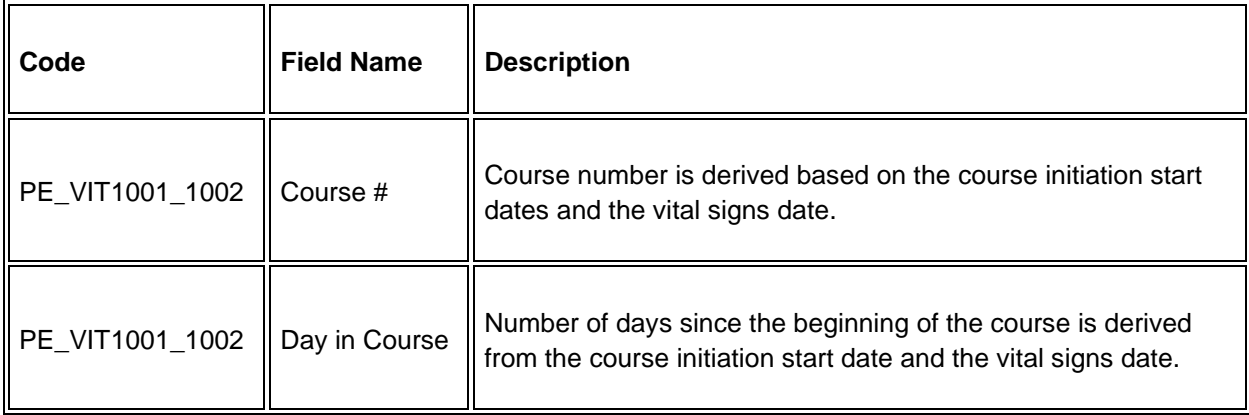

# **Vital Signs - Screening**

### **Purpose**

Record baseline vital signs results.

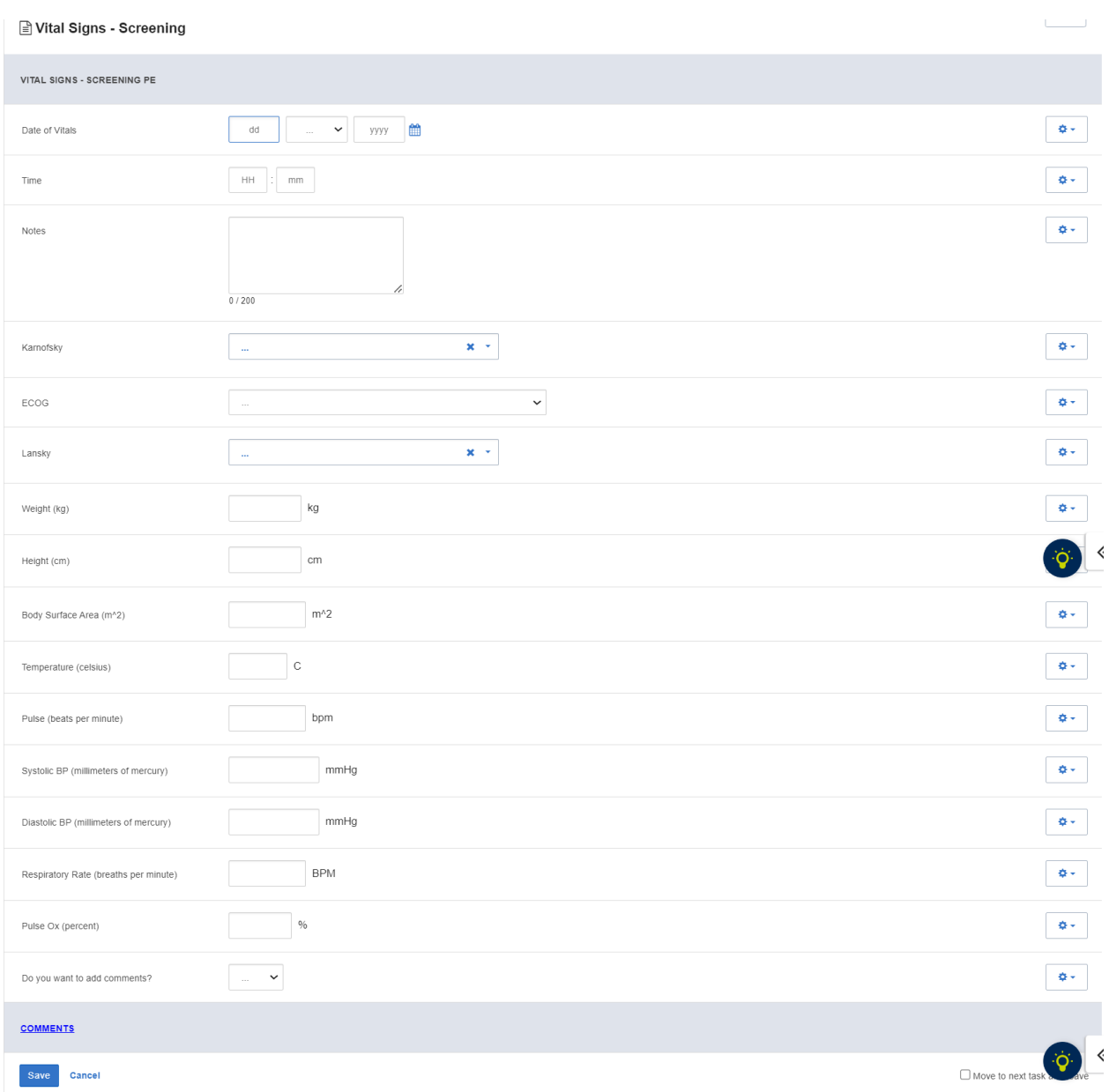

# **Field Descriptions and Instructions**

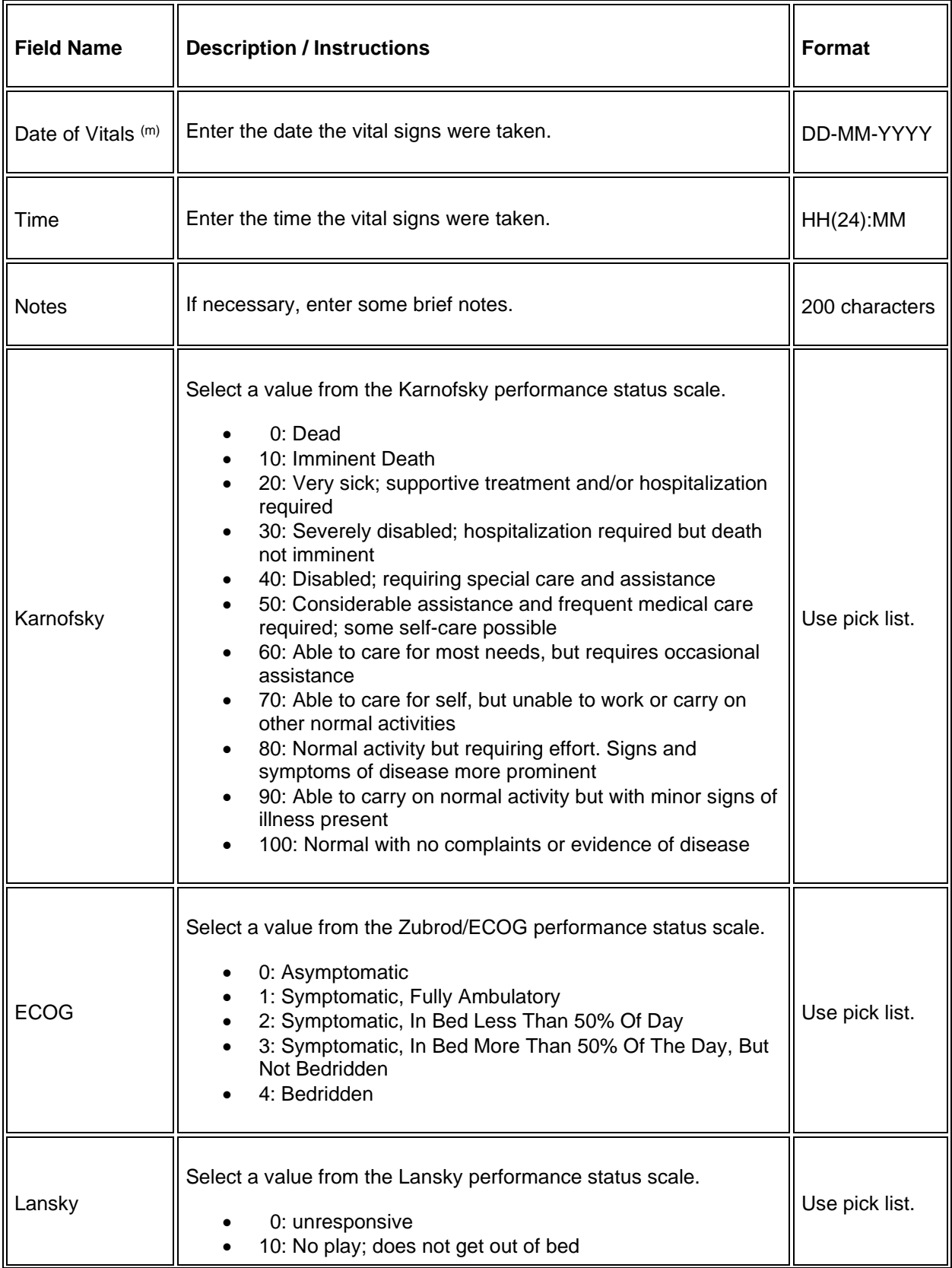

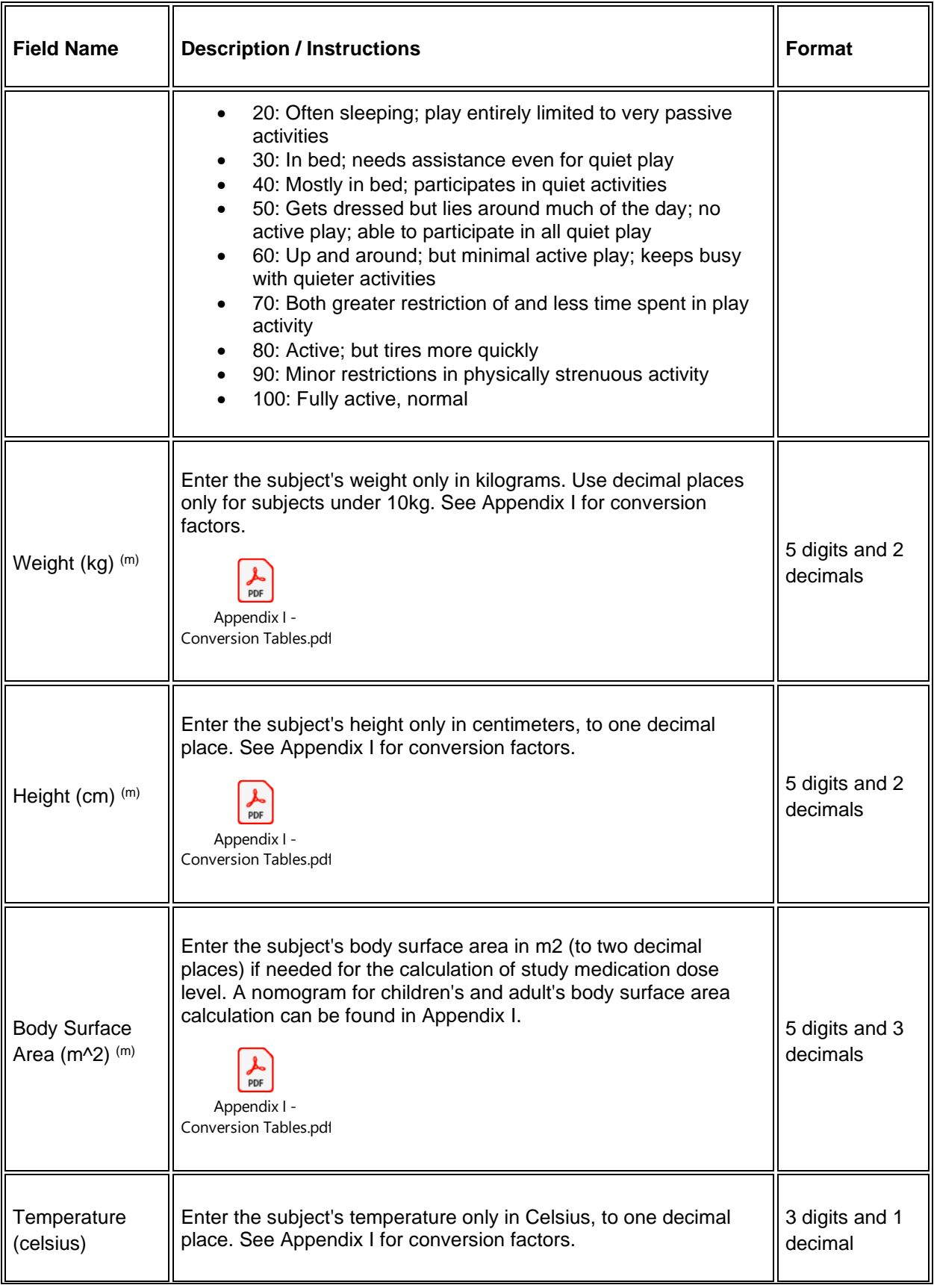

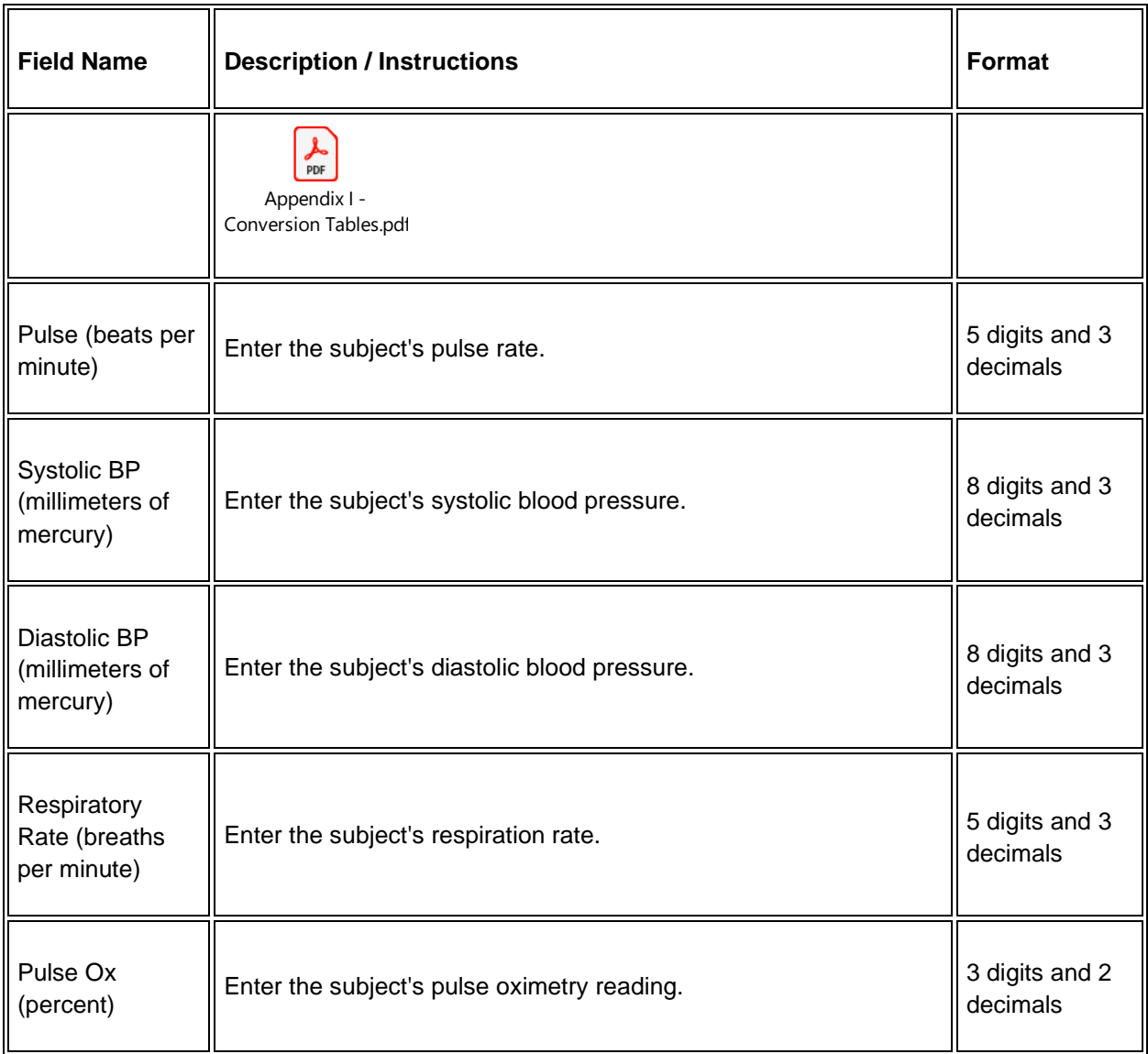

Legend:  $(d)$  derived field,  $(m)$  EDC mandatory.

If field marked "(m) EDC mandatory" is empty the query will fire comment "This field is required. Please complete."

#### **Validations**

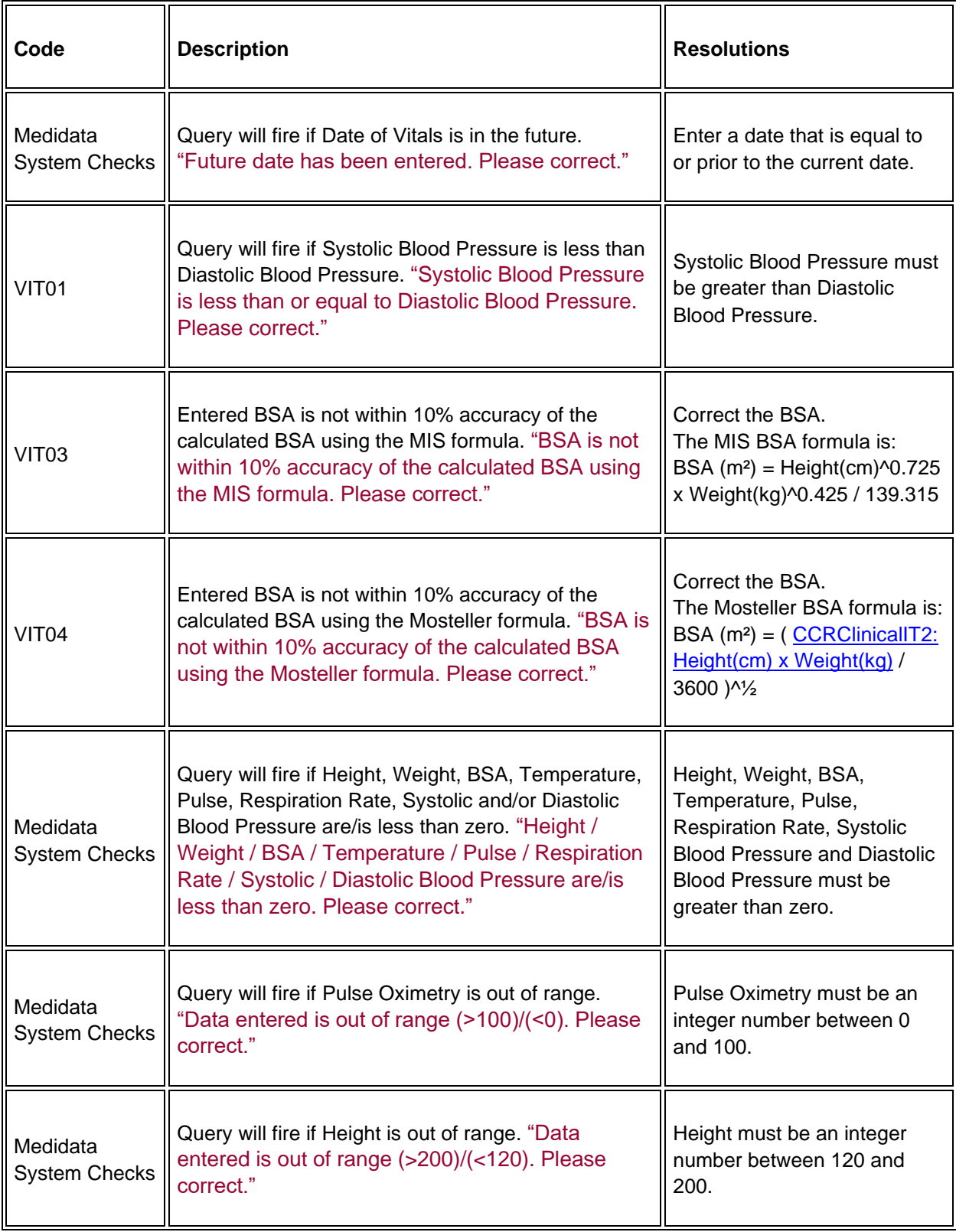

# **Version Change Summary**

# **Version 2.0 Changes**

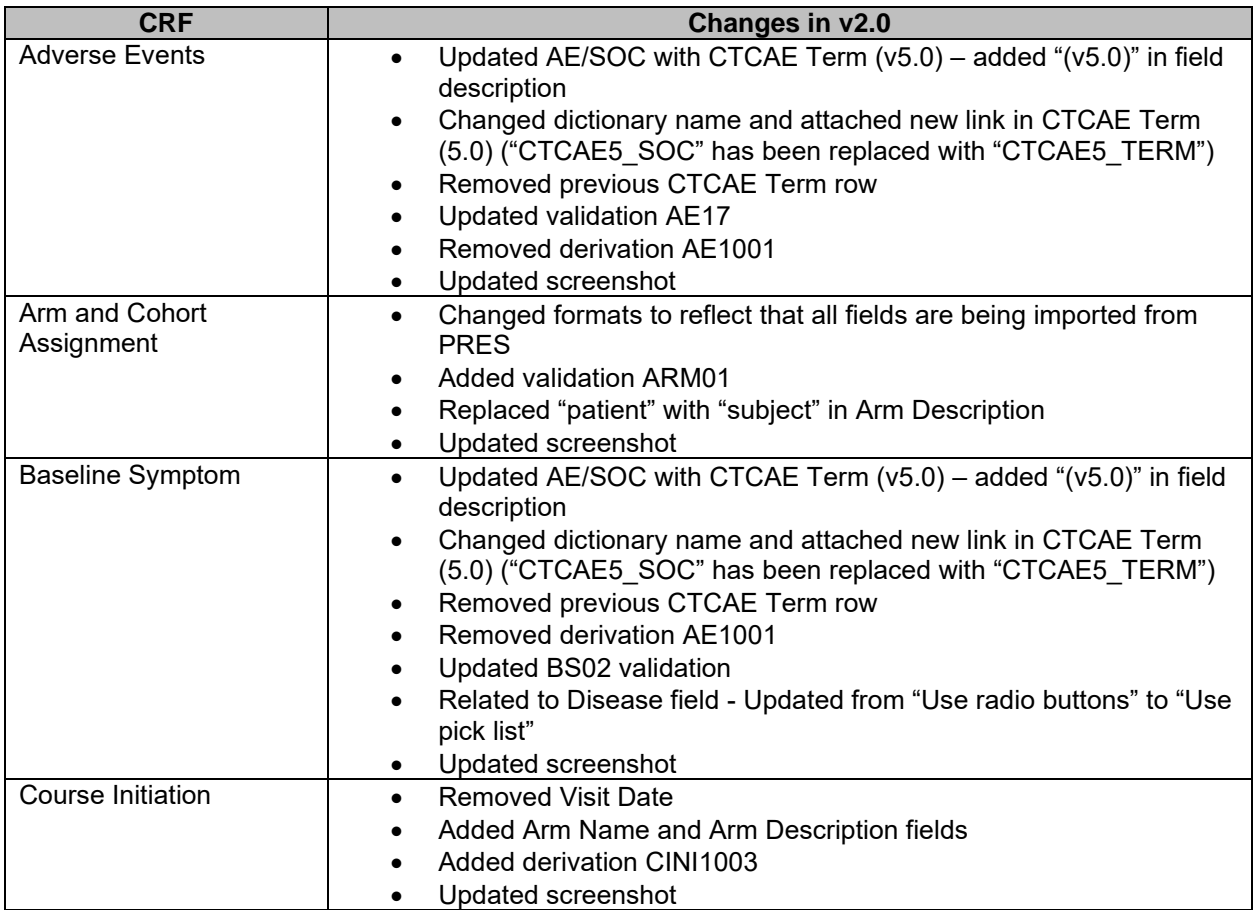

## **Version 3.0 Changes**

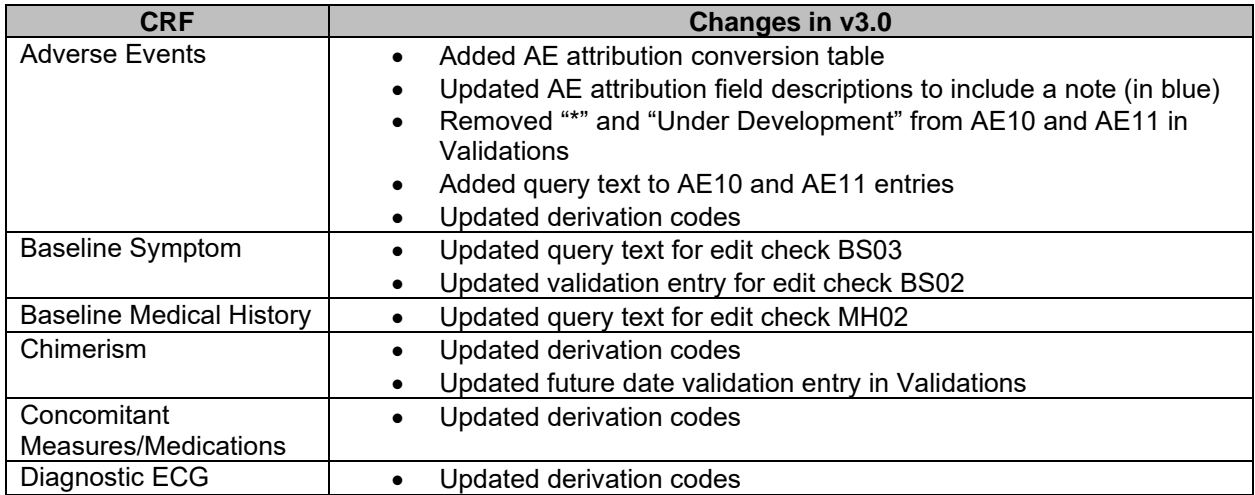

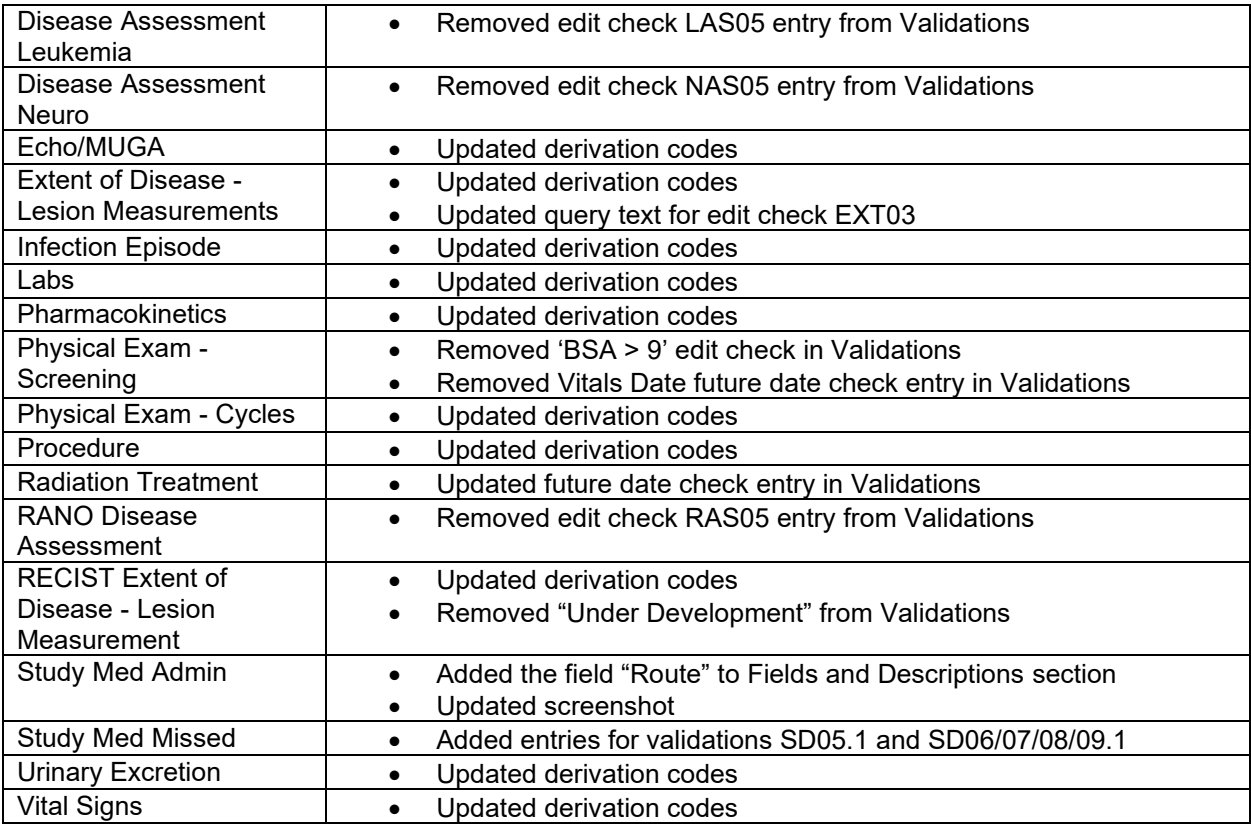

# **Version 4.0 Changes**

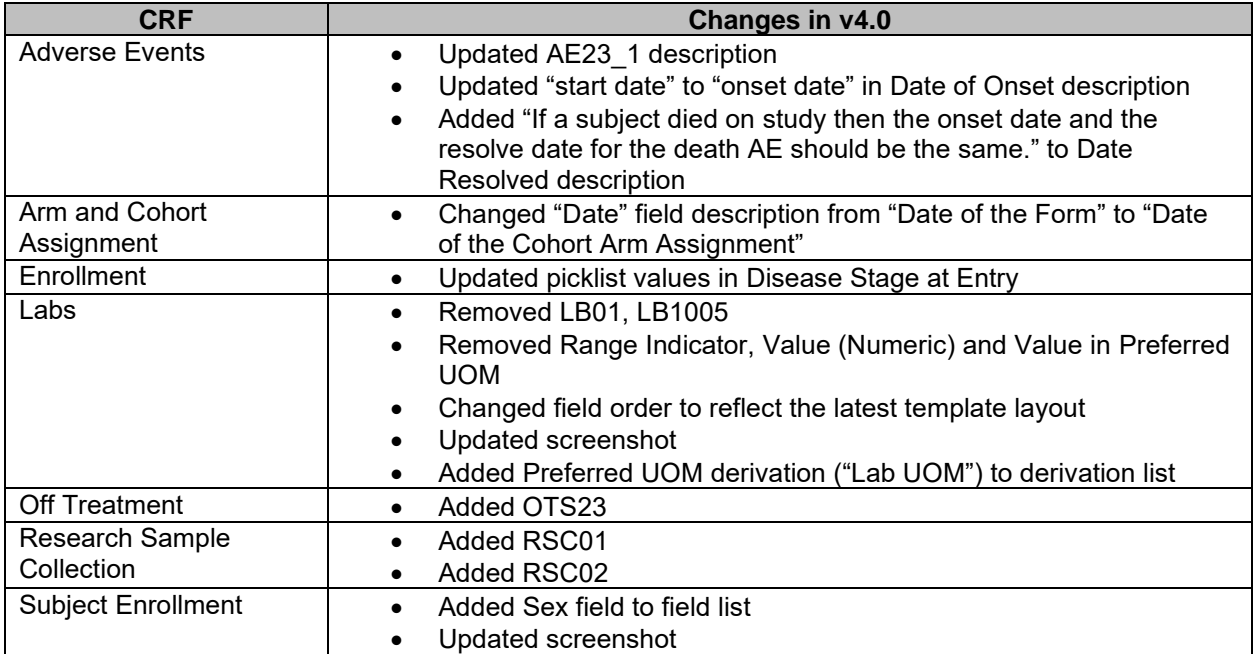

### Version 5.0 Changes

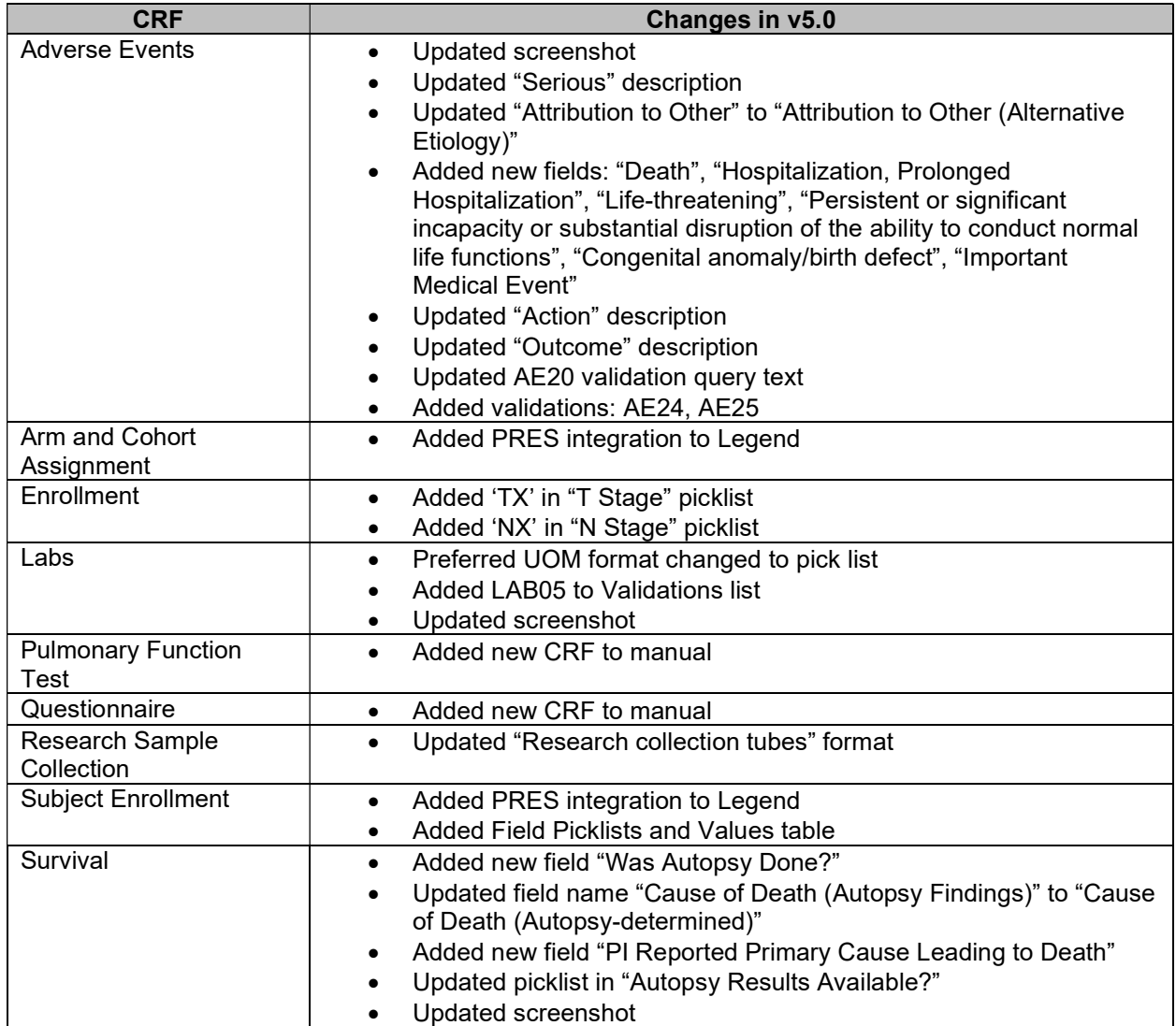

### Version 6.0 Changes

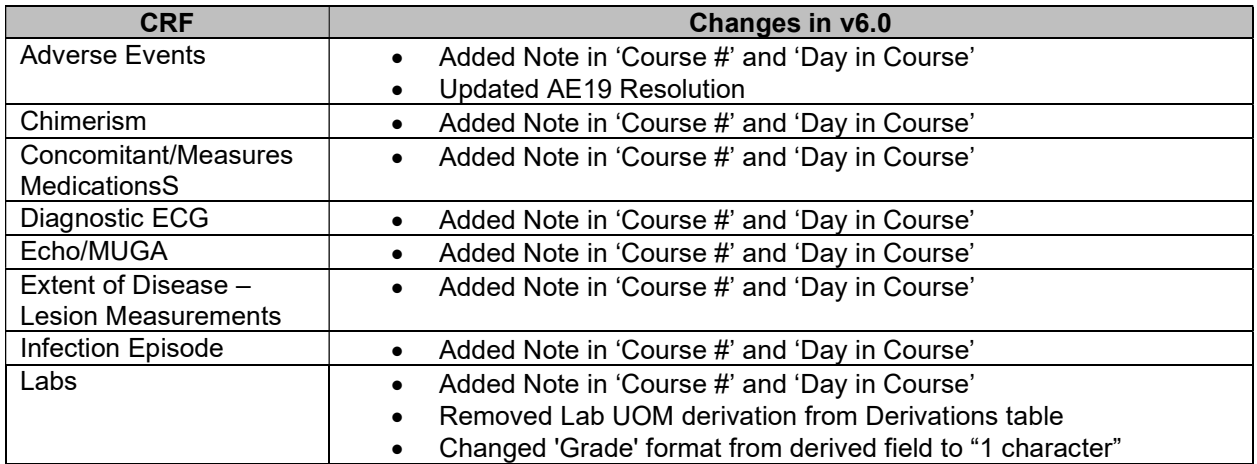

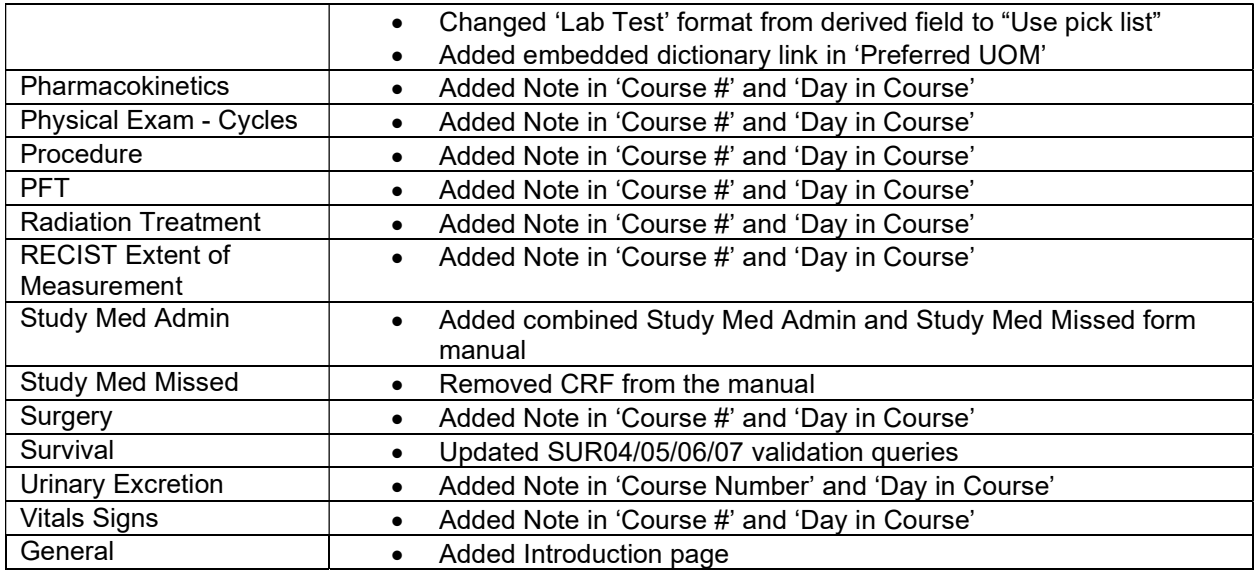

## Version 7.0 Changes

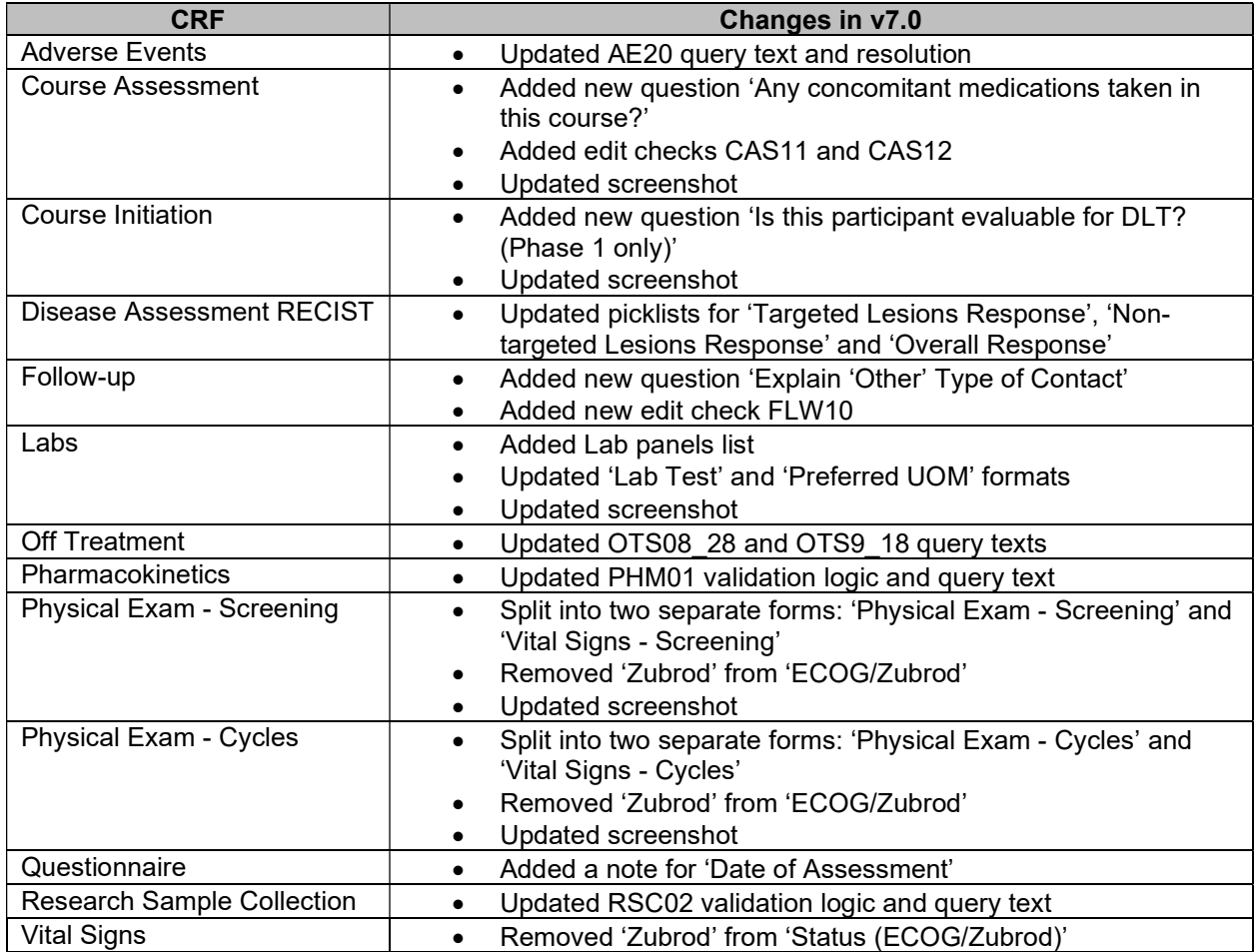

### **Version 8.0 Changes**

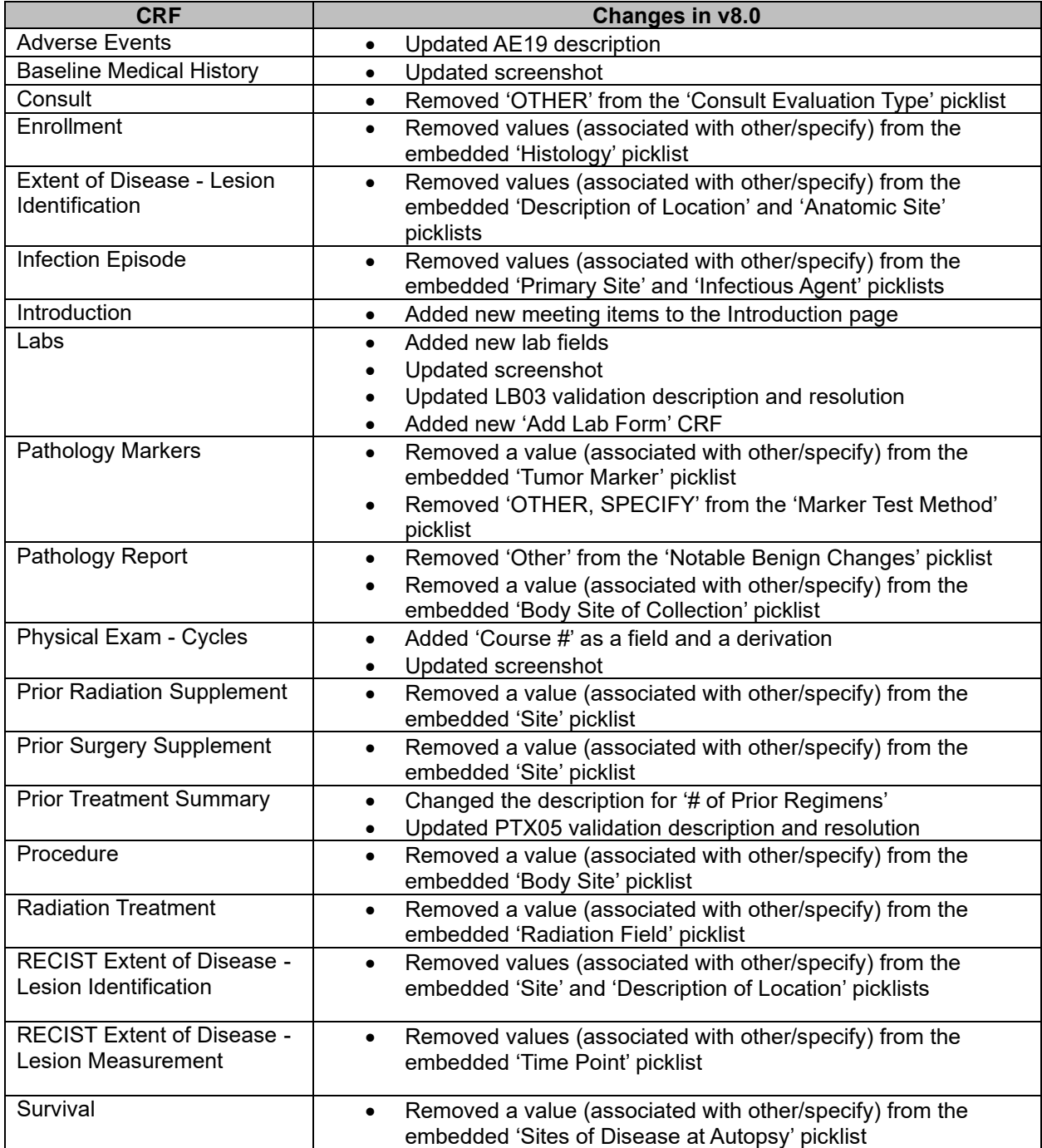

### **Version 9.0 Changes**

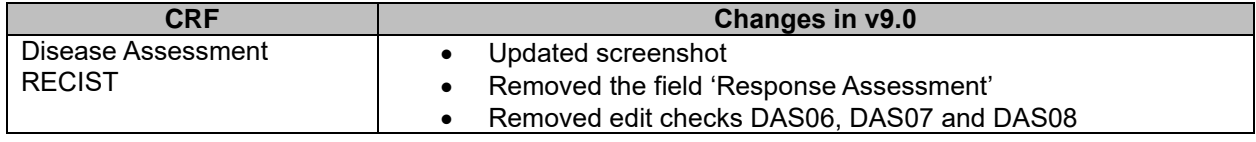

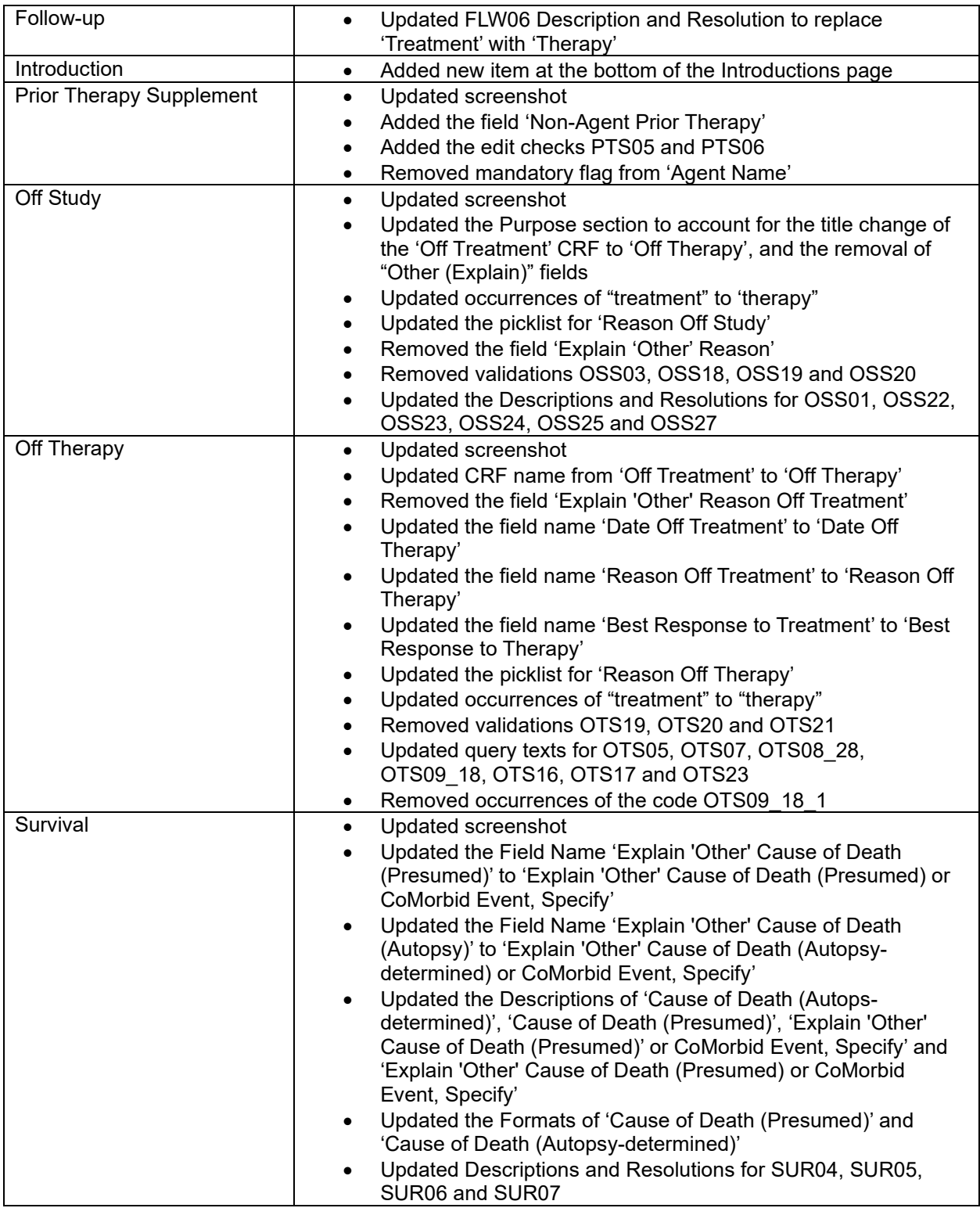